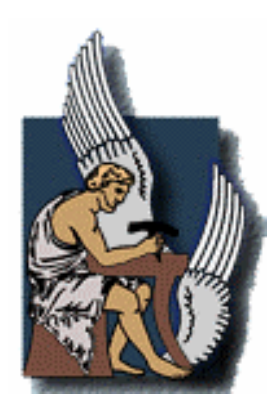

**Πολυτεχνείο Κρήτης Τµήµα Ηλεκτρονικών Μηχανικών και Μηχανικών Υπολογιστών**

## ∆ιπλωµατική Εργασία

# «Σύστηµα συλλογής και ανάλυσης σήµατος αναλογικής κάµερας για την µελέτη κίνησης διφασικού µίγµατος σε αγωγούς»

Θεοδοσίου Ζήνωνας

## Εξεταστική Επιτροπή

Ζερβάκης Μιχάλης, καθηγητής (Επιβλέπων) Κελεσίδης Βασίλειος, Επίκουρος Καθηγητής Σταυρακάκης Γεώργιος, Καθηγητής

Χανιά, Μάρτιος 2005

#### **ΠΕΡΙΕΧΟΜΕΝΑ**

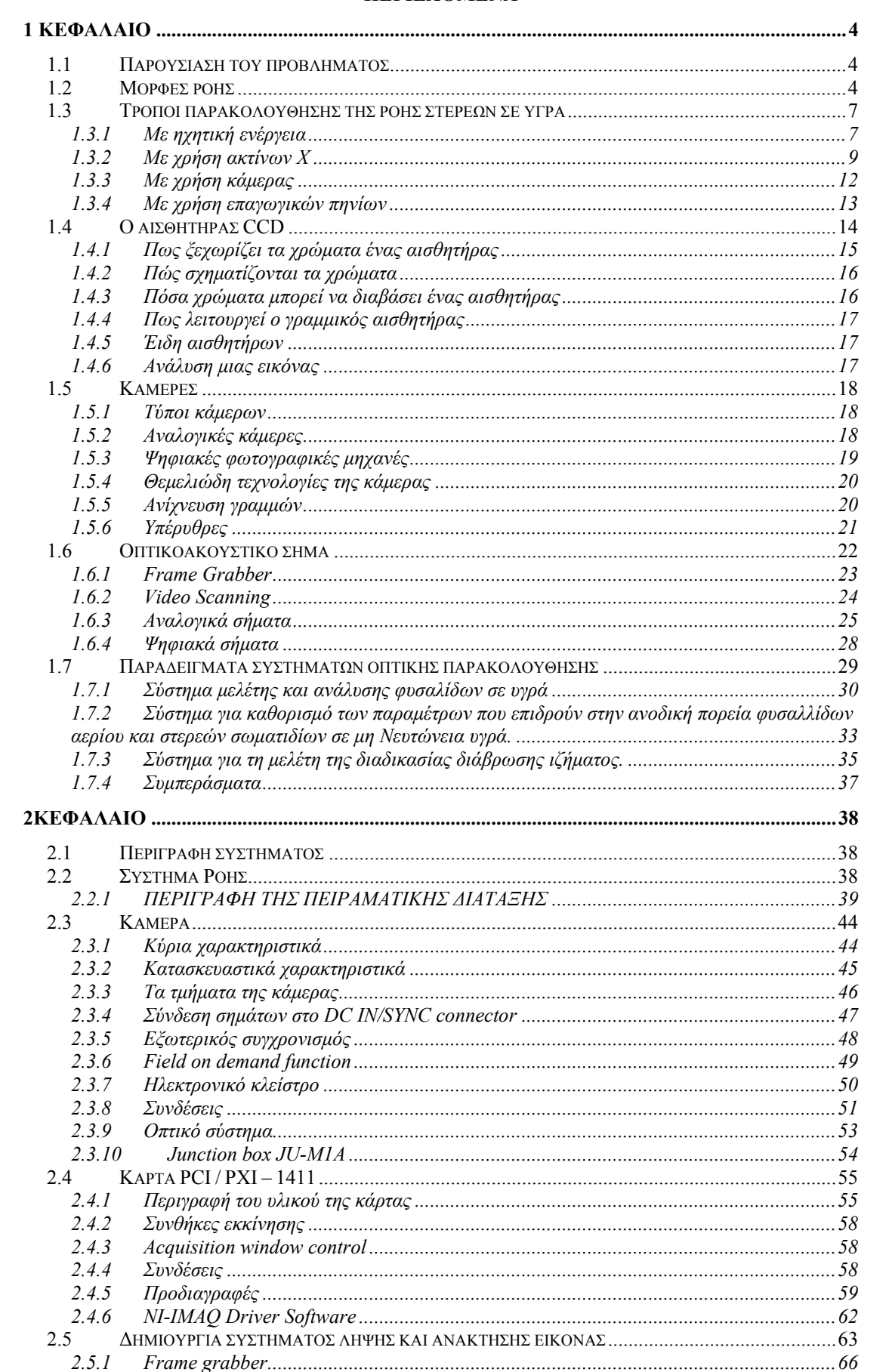

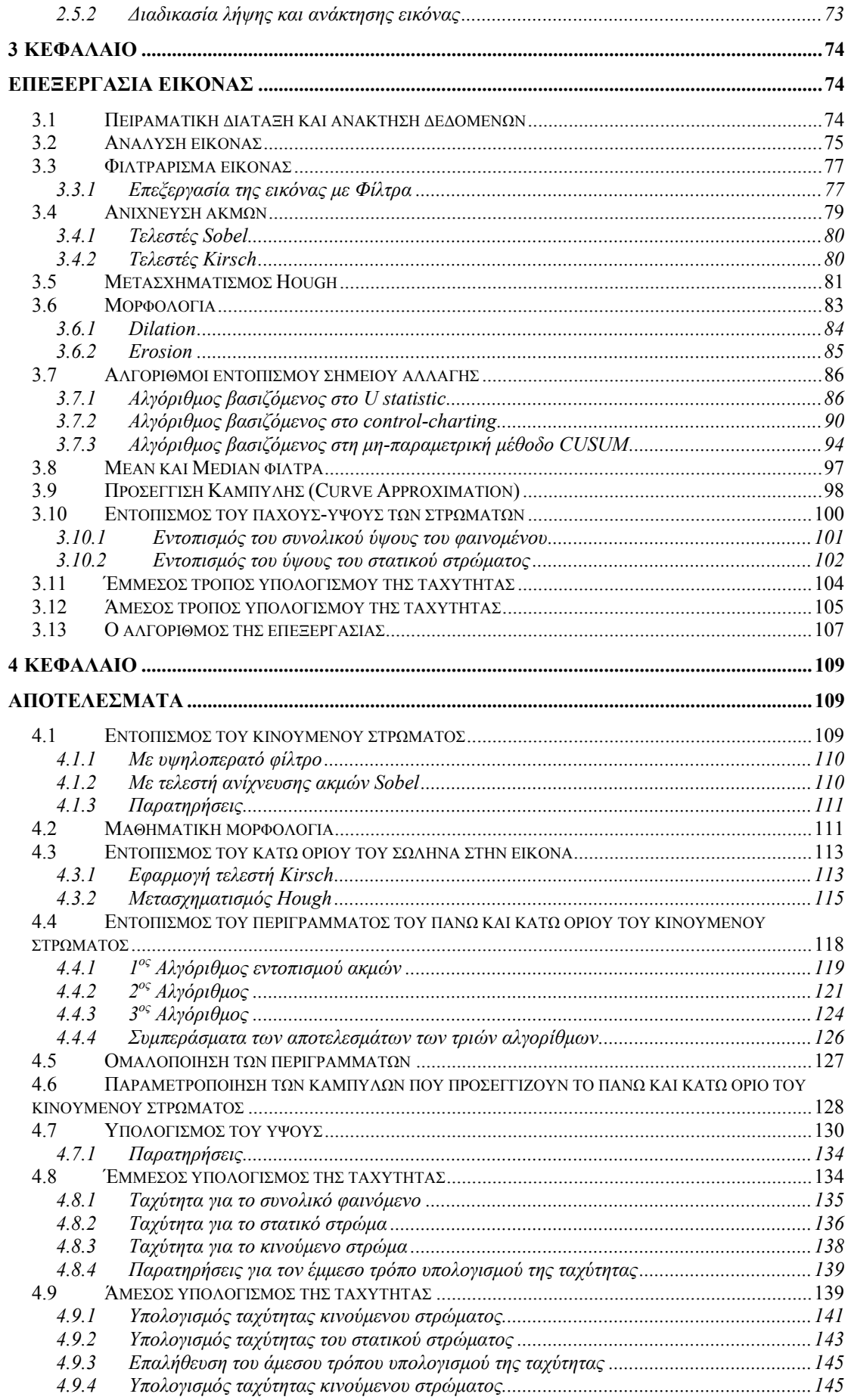

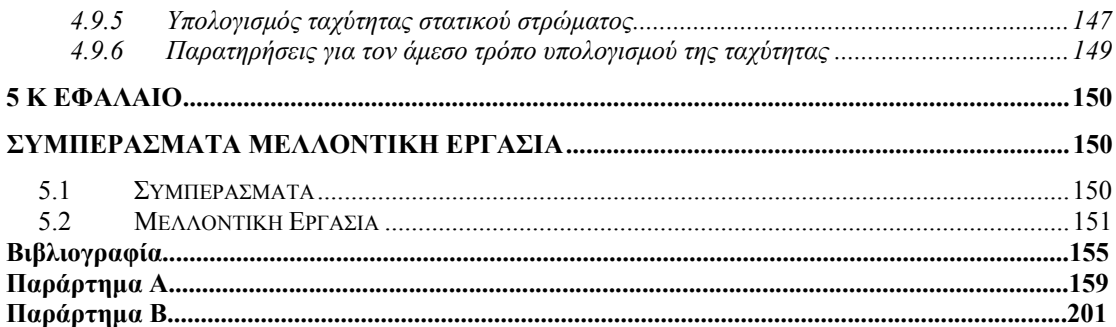

## **1 ΚΕΦΑΛΑΙΟ**

## **Εισαγωγή**

## **1.1 Παρουσίαση του προβλήµατος**

Ο καθαρισµός των φρεάτων γεώτρησης από τα θραύσµατα είναι ένα συχνό και δαπανηρό πρόβληµα. Το φαινόµενο έχει απασχολήσει την ερευνητική κοινότητα κατά τα τελευταία είκοσι χρόνια και έχουν γίνει πολλές εργαστηριακές µελέτες και παρατηρήσεις κατά την διάρκεια των γεωτρήσεων για την µελέτη του φαινοµένου αυτού. Η επικέντρωση της παρούσας διπλωµατικής εργασίας είναι στην κίνηση των dunes ή blobs (συσσωµατώµατα) που παρατηρούνται σε σχετικά χαµηλές παροχές υγρού όπου υπάρχουν κυρίως δύο στρώµατα στερεών µε σχετική κίνηση του άνω ως προς το κάτω, ενώ το υγρό κινείται υπεράνω των στερεών.

Κατά την εκπόνηση της εργασίας αναπτύχθηκε συστήµα καταγραφής της κίνησης των στερεών κατά την ροή του µίγµατος σε οριζόντιο δακτύλιο µε την χρήση αναλογικής κάµερας. Έγινε ψηφιοποίηση και τµηµατοποιήση του λαµβανόµενου σήµατος σε συνεχόµενα στιγµιότυπα και στην συνέχεια αναπτύχθηκε µεθολογία ψηφιακής ανάλυσης εικόνας για τον προσδιορισµό των καµπυλων του στατικού και κινούµενου στρώµατος, το πάχος των δύο στρωµάτων, γίνεται η αποτύπωση της εξέλιξης σε χωροχρονική εικόνα και τέλος υπολογίζεται η ταχύτητα τους.

## **1.2 Μορφές ροής**

Κατά τη διάρκεια της ροής µιγµάτων στερεών – υγρών µέσα σε οριζόντιους αγωγούς, οι δύο φάσεις µπορεί να κατανεµηθούν σε διαφορετικές γεωµετρικές µορφές, που εξαρτώνται από τις παροχές, το σχήµα και το µέγεθος του αγωγού, τη κλίση του καθώς και από τις ιδιότητες των στερεών και των υγρών. Η οπτική παρατήρηση δείχνει ότι υπάρχουν φυσικές ενοποιήσεις, **οι µορφές ροής**, όπου τα βασικά χαρακτηριστικά του διφασικού µίγµατος παραµένουν τα ίδια. Οι κύριες παράµετροι που καθορίζουν τη κατανοµή των στερεών στην υγρή φάση, δηλαδή τις µορφές ροής, είναι η ταχύτητα ροής του υγρού, η περιεκτικότητα των στερεών και οι ιδιότητες του υγρού και των στερεών (ρεολογία και πυκνότητα του υγρού, πυκνότητα, διάµετρος και σφαιρικότητα των στερεών). Οι πειραµατικές παρατηρήσεις για ροή υγρού – στερεού σε σωλήνες και δακτυλίους, ακόµη και σε περιπτώσεις χαµηλής συγκέντρωσης στερεών, προτείνουν τις µορφές ροής (απεικονίζονται στο σχήµα 1.1) και κινούνται στη κατεύθυνση της µείωσης της παροχής (ή της ταχύτητας) (Govier & Aziz (1972), Doron κ.ά. (1987), Doron & Barnea (1996), Cho κ.ά. (2001), Walton (1995), Martins & Santana (1990), Kelessidis & Bandelis (2004)):

~ Σε υψηλές ταχύτητες του υγρού, τα στερεά δύναται να κατανεµηθούν οµοιόµορφα στο υγρό, πράγµα που οδηγεί στην λογική εικασία, ότι δεν υπάρχουν ολισθήσεις µεταξύ των δύο φάσεων. Η ταχύτητα των στερεών είναι ίδια µε αυτή του υγρού. Το µοντέλο αυτό παρατηρείται όταν έχουµε πολύ µικρά στερεά (<1mm). Αυτή µορφή ροής δεν αναµένεται να παρουσιάζεται στις διεργασίες µιας γεώτρησης, όπου το µέγεθος των θραυσµάτων είναι µεγαλύτερο του 1mm. Αυτό η µορφή ροής καλείται από πολλούς ως **συµµετρική µορφή πλήρους αιώρησης** (σχήµα 1.1a).

~ Όσο η ταχύτητα του υγρού µειώνεται, εµφανίζεται η τάση από τα στερεά να ρέουν κοντά στο πυθµένα του σωλήνα (ή τον εξωτερικό σωλήνα του δακτυλίου), διατηρώντας, όµως, την αιώρησή τους, µε συνέπεια να δηµιουργούν µια µη συµµετρική συγκέντρωση (µη οµογενής). Αυτή ονοµάζεται **ασύµµετρη** µορφή ροής, όπου τα στερεά συνεχίζουν να κινούνται µε το υγρό (σχήµα1.1b).

~ Η περαιτέρω µείωση της ταχύτητας του υγρού, έχει ως αποτέλεσµα την επικάθιση των στερεών στο πυθµένα του σωλήνα. Τα στερεά αρχίζουν να δηµιουργούν στρώµα, το οποίο κινείται προς τη κατεύθυνση της ροής, ενώ παράλληλα, µπορεί να υπάρχουν ορισµένα στερεά πάνω από το στρώµα, ασύµµετρα κατανεµηµένα. Αυτό είναι µορφή ροής του **κινούµενου στρώµατος** και η ταχύτητα κάτω από την οποία δηµιουργείται καλείται, οριακή ταχύτητα εναπόθεσης ή ταχύτητα αιώρησης ή κρίσιµη ταχύτητα (σχήµα 1.1c).

~ Η µεγαλύτερη µείωση της ταχύτητας του υγρού, έχει ως συνέπεια τη διαρκή καθίζηση των στερεών. Έτσι, υπάρχει ένα στρώµα στερεών που δεν

5

κινείται, το **σταθερό** στρώµα, ένα **κινούµενο** στρώµα στερεών πάνω από το σταθερό και ένα ετερογενές µίγµα υγρού – στερεού, στο ανώτερο τµήµα. Παρατηρείται µια ισχυρή αλληλεπίδραση µεταξύ του ετερογενούς µίγµατος και του κινούµενου στρώµατος, όπου τα στερεά εναποτίθενται στο στρώµα και επανεισάγονται στο µίγµα υγρού – στερεού. Υπάρχει ένα σηµείο ισορροπίας, όπου, µε την αύξηση του ύψους του στρώµατος των στερεών, η διαθέσιµη περιοχή για τη ροή του ετερογενούς µίγµατος µειώνεται τόσο ώστε δηµιουργούνται µεγαλύτερες ταχύτητες ανάµιξης που αυξάνουν τη διάβρωση του στρώµατος (σχήµα 1.1d).

~ Σε ακόµη χαµηλότερες ταχύτητες ροής, τα στερεά συσσωρεύονται στο σωλήνα (ή στο δακτύλιο) και µπορούν να τον φράξουν. Οι πειραµατικές ενδείξεις και οι θεωρητικές αναλύσεις δείχνουν ότι το φαινόµενο αυτό είναι δυνατό να συµβεί σε σχετικά υψηλές συγκεντρώσεις στερεών, πράγµα που δεν παρατηρείται σε γεωτρήσεις. Παρ' όλα αυτά, µπορεί να συµβεί όταν η µεταφορά των θραυσµάτων δεν είναι αποτελεσµατική, οπότε και παρουσιάζονται, σε τµήµατα του φρεατίου υψηλές συγκεντρώσεις στερεών.

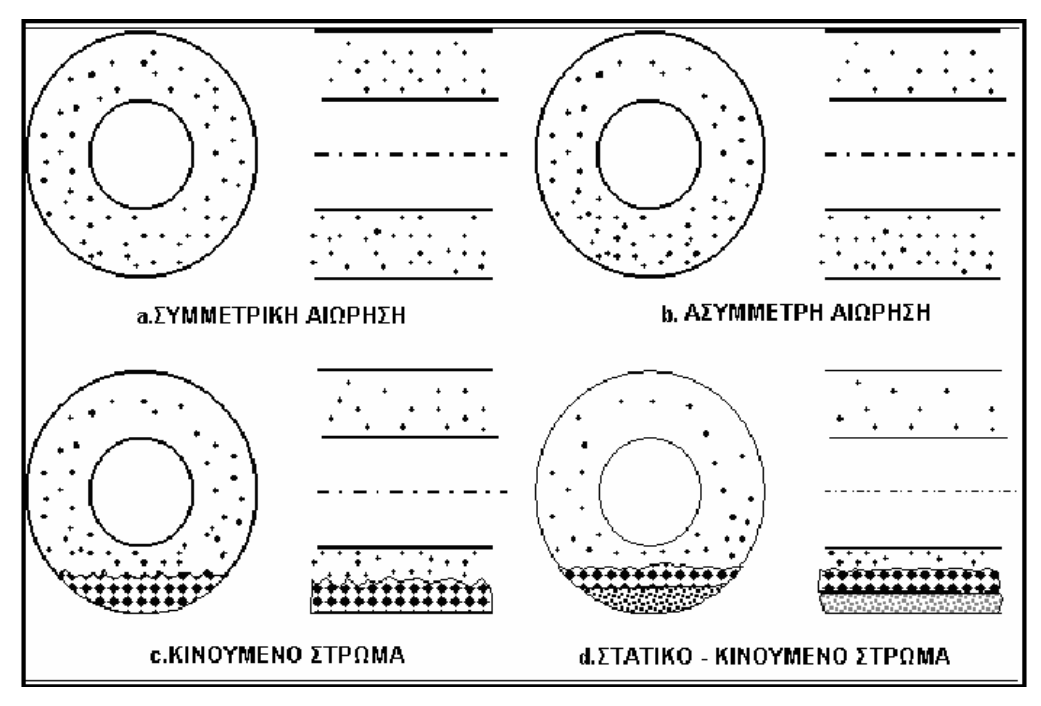

Σχήμα 1.1. Μορφές ροής υγρού – στερεού, για ροή σε ομόκεντρο δακτύλιο (Πηγή : Κουτρούλης και Μιχαλάκης , 2002)

στερεών, διαφοροποιείται καθ' όλο το μήκος του δακτυλίου. Το φαινόμενο Αρκετοί ερευνητές έχουν αναφέρει ότι το ύψος του στρώµατος των αυτό έχει µοντελοποιηθεί από τους Iyoho & Takahashi (1986), αλλά χρειάζονται να γίνουν καλύτερες συσχετίσεις για τη διακύµανση της πίεσης, όπως σωστά υπέδειξαν οι Kamp & Rivero (1999).

Θα πρέπει να τονισθεί ότι η κατ' όγκο συγκέντρωση στερεών στα ρευστά γεώτρησης είναι αρκετά χαμηλή και στη περίπτωση του CTD, δεν ξεπερν ά το 2% - 4%.

### **υγρά 1.3 Τρόποι παρακολούθησης της ροής στερεών σε**

Έχουν γίνει διάφορα πειράµατα και µελέτες για την παρακολούθηση της διφασικής ροής µέσα σε σωλήνα ή σε άλλα διαφανή δοχεία για την εξαγωγή συµπερασµάτων καθώς και για τον καθορισµό διαφόρων παραµέτρων που επηρεάζουν την κίνηση των στερεών µέσα σε υγρά. Τα πειράµατα έγιναν για διάφορους συνδυασµούς µιγµάτων υγρού-στερεών και έχουν χρησιµοποιηθεί διάφορες µέθοδοι για την παρακολούθηση του µίγµατος. Κάποιες από αυτές παρουσιάζονται παρακάτω.

#### **1.3.1 Με ηχητική ενέργεια**

Η τεχνική των υπερήχων είναι μια μη απαιτητική μέθοδος για την περιγραφή διαφόρων χαρακτηριστικών των πολυφασικών ροών, µε γρήγορα αποτελέσµατα κατάλληλη ακόµη και για αδιαφανή συστήµατα.

και/ή φυσαλλίδες αέριου) παρουσιάζονται σε συνεχόμενη ροή υγρού. Όταν το υγρό περιέχει ανομοιογένειες (μη συμπαγή σωματίδια, φυσαλλίδες αέριου), η συνδυασμός των διαφόρων επιδράσεων οδηγούν σε ευδιάκριτες αλλαγές στην ταχύτητα του ήχου και εξασθένιση αυτού. Χρησιμοποιώντας τον χρόνο ετάδοσης αλλά και την εξασθένιση του υπέρηχου µπορούν να καθοριστούν µ Οι ιδιότητες µιας µεταδιδόµενης δέσµης ήχου, όπως είναι η ταχύτητα και το πλάτος, ποικίλουν καθώς τα διασκορπισµένα µέσα (στερεά σωµατίδια δέσµη ανακλάται ή µεταδίδεται στα όρια των δύο µέσων µε διαφορετικές χαρακτηριστικές εµπεδήσεις. Το ανακλώµενο σήµα ταξιδεύει πίσω διαµέσου του υγρού µε την ίδια ταχύτητα και το µεταδιδόµενο συνεχίζει να κινείται διαµέσου των σωµατιδίων/φυσαλλίδων µε ταχύτητα ίδια µε την δική τους. Λόγω των φαινόµενων απορρόφησης και σκέδασης η ηχητική ενέργεια εξασθενεί γρηγορότερα σε ανοµοιογενή µέσο από ότι σε οµοιογενή. Ο διάφορες παράµετροι που αφορούν την διφασική ροή όπως η ταχύτητα των φυσαλλίδων/σωµατιδίων, η διάµετρος τους κ.ά.

Τη µέθοδο αυτή την έχει χρησιµοποιήσει η United States Air Force στα πλαίσια κάποιας έρευνας τους για το καθορισµό της ποιότητας και πυκνότητας της διφασικής ροής. Ο διφασικός σωλήνας αποτελέιται από υγρό και φυσαλλίδες αερίου. Η πειραµατική διάταξη του συστήµατος τους απεικονίζεται στο σχήµα 1.4. Τ σύστηµα αποτελείται από το διφασικό σωλήνα παρακολούθησης (1), µια οµάδα από transducers που µεταδίδουν υπερηχητικά κύµατα στον σωλήνα (2), παραλήπτη υπερηχητικών παλµών (3), ταλαντοσκόπιο (4,5), ρυθµιστή αναλογικού–ψηφιακού σήµατος, υπολογιστή(7).

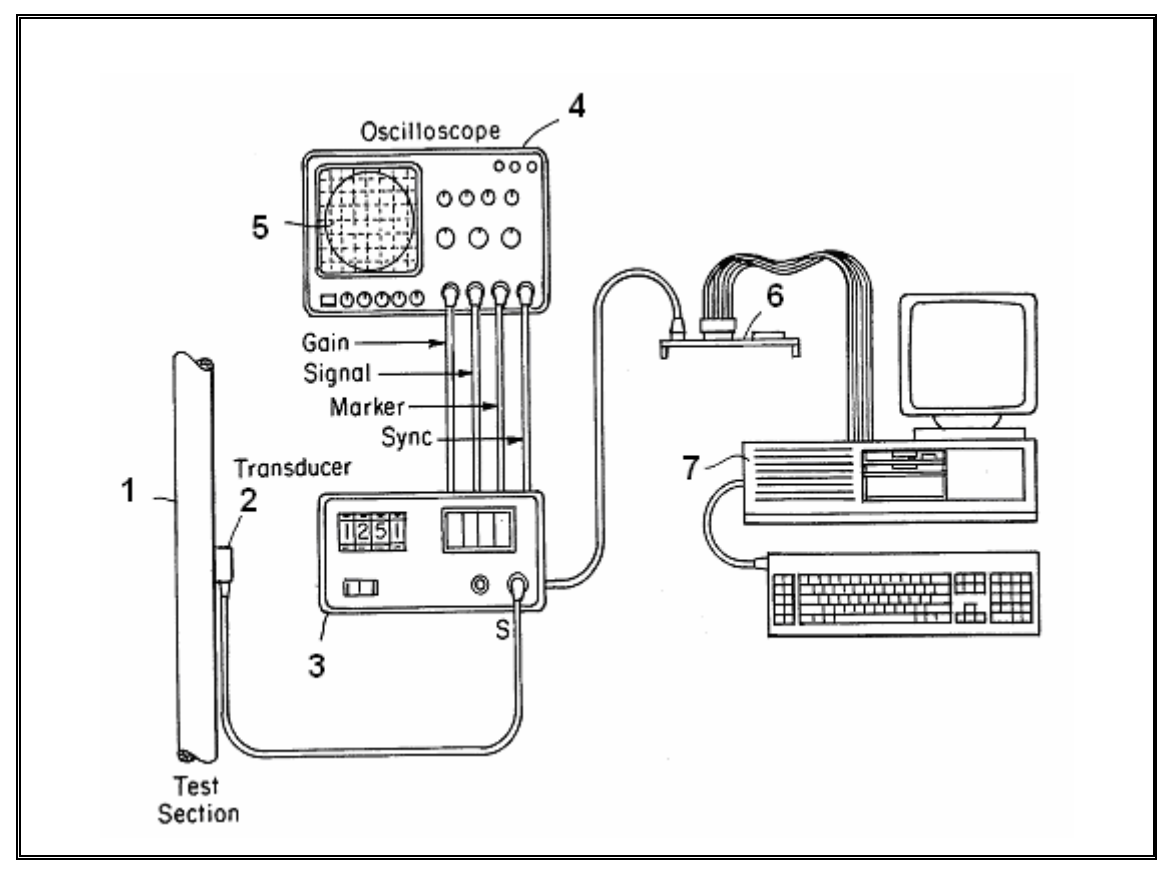

Σχήμα 1.4. Απεικόνιση του συστήματος (Πηγή: United States Air Force, 1998)

Οι υπέρηχοι µεταδίδονται στο σωλήνα µε την βοήθεια των transducers που είναι τοποθετηµένοι στην περιφέρεια του σωλήνα όπως φαίνεται στο σχήµα 1.5. Στην συνέχεια παραλαµβάνονται οι αντίλαλοι που επιστρέφουν και οδηγούνται στον υπολογιστή για την επεξεργασία.

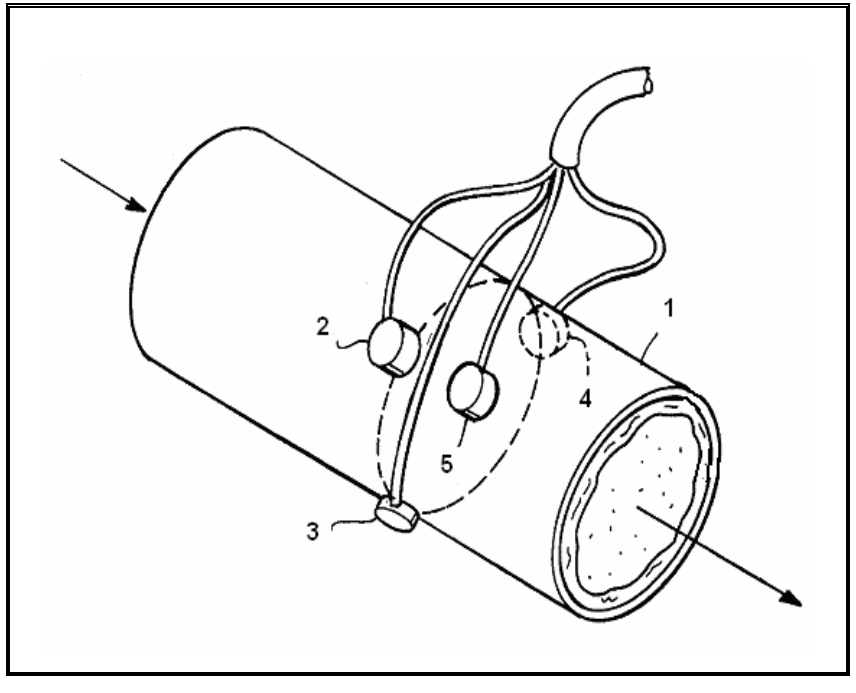

Σχήµα 1.5. Τοποθέτηση των transducers στο σωλήνα (Πηγή: United States Air Force, 1998 )

### **1.3.2 Με χρήση ακτίνων X**

Σε περιπτώσεις που υπάρχει διαφορά φάσης µεταξύ υγρού και σωµατιδίων (πχ.φυσσαλλίδες αέριου), µπορεί να παρατηρηθούν φαινόµενα ιάθλασης και οι οπτικές µέθοδοι να µην µπορέσουν µας δώσουν σωστά δ αποτελέσµατα. Έτσι µια εναλλακτική µέθοδος που λύνει τα προβλήµατα µικρής ανάκλασης και διάθλασης στα όρια των φάσεων είναι µε τη χρήση ακτίνων Χ. Οι ακτίνες Χ διαπερνούν το µίγµα σε ευθείες γραµµές και αποφεύγονται λάθη που θα µπορούσαν να προέρθουν από την ανάκλασηδιάθλαση.

Η µέθοδος αυτή εφαρµόστηκε από τους Seeger κ.α. (2001) µε µια ιατρική συσκευή ακτίνων Χ η οποία χρησιµοποιόταν για την απεικόνιση των στεφανιαίων αγγείων, για να αξιολογήσουν τις δοµές φάσεων σε στήλες φυσαλλίδων(Bubble columns) βασιζόµενοι στη παρακολούθηση της κίνησης σωµατιδίων(Particle tracking velocimetry). Για τις ανάγκες του πειράµατος χρησιµοποιήσαν σωµατίδια που µπορούν να απορροφήσουν ακτίνες Χ. Η πειραματική διάταξη της μεθόδου απεικονίζεται στο σχήμα 1.6. Η πηγή

ακτίνων Χ εκπέμπει ακτίνες διαμέσου της στήλης παρατήρησης. Στην συνέχεια οι ακτίνες αυτές φτάνουν σε ένα ενισχυτή εικόνας(image intensifier) υπολογιστεί η κίνηση των σωματιδίων. Η ταχύτητα υπολογίζεται από την μετατόπιση των σωματιδίων από εικόνα σε εικόνα και την χρονική διαφόρα μεταξύ των εικόνων. όπου τις ενισχύει και τις µετατρέπει σε ορατό φώς για να καταλήξουν σε µια ψηφιακή κάµερα. Με τη χρήση ψηφιακής κάµερας και ενός frame grabber (λήπτης στιγµιοτύπων) το φως µπορεί να µετατραπεί σε ψηφιακή εικόνα και µετά να αποθηκευτεί. Παίρνοντας µια σειρά από εικόνες µπορεί να

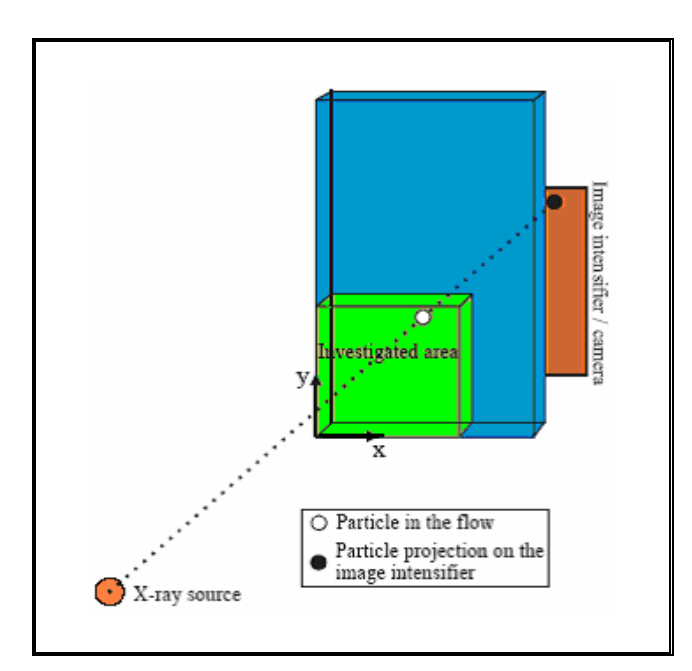

Σχήμα 1.6. Πειραματική διάταξη παρακολούθησης με ακτίνες Χ : Seeger κ.ά , 2001) (Πηγή

Στο σχήμα 1.7 εξηγείται αναλυτικά ένα παράδειγμα της διαδικασίας αυτής. Ένα σωματίδιο που απορροφάει ακτίνες Χ απεικονίζεται με το σημείο P και με τη βοήθεια των ακτίνων Χ, απεικονίζεται στους δύο ενισχυτές Ι1 και Ι2 με τα σημεία P1, P2. Το σωματίδιο στην συνέχεια ανακατασκευάζεται με την βοήθε ια των Ρ1 και Ρ2.

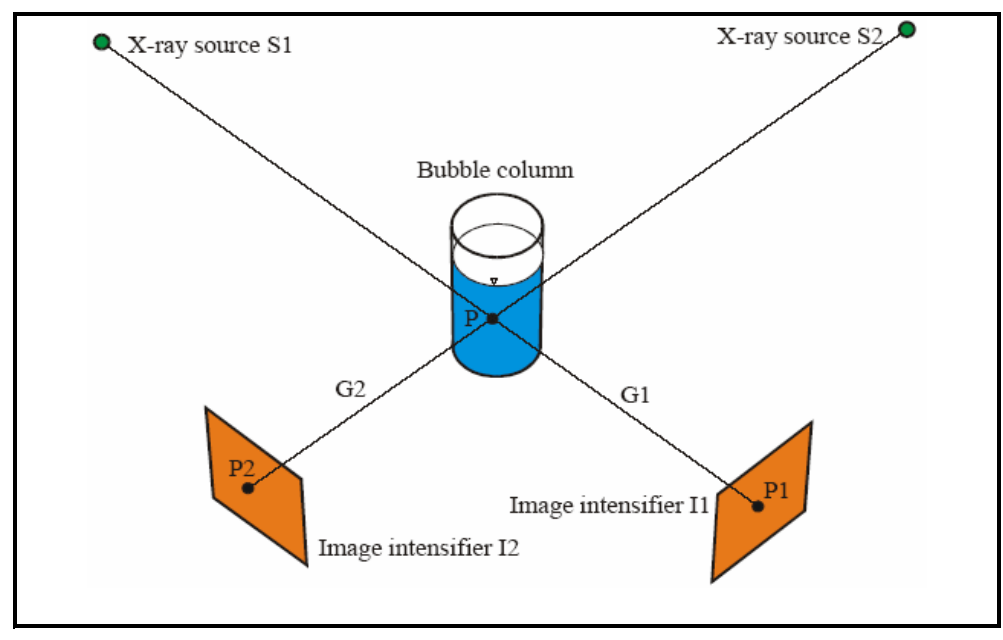

Σχήµα 1.7. Παράδειγµα της διαδικασίας (Πηγή: Seeger κ.ά , 2001)

Τα κύρια πλεονεκτήµατα της µεθόδου αυτής είναι:

- ∆εν παρουσιάζονται προβλήµατα διάθλασης ανάκλασης που απορρέουν συνήθως από τα όρια φάσης.
- Η ταχύτητα του υγρού μετρείται ταυτόχρονα σε πολλά σημεία της έντασης.
- Μπορεί να µετρηθεί η ταχύητα τρισδιάστατων τµηµάτων.
- Μπορεί να εφαρµοστεί για µη διαφανή υγρά και περιοχές χωρίς ορατότητα.

Τα µειονεκτήµατα της τεχνικής αυτής είναι:

- Ανάκτηση εικόνων χαμηλής συχνότητας.
- Aπαιτούνται μεγάλα σωματίδια.
- Σφάλµατα από τις ακτίνες Χ.

προβλήµατα αυτά µπορούν να λυθούν. Η χρησιµοποιήση των Τα καινούργιων πηγών ακτίνων Χ, φωτογραφικών µηχανών και ενισχυτών επιτρέπει συχνότητες µετρήσεων µέχρι και 150 Hz. Όπως επίσης και η χρήση ειδικών δωµατίων έρευνας µπορεί να λύσει τα σφάλµατα που προκύπτου από την χρήση των ακτίνων Χ.

#### **1.3.3 Με χρήση κάµερας**

Η παρακολούθηση της διφασικής ροής µπορεί να γίνει και µε την χρήση κάµερας. Η τεχνική αυτή κερδίζει διαρκώς έδαφος µε την βελτίωση των µέσων καταγραφής (Daseubry & Cervais (2000), Haam & Brodkey (2000), Hering κ.ά (1997)). Συνήθως χρησιμοποιούνται μία ή δύο κάμερες με το ανάλογο σύστηµα καταχώρησης και ψηφιοποίησης του σήµατος. Οι τεχνικές αυτές χρησιµοποιούνται για την παρακολούθηση σωµατιδίων κινούµενων σε υγρά ώστε να προκύπτει η χωρική κατανοµή ταχυτήτων του υγρού σε στρωτή αλλά κυρίως σε τυρβώδη ροή σε αγωγούς όπως επίσης και σε χαρακτηριστικές γεωµετρίες (εγχυτήρες, ροή σε γωνίες) µε την χρήση σωµατιδίων περίπου ίδιας πυκνότητας µε το νερό και διαµέτρους που είναι µικρότερες του 1 mm.

Μια αντιπροσωπευτική πειραματική διάταξη της μεθόδου αυτής απεικονίζεται στο σχήμα 1.8. Η κάμερα συνδέεται με τον υπολογιστή μέσο του κουτιού ελέγχου και τοποθετείται μπροστά στον μέσο παρατήρησης (σωλήνας δοχείο µε διφασικό µίγµα). Αφού πρώτα το σύστηµα ενισχύεται µε τον ή κατάλληλο φωτισµό, ξεκινάει η λήψη της κάµερας. Εάν το σήµα είναι αναλογικό, οδηγείται πρώτα στην κάρτα ψηφιοποίησης που βρίσκεται τοποθετηµένη στον υπολογιστή και µετατρέπεται από αναλογικό σε ψηφιακό, εάν είναι ψηφιακό περνάει κατευθείαν στον υπολογιστή µέσω της κατάλληλης θύρας. Στον υπολογιστή γίνεται η τµηµατοποίηση του µε την βοήθεια λήπτη στιγµιότυπων-frame grabber σε συνεχόµενα στιγµιότυπα-εικόνες κατάλληλα για περαιτέρω επεξεργασία. Στην συνέχεια µε την ανάλογη µεθοδολογία ψηφιακής επεξεργασίας εικόνας ή έτοιµα πακέτα λογισµικού γίνεται η ανάλυση της εικόνας και η εξαγωγή συµπερασµάτων.

Η µέθοδος αυτή είναι µια καλή και απλή λύση που µπορεί να χρησιµοποιηθεί για την µελέτη του διφασικού µίγµατος.

12

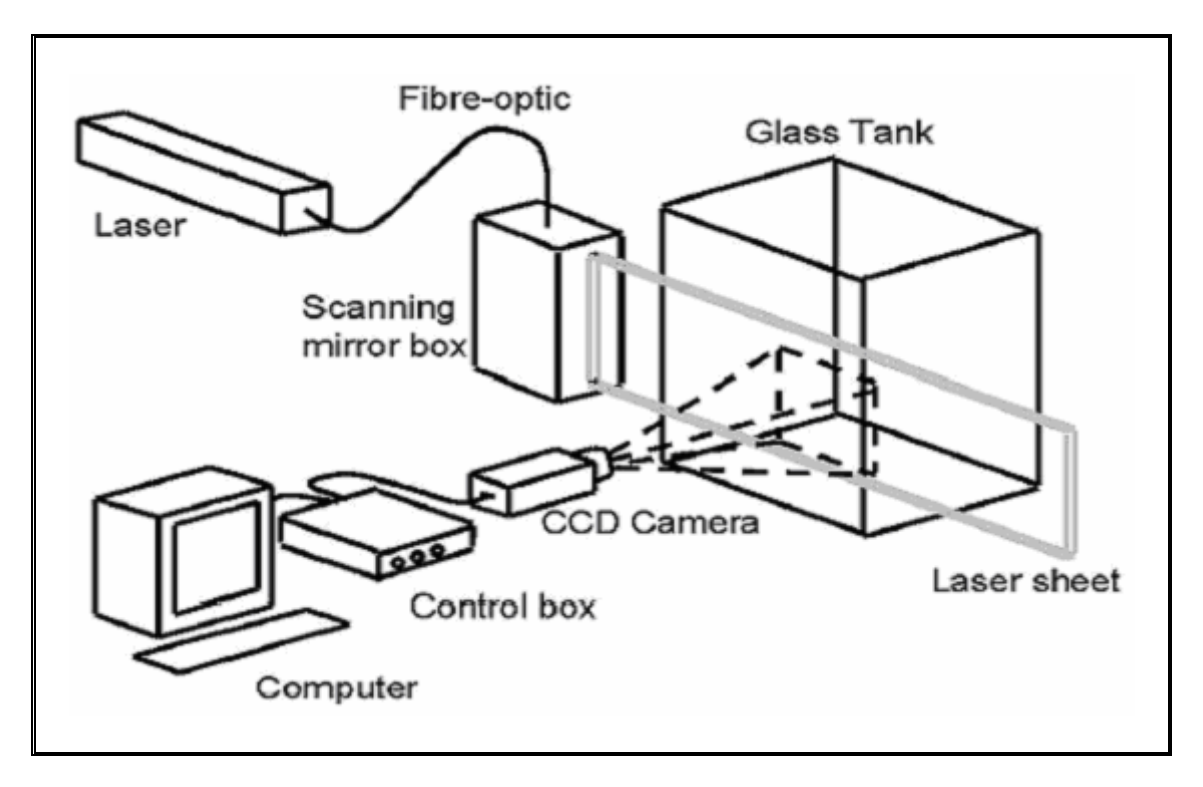

Σχήµα 1.8. Πειραµατική διάταξη µε χρήση κάµερας

### **1.3.4 Με χρήση επαγωγικών πηνίων**

Μια άλλη µέθοδος που µπορεί να χρησιµοποιηθεί για την µελέτη της διαφασικής ροής σε σωλήνες είναι αυτή µε τα επαγωγικά πηνία. Η τεχνική αυτή έχει µεγάλη προσαρµοστικότητα και µπορεί να χρησιµοποιηθεί για πειραµατικές διατάξεις µε µη µεταλλικό σωλήνα γιατί µετά το µαγνητικό πεδίο τείνει να συγκεντρωθεί στο μέταλλο και όχι στο μίγμα. Οι A.Kendoush & A.Sakris (1996) χρησιμοποιήσαν την τεχνική αυτή για τη μέτρηση του λόγου του όγκου του αερίου ως προς το συνολικό όγκο του διφασικού μίγματος σε σωλήνα συγκεκριμένου μήκους (void fraction). Ο υπολογισμός του λόγου αυτού είναι χρήσιμος για τον καθορισμό βασικών παραμέτρων της ροής όπως τη µέσ η τιµή της πυκνότητας, την πτώση πίεσης κ.ά. Τυλίγοντας το σωλήνα ροή στις σπείρες του πηνίου. Η ροή αυτή προκαλεί μια ηλεκτρεγερτική δύναμη τ της αυτεπαγωγής του πηνίου εξόδου (τµήµα ΑC). Η µέτρηση ης ηλεκτρεγερτικής δύναµης θα δείξει µια συγκεκριµένη τιµή του void fraction α. παρατήρησης µε σύρµατα χαµηλής αντίστασης όπως ένας µετασχηµατιστής, µπορεί το διφασικό µίγµα να γίνει περιοχή µε µαγνητικό πεδίο. Η πειραµατική διάταξη απεικονίζεται στο σχήµα 1.9. Όταν το πηνίο εισόδου (τµήµα ΑΒ) συνδεθεί µε µια πηγή εναλλασόµενου ρεύµατος, δηµιουργείται µια µαγνητική Η παρουσία του διφασικού µίγµατος µπροστά από το πηνίο θα προκαλέσει κάποια αλλαγή στο µαγνητικό πεδίο κατά µήκος του µέσου. Η αλλαγή δείχνει την µε τρηµένη ηλεκτρεγερτική δύναµη.

Η ηλεκτρεγερτική δύναµη από την αυτεπαγωγή δίνεται από τον τύπο:

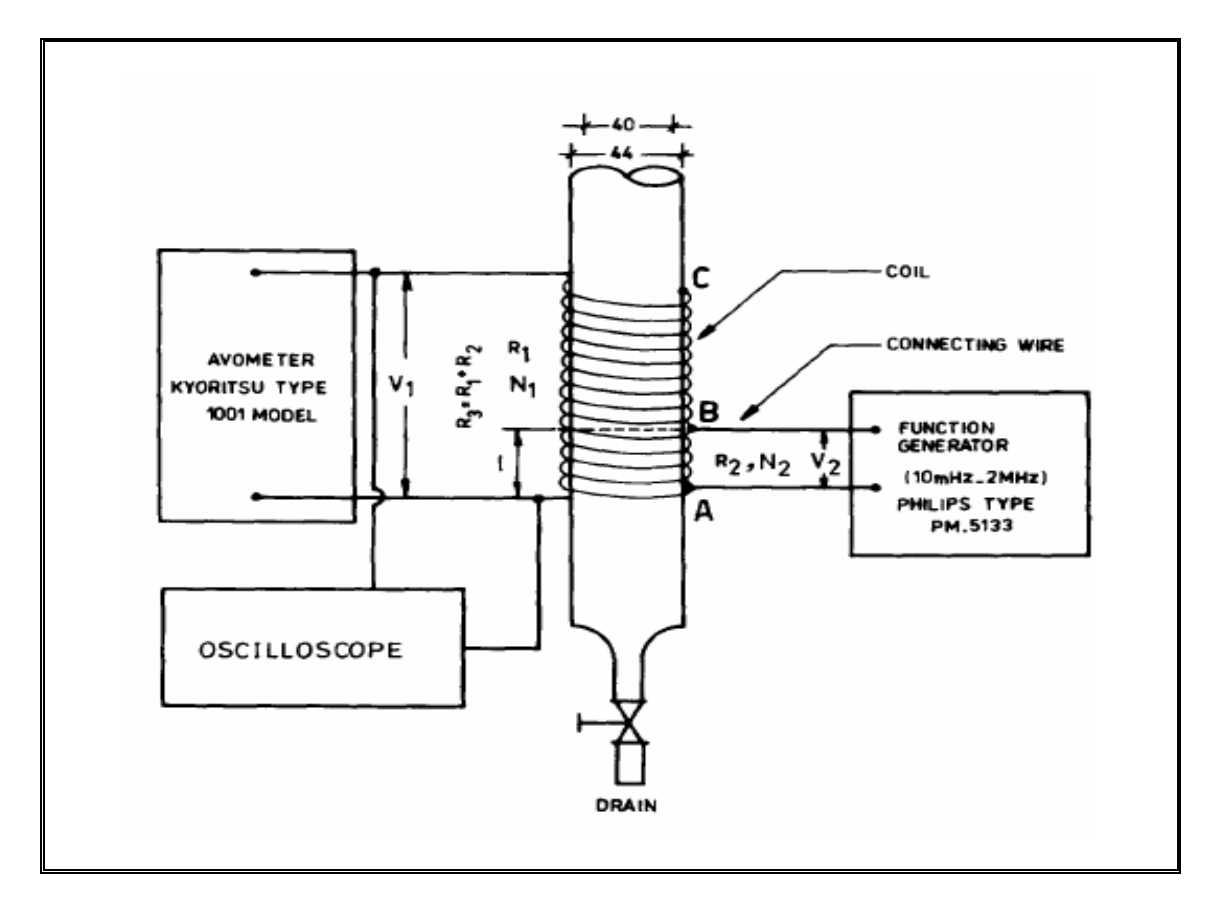

 $V_1 = V_2 N_1 / N_2$  (1.1)

Σχήµα 1.9.Πειραµατική διάταξη παρακολούθησης µε την χρήση επαγωγικών πηνίων (Πηγή : A.Kendoush & A.Sakris (1996))

## **1.4 Ο αισθητήρας CCD**

Ο αισθητήρας CCD (Charge-Coupled Device) ανακαλύφθηκε το 1970 και σκοπός του ήταν να χρησιμοποιηθεί σαν μηχανισμός μνήμης. Σήμερα βρίσκε ται εντός των περισσότερων µοντέρνων φωτογραφικών µηχανών και είναι πολύ ευαίσθητος στο φώς. Είναι ένα μεγάλης κλίμακας ολοκληρωμένο κύκλω µα που περιέχει εκατοντάδες χιλιάδες εικονοστοιχεία (pixels) τα οποία αποτελούνται από φωτοευαίσθητες επιφάνειες (τα φωτοδιόδια) που αναλαµβάνουν την καταγραφή του φωτός το οποίο το µεταφράζει σε ηλεκτρικό ρεύµα, το οποίο µετατρέπεται σε ψηφιακό σήµα από τον αντίστοιχο µετατροπέα.

Το µέγεθος του µετράται διαγώνια και µπορεί να είναι 1/4, 1/3, 1/2, ή 2/3 της ίντσας. Όσο µεγαλύτερο τόσο καλύτερη η ποιότητα της εικόνας.

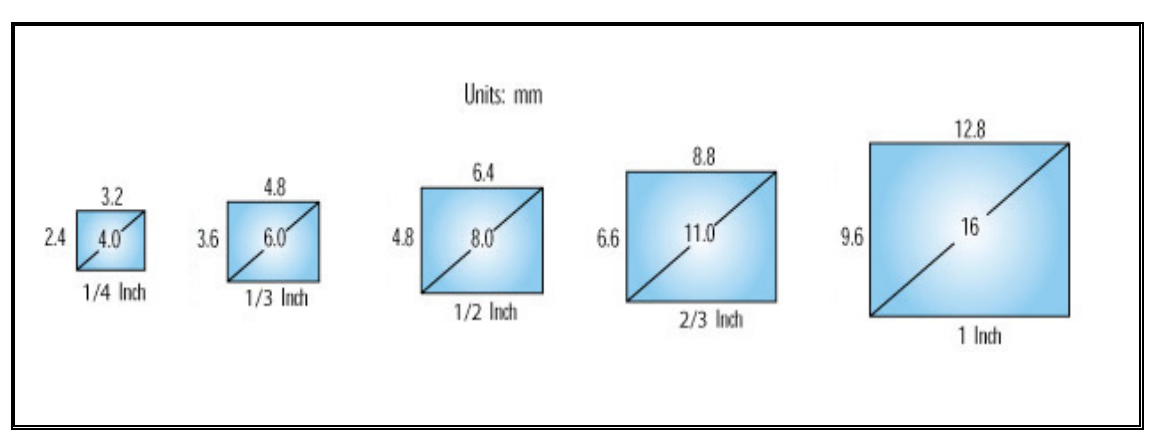

Εικόνα 1.Τα µεγέθη του αισθητήρα CCD

Ένας αισθητήρας αποτελείται από σειρές εικονοστοιχείων ((pixels που προέρχεται από το picture elements) τα οποία µε τη σειρά τους έχουν ως βασικό συστατικό τo πυρίτιο. Τα εικονοστοιχεία είναι µικρότερες µονάδες του αισθητήρα που µπορούν να καταγράψουν πληροφορίες για την ένταση του φωτός και το χρώµα σε µια εικόνα. Κάθε τέτοιο εικονοστοιχείο είναι ευαίσθητο στο φως, έτσι όταν αυτό πέσει επάνω του παράγει ηλεκτρική τάση. Η ηλεκτρική τάση είναι ανάλογη με την ποσότητα του φωτός που πέφτει στο εικονοστοιχείο. Όσο περισσότερο το φως, τόσο µεγαλύτερη τάση παράγεται.

## **1.4.1 Πως ξεχωρίζει τα χρώµατα ένας αισθητήρας**

Υπάρχουν δυο βασικές κατηγορίες αισθητήρων. Οι αισθητήρες διάταξης και οι γραµµικοί. Στους πρώτους τα εικονοστοιχεία χωρίζονται σε τρεις κατηγορίες:

- -- σε αυτά που αντιδρούν µόνο στο κόκκινο φως,
- σε αυτά που αντιδρούν µόνο στο πράσινο, --
- -- και τ έλος σε αυτά που αντιδρούν µόνο στο µπλε.

των τριών χρωμάτων: κόκκινου, πράσινου και μπλε (RGB). Ως γνωστόν όλα τα χρώµατα σχηµατίζονται από το συνδυασµό αυτών

Έτσι λοιπόν, ένα εικονοστοιχείο που αντιδρά στο κόκκινο φως παράγει ηλεκτρική τάση µόνο όταν πέσει πάνω του κόκκινο φως, ενώ µένει ανεπηρέαστο από τα άλλα δύο χρώματα. Αντίστοιχα αντιδρούν και τα άλλα δύο.

### **1.4.2 Πώς σχηµατίζονται τα χρώµατα**

παράγει επίσης μια μικρή τάση. Η μονάδα της κάμερας που κάνει τη µετατρ οπή θα διαβάσει τις δυο αυτές µικρές τάσεις σαν πορτοκαλί. Συνεπώς Για παράδειγµα το πορτοκαλί χρώµα είναι ο συνδυασµός του κόκκινου και µπλε χρώµατος. Έτσι, το εικονοστοιχείο που αντιδρά στο κόκκινο θα παράγει µια µικρή τάση και το εικονοστοιχείο που αντιδρά στο µπλε θα χρειάζονται τρία διαφορετικά εικονοστοιχεία για να παραχθεί ένα χρώµα.

### **1.4.3 Πόσα χρώµατα µπορεί να διαβάσει ένας αισθητήρας**

Όσο περισσότερο φως πέφτει πάνω σε ένα εικονοστοιχείο, τόσο µεγαλύτερη ηλεκτρική τάση παράγεται. Έτσι κάθε εικονοστοιχείο δίνει ένα byte ψηφιακής πληροφορίας. Κάθε byte όμως περιέχει οκτώ bits και κάθε bit χει τιµή 1 ή 0, που αντιστοιχεί στο on και στο off. Όλοι οι πιθανοί συνδυασµοί έ των οκ τώ bits µας δίνουν 256 συνδυασµούς. Τελικά το κάθε εικονοστοιχείο διαφορετικά επίπεδα φωτός. Πολλαπλασιάζοντας 256Χ256Χ256 (τα επίπεδα του φωτός που διαβάζει κάθε εικονοστοιχείο κόκκινο, πράσινο, μπλε) ροκύπτει ο αριθµός 16.777.216 που οδηγεί στο συµπέρασµα ότι ένας π ισθητήρας CCD RGB (κόκκινο, πράσινο, µπλέ) µπορεί να διαβάσει α 16.777.216 διαφορετικά χρώματα. Πρόκειται για ένα πολύ ικανοποιητικό αριθµό, που µπορεί να αποτυπώσει µε ακρίβεια οποιοδήποτε χρώµα στη µπορεί να αντιδράσει στην ένταση του φωτός που πέφτει πάνω του µε 256 διαφορετικές τιµές, που ποικίλουν από το µηδέν (καθόλου φως) µέχρι το 256 (µέγιστη ένταση φωτός). Έτσι κάθε εικονοστοιχείο µπορεί να διαβάσει 256 φύση.

### **1.4 .4 Πως λειτουργεί ο γραµµικός αισθητήρας**

Ο δεύτερος τύπος αισθητήρα κάνει τρεις λήψεις του ίδιου θέματος, που στην κάθε λήψη χρησιµοποιεί ένα κόκκινο, πράσινο και µπλε φίλτρο. ό Έτσι η τελική εικόνα προέρχεται από τον συνδυασµό των τριών χρωµάτων RGB.

### **1.4.5 Έιδη αισθητήρων**

Υπάρχουν δυο κύρια είδη αισθητήρων, οι CCD και CMOS. CCD σηµ αίνει Charge Coupled Device, ενώ CMOS σηµαίνει Complementary Metal Oxide Semiconductor. Ευρύτερα χρησιµοποιούµενοι είναι οι αισθητήρες CCD. Το πλεονέκτηµα των αισθητήρων CMOS είναι ότι το κόστος κατασκευής τους είναι πολύ χαµηλότερο από αυτών των αισθητήρων CCD. Όµως η ποιότητα εικόνας που δίνουν είναι χαµηλότερη. Έτσι χρησιµοποιούνται κυρίως σε φτηνές µηχανές µε χαµηλή ανάλυση.

αυτή προσφέρει μεγαλύτερη ευαισθησία, καλύτερο λόγο σήματος/θορύβου και ευρύτερο δυναμικό πεδίο. Μερικές εταιρείες χρησιµοποιούν ένα είδος αισθητήρα CCD που είναι διαφορετικός ως προς την κατασκευαστική του δοµή από τους άλλους αισθητήρες και τον ονοµάζουν Super CCD. Σε αυτόν η διάταξη των εικονοστοιχείων είναι διαφορετική και το σχήµα τους οκταγωνικό. Η διάταξη

### **1.4.6 Ανάλυση µιας εικόνας**

καλύτερη ποιότητας εικόνας δίνει. Βέβαια η ποιότητα εικόνας εξαρτάται και απ ό άλλους παράγοντες όπως το λογισµικό της µηχανής, αλλά η ανάλυση Το µέγεθος που χαρακτηρίζει ένα αισθητήρα είναι η ανάλυση, δηλαδή το πόσα εικονοστοιχεία διαθέτει. Όσο µεγαλύτερος αυτός ο αριθµός τόσο παραµένει ο πρωταρχικός παράγοντας**.**

### **1.5 Κάµερες**

#### **1.5.1 Τύποι κάµερων**

Οι κάµερες χωρίζονται δύο κύριες κατηγορίες: αναλογικές και ψηφιακές. Οι ψηφιακές κατατάσσονται και σε υποκατηγορίες όπως parallel digital, Camera Link και IEEE- 1394.

### **1.5.2 Αναλογικές κάµερες**

Οι αναλογικές κάµερες παράγουν τηλεοπτικό σήµα σε αναλογική µορφή. Το αναλογικό σήµα ψηφιοποιείται από έναν πίνακα αποκτήσης εικόνας. Είναι βασισµένο στα τηλεοπτικά πρότυπα, που το καθιστούν ως κοινό µέσο για την αντιπροσώπευση των τηλεοπτικών σηµάτων.

Ο αισθητήρας CCD αποτελείται από εκατοντάδες χιλιάδες διασυνδεµένους ηµιαγωγούς. Το ιχνοστοιχείο(pixel) είναι ένα φωτοευαίσθητο στοιχείο που παράγει και αποθηκεύει ηλεκτρικό φορτίο, όταν φωτίζεται. Το pixel είναι η δοµική µονάδα για το CCD imager, µια ορθογώνια σειρά απο pixels στην οποία εστιάζεται µια σκηνή της εικόνας. Στις περισσότερες διατάξεις, ο αισθητήρας συµπεριλαµβάνει το κυκλώµα το οποίο αποθηκεύει και µεταφέρει το φορτίο του σε έναν καταχωρητή µετατόπισης, ο οποίος µετατρέπει το σύνολο των φορτίων του CCD σε ένα χρονικά µεταβαλλόµενο τηλεοπτικό σήµα. Οι πληροφορίες συγχρονισµού για τις κάθετες και οριζόντιες συνταταγµένες µαζί µε µέγεθος του αισθητήρα συνδυάζονται για να διαµορφώσουν το τηλεοπτικό σήµα.

Για τις συνηθισµένες αναλογικές κάµερες, οι γραµµές του CCD συµπλέκονται για να αυξήσουν το ρυθµό ανανέωσης της παρατηρούµενης εικόνας. Αυτό σηµαίνει ότι πρώτα σαρώνονται οι µονά αριθµηµένες σειρές και µετά οι θετικά αριθµηµένες. Οι δύο αυτοι τοµείς συνθέτουν ένα πλαίσιο. Οι κάµερες Electronic Industries Association (EIA) RS-170 και NTSC παραθέτουν 30 frames/s µε ένα ανάλυση 640 Χ 480 και οι CCIR , PAL 25 frames/s µε ανάλυση 768 Χ 576.

18

Οι αναλογικές κάµερες έχουν χαµηλότερο κόστος και διεπικοινωνούν έυκολα µε µια συνηθισµένη αναλογική συσκευή λήψης. Εποµένως, είναι µια καλή και συνάµα φτηνή λύση για πολυάριθµες εφαρµογές.

#### **1.5.3 Ψηφιακές φωτογραφικές µηχανές**

Οι ψηφιακές κάµερες έχουν διάφορα πλεονεκτήµατα απέναντι στις αναλογικές. Το αναλογικό βίντεο είναι πιο ευαίσθητο στο θόρυβο κατά τη διάρκεια της µετάδοσης από το ψηφιακό βίντεο. Ψηφιοποιώντας στο επίπεδο της µηχανής και όχι σε αυτό του πίνακα αποκτήσης, η αναλογία σήµατοςθορύβου είναι υψηλότερη πετυχαίνοντας έτσι µεγαλύτερη ασφάλεια. ∆εν απαιτείται να υποστηρίζουν τα τηλεοπτικά κριτήρια, έτσι µπορούν να υποστηρίξουν µεγαλύτερα µεγέθη εικόνας γρηγορότερους ρυθµούς πλαισίων, καθώς και µεγαλύτερη ανάλυση ιχνοστοιχείων. Οι ψηφιακές κάµερες έχουν από 10-bit έως 16-bit gray επίπεδα ανάλυσης όπως απαιτείται στη µηχανική όραση, την αστρονοµία, τη µικροσκόπια, και τις εφαρµογές θερµικής απεικόνισης. Χρησιµοποιούν τις ίδιες CCD συσκευές όπως και οι αναλογικές.

#### **1.5.3.1 Parallel Digital cameras**

Μέχρι σήµερα ήταν ο µόνος διαθέσιµος τύπος ψηφιακών κάµερων. Προσφέρουν όλα τα οφέλη που αναφέρθηκαν και πιο πριν µε τη µόνη διαφορά ότι η διεπαφή τους µε ψηφιακές κάµερες λήψης µπορεί να είναι δύσκολη γιατί δεν έχουν σαφή φυσικά κριτήρια Συνήθως χρειάζονται καλώδια για να ενωθούν µε πίνακες λήψης εικόνας αν υπάρχει συµβατότητα µεταξύ της µηχανής και της συσκευής λήψης.

#### **1.5.3.2 Camera Link**

Είναι προδιαγραφή για την διεπαφή των καλωδίων που συνδέουν τις ψηφιακές κάµερες µε τους πίνακες αποκτήσεων εικόνας. ∆ιατηρεί τα πλεονεκτήµατα των ψηφιακών κάµερων όπως η προσαρµοστικότητα για πολλούς τύπους αισθητήρων. Απλοποιεί πολύ την καλωδίωση, η οποία μπορεί να είναι δύσκολη με τις συνηθισμένες ψηφιακές κάμερες.

#### **1.5.3.3 IΕΕΕ 1394**

συμπεριλαμβανομένων των και ψηφιακών κάμερων. Οι ΙΕΕΕ 1394 κάμερες χρη σιµοποιούν ένα απλό, ευπροσάρµοστο, 4-wire ή 6-wire καλώδιο τροφοδοσίας αν και σε μερικές περιπτώσεις αυτοτροφοδοτείται. Λόγω του ότι ρησιµοποιείται από πολλές συσκευές ταυτόχρονα υπάρχει ένας περιορισµός χ εύρους ζώνης - 40 MB/s όταν δεν συνδέεται με άλλη συσκευή. Οι κάμερες αυτού του τύπου απαιτούν επίσης έλεγχο από τον επεξεργαστή για να κινήσουν τα δεδομένα της εικόνας έτσι περιορίζετε το διαθέσιμο εύρος ζώνης επεξεργαστή για την επεξεργασία εικόνας.Το IEEE 1394 συπεριλαμβάνει επίσης τις λειτουργίες για την απαρίθμηση και οργάνωση των δυνατοτήτων της κάµερα ς. Το IEEE 1934 ειναι ένα πρότυπο serial bus (δίαυλος) που χρησιµοποιείται από πολλές περιφερειακές συσκευές του ηλεκτρονικού υπολογιστή

#### **1.5.4 Θεµελιώδη τεχνολογίες της κάµερας**

Στις συνηθισμένες αναλογικές κάμερες, ο CCD εκτίθεται και διαβάζει με δύο τρόπους. Όταν απεικονίζει ένα αντικείμενο σε κίνηση, ο συνδυασμός των δύο τομέων του αισθητήρα προκαλεί μια διπλή έκθεση της εικόνας. Στις εξελισσόμενες κάμερες ανίχνευσης, η σειρά αισθητήρων CCD εκτίθεται συγχρόνως και όχι σε δύο βήματα. Αυτή η συμπεριφορά καθιστά τις προοδευτικές κάμερες ανίχνευσης ιδιαίτερα χρήσιμες στις εφαρμογές όπου το αντικείμενο κινείται. Πρέπει να ρυθμίζεται από πριν ο κατάλληλος χρόνος έκθεσης, για να αποκτηθεί η εικόνα χωρίς θάµπωµα (blurring).

#### **.5.5 Ανίχνευση γραµµών 1**

Αντίθετα από µια κάµερας ανίχνευσης περιοχής, που αποκτά µια δισδιάστατη εικόνα, μια κάμερα ανίχνευσης γραμμών αποκτά μια εικόνα που έχει πλάτος ένα pixel. Οι κάμερες ανίχνευσης γραμμών είναι χρήσιμες σε

εφαρμογές στο διαδίκτυο, στις οποίες το παρατηρούμενο αντικείμενο κινείται σε ατέρμονα μεταφορέα ή σε στάδιο κάποιου συστήματος παραγωγής. Έιναι χρήσιμες επίσης σε εφαρμογές υψηλής ανάλυσης επειδή μπορούν να ανιχνεύουν γραμμές με γρήγορο ρυθμό. Το πλάτος τους καθορίζεται από τον αριθµό των CCDs στη κάµερα.

### **υ 1.5.6 Υπέρ θρες**

Οι υπέρυθρες ή θερμικές κάμερες μετρούν τη θερμική, ή υπέρυθρη, ενέργεια που εκπέμπεται από μια σκηνή. Επειδή διακρίνονται πιο εύκολα καποιές λεπτομέρειες μπορούν να βοηθήσουν στη λύση επιστημονικών και βιομηχανικών εφαρμογών όπου οι αισθητήρες ορατού φάσματος δεν κάμερα για τον έλεγχο του επιπέδου πετρελαίου σε έναν συμπιεστή όταν διαφέρει η θερμοκρασία του πετρελαίου από αυτή των περιβλημάτων. µπορούν να βοηθήσουν. Για παράδειγµ α µπορεί να χρησιµοποιηθεί µια τετοια

Ο πίνακας που ακολουθεί συγκρίνει τους βασικούς τύπους ψηφιακής κάµερας

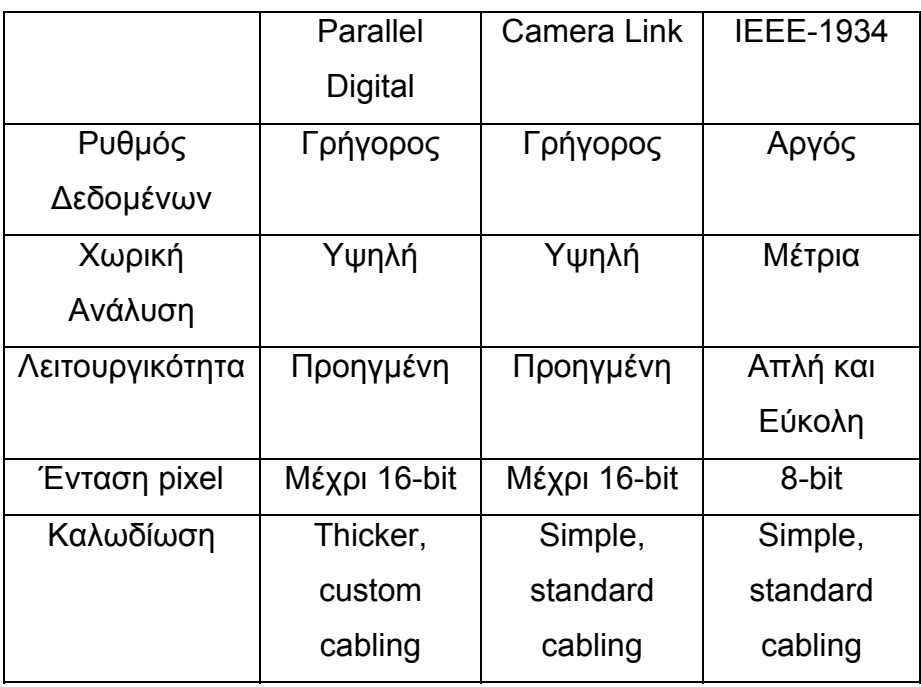

Πίνακας .1.1. Σύγκριση ψηφιακών κάµερων

(Πηγή:http://zone.ni.com/devzone/conceptd.nsf )

Παρακάτω δίνονται βασικές διαφορές ψηφιακών και αναλογικών κάµερων.

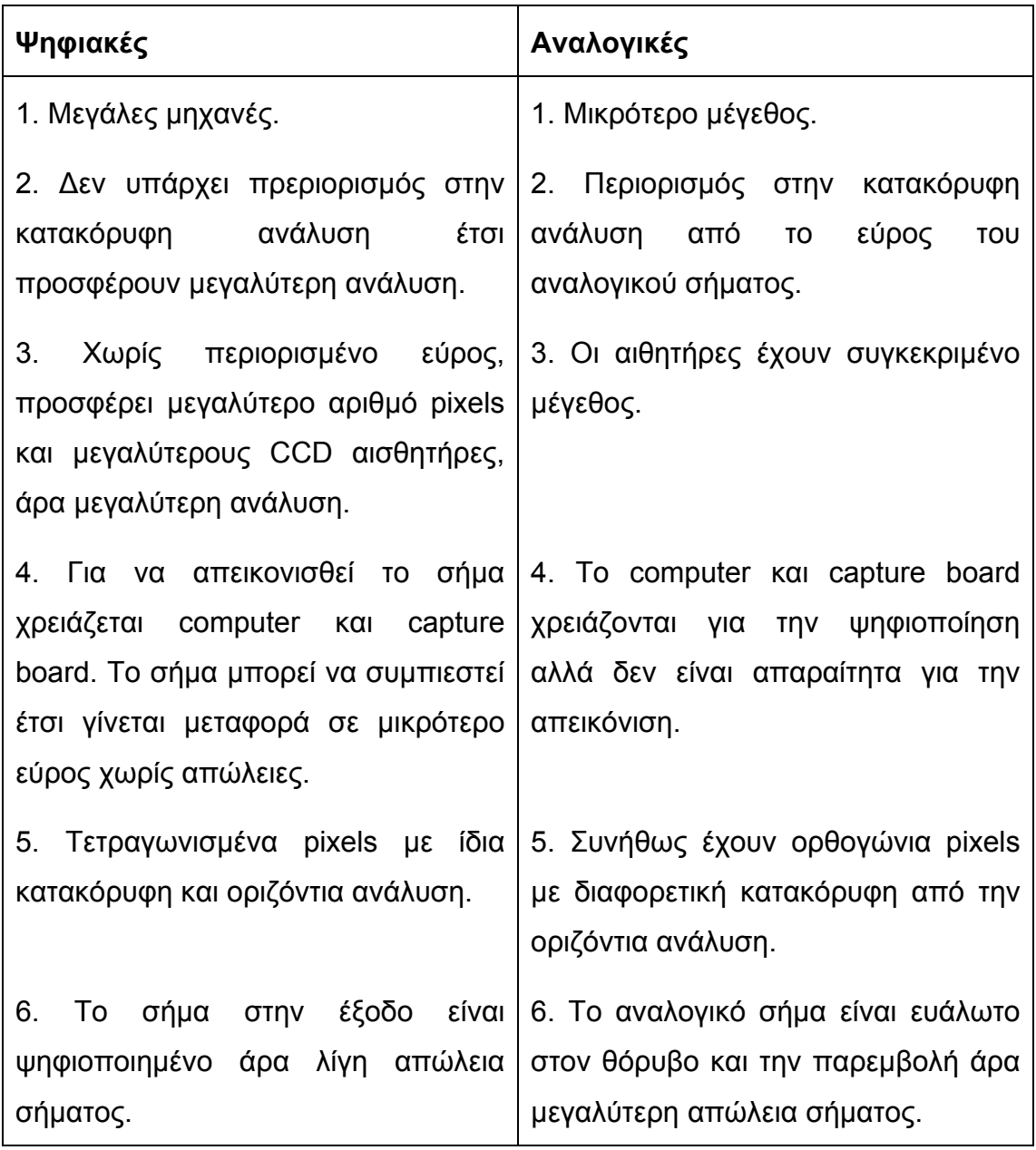

Πίνακας 1.2. Σύγκριση ψηφιακών-αναλογικών κάµερων (Πηγή: http://www.edmundoptics.com/techsupport)

## **1.6 Οπτικοακουστικό σήµα**

Λόγω του ότι µια εικόνα µπορεί να θεωρηθεί ως µια δισδιάστατη σειρά στοιχείων έντασης ή χρώµατος, το οπτικοακουστικό σήµα από µια κάµερα είναι µονοδιάστατο ρεύµα αναλογικών ή ψηφιακών δεδοµένων. Ο σκοπός του λήπτη στιγµιότυπων (frame grabber) είναι να ανακτήσει τα δεδοµένα αυτά, να τα φηφιοποιήσει εάν χρείαζεται, και να τα οργανώσει κατάλληλα για να µεταφερθούν διαµέσου του PCI (Peripheral Component Interconnect) δίαυλου στη µνήµη του συστηµάτος, από όπου µπορεί να απεικονισθεί η εικόνα.

#### **1.6.1 Frame Grabber**

Ο λήπτης στιγµιότυπων-frame grabber, τµηµατοποιεί ένα οπτικοακουστικό σήµα σε συνεχόµενα στιγµιότυπα (εικόνες). Η τµηµατοποίηση γίνεται σύµφωνα µε µια συχνότητα δειγµατοληψίας η οποία µπορεί να ρυθµιστεί ανάλογα µε τις ανάγκες του προβλήµατος.

Το σχήµα 1.10 απεικονίζει την βασική δοµή ενός frame grabber. Πρώτα απ' όλα το sync separation (ή αλλιώς το sync stripper) διαχωρίζει τους παλµούς συγχρονισµού από το εισερχόµενο σήµα video. Το horizontal sync ( H - Sync ) δηλώνει την αρχή καινούργιας γραµµής και το vertical sync ( V - Sync ) την αρχή καινούργιου πεδίου ή πλαισίου ( frame ). Αφού γίνει η σύνδεση του σήµατος µε τον grabber, ο grabber χρειάζεται χρόνο ίσο µε αυτόν που θα χρειαζόταν για να διαχωρίσει τρία πλαίσια για να τρέξει σε σταθερή κατάσταση. Για να αποφευχθεί η χρονοβόρα αρχικοποίηση οι πηγές video μπορούν να συγχρονιστούν εξωτερικά έτσι ώστε τα H - Syncs και V – Syncs όλων των κάµερων να είναι σε συγχρονισµό. Αυτό ονοµάζεται και µηχανι σµός genlock.

Αρκετοί grabbers είναι εξοπλισµένοι µε sync generator ( γεννήτρια συγχρονισµού ) που χρησιµοποιείται για την παραγωγή σηµάτων sync για το genlocking. Τα σήµατα αυτά είναι TTL επιπέδου και όχι αυτού των τυπικών παλµών video. Έτσι και οι πηγές video πρέπει να είναι ικανές να δουλεύουν µε εισόδους TTL sync. To sync separation και sync generator δουλεύουν ανεξάρτητα και είναι έµµεσα συνδεδεµένα στις πηγές video.

Αφού ο σταθερός συγχρονισμός των γραμμών και των πλαισίων έχει xels). Σύµφωνα µε τα πρότυπα ψηφιακού οπτικο ακουστικού σήµατος (digital video standards), το **sample** και **hold**  επιτευχθεί, το επόµενο βήµα της διεργασίας είναι αφορά την δηµιουργία των εικονοστοιχείων (pi παίρνουν 767 pixels από κάθε γραµµή για το CCIR (Consultative Committee for International Radio) και 647 pixels για το EIA (European Intermodal Association) και τα ψηφιοποιούν. Αυτό οδηγεί σε συχνότητα ρολογιού pixel ίση µε 14,75 MHz για τις CCIR και 12,3 για τις EIA. Στην πράξη οι grabbers διαφέρουν από τις τιµές αυτές χωρίς καµία απώλεια ακρίβειας. Η µόνη περίπτωση να υπάρχει αντιστοιχία των pixels του CCD µε αυτών της µνήµης του grabber είναι ο grabber να χρησιµοποιεί το pixel clock της κάµερας.

Τα ψηφιοποιηµένα pixels συγκεντρώνονται σε ένα image buffer ή FIFO (First Input First Out) buffer. Το image buffer αποθηκεύει το πολύ ένα πλαίσιο και χρησιµοποιείται µόνο εάν το εύρος ζώνης του δίαυλου είναι πολύ µικρό για να µεταφέρει ροή ψηφιοποιηµένων δεδοµένων χωρίς απώλειες. Με τη βοήθεια των PCI επιτυγχάνεται η συσσώρευση της ψηφιοποιηµένης ροής δεδοµένων κατευθείαν στην κεντρική µνήµη του υπολογιστή και το πέρασµα της στην κάρτα γραφικών για να µπορεί να προβληθεί σε πραγµατικό χρόνο.

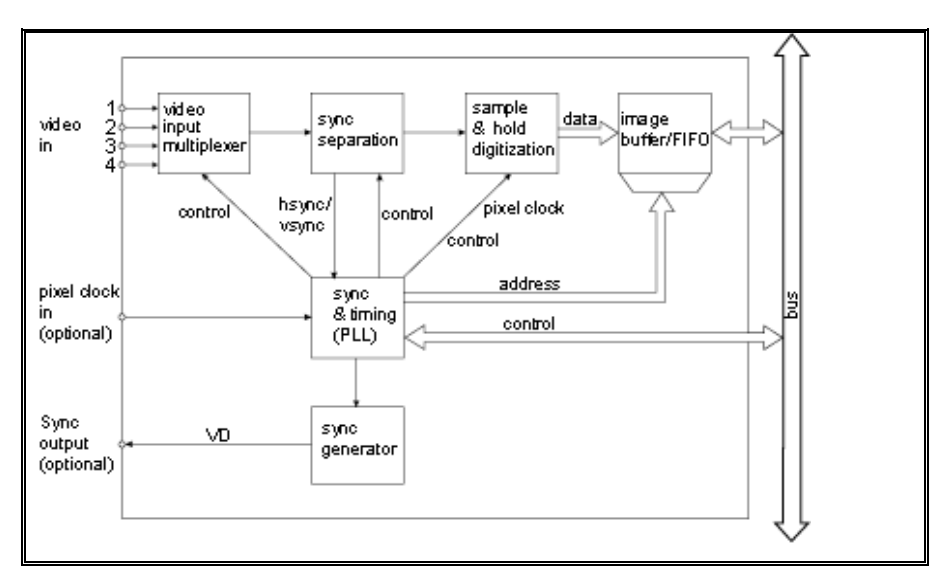

Σχήµα 2.10. Βασική δοµή του frame grabber (Πηγή: http://www.theimagingsource.com/resources)

### **1.6.2 Video Scanning**

Τα τυπικά αναλογικά οπτικοακουστικά σήµατα σχεδιάζονται για να µεταδοθούν και να απεικονιστούν σε µια τηλεοπτική οθόνη. Με ρυθµό 30 frames/sec, το ανθρώπινο μάτι μπορεί να αντιληφθεί τρεμούλιασμα καθώς η οθόνη ενηµερώνεται. Για να ελαχιστοποιηθεί το φαινόµενο, χρησιµοποιείται η διαµπλεκόµενη ανίχνευση (interlaced scanning) κατά την οποία κάθε frame χωρίζεται σε δύο µέρη (fields)**,** το ένα περιέχει τις περιττές οριζόντιες γραµµές και το άλλο τις άρτιες. Έτσι η ανανέωση κάθε µέρους γίνεται µε ρυθµό 60

fields/sec που δεν γίνεται αντιληπτός από το ανθρώπινο µάτι. Οι φωτογραφικές µηχανές που παράγουν interlaced video signals ονοµάζονται area scan cameras.

Σε εφαρµογές υψηλής ταχύτητας η απεικόνιση ανανεώνεται γρήγορα ούτως ώστε να εντοπίζεται ή να µετρείται το κάθε βήµα µε ακρίβεια. Έτσι κάθε frame αποτελείται από ένα µέρος, καταλήγοντας σε µια εικόνα µε το µισό ύψος και διπλάσιο ρυθµό ανανέωσης από το ρυθµό του interlaced. Αυτή η διαδικασία ονοµάζεται non-interlaced video και η µηχανές που παράγουν τέτοιο σήµα, progressive scan cameras.

Οι line scan cameras είναι ο τρίτος τύπος τέτοιων µηχανών , οι οποίες παράγουν µια οριζόντια γραµµή στο χρόνο. Ο frame grabber συλλέγει τις γραµµές και κατασκευάζει µια εικόνα ενός προκαθορισµένου ύψους. Μια παραλλαγή αυτής της διαδικασίας είναι το variable height acquisition (VHA) όπου ο frame grabber συλλέγει τις οπτοακουστικές γραμμές σε μια εικόνα ενώ ένα άλλο σήμα εισόδου παραμένει ενεργό. Όταν το σήμα γίνεται ανενεργό, η προκύπτουσα εικόνα μεταφέρεται στη μνήμη του συστήματος. Αυτός ο τύπος μηχανής χρησιμοποιείται κυριώς για αναπαράσταση κυκλικών αντικειμένων για σε µια εικόνα παράδειγµα εάν επρόκειτο να περιστραφεί ένα κουτί αναψυκτικού µπροστά από µια line scan camera, µπορεί να ληφθεί µια επίπεδη εικόνα που περιέχει ολόκληρη την επιφάνεια του κουτιού.

#### **1.6.3 Αναλογικά σήµατα**

παραμένει συγχρονισμένη με το σήμα. Το σήμα μιας οριζόντιας οπτικοακουστικής γραμμής απεικονίζεται στο σχήμα, αποτελείται από το horizont al sync, back porch, active pixel region, front porch. Ένα αναλογικό τηλεοπτικό σήµα είναι σήµα χαµηλής τάσης που περιέχει τις πληροφορίες έντασης για κάθε γραµµή, σε συνδυασµό µε πληροφορίες συγχρονισµού που εξασφαλίζουν ότι η συσκευή απεικόνισης

25

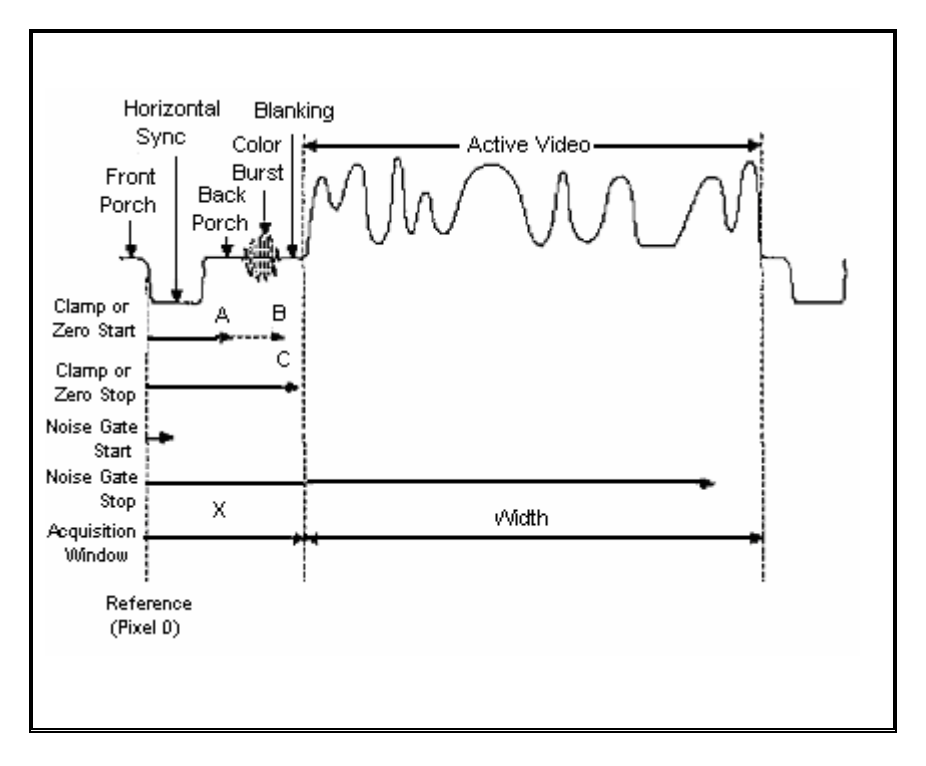

Σχήµα 1.11. Σήµα οριζόντιας οπτικοακουστικής γραµµής (Πηγή: http://zone.ni.com/devzone/conceptd.nsf)

Το horizontal sync (HSYNC) επισηµαίνει την αρχή κάθε νέας οπτικοακουστικής γραµµής. Ακολουθείται από το back porch, το οποίο χρησιµοποιείται ως επίπεδο αναφοράς για την αφαίρεση οποιαδήποτε DC τµήµατος από το µετακινούµενο (AC-coupled) οπτικοακουστικό σήµα. Αυτό ολοκληρώνεται κατά την διάρκεια του champing interval για τα µονοχρωµατικά σήµατα και διαδραµατίζεται στο back porch. Για τα έγχρωµα σήµατα, το clamping εμφανίζεται κατά τη διάρκεια του horizontal sync, επειδή το εγαλύτερο τµήµα του back porch χρησιµοποιείται για το color burst, το οποίο µ παρέχει τις πληροφορίες για την αποκωδικοποίηση του χρώματος.

Οι πληροφορίες χρώµατος περιλαµβάνονται µαζί µε το µονοχρωµατικό οπτικοακουστικό σήμα (NTSC και το PAL είναι κοινά standard formats). Το έγχρωµο σήµα αποτελείται από το standard µονοχρωµατικό σήµα (RS - 170 ή CCIR) µαζί µε τα πιο κάτω στοιχεία:

- Color burst: Βρίσκεται στο back porch, είναι περιοχή υψηλής συχνότητας και παρέχει την φάση και το λόγο του πλάτος για την πληροφορία χρώµατος.
- signal: Η πληροφορία τετραγωνισμένα τμήματα διαμορφωμένα βάση της συχνότητα color Chroma χρώματος. Περιέχει ύο

burst. Η φάση και το πλάτος τους καθορίζουν το περιεχόμενο του χρώματος για κάθε pixel.

Μια άλλη διάσταση του οπτικοακουστικού σήματος είναι το vertical sync (VSYNC) pulse. Είναι μια σειρά παλμών που εμφανίζεται μεταξύ δύο τμημάτων και επισημαίνει στη συσκεύη παρακολούθησης να αναπαραστήσει μια κατακόρυφη διαδρομή και να προετοιμαστεί για την ανίχνευση του επόμενου τμήματος. Υπάρχουν γραμμές μεταξύ τμημάτων που δεν περιέχουν καμία ενεργή οπτικοακουστική πληροφορία. Μερικές περιέχουν μόνο τους παλμούς HSYNC, ενώ άλλες περιέχουν μια σειρά από equalizing και VSYNC παλμούς. Αυτοί οι παλμοί παρατηρούνται από τότε που ξεκίνησε η τηλεοπτική μετάδοση, αν και η νεώτερη τεχνολογία υλικού έχει εξαλείψει την ανάγκη επιπρόσθετων παλµών. Ένα composite RS-170 interlaced σήµα παρου σιάζεται πιο κάτω συµπεριλαµβανοµένων των κάθετων παλµών sync

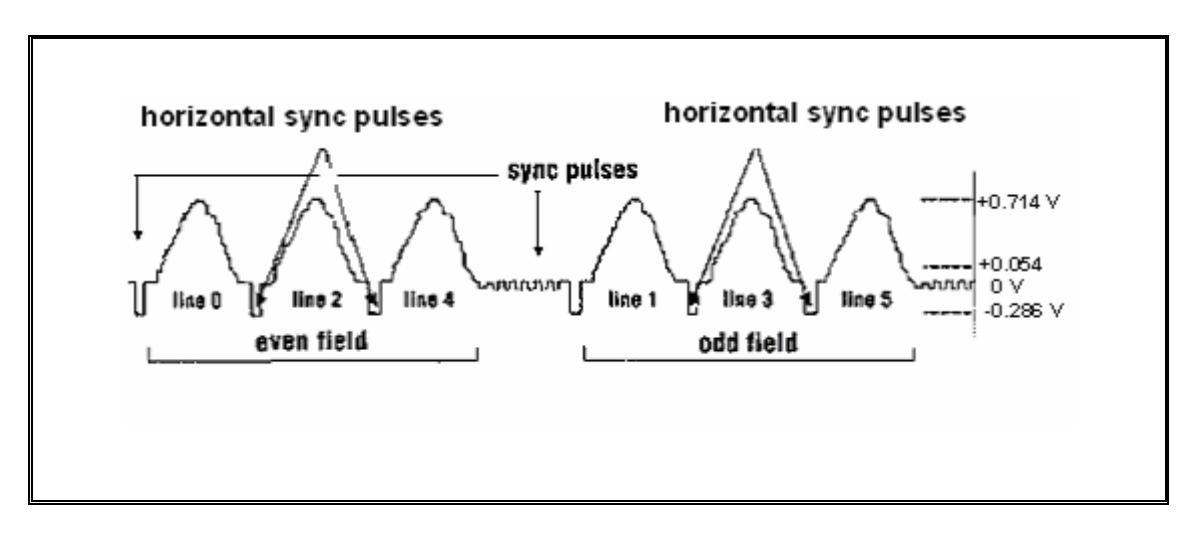

Σχήµα 1.12. Composite RS-170 interlaced signal (Πηγή: http://zone.ni.com/devzone/conceptd.nsf)

### **1.6.3.1 Αναλογικά standards**

Στο πιο κάτω πίνακα περιγράφονται τα χαρακτηριστικά των standard αναλογικών οπτικοακουστικών σηµάτων που χρησιµοποιούνται :

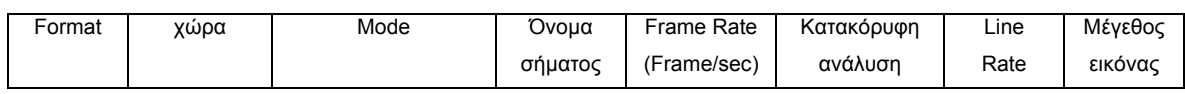

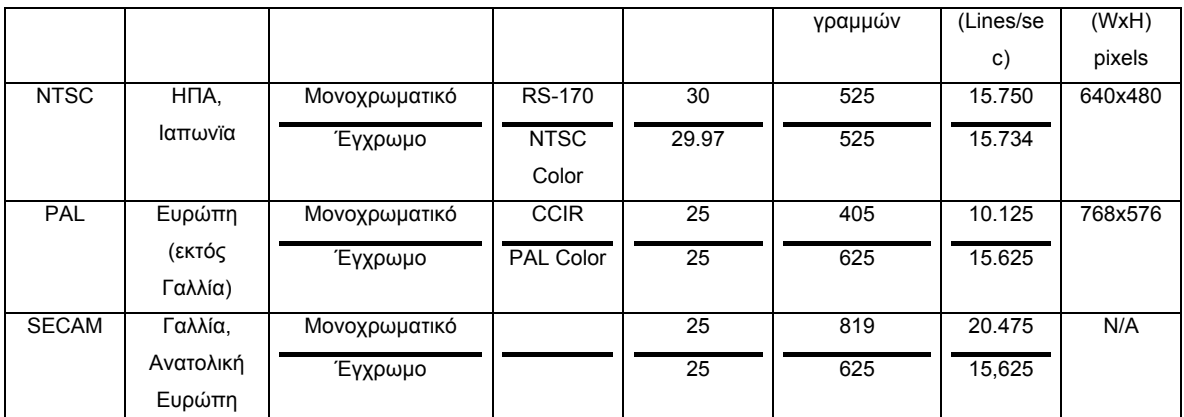

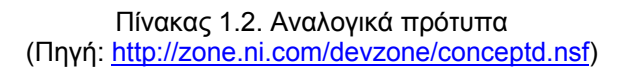

### **1.6.4 Ψηφιακά σήµατα**

Τα ψηφιακά οπτικοακουστικά σήµατα ψηφιοποιούνται στον αισθητήρα CCD και όχι στο frame grabber. Η χρησιμοποίηση ψηφιακού σήματος είναι απαρα ίτητη σε εφαρµογές που απαιτούν:

- Υψηλή χωρική ανάλυση (µεγαλύτερες εικόνες)
- Υψηλή ανάλυση έντασης (βάθος bit)
- Υψηλή ταχύτητα
- Ευελιξία στα χαρακτηριστικά συγχρονισµού ή ανίχνευσης
- Ανοσία στο θόρυβο

απλούστερα από εκείνα του αναλογικού σήματος, δεδομένου ότι το σήμα έχει ψηφιοποιηθεί. Περιλαµβάνουν, το Pixel Clock συγχρονίζει την µετάδοση δεδοµένων και µπορεί να είναι είσοδος ή έξοδος από την µηχανή, ένα ενεργοποιητή γραμμής (Line Enable) για να σηματοδοτεί την αρχή και το τέλος κάθε οπτικοακουστικής γραµµής δεδοµένων, ένα ενεργοποιητή πλαισ ίου (Frame Enable) για να σηµατοδοτεί την έναρξη και την ολοκλήρωση Τα σήµατα συγχρονισµού του ψηφιακού σήµατος είναι πολύ κάθε πλαισίου

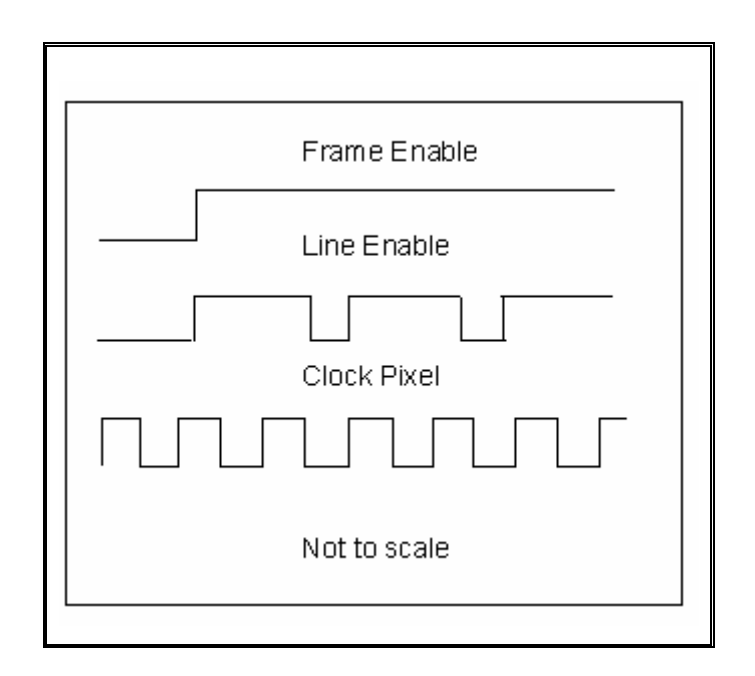

Σχήµα 1.13. Σήµα συγχρονισµού

Αυτά τα σήματα, καθώς επίσης και τα ίδια τα δεδομένα, μπορούν να είναι single-ended (TTL) ή differential (RS - 422 ή LVDS).

Δεν υπάρχει κανένα standard πρότυπο ανίχνευσης για τα ψηφιακά οπτικοακουστικά σήματα, έτσι το ψηφιακό frame grabber πρέπει να είναι διαμορφώσιμο προκειμένου να είναι ευσυμβίβαστο όλες τις διαθέσιμες συμβάσεις ανίχνευσης. Ένας σημαντικός παράγοντας στον τύπο ανίχνευσης είναι ο αριθμός των tap που έχει μια φωτογραφική μηχανή. Μερικές ωτογραφικές µηχανές µπορούν να δώσουν έξοδο, δύο, τέσσερα, ή φ περισσότερα pixels παράλληλα. Για παράδειγμα, ένα 32 – bit frame grabber 32 γραµµές-δεδοµένων εισόδου) είναι ικανό να διαβάζει τέσσερα 8- bit (έχει pix els ταυτόχρονα. Έτσι, τo frame grabber πρέπει να διαµορφωµένο ούτως ώστε να τοποθετεί τα τέσσερα pixels στην κατάλληλη θέση της εικόνας.

### **1.7 Παραδείγµατα συστηµάτων οπτικής παρακολούθησης**

Όπως αναφέρθηκε και πιο πριν, η χρησιµοποίηση της κάµερας σε συστήµατα οπτικής παρακολούθησης διαφόρων φαινοµένων είναι ιδιαίτερα διαδεδοµένη. Παρακάτω περιγράφουµε κάποια συστήµατα από αυτά, που

<sup>(</sup>Πηγή: http://zone.ni.com/devzone/conceptd.nsf )

µας βοήθησαν στην ανάπτυξη του συστήµατος της παρούσας διπλωµατικής εργασίας .

### **1.7.1 Σύστηµα µελέτης και ανάλυσης φυσαλίδων σε υγρά**

Το μέγεθος των φυσαλλίδων σε υγρά παίζει σημαντικό ρόλο στην πεξέργασία παραγωγής. Υπάρχει µεγάλο έυρος εξοπλισµού παραγωγής ε φυσαλλίδων , το καθένα όμως διαφέρει στον τρόπο με τον οποίο τις παράγει και τις απελευθερώνει µέσα στο υγρό. ∆ιαφορές παρατηρούνται στην ταχύτητα, στο ποσοστό όπως και στην κατανομή τους. Κάποια εργαλεία ανάλυσης υπήρχαν όμως μετά από χρονοβόρα και εντατική δουλειά μπορούσαν οι μηχανικοί να πετύχουν στατιστική συμπεριφορά των φυσαλίδων. Έτσι δημιουργήθηκε η ανάγκη κατασκευής κάποιου συστήματος ανάλυσης των παραγόμενων φυσαλλίδων βασιζόμενο σε επαναλαμβανόμενο στα τιστικό έλεγχο. Το σύστηµα υλοποιήθηκε από τον Wilding (2002) και περιλαµβάνει :

• βέλτιστο αισθητήρα απεικόνισης µε εγκαταστηµένη βάση φω τισµού και ρυθµιζόµενη ένταση που µπορεί να τοποθετηθεί ελεύθερα στο παρατηρούµενο υγρό

• λογισµικό επεξεργασίας εικόνας και interface που δουλεύουν σε ένα τυπικό προσωπικό υπολογιστή.

### **Περιγραφή συστήµατος**

### Αισθητήρας απεικόνισης

Αποτελείται από κάμερα τοποθετημένη σε αδιάβροχη μεταλική βάση, προσονατολισμένη σε κατεύθυνση 90<sup>°</sup> για παρατήρηση. Η φωτογραφία αλλάζε ι κατεύθυνση στη κάµερα µε τη βοήθεια πρίσµατος. Η διάταξη αυτή παρέχει ένα µικροκαµωµένο σχεδιασµό που µπορεί να χρησιµοποιηθεί ακόµη και σε πολύ στενό πειραµατικό δοχείο.

φυσαλλίδες περνούν μεταξύ της μονάδας φωτεινότητας και του αισθητήρα. Παρέχει τη δυνατότητα διευθέτησης της διόδου εκποµπής φωτός (LED) στο υποφώς έτσι ώστε µόνο µια µικρή χαράδρα φωτός να µένει όταν οι Αυτό βοηθάει το σύστηµα να µεταχειρίζεται µε συνέπεια τη µεταβολή πυκνοτήτων των φυσαλλίδων. Η ένταση του υποφωτός είναι επίσης διευθε τήσιµη για να ξεπεράσει τυχόν προβλήµατα έντασης στα υγρά που τα κάνει µη διαφανή.

#### Λειτουργικό interface

Το interface περιλαµβάνει τα ακόλουθα λειτουργικά τµήµατα :

παραµ έτρους επεξεργασίας της εικόνας). • Απόκτηση εικόνας (συµπεριλαµβανοµένου τη πηγή καθώς και τις

- Εµφάνιση της εικόνας ( διαφορετικά στάδια επεξεργασίας κ.τ.λ. )
- Τρόπος Ιστογράµµατος

• Εµφάνιση ιστογράµµατος (συµπεριλαµβανοµένου τον µέσο, τη τυπική απόκλιση και το άθροισµα των φυσαλλίδων)

• Τρόπος ενσωµάτωσης (µονή φωτογραφία, ακολουθία από φωτογραφίες)

Μπορεί να αποκτήσει ξεχωριστές φωτογραφίες ή µια ακολουθία φωτογραφιών µε τη βοήθεια του αισθητήρα. Έχει τη δυνατότητα να φορτώσει φωτογραφίες από το σκληρό δίσκο και να τις ξανάεπεξεργαστεί. Έχει διαφορετικούς τρόπους λειτουργίας καθορίζοντας έτσι το στατιστικό αποτέλεσμα, μπορεί να αποθηκεύσει το ιστόγραμμα στο σκληρό δίσκο και τέλος παρέχει τη δυνατότητα στο χρήστη να ρυθµίσει τις παράµετρους επεξεργασίας έτσι ώστε να βελτιστοποιηθεί το αποτέλεσμα για δωθείσα ατάσταση: ταχύτητα φυσαλλίδας, διαφάνεια υγρού και µέγεθος φυσαλίδας. κ

#### Επεξεργασία εικόνας

και τμηματοποίηση των φυσαλλίδων. Για να ελαττωθεί το σφάλμα του ρολογιού (alarm rate) στον εντοπισµό των φυσαλλίδων, πρέπει να γίνει προεισαγωγική ανάλυση των αποµονωµένων φυσαλλίδων µε δύο ∆ιαφορετικά µορφολογικά βήµατα επεξεργασίας εικόνας, όπως η µορφολογική µεταβολή, µορφολογικό γέµισµα τρύπων και µορφολογικό 'άνοιγµα' (morphological opening) είναι απαραίτητα για την προεπεξεργασία διαφορετικούς τρόπους από τους οποίους διαλέγει ένα ο χρήστης του συστήματος.

Ο πρώτος τρόπος για την αποφυγή του προβλήµατος εντοπισµού πολλα πλών µικρών φυσαλλίδων µε µερική επικάλυψη σαν µια µεγάλη, συμπίπτει με την ευρετική μέθοδο. Η μέθοδος αυτή αυξάνει την απεικονίζει μια φυσαλλίδα, μπορούν να απορριφθούν αμφίλογες φυσαλλίδες. βελτιστιποίηση της αναγνώρισης µιας φυσαλλίδας. Έχοντας υπόψιν ότι µια εικόνα µε ένα φωτεινό στίγµα στο κέντρο και πιο σκούρο διάκοσµο

δεύτερος τρόπος στηρίζεται στην χρήση χαρακτηριστικών παραμέτρων όπως το Heywood circularity factor, Waddel disk diameter, κέντρο βάρους, ellipse orientation και ένα μεγάλο σύνολο άλλων δοθέντων παραµέτρων. Ο

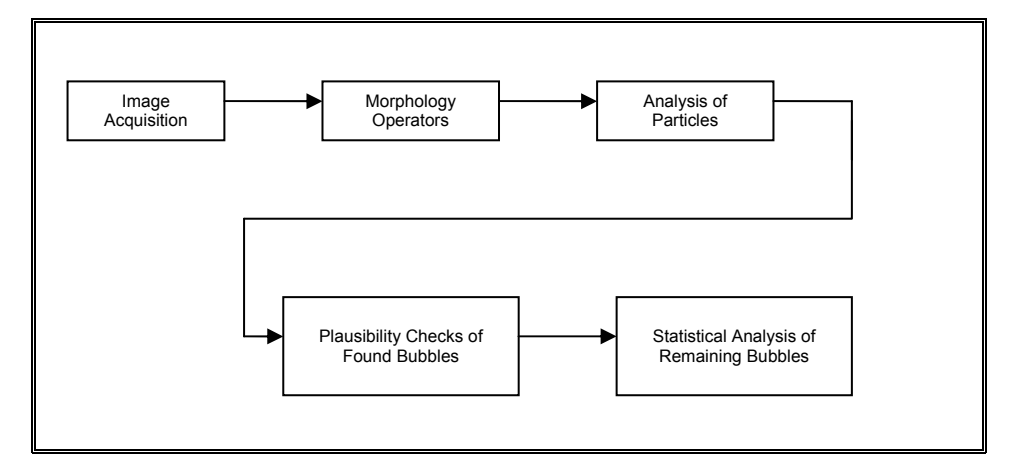

Σχήµα 1.14. Βήµατα Επεξεργασίας (Πηγή: http://digital.ni.com/csma.nsf)

Προβλήματα που εντοπίστηκαν κατά τη δημιουργία του συστήματος

∆υσκολία στην απόκτηση φωτογραφί ας γιατί οι φυσαλλίδες κινούνται με μεγάλη ταχύτητα μόλις βγούν από το μηχάνημα δημιουργίας τους. Έτσι το σύστημα επεξεργασίας βασίστηκε στην υψηλή πυκνότητα των φυσαλλίδων το µέσο και κατ΄ επέκτασιν στην διάθλαση, ανάκλαση του φωτός. Λόγω της σ µεγάλη ς πυκνότητας των φυσαλλίδων ήταν δύσκολο ο διαχωρισµός τους, έτσι η µερική και ολική επικάλυψη ήταν ακόµη ένα πρόβληµα που εντοπίστηκε και λύθηκε µε τις δύο µεθολογίες που αναφέρθηκαν στην επεξεργασία.

### **1.7.2 Σύστηµα για καθορισµό των παραµέτρων που επιδρούν στην ανοδική πορεία φυσαλλίδων αερίου και στερεών σωµατιδίων σε µη Νευτώνεια υγρά.**

Το σύστηµα χρησιµοποιήθηκε από τους Dewsbury κ.α. (1999), µε σκοπό να καθοριστούν διάφορες παράµετροι όπως: ο συντελεστής ραδύτητας , η τροχιά της πορείας καθώς και η τελική ταχύτητα σωµατιδίων β φυσαλλίδων συναρτήσει, του σχήματος και του όγκου που έχουν και των εολογικών ιδιοτήτων των µη νευτώνειων υγρών. ρ

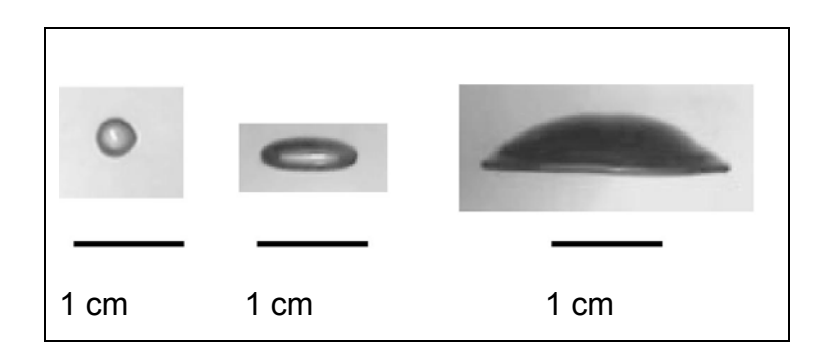

Σχήµα 1.15. Σχήµατα Φυσαλλίδων που παρατηρήθηκαν στο πείραµα (Πηγή: Dewsbury κ.ά. (1999))

### **Περιγραφή Συστήµατος**

Σωλήνας

Το σύστηµα αποτελείται από ένα ακρυλικό σωλήνα µε διαστάσεις 240 cm x 30 cm x 30 cm. ∆ίνει αναλογία διάµετρου της µεγαλύτερης φυσαλλίδας ως προς τη διάµετρου του σωλήνα, µικρότερη από 0,2 έτσι αποφεύγεται η επίδραση από τα τοιχώµατα και κατ΄επέκτασιν αλλοίωση των αποτελεσµάτων. Ο σωλήνας γέµισε µε διάλυµα CMC, στερεά σωµατίδια και φυσαλλίδες που αναδύονται από τον πάτο.

### Σύστημα Απεικόνισης

Χρησιμοποιήθηκε κάμερα υψηλής ανάλυσης ( Hitachi μοντέλο KP-1U) διάφορες ταχύτητες. Το σήμα εξόδου καταλήγει σε ένα Super – VHS video η οποία είναι στερεωµένη σε µια βάση που µπορει να ανεβοκατεβαίνει µε recording που µπορεί να αποθηκεύει τα δεδοµένα σε µια κασέτα για µελλοντική ανάλυση. Στην συνέχεια το σήµα από το S – VHS recorder ψηφιοποιείται στο frame grabber board ( Mira Computer products AG, Germany, model DC – 30 ) και καταλήγει στον υπολογιστή που απεικονίζει σε πραγµατικό χρόνο την εικόνα του αντικειµένου. Η ανάλυση 570 οριζοντίων γραμμών που παρέχει η κάμερα επιτρέπουν λεπτομερή απεικόνιση της πορείας των φυσαλλίδων.

### Επεξεργασία Εικόνας

Η επεξεργασία εικόνας έγινε µε τη βοήθεια Imaging software (SigmaScan 4.0, SPSS Inc., USA). To πακέτο αυτό παρέχει τη δυνατότητα ακριβής µέτρησης όγκου, επιφάνειας, περιµέτρου, διάµετρου, τελικής ταχύτητας καθώς και ταχύτητας οπουδήποτε σωµατιδίου ή φυσαλλίδας που έχει κατακόρυφο άξονα συµµετρίας.

Παρακάτω παρατέθεται ένα σχεδιάγραµµα του συστήµατος στο οποίο φαίνονται λεπτομερώς όλα τα τμήματα του.

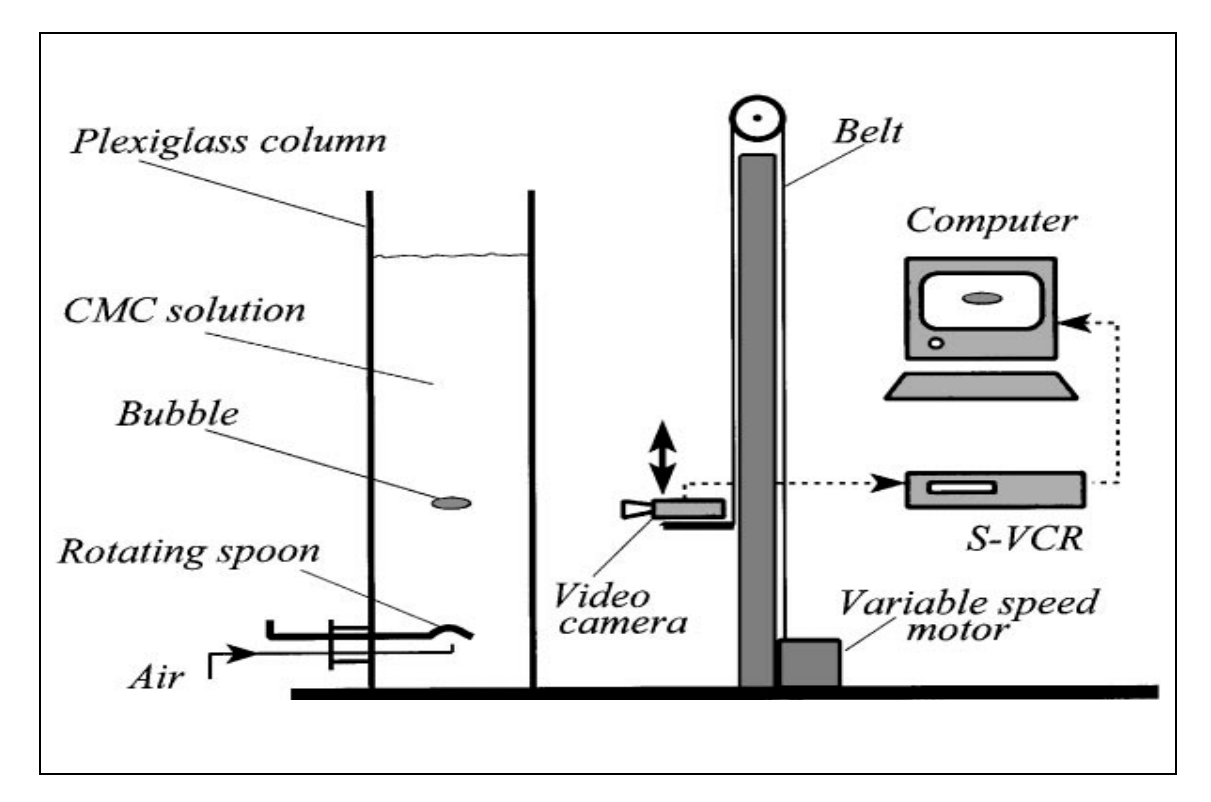

Σχήμα 1.16. Διάταξη Συστήματος (Πηγή: Dewsbury κ.ά. (1999))

## **1.7.3 Σύστηµα για τη µελέτη της διαδικασίας διάβρωσης ιζήµατος.**

ιζημάτων χρειάζεται λεπτομερής παρατήρηση για την απόσπαση του υλικού από το στρώμα, τις επακόλουθες αλλαγές των σωματιδίων καθώς και τις συγκεντρώσεις αιωρήµατος. Το σύστηµα αυτό έχει χρησιµοποιηθεί από τους Sun κ.α. (2002), για την πλήρη καταγραφή των πιο πάνω φαινοµένων. Για να εξαγωγή συµπερασµάτων σχετικά µε τη φυσική συµπεριφορά των

### **Περιγραφή Συστήµατος**

### Συσκευή ∆ιάβρωσης

Πιο κάτω φαίνεται το σχεδιάγραµµα της διαδικασίας διάβρωσης. Το πείραµα γίνεται µε τεχνητό ίζηµα το οποίο είναι τοποθετηµένο σε ένα γυάλινο δοχείο. Πίεση ασκείται µε την βοήθεια της συσκευής cohesive strength meter (CSM) από την οποία αναβλύζουν σταγόνες νερού οδηγούµενες από πίεση αέρα και κατευθύνονται στην επιφάνεια του ιζήµατος.

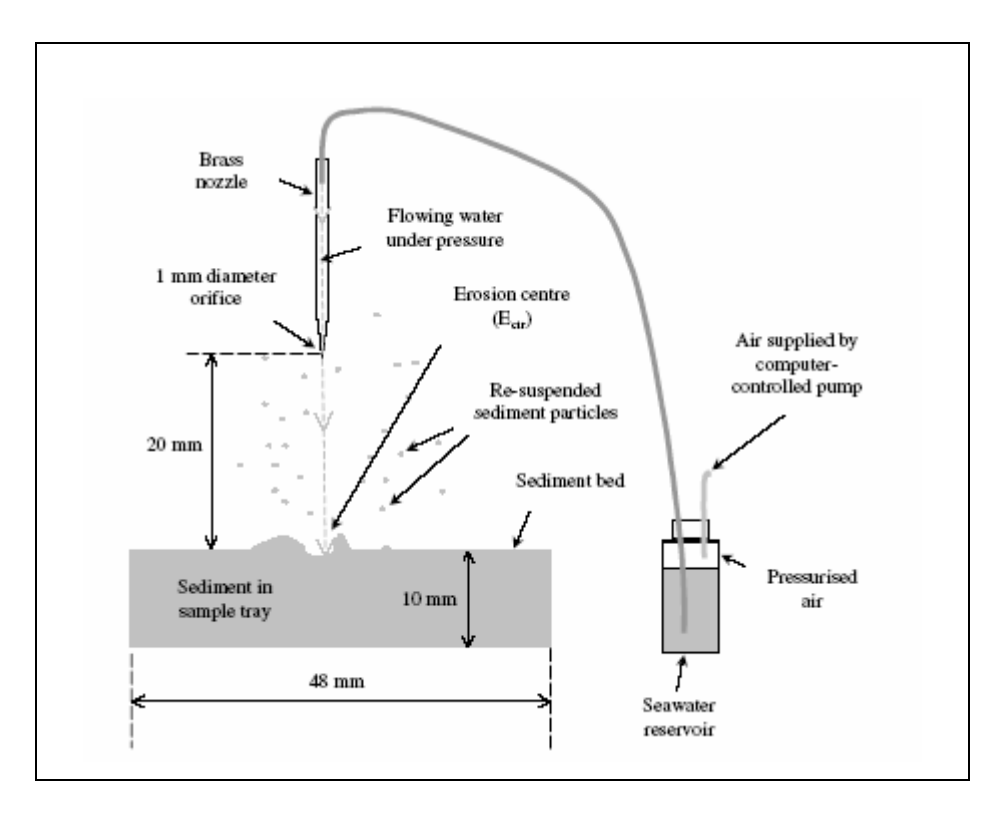

Σχήµα 1.17. Συσκευή ∆ιάβρωσης ιζήµατος (Πηγή: Sun κ.ά, (2002) )
#### Σύστηµα καταγραφής

Το σύστημα αποτελείται από τρία μέρη. Το πρώτο περιλαμβάνει 3 mW HeNe laser από το οποίο ξεκινάει μια δέσμη φωτός και περνώντας από Neutral Density (DN) φίλτρο, από Spatial φίλτρο το οποίο αποτελείται από αντικειμενικό φακό και μια μικρή σχισμή, από ευθυγραμμισμένο φακό και τέλος από ένα ρυθμιζόμενο άνοιγμα, φωτίζει το δοχείο με το νερό και την άµερα. Το δεύτερο αποτελείται από το δοχείο µε το νερό. Το τρίτο κ εριλαµβάνει µια µονοχρωµατική κάµερα ( Hitachi, µοντέλο KP-M1E/K) το π ήµα της οποίας καταλήγει σε MV delta frame-grabber card ( Matrix Vision σ GmbH) που είναι συνδεδεμένη πάνω σε Conexant Bt848 single-chip video στον επεξεργαστή του υπολογιστή.

#### Επεξεργασία Εικόνας

επεξεργασία των εικόνων έγινε µε Matlab και περιλάµβανε διάφορους Η λγόριθµους και µετασχηµατισµούς Fresnel, Fraunhofer,Wavelet, Fourier. α

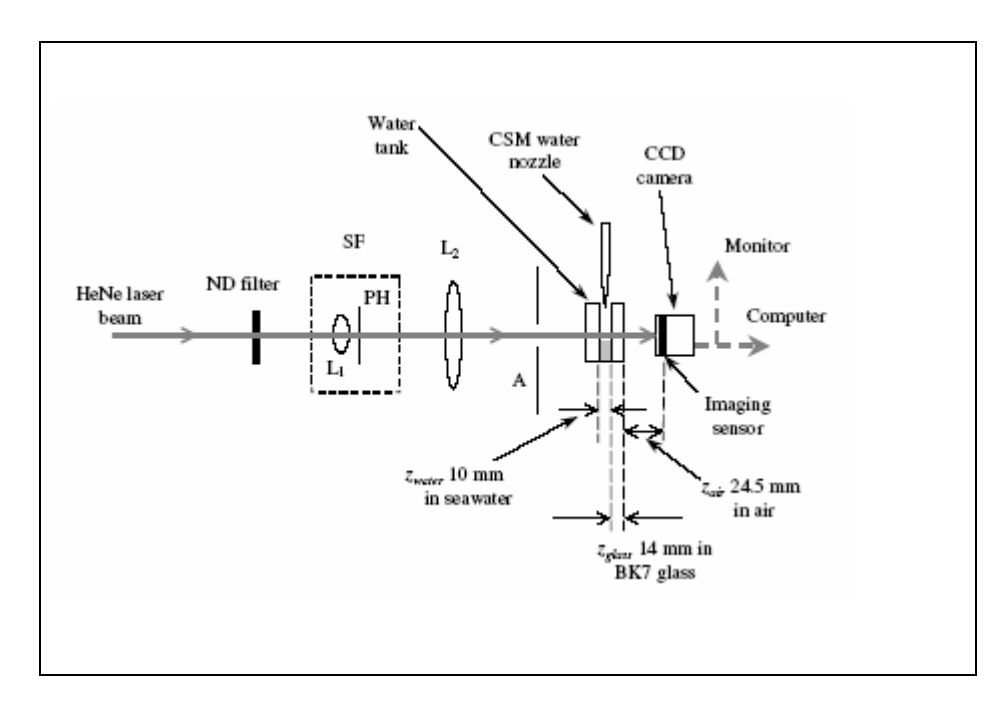

Σχήµα 1.18. Σύστηµα καταγραφής (Πηγή : Sun κ.ά, (2002) )

## **1.7.4 Συµπεράσµατα**

Τα τµήµατα του οπτικού συστήµατος και η διαδικασία ανάκτησης και τµηµατοποίησης του σήµατος είναι σχεδόν η ίδια σε όλες τις περιπτώσεις. Το λογισµικό που χρησιµοποιείται για την επεξεργασία της εικόνας καθώς και η µεθοδολογία που ακολουθείται κάθε φορά, διαφοροποιείται σύµφωνα µε το φαινόµενο που πρέπει να µελετηθεί.

# **2 Κεφάλαιo**

## Σύστηµα

### **2.1 Περιγραφή συστήµατος**

Γ ια την παρούσα διπλωµατική εργασία αναπτύχθηκε σύστηµα συλλογής και ανίχνευσης κίνησης στερεών σωµατιδίων κατά τη διφασική ροή στερεώνυγρού σε οριζόντιο δακτύλιο. Η μέλετη έγινε για την κίνηση των dunes ή blobs που παρατηρούνται σε σχετικά χαμηλές παροχές υγρού όπου εμφανίζονται συσσωµατώµατα στερεών µε δύο στρώµατα στερεών µε σχετική κίνηση του άνω ως προς το κά τω, ενώ το υγρό κινείται υπεράνω των στερεών.

Το σύστημα καταγραφής και ανάλυσης αποτελείται από αναλογική µονοχ ρωµατική κάµερα (Hitachi, µοντέλο KP-1411), 2/3 in CCD υψηλής Labview-Vision Development Module μέσω του οποίου αναπτύχθηκε frame grabber με δυνατότητα ρύθμισης της συχνότητας λήψης του οπτικού σήματος. ο αναλογικό οπτικό σήµα φτάνει στην κάρτα που είναι εγκατεστηµένη στον Τ υπολογιστή, μετατρέπεται σε ψηφιακό και ενεργοποιώντας το frame grabber, τμηματοποιείται το σήμα με τη δοθείσα συχνότητα και αποθηκεύεται στο σκληρό δίσκο σε συνεχόμενα frames κατάλληλα για περαιτέρω επεξεργασία. ευαισθησίας και µεγάλης ανάλυσης µε 30 frames/second, κάρτα ψηφιοποίησης PCI-1411 της National Instruments και το πακέτο λογισµικού

προυπήρχε στο εργαστήριο "Τεχνικές Γεωτρήσεων", στο τμήμα Μηχανικών Στην συνέχεια θα περιγραφούν και θα αναλυθούν όλα τα τµήµατα του συστήµατος συµπεριλαµβανοµένου και του συστήµατος ροής που Ορυκτών Πόρων του Πολυτεχνείου Κρήτης.

## **2.2 Σύστηµα Ροής**

Στοχεύοντας στην πρακτική µελέτη της διαδικασίας µεταφοράς θραυσµάτων, στην βιοµηχανία γεωτρήσεων και ειδικότερα στην τεχνική Coiled Tubing και µε στόχο την διεξαγωγή αποτελεσµάτων υψηλής ποιότητας, κατασκευάστηκε πειραµατικό σύστηµα ροής. Η διάταξη επιτρέπει την παρακολούθηση της ικανότητας των ρευστών γεώτρησης για µεταφορά θραυσµάτων σε οριζόντιες και κεκλιµένες γεωµετρίες, χωρίς την περιστροφή του εσωτερικού σωλήνα (Coiled Tubing).

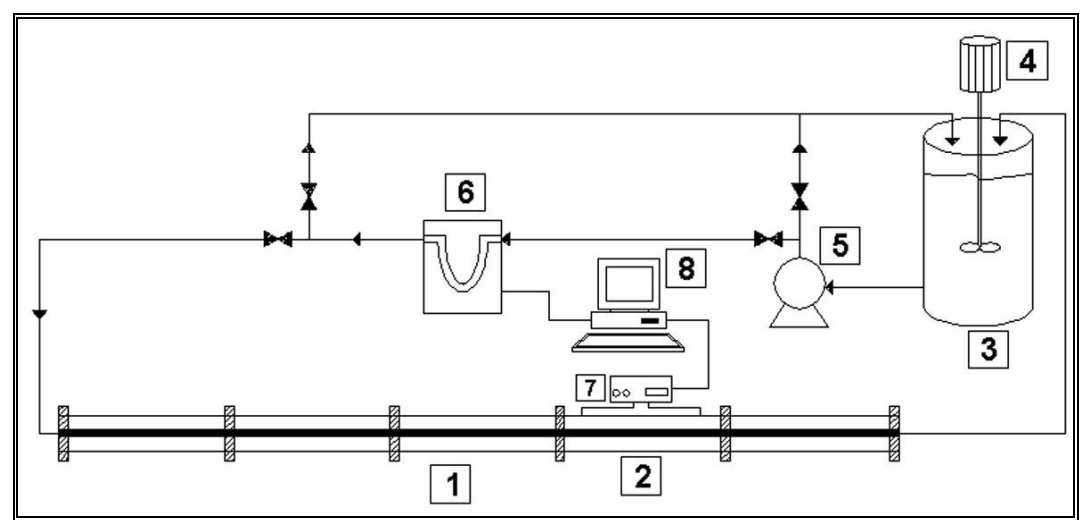

Σχήμα 2.1. Σχηματική αναπαράσταση συστήματος ροής εργαστηρίου με τα: 1. δακτύλιος, 2. τµήµα µετρήσεων, 3. κυλινδρική δεξαµενή 4. αναδευτήρα, 5. φυγοκεντρική αντλία, 6. παροχόμετρο, 7. μετρητή διαφορικής πίεσης, 8. Η/Υ με κατάλληλο λογισμικό για μετρήσεις – επεξεργασία δεδο µένων

### **∆ΙΑΤΑΞΗΣ 2.2.1 ΠΕΡΙΓΡΑΦΗ ΤΗΣ ΠΕΙΡΑΜΑΤΙΚΗΣ**

#### **.2.1.1 Οριζόντιος δακτύλιος 2**

Ο δακτύλιος, συνολικού μήκους 5m, αποτελείται από 5 τμήματα του 1m αποτελείται από:

- Εξωτερικό σωλήνα εσωτερικής διαμέτρου *d1=*70mm, εξωτερικής Φ80 mm
- Εσωτερικό σωλήνα εσωτερικής διαµέτρου *d2=*30 mm, εξωτερικής *d3=*40 mm

παρατήρησης της ροής, σε όλο το μήκος του και με κατάλληλες και στεγανές Είναι κατασκευασµένος από Plexiglas για να υπάρχει δυνατότητα συνδέσεις (Κουτρούλης Α. & Μιχαλάκης (2002)).

Tο µετρητικό τµήµα είναι κατάλληλο για την παρακολούθηση της ροής αφού, βρίσκεται σε απόσταση ίση με  $\frac{L}{\gamma} = \frac{4m}{3.28874} = 134$  $0,02974m$ <sup>-154 $u_h$ </sup>  $\frac{L}{d_h}$  =  $\frac{4m}{0,02974m}$  = 134 $d_h$  (134 υδραυλικές διαμέτρους όπου  $d_{_h} \! = \! d_{_1} \! - \! d_{_3}$ , η υδραυλική διάμετρος) από την είσοδο και

 $\frac{L}{d_h}$  =  $\frac{1m}{0,02974m}$  = 37 από την έξοδο, ώστε να μην υπάρχουν επιδράσεις από την είσοδο και έξοδο του ρευστού στο δακτύλιο.

(για προσομοίωση κεκλιμένης γεωμετρίας γεώτρησης), πέρα από την οριζόντια. Ο δακτύλιος είναι τοποθετηµένος πάνω σε µεταλλική κατασκευή – βάση – που µπορεί να περιστρέφεται ως προς την κατακόρυφη διεύθυνση μέχρι 90° (σχήμα 2.3), ώστε να μπορεί να χρησιμοποιηθεί και σε άλλες θέσεις

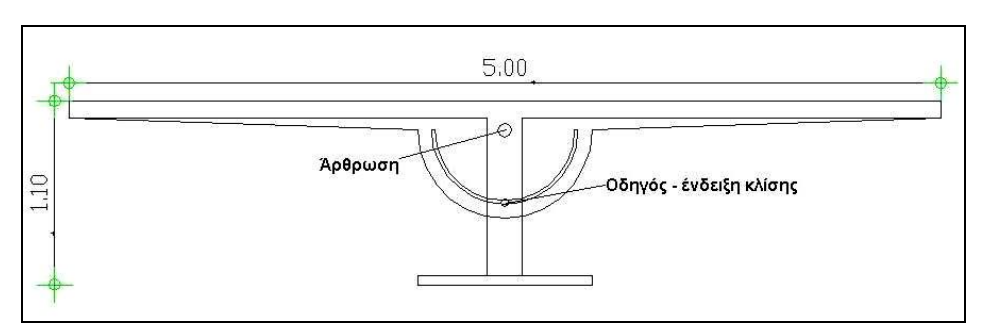

Σχήμα 2.2. Βάση στήριξης δακτυλίου εργαστηρίου

Η εισαγωγή του ρευστού, γίνεται μέσω μιας κατασκευασμένης φλάντζας που προσομοιάζει τον τρόπο (γεωμετρικά) που δημιουργούνται και εισέρχ ονται εποµένως τα στερεά θραύσµατα και στις πραγµατικές συνθήκες σε γεώτρηση.

Η είσοδος και η έξοδος του δακτυλίου συνδέονται µε το υπόλοιπο σύστηµα, µε την βοήθεια ελαστικών σωλήνων. Στις επόµενες εικόνες, φαίνεται η όλη κατασκευή και το σύστηµα δακτύλιος – βάση – µετρητικό τµήµα.

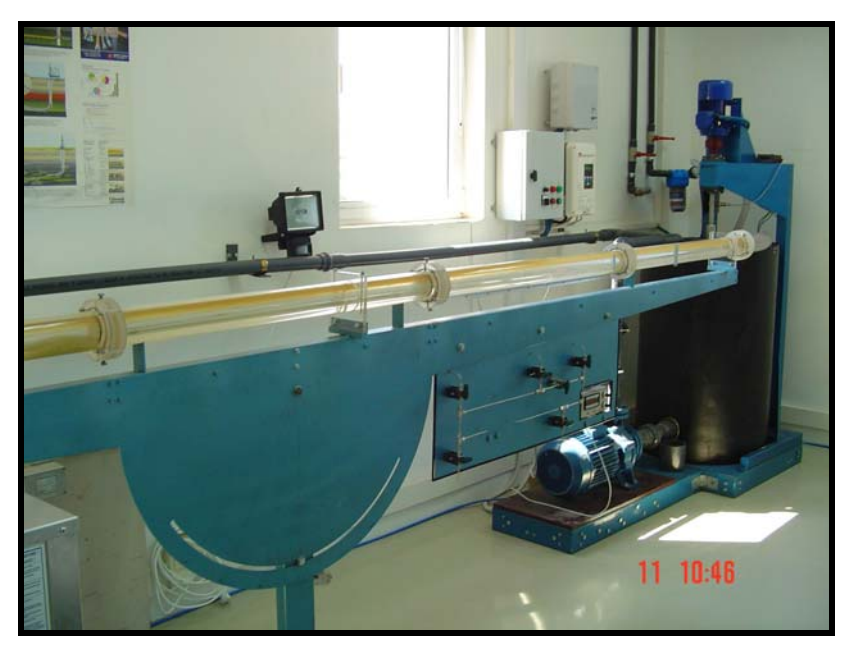

Εικόνα 2.1. Ο δακτύλιος και η βάση στήριξης και περιστροφής

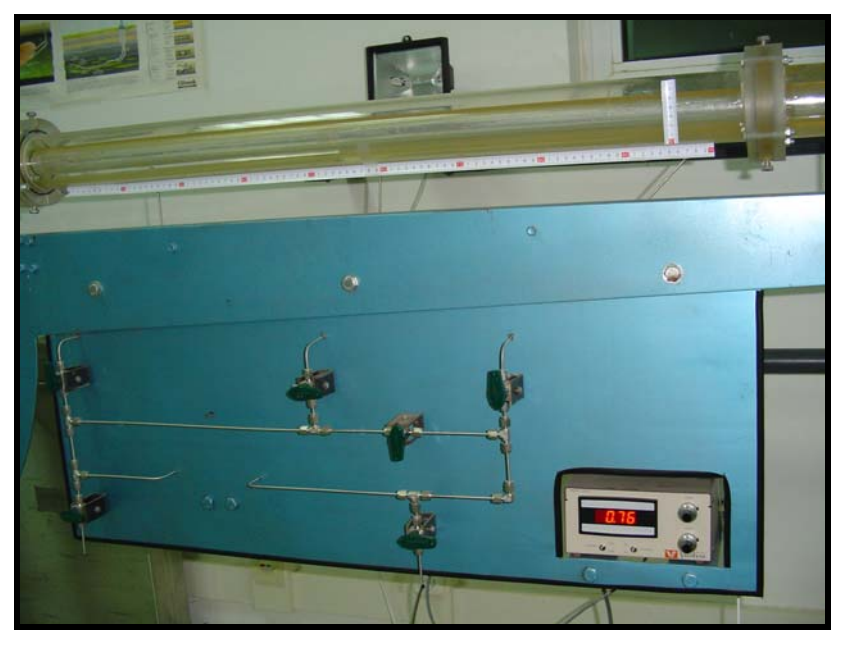

Εικόνα 2.2. το µετρητικό τµήµα του δακτυλίου (4ο µέτρο)

#### **2 .2.1.2 Σύστηµα προσαγωγής ρευστού**

Το σύστημα αυτό είναι υπεύθυνο για την προσαγωγή του ρευστού (και τω ν µιγµάτων µε τα στερεά θραύσµατα) και αποτελείται από:

- την αντλία
- τις σωληνώσεις

Οι σωλη νώσεις είναι διαµέτρου Φ50mm από PVC και επιλέχθηκε αυτή η δ ιάσταση, για να έχει το ρευστό µεγαλύτερη ταχύτητα µέσα σε αυτούς από ό,τι στο δακτύλιο που ακολουθεί, ώστε να μην καθιζάνουν εκεί τα στερεά που θα µεταφέροντ αι, αλλά να οδηγούνται στον δακτύλιο παρατήρησης. Σε κάποια σ ηµεία του δίκτυο σωληνώσεων, έχουν τοποθετηθεί κάποια εξαρτήµατα που επιτρέπουν την παρατήρηση της ροής (με διάφανο πλαστικό). Οι ενώσεις των σωληνώσεων είναι κολλητές (µόνιµες) για στεγανότητα και έχουν τοποθετηθεί οι απαραίτητες βάνες κατά μήκος του δικτύου ώστε να είναι εύκολος ο έλεγχος της ροής.

#### **2.2.1.3 ∆εξαµενή – Σύστηµα ανάδευσης µατιδίων) (αιώρηση σω**

Η δεξαμενή, είναι ο χώρος μέσα στον οποίο γίνεται η προετοιμασία του ρευστού, πριν την χρήση του, η προσθήκη των στερεών για την επίτευξη των συνθηκών του πειράματος που πρόκειται να εκτελεστεί. Επιλέχθηκε μια κυλινδρική δεξαμενή χωρητικότητας 500 λίτρων. Τα χαρακτηριστικά της δεξαµενής παρουσιάζονται στο πίνακα 2 .2

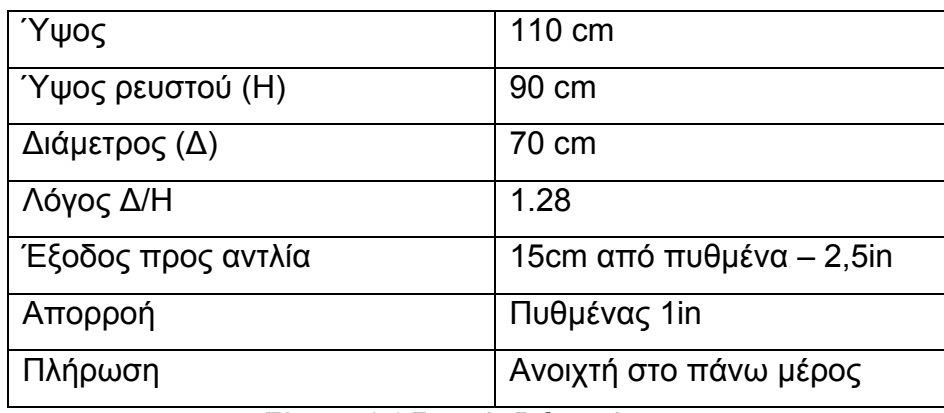

Πίνακας 2.1.Στοιχε ία δεξαµενής

Για την οδήγηση της επιθυμητής αναλογίας στερεών – ρευστού στον δακτύλιο, με σκοπό την μελέτη ροής, πρέπει να υπάρχουν οι κατάλληλες συνθήκες στην δεξαμενή (κατάλληλη αιώρηση των στερεών μέσα σε αυτή). Αυτό επιτυγχάνεται µε τη χρήση ενό ς αναδευτήρα που µελετήθηκε και σχεδιάστηκε ειδικά για τη συγκεκριμένη κατασκευή καθώς και με τη χρήση τεσσάρων σταθερών πτερυγίων (ανακλ αστήρες) περιµετρικά της δεξαµενής (εικόνα 2.3).

Ο αναδευτήρας πέρα από την αιώ ρηση των στερεών, χρειάζεται και για τη δημιουργία των ρευστών (διάλυμα CMC) και λειτουργεί με χρήση ρυθμιστή στρ οφών (inverter).

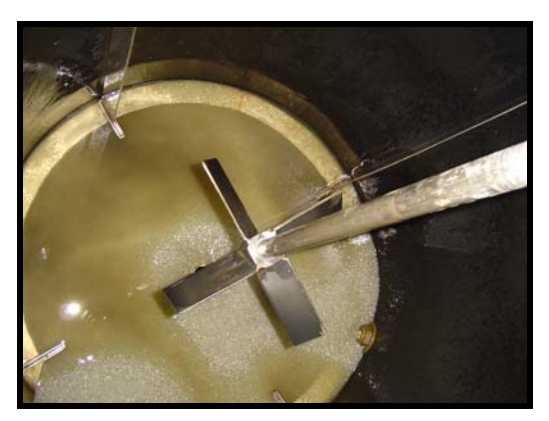

Εικόνα 2.3. εσωτερικό δεξαμενής με τον αναδευτήρα και ποσότητα στερεών

## **.3 Κάµερα 2**

Για την κάμερα του συστήματος χρησιμοποιήσαμε το μοντέλο KP-M1A της Hitachi. Είναι μαυρόασπρη αναλογική κάμερα με μέγεθος CCD 2/3 ίντσες, πολλές ρυθμίσεις λειτουργίας προς τον χρήστη όπως ρύθμιση κλείστρου, integration mode switching function, HD/VD pulse switching function και noninterlaced scanning function. Έιναι η κατάλληλη για εφαρμογές με μικροσκόπιο ή για συστήματα επεξεργασίας εικόνας. έχει µεγάλη ευαισθησία , υψηλή ανάλυση και µεγάλη αποδοτικότητα. Παρέχει

### **.3.1 Κύρια χαρακτηριστικά 2**

● Έχει πολύ μικρό μέγεθος και χαμηλό βάρος. Προσφέρει μεγάλη απόδοση. Το οπτικοακουστικό σήμα λαμβάνεται με τροφοδοσία μόνο 12 V DC.

• Ύψηλή ανάλυση. Χρησιμοποιεί αισθητήρα CCD 2/3 ίντσων. Η οριζόντια ανάλυση είναι 570 TVL (560 TVL CCIR) και κατακόρυφη ανάλυση 485 T VL (575 TVL CCIR).

• Πολλαπλά βήματα λειτουργίας ηλεκτρονικού κλείστρου. Η ταχύτητα κλείστρου µπορεί να επιλεχθεί από 1/100 (1/120 CCIR) µέχρι 1/10000.

• Εσωτερικός και εξωτερικός συγχρονισμός. Το σύστημα συγχρονισμού και σάρωσης εναλλάσονται αυτόματα από το είδος του εξωτερικού σήματος sync.

• Λειτουργία Field-on-demand. Η σύλληψη της εικόνας γίνεται με ένα κατ' εκλογήν χρονισμό από ένα εξωτερικό σήμα και η απεικόνιση της είναι στιγμιαία.

• Frame or field integration mode. Όταν ρυθμιστεί ο τρόπος ολοκλήρωσης η εικόνα σύμφωνα με την εφαρμογή μπορεί να ανακτηθεί με συνδυασµό του συστήµατος σάρωσης και την λειτουργία του κλείστρου.

#### **2.3.2 Κατασκευαστικά χαρακτηριστικά**

Στο παρακάτω πίνακα δίνονται τα κατασκευαστικά χαρακτηριστικά της ανα ναλογικής κάµερας

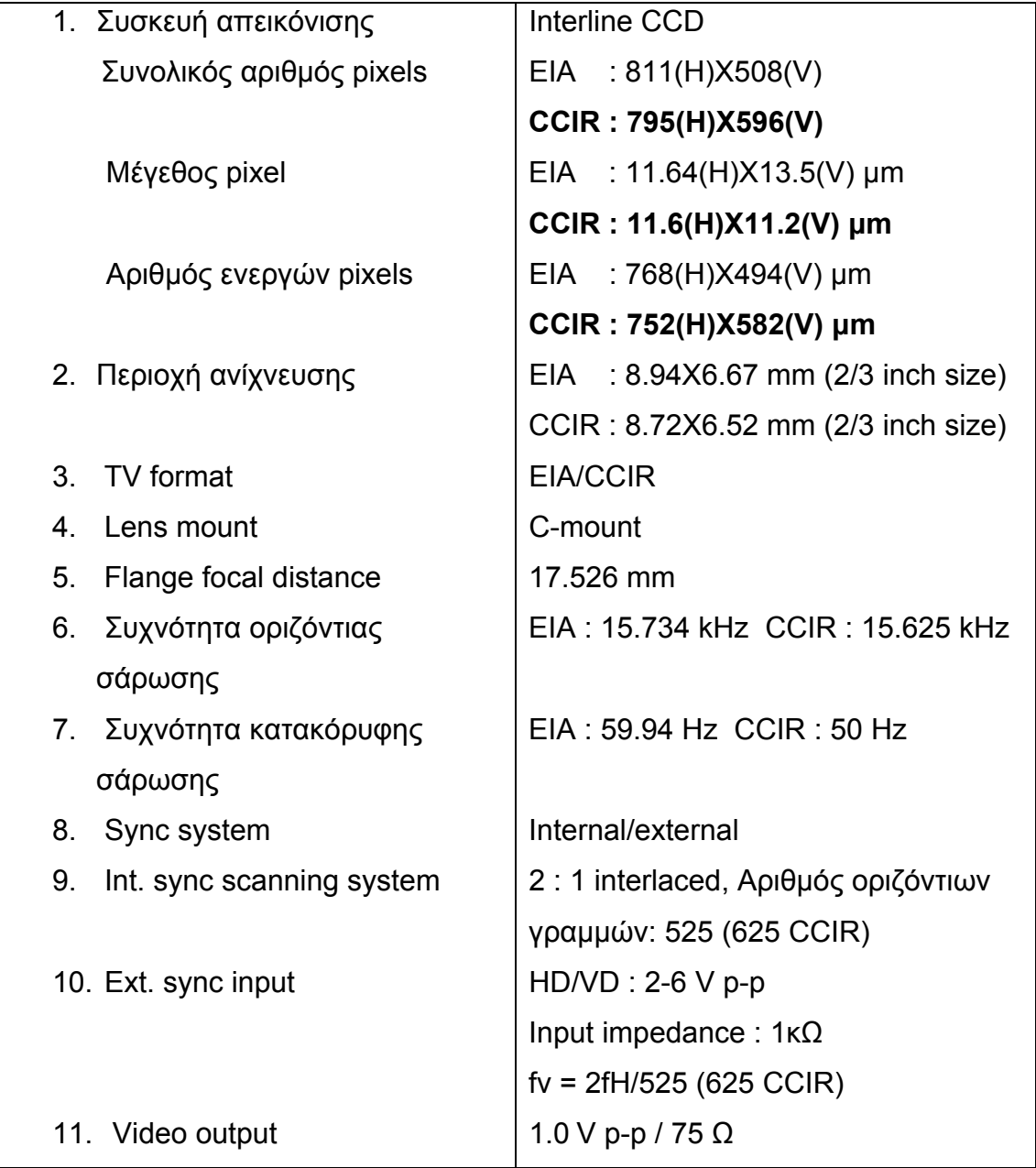

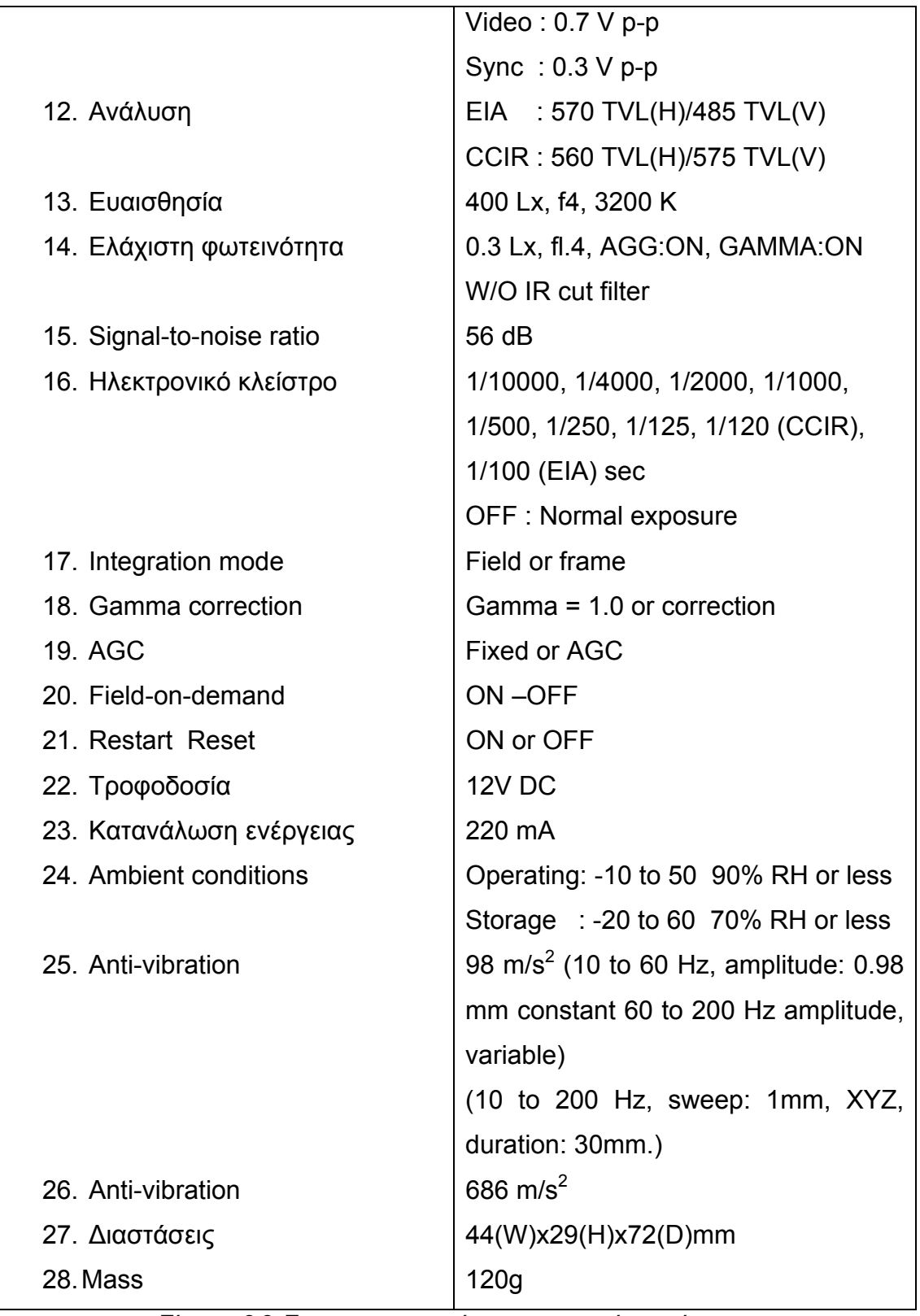

Πίνακας 2.2. Τα κατασκευαστικά χαρακτηριστικά της κάμερας

## **2.3 µήµατα της κάµερας .3 Τα τ**

Όπως φαίνεται στο πιο κάτω σχήμα η κάμερα χωρίζεται σε πέντε τµήµατα:

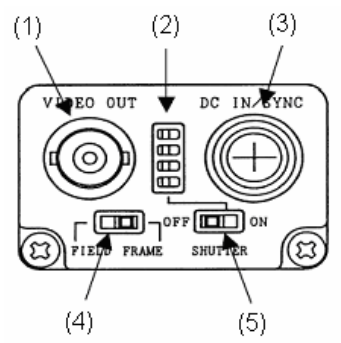

Σχήµα 2.3. Τα τµήµατα της κάµερας

(1) VIDEO OUT (BNC) connector

Ένα σύνθετο (composite) οπτικοακουστικό σήµα τροφοδοτείται από αυτό τον connector. Ένα οµοαξονικό καλώδιο 75- ohm συνδέεται µεταξύ του connector και της οθόνης απεικόνισης ή αλλης συσκευής.

(2) Shutter speed select switch

Χρησιμοποιείται για ρύθμισης της ταχύτητας κλείστρου

(3) DC IN/SYNC connector

Μπορεί να συνδεθεί η τροφοδοσία 12V DC σαν είσοδος, ένα σύνθετο οπτικοακουστικό σήμα (VS) σαν έξοδος και ένα external sync σήμα σαν ίσοδος. ε

(4) FIELD/FRAME integration select switch

Επιλογή λήψης video ή εικόνας

(5) SHUTTER ON/OFF switch Ενεργοποιήση κλείστρου

## **2.3.4 Σύνδεση σηµάτων στο DC IN/SYNC connector**

Οι συνδέσεις των σηµάτων στο DC IN/SYNC connector περιγράφονται στο πιο κάτω πίνακα:

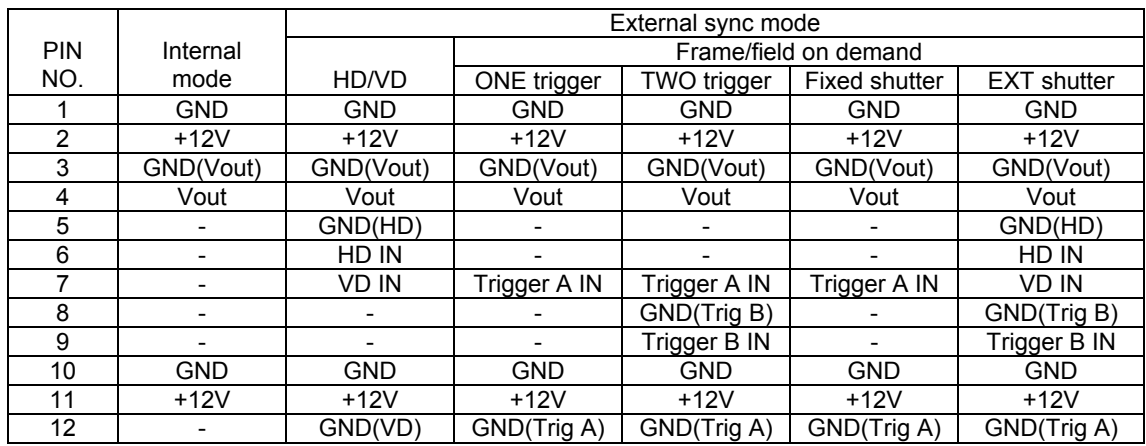

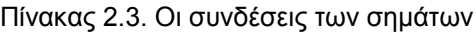

### **2.3.5 Εξωτερικός συγχρονισµός**

Όταν η κάμερα λειτουργεί με εξωτερικά σήματα, τα σήματα sync (HD,VD) συνδέονται στο DC IN/SYNC connector και αυτόματα ο τρόπος αλλάζει από το internal sync mode στο external sync mode.

• Οριζόντια και κατακόρυφα σήματα εισόδου

HD EIA: f (H) = 15.734 kHZ

CCIR: f (H) = 15.625 kHZ

VD EIA: 
$$
f(V) = 59.94
$$
 kHz

CCIR:  $f(V) = 50$  kHZ

• Επίπεδα εισόδου

HD 2 to 6 Vp-p negative

VD 2 to 6 Vp-p negative

• Εµπέδωση εισόδου 1κ

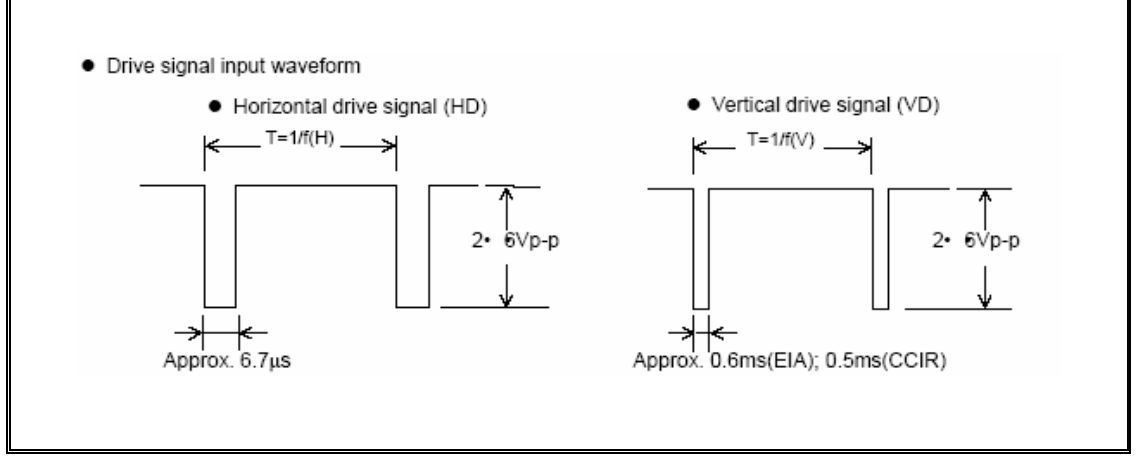

Σχήµα 2.4. Το οριζόντιο και κατακόρυφο σήµα εισόδου

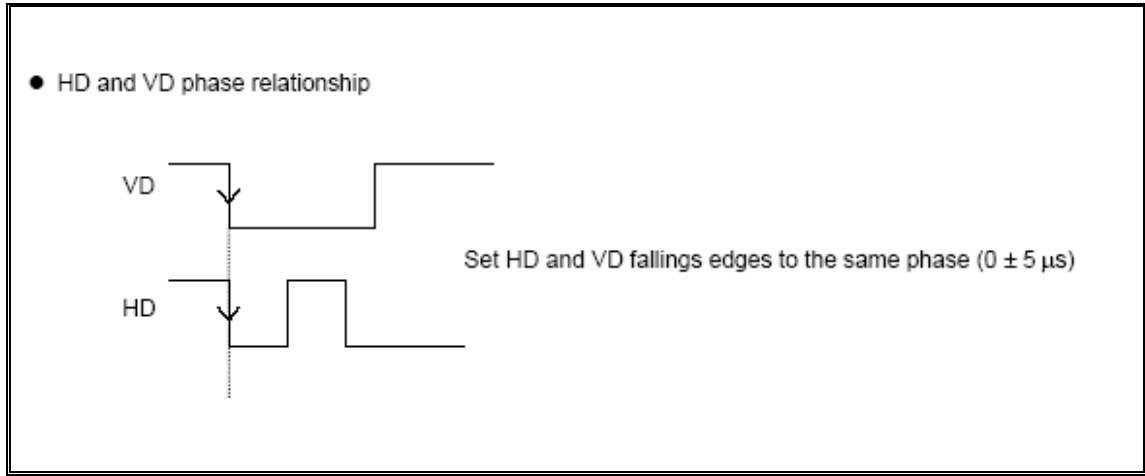

Σχήμα 2.5. Η σχέση φάσης των δύο σημάτων

## **2.3.6 Field on demand function**

H KP-M1A παρέχει την λειτουργία Field on demand με την οποία η ανακτώμενη εικόνα μπορεί να αποθηκευτεί με triggering σε μνήμη κτλ. πάρχουν τέσσερις τρόποι οι οποίοι µεταλλάσονται εσσωτερικά. Υ

- 1) ON E trigger mode
- 2) TW O trigger mode
- 3) Fixed shutter mode: 1/1600s (EIA) / 1/1000s (CCIR)
- 4) External shutter co ntrol mode

### **2.3.6.1 ∆ιαφορά µεταξύ λειτουργίας restart / reset (R/R) και Field-ondemand (FD)**

Λειτουργία R/R: Η επιθυµητή εικόνα είναι µετά από ένα πεδίο λόγω του παλµού εισόδου.

Λειτουργία FD: Η επιθυµητή εικόνα είναι αµέσως µετά από τον παλµό του εισόδου.

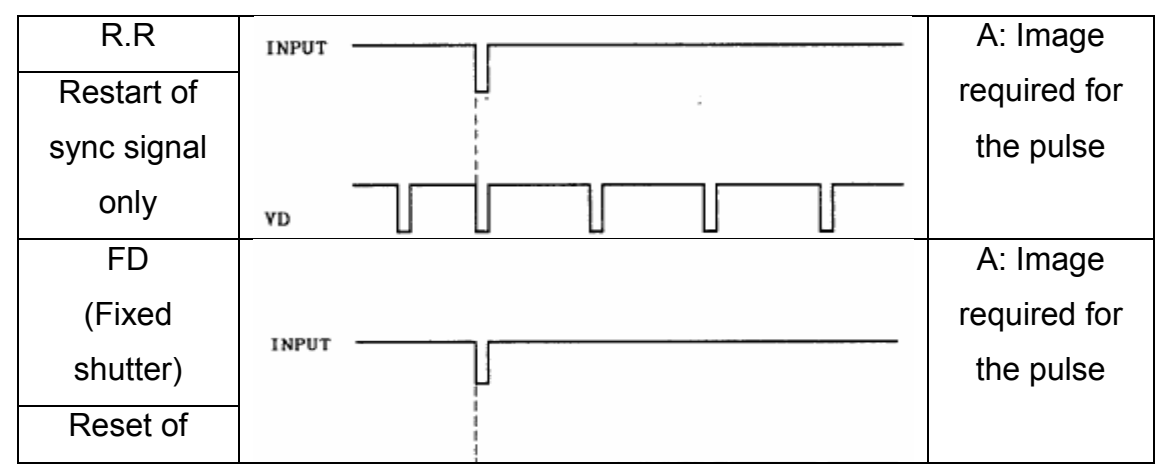

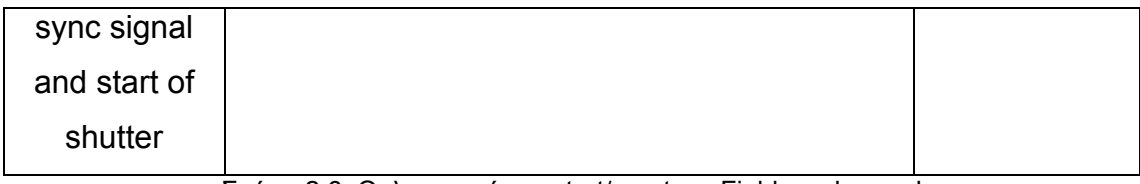

Σχήµα 2.6. Οι λειτουργίες restart/reset και Field-on-demand

# **2.3.7 Ηλεκτρονικό κλείστρο**

Shutter speed select switch

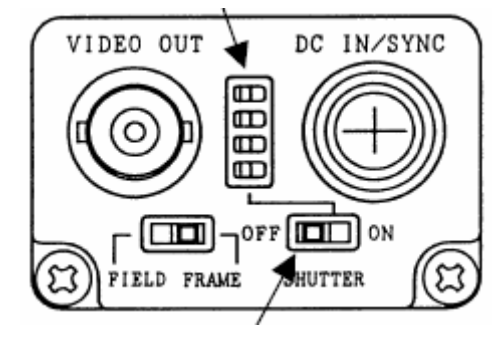

SHUTTER ON/OFF switch

Σχήµα 2.7. Το ηλεκτρονικό κλείστρο

## **2.3.7.1 Ταχύτητα κλείστρου**

| Setting<br>position | Speed<br>(second)            | Relative<br>sensitivity | Setting<br>position | Speed<br>(second) | Relative<br>sensitivity |
|---------------------|------------------------------|-------------------------|---------------------|-------------------|-------------------------|
| $(*1)$              | 1/60(EIA)<br>$1/50$ (CCIR)   | 1                       |                     | 1/500             | 1/8                     |
|                     |                              |                         |                     | 1/1000            | 1/16                    |
|                     | 1/100(EIA)<br>$1/120$ (CCIR) | 1/1.5                   |                     | 1/2000            | 1/32                    |
|                     | 1/125                        | 1/2                     |                     | 1/4000            | 1/64                    |
|                     | 1/250                        | 1/4                     |                     | 1/10000           | 1/160                   |

Πίνακας 2.4. Οι ταχύτητες κλείστρου

Όσο πιο µεγάλη είναι η ταχύτητα κλείστρου, τόσο πιο καλά αποτελέσµατα δίνει. Πρέπει να χρησιµοποιείται φώτισ µός που δεν τρεμοπαίζει, επειδή το κλείστρο μπορεί να προκαλέσει τρεμούλιασμα κάποιου αντικειµένου στην ανακτώµενη εικόνα.

## **2.3.8 Συνδέσεις**

Η κάµερα µπορεί να συνδεθεί µε δύο τρόπους:

• Σύνδεση κατ΄επιλογήν, σχήµα 2.10. (Ο τρόπος σύνδεσης που επιλέγηκε για το πείραµα της διπλωµατικής εργασίας).

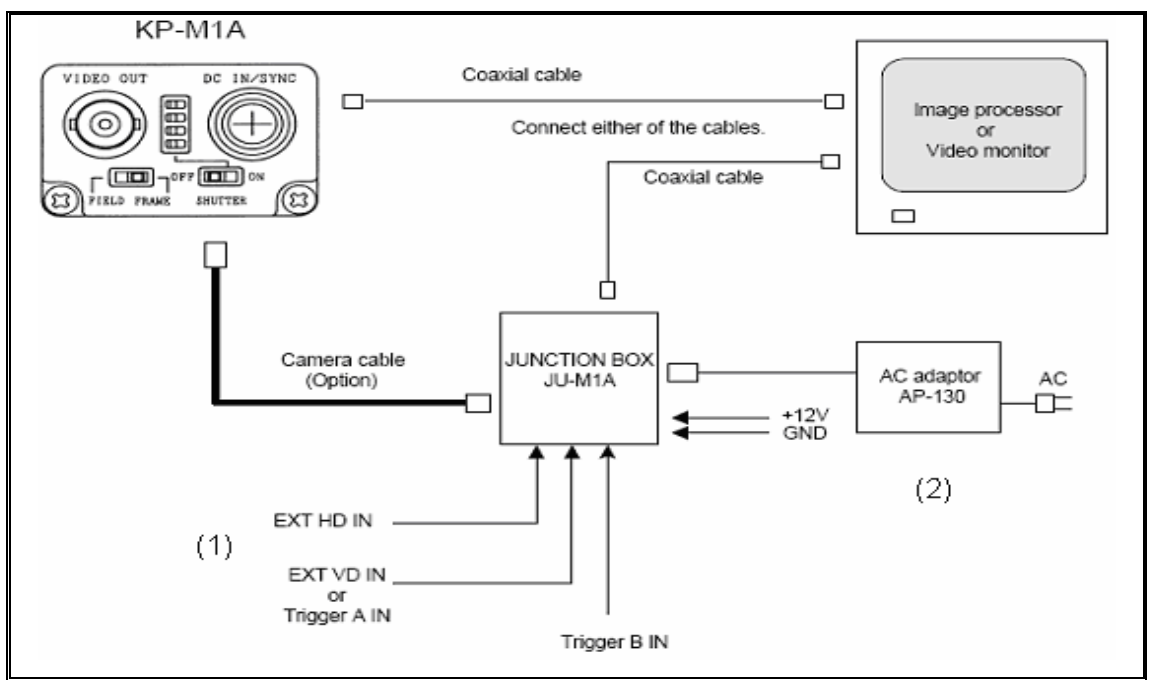

Σχήµα 2.8. Πρώτος τρόπος σύνδεσης της κάµερας

(1) Τα σήµατα sync HD, VD συνδέονται όταν η κάµερα λειτουργεί µε external sync drive.

(2) Όταν δεν χρησιμοποιείται το AC adaptor, η τροφοδοσία γίνεται από το Junction box.

• Βασική σύνδεση, σχήµα 2.11.

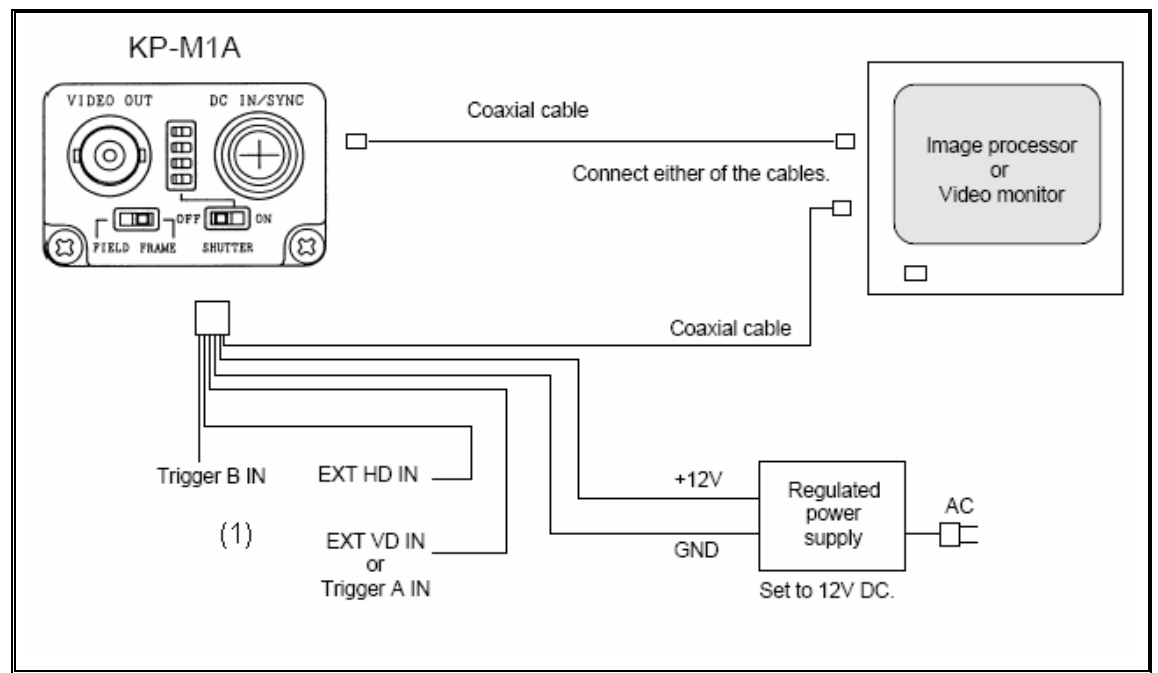

Σχήµα 2.9. ∆εύτερος τρόπος σύνδεσης

(1) Τα σήµατα sync HD, VD συνδέονται όταν η κάµερα λειτουργεί µε external sync drive.

### **2.3.9 Οπτικό σύστηµα**

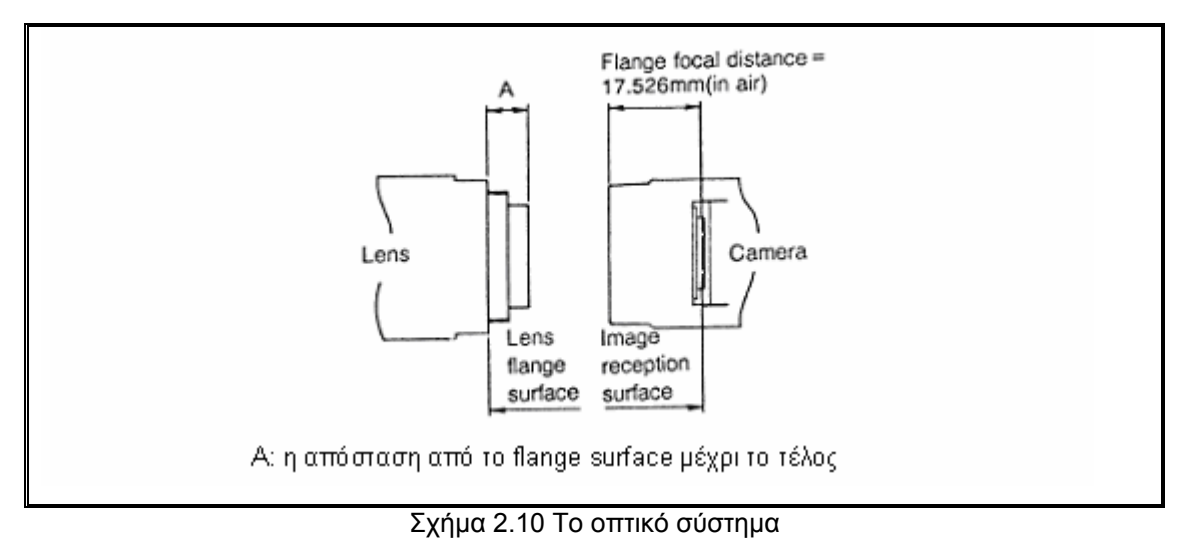

1.Flange focal

Η απόσταση του φακού από την κάµερα

Μέγεθος εικόνας: 2/3 inch

Flange focal distance: 17.526 mm

### 2. Optical filter

Η κάµερα υποστηρίζεται από IR cut filter

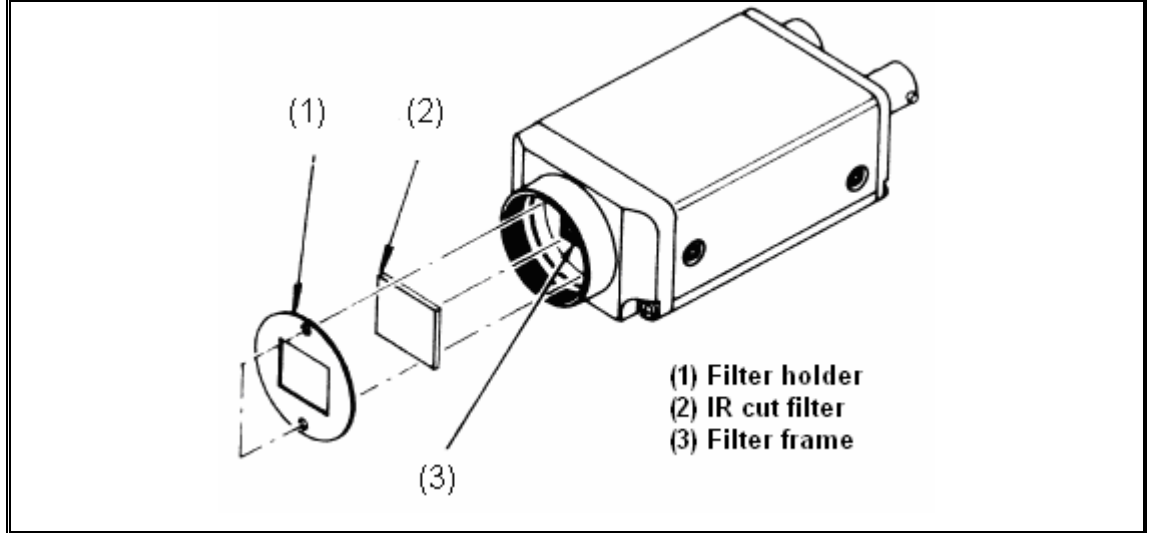

Σχήµα 2.11 Το οπτικό φίλτρο της κάµερας

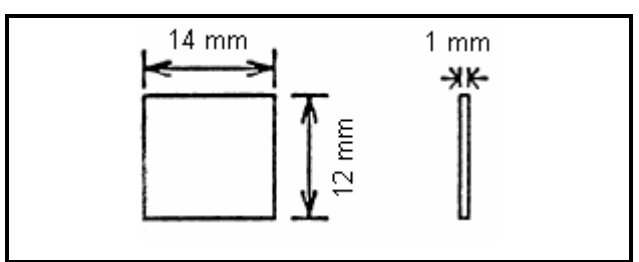

Σχήµα 2.12 Οι διαστάσεις του IR cut filter IRC650

## **2.3.10 J unction box JU-M1A**

Στα παρκάτω σχήματα απεικονίζεται το κουτί συνδέσεων της κάμερας (JU-M1A)

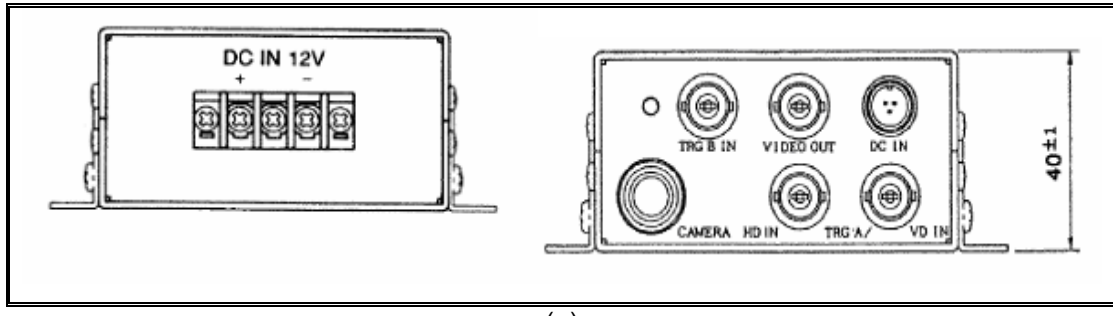

(α)

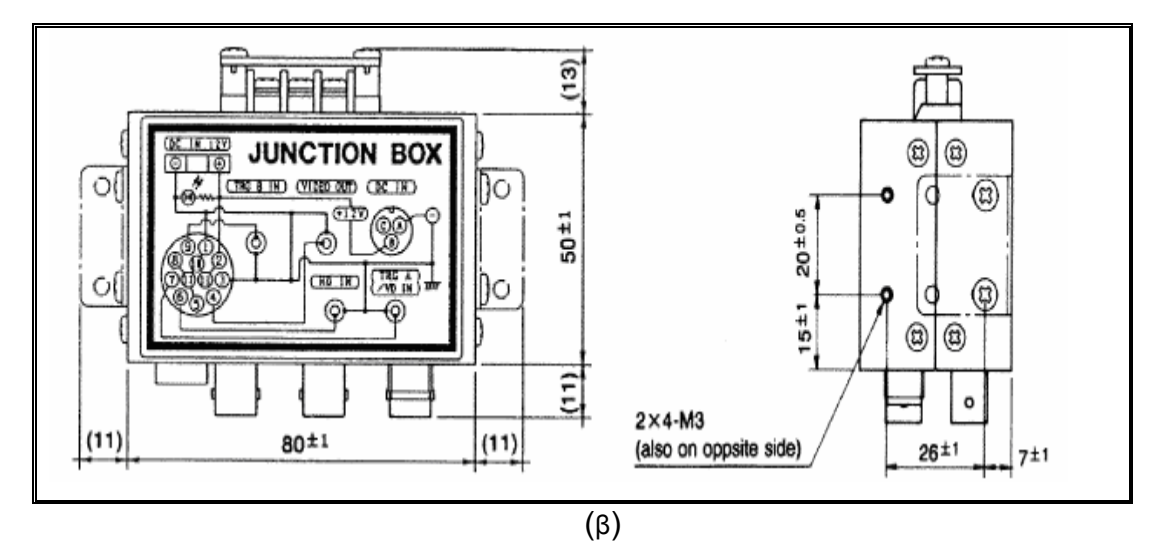

Σχήµα 2.13(α)-(β). Junction box

## **2.4 Κάρτα PCI / PXI – 1411**

Η κάρτα αυτή υποστηρίζει πολλές αναλογικές µηχανές και δουλεύει µε τη βοήθεια του πακέτου λογισµικού της National Instruments, NI-IMAQ.Έχει την δυνατότητα ανάκτησης εικόνας σε παραγµατικό χρόνο καθώς επίσης και την άµεση αποθήκευση της ή µεταφορά της στην µνήµη του συστήµατος. ∆ιαθέτει αποκωδικοποιήτη αναλογικού video υψηλής ανάλυσης, ιδανικό για βιοµηχανικές και επιστηµονικές εφαρµογές. Το 1411 υποστηρίζει τα NTSC και PAL χρωµατικά πρότυπα καθώς και τα µονοχρωµατικά RS-170 και CCIR.

### **2.4.1 Περιγραφή του υλικού της κάρτας**

Το σχήμα παρακάτω απεικονίζει τα λειτουργικά τμήματα της κάρτας PCI / PXI -1411.

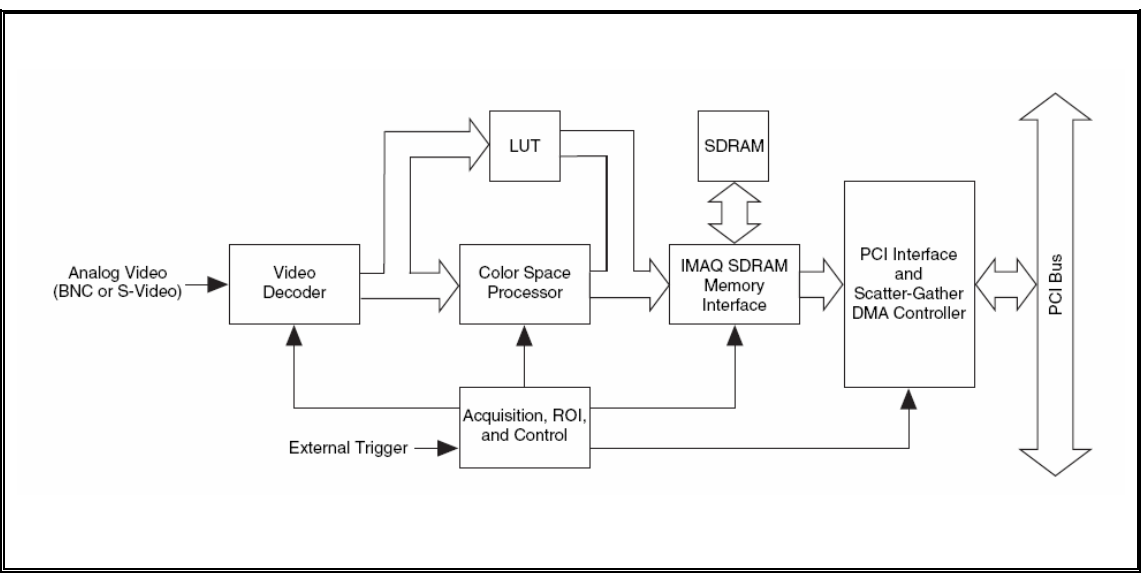

Σχήµα 2.14. PCI / PXI -141 1 block diagram

### **2.4.1.1 Ανάκτηση Εικό νας**

Μπορεί να ανακτήσει αναλογικό έγχρωμο οπτικοακουστικό σήμα με πολλούς τρόπους και να την αποθηκεύσει στην δική της SDRAM μνήμη ή να μεταφέρει τις εικόνες απευθείας στην μνήμη του υπολογιστή.

#### **2.4.1.2 Video Decoder**

Υποστηρίζει τα NTSC και PAL οπτικοακουστικά πρότυπα σε composite ή S-video formats. Ο αποκωδικοποιητής µετα τρέπει το εισερχόµενο σήµα σε RGB δεδομένα και τα περνάει στο color-space processor για περαιτέρω επεξεργασία.

Ο αποκωδικοποιητής επίσης επιτρέπει τον έλεγχο των αριθμητικών παραμέτρων για την βελτίωση της ανάκτησης. Ο χρήστης μπορεί ανεξάρτητα να διευθετήσει παράμετρους όπως, έυρος αναλογικής εισόδου, φωτεινότητα, αντίθεση, διαπότιση ή συχνότητα εύρους.

Επιπρόσθετα ανακαλύπτει όλα τα σήματα χρόνου και συγχρονισμού που περικλείονται στο οπτικοακουστικό σήμα και ελέγχει αυτόματα τις συνθήκες ανάκτησης. Είναι σε θέση να ανακτήσει σωστά ακόμη και με κακά σήµατα συγχρονισµού όπως για παράδειγµα α πό κασέτα εγγραφή (VCR).

#### **.4.1.3 Color- Space P 2 rocessor and LUTs**

Λαμβάνει τα RGB δεδομένα από τον αποκωδικοποιητή τα επεξεργάζεται και στην συνέχεια τα προωθεί στον memory controller. Η επεξεργασία περιλαμβάνει τα ακόλουθα:

- Διευθέτηση των ανεξάρτητων κερδών των τριών σημάτων R, G, B.
- Εφαρμογή των τριών ανεξάρτητων look-up tables (LUTs) στα R, G, B, δεδοµένα.
- Μετατροπή των RGB δεδομένων σε Hue, Saturation, Luminance, (HSL).
- Επεξεργασία στο Hue επίπεδο για τον καθαρισμό των pixels που το saturation πέφτει κάτω από την προκαθορισμένη τιμή του threshold. Η συνάρτηση αυτή ονομάζεται και post-decoding coring. Μπορεί να χρησιμοποιηθεί για την απαλλαγή κάποιου μέρους από την εικόνα που δεν περιέχει χρωματική πληροφορία και εισάγει θόρυβο στο Hue επίπεδο.

Το color-space processor μπορεί να εξάγει τα δεδομένα σε 32- bit RGB ή HSL format ή σε διαφορετικά 8- bit hue, saturation και luminance επίπεδα.

#### **2.4.1.4 SDRAM**

H PCI / PXI – 1411 έχει 16 MB υψηλής ταχύτητας, σύγχρονη δυναμική μνήμη. Μπορεί να χρησιμοποιήσει την μνήμη σαν FIFO buffer, για να μεταδώσει τα δεδομένα της εικόνας ή να τα αποθηκεύσει και να τα μεταφέρει µετά στην µνήµη του συ στήµατος.

#### **2.4.1.5 Trigger Control and Mapping Circuitry**

Το trigger control παρακολουθεί και οδηγεί την εξωτερική γραμμή πυροδότησης η οποία μπορεί να διαμορφωθεί ούτως ώστε να ξεκινήσει την ανάκτηση στην ακμή ανύψωσης ή στην ακμή πτώσης.

#### **2.4.1.6 Acquisition, Scaling, ROI**

scaling και ROI, ελέγχει το εισερχόμενο οπτικοακουστικό σήμα και οδηγεί τα pixels στην SDRAM μνήμη. To acquisition,

#### **2.4.1.7 Scatter-Gather DMA Controllers**

Η PCI / PXI -1411 χρησιμοποιεί τρεις ανεξάρτητους ελεγκτές (controllers) για την πρόσβαση στη μνήμη (DMA). Οι ελεγκτές αυτοί μεταφέρουν δεδομένα μεταξύ των SDRAM buffers και του PCI bus. Ο κάθε ελεγκτής υποστηρίζει scatter – gather DMA, το οποίο τους επιτρέπει να αναδιοργανώνονται και έτσι η PCI/PXI-1411 μπορεί να πραγματοποιεί μεταφορές εικόνων άμεσα σε συνεχόμενους ή κατακερματισμένους καταχωρητές μνήμης.

#### **2.4.1.8 Bus Master PC I interface**

Η αναπαράσταση του PCI interface γίνεται με την εφαρμογή της National Instruments, PCI MITE. Το PCI interface μπορεί να μεταδώσει δεδομένα με μέγιστο ρυθμό 132 Mbytes/s όταν το bus είναι σε master mode.Το PCI/PXI-1411 μπορεί να δημιουργήσει 8-, 16- και 32-bit κύκλους μνήμης για διάβασμα και γράψιμο. Σε slave mode, το PCI \ PXI-1411 συµπεριφέρεται σαν αποκωδικοποιήτης µέτριας ταχύτητας που δέχεται µαζί και τους κύκλους µνήµης και τους κύκλους διαµόρφωσης.

### **2.4.2 Συνθήκες εκκίνησης**

Η κάρτα μπορεί να ξεκινήσει την ανάκτηση με πολλές συνθήκες:

• Software control µέσω του οποίου µπορεί να ανακτά συγκεκριµένο αριθµό περιοχών ή πλαισίων.

• Trigger control, ενεργοποιώντας µια εξωτερική γραµµή πυροδότησης. Η ανάκτηση µπορεί να γίνεται στην ακµή ανύψωσης ή πτώσης.

• Frame\field selection. Με μια interlaced camera και την κάρτα σε frame mode μπορεί να ανακτά σε odd ή even field.

### **.4.3 Acquisition window control 2**

Παρέχει τη δυνατότητα διαµόρφωσης διαφόρων παραµέτρων για τον έλεγχο του acquisition control. Οι παράµετροι είναι οι εξής:

• Acquisition window. Επιτρέπει τον καθορισµό των ξεχωριστών περιοχών ενεργών pixels και γραµµών µέσα στο εισερχόµενο οπτικοακουστικό σήµα. Η περιοχή ενεργού pixel επιλέγει το pixel εκκίνησης και τον αριθµό των pixels και η περιοχή ενεργής γραµµής τη γραµµή εκκίνησης και τον αριθµό των γραµµών, που πρέπει να ανακτηθούν.

• Region of interest (ROI). Η κάρτα χρησιµοποιεί ένα δεύτερο επίπεδο για την επιλογή των ενεργών περιοχών, που παρέχει τη δυνατότητα επιλογής οποιασδήποτε περιοχής. Όταν το επίπεδο είναι απενεργοποιηµένο, ολόκληρο το παράθυρο ανάκτησης αποθηκεύεται στην µνήµη της κάρτας ή του συστήµατος ενώ όταν ενεργοποιηθεί γίνεται η ανάκτηση µόνο της επιλεγµένης περιοχής της εικόνας.

• Scaling down. Η PCI / PXI – 1411 µπορεί να περιορίσει κλιμακωτά το πλαίσιο μειώνοντας, τον αριθμό των pixels σε κάθε γραμμή ή τον αριθμό των γραμμών σε κάθε πλαίσιο ή και τα δύο. Για την επιλογή του pixel ή της γραµµής µπορεί να διαλέγει, κάθε pixel / γραµµή, κάθε δεύτερο, κάθε τέταρτο ή κάθε όγδοο pixel / γραμμή. Η παράμετρος αυτή μπορεί να χρησιµοποιηθεί σε συνδυασµό µε Region of interest (ROI).

## **2.4.4 Συνδέσεις**

Η κάρτα χρησιμοποιεί ένα S – Video και δύο BNC συνδέσεις για τα δεδομένα εισόδου και το εξωτερικό σήμα πυροδότησης.

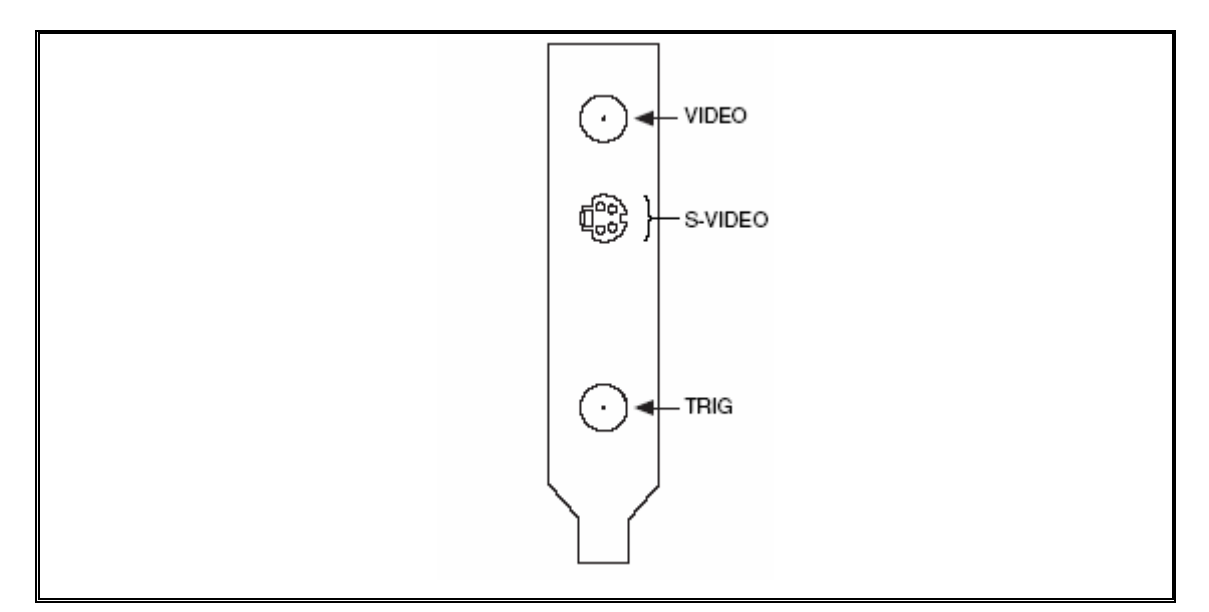

**Σχήµα 3.14. Οι συνδέσεις της PCI / PXI – 1411** 

• Video: Composite Video. Το σήµα επιτρέπει σχετική single-

end ed (RSE) σύνδεση στο video channel.

• S-Video: Αποτελείται από δύο σήµατα:

οπτικοακουστικού σήματος. Y: Περιέχει τις πληροφορίες φωτεινότητας και συγχρονισµού του

- C: Περιέχει τις πληροφορίες χρώµατος του οπτικοακουστικού σήµατος.
	- TRIG: Έιναι µια TTL I/O line που µπορεί να χρησιµοποιηθεί για
- να ξεκινήσει η ανάκτηση ή για τον έλεγχο των εξωτερικών γεγονότων.
	- GND: Απευθείας σύνδεση σε ψηφιακή γείωση.

## **2.4.5 Προδιαγραφές**

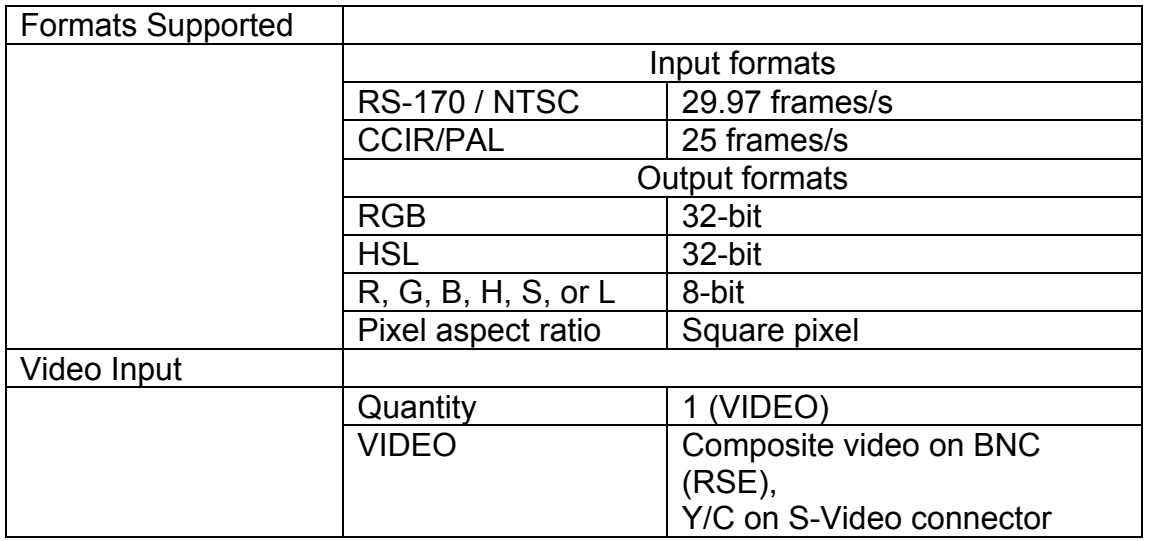

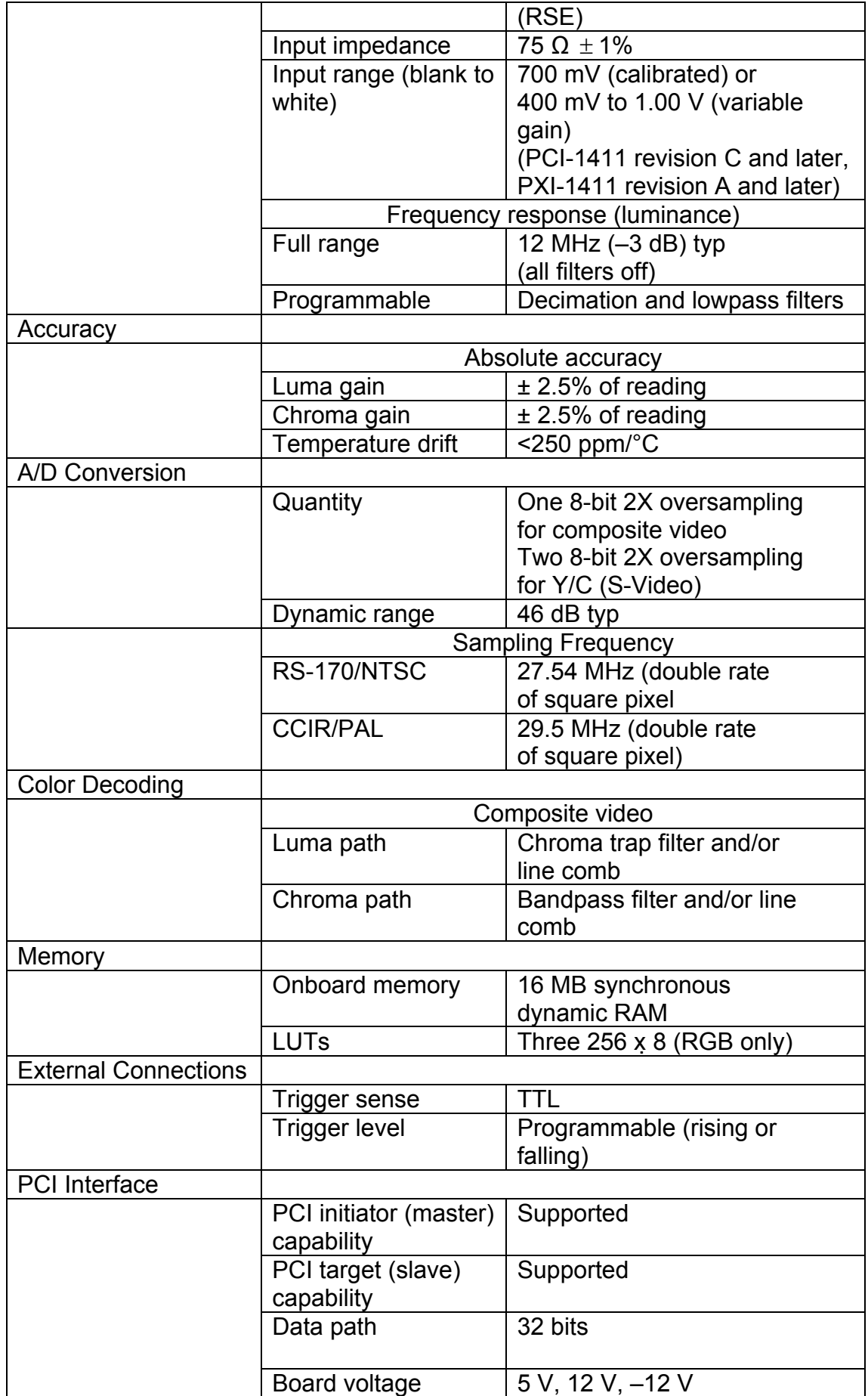

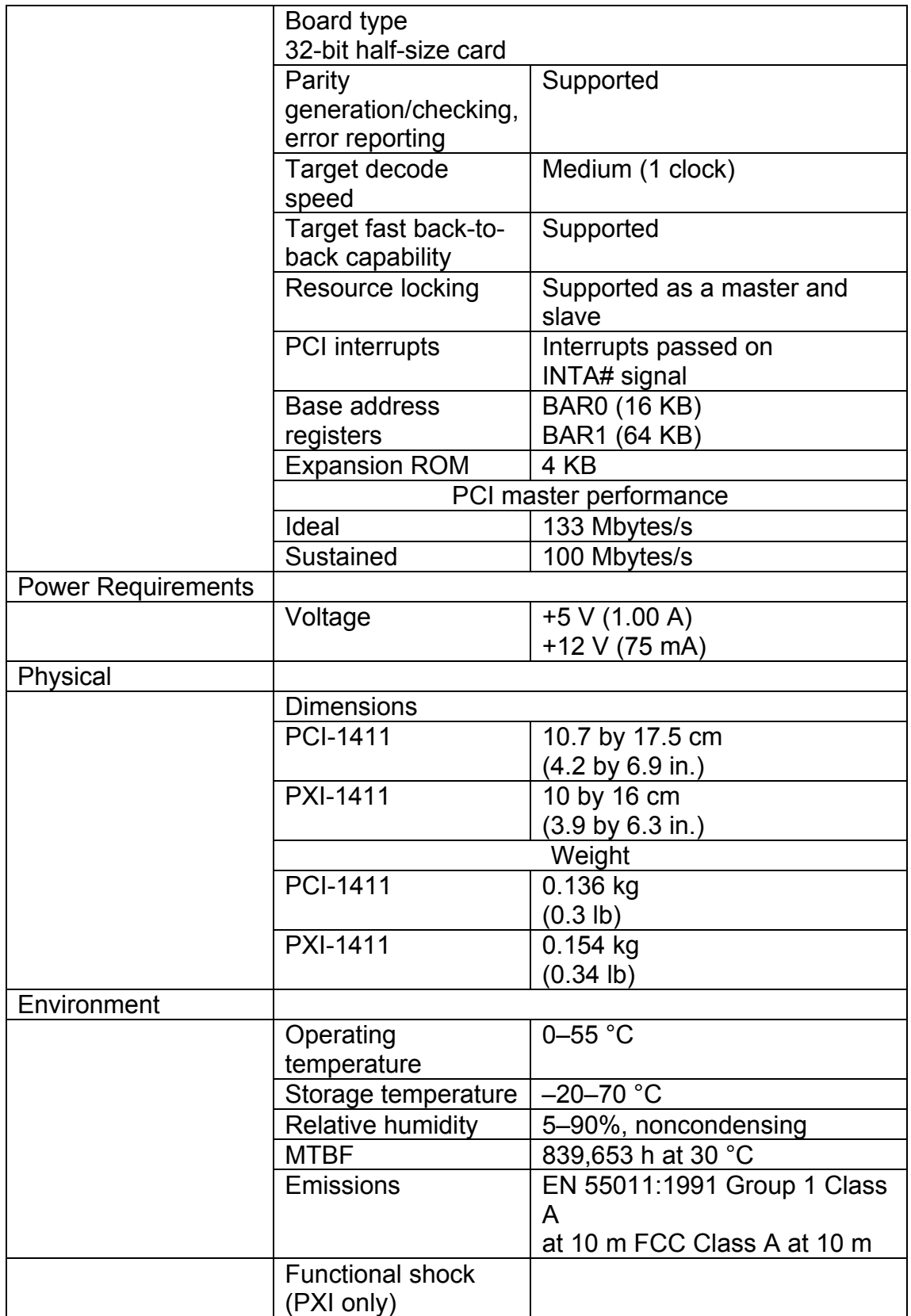

#### **2.4.6 NI-IMAQ Driver Software**

µοποιώντας το NI-IMAQ (National Instruments Image Χρησι Acquisition) driver, µπορεί να προγραµµατιστεί η κάρτα για την ανάκτηση και αποθήκευση των εικόνων. Μπορεί να συνδυαστεί και με άλλα πακέτα ογισµικού της National Instruments για την πλήρη ανάκτηση και ανάλυση της λ εικόνας όπως φαίνεται στο σχήµα παρακάτω.

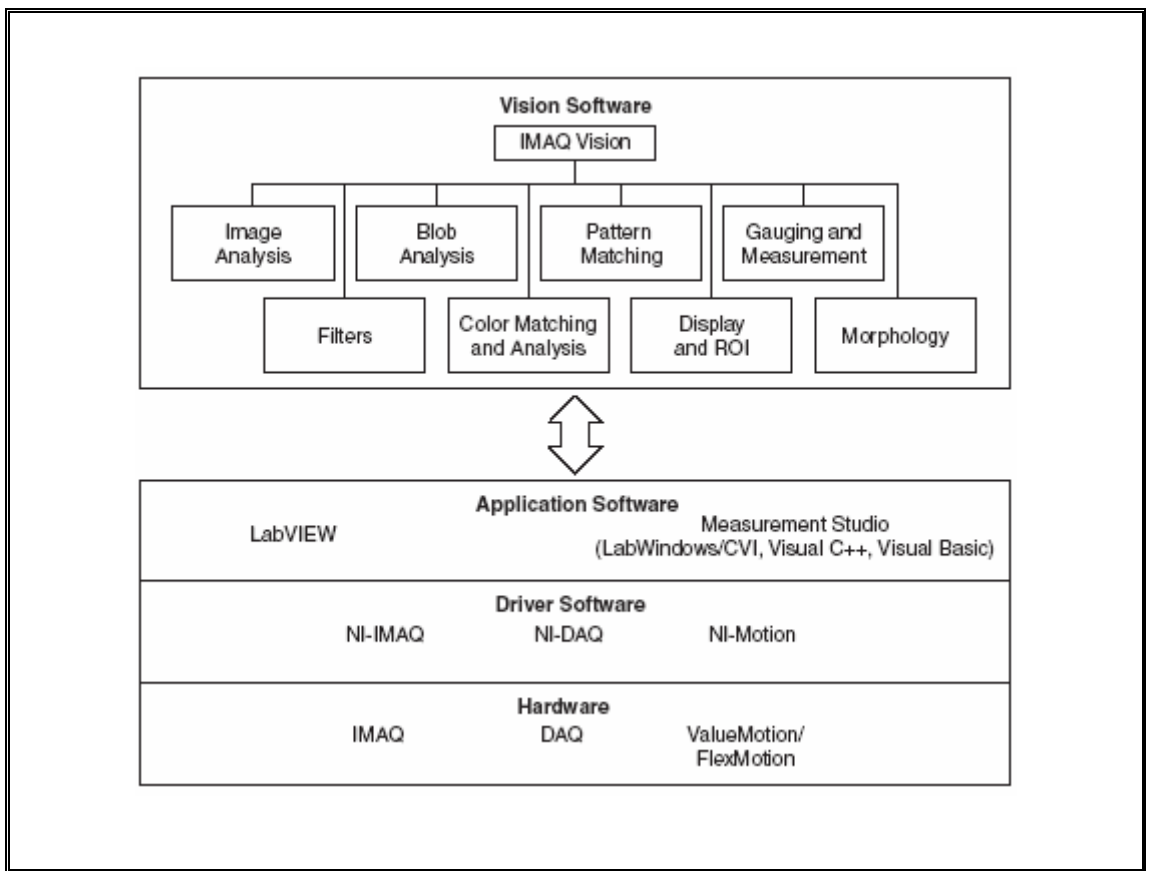

Σχήµα 2.15. Σχέση µεταξύ του προγραµµατιστικού περιβάλλον, NI-IMAQ και συσκευής

Το NI-IMAQ δουλεύει µε το LabVIEW και το LabWindows/CVI όπως και οι συµβατές γλώσσες προγραµµατισµού. Έχει µεγάλη βιβλιοθήκη συναρτήσεων που καλούνται µέσα από το προγραµµατιστικό περιβάλλον. Οι συναρτήσεις αυτές περιλαµβάνουν ρουτίνες για video configuration, image acquisition, memory buffer allocation, trigger control, board configuration όπως απεικονίζονται στο σχήµα πιο κάτω:

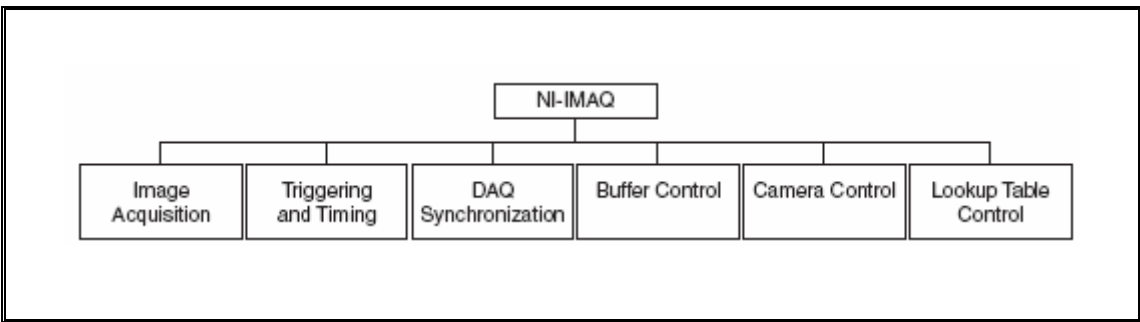

Σχήµα 2.16. Οι συναρτήσεις του NI-IMAQ

# **2.5 ∆ηµιουργία συστήµατος λήψης και ανάκτησης εικόνας**

Για να ενεργοποιήσουµε το σύστηµα για την λήψη και την ανάκτηση των εικόνων ακολουθήσαµε την πιο κάτω διαδικασία.

Συνδέσαµε την κάµερα µε το junction box διαµέσου των θυρών video out (κάµερα) και video (junction box) και το junction box µε την κάρτα µε τις θύρες video out (junction box) και video (κάρτα). Ρυθµίσαµε την ταχύτητα κλείστρου της κάµερας στα 1/1000 speed/second. Τροφοδοτήσαµε το σύστηµα µας µε τάση 12 Volts και η κάµερα ξεκίνησε την λήψη.

Στην συνέχεια ανoίξαµε το Measurement & Automation Explorer (ΜΑΧ) (εμφανίζει το υλικό και το λογισμικό της National Instruments που υπάρχει στον υπολογιστή) και φτάχνουμε μια καινούργια εφαρμογή (img0) για την κάρτα PCI-1411, σχ ήµα 2.19.

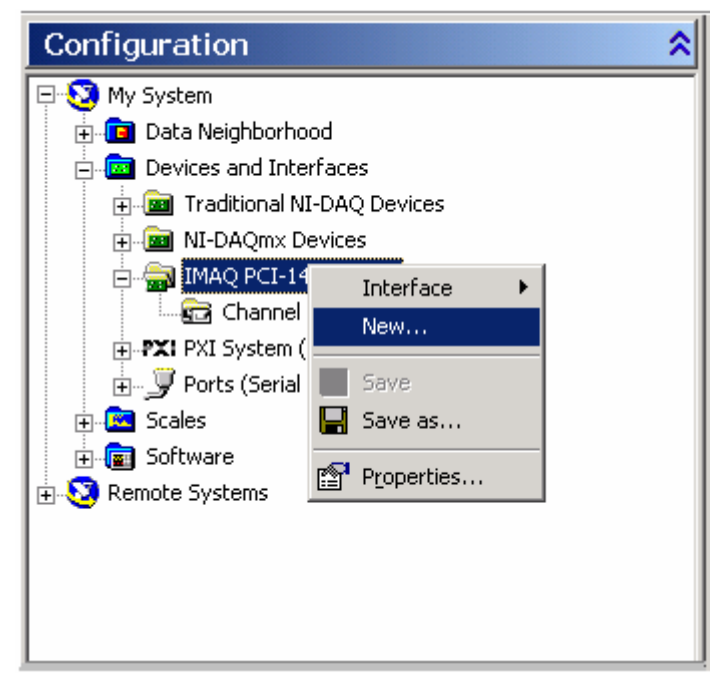

Σχήµα 2.17 ∆ηµιουργία καινούργιας εφαρµογής για την κάρτα

Για την εφαρµογή που δηµιουργήσαµε, δίνουµε το τύπο του αναλογικού οπτικοακουστικού σήµατος (CCIR) που διαβάζει η κάρτα.

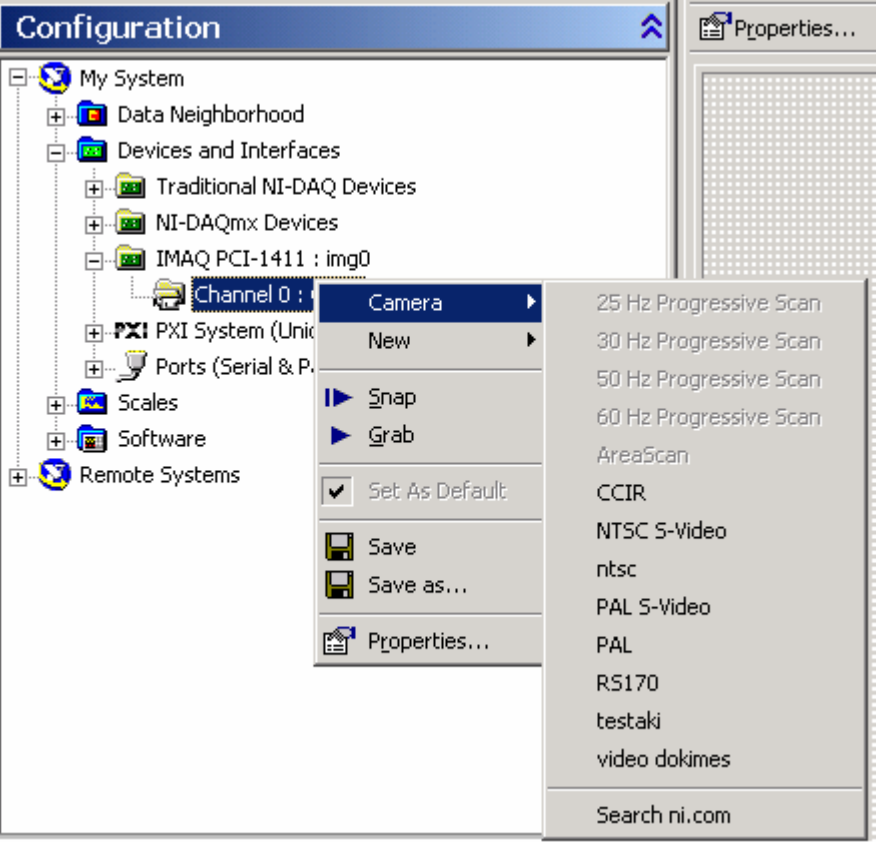

Σχήµα 2.18 Καθορισµός του οπτικοακουστικού σήµατος εισόδου της κάρτας

Μετά τον καθορισµό του τύπου του σήµατος η κάρτα είναι πλέον έτοιµη για την λήψη του σήμάτος. Όπως φαίνεται και στο σχήμα 2.21, ανοίγοντας το MAX, μπορούμε να επιλέξουμε την εφαρμογή της κάρτας που δημιουργήσαμε κ αι να ενεργοποιήσουµε την κάρτα για την λήψη.

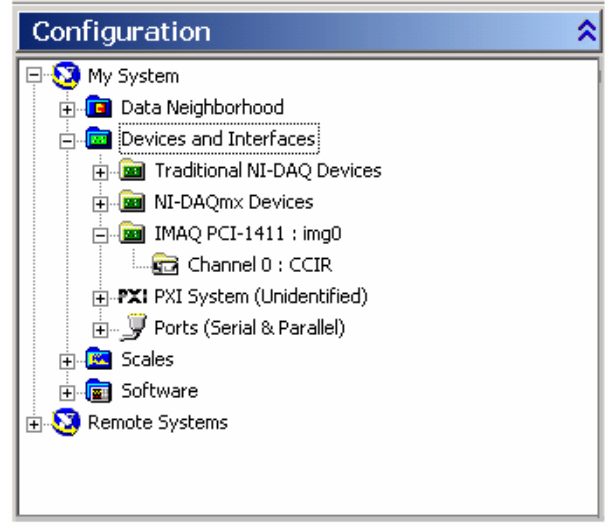

Σχήµα 2.19. Η εµφάνιση της εφαρµογής στο ΜΑΧ

Για την εφαρµογή που δηµιουργήσαµε έχουµε την δυνατότητα να επίλεξουμε μια από τις επιλογές που φαίνονται στο σχήμα 2.22. Με την επιλογή properties µπορούµε να ρυθµίσουµε τα χαρακτηριστικά του οπτικοακουστικού σήματος καθώς και της απεικόνισης του στην οθόνη. Στην επιλογή αυτή αφήσαμε της ρυθμίσεις που μας δίνει το MAX εκτός από την αντίθεση των χρωµάτων, που την αυξήσαµε για να έχουµε καλύτερη απεικόνιση. Με την επιλογή Grab ξεκινάει η απεικόνιση του οπτικοακουστικού σήματος στην οθόνη και με την επιλογή Snap γίνεται η ανάκτηση μιας εικόνας από το συνεχόμενο οπτικοακουστικό σήμα. Αφού γίνει η ανάκτηση της εικόνας μπορεί να αποθηκευτεί στο σκληρό δίσκο με την επιλογή Save.

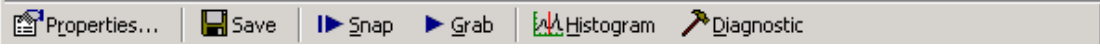

Σχήµα 2.20. Οι επιλογές που έχουµε για την εφαρµογή που δηµιουργήσαµε

Με την επιλογή Grab ξεκίνησε η απεικόνιση του οπτικοακουστικού λήψης. σήµατος στην οθόνη επιβεβαιώνοντας µας την επιτυχία του συστήµατος

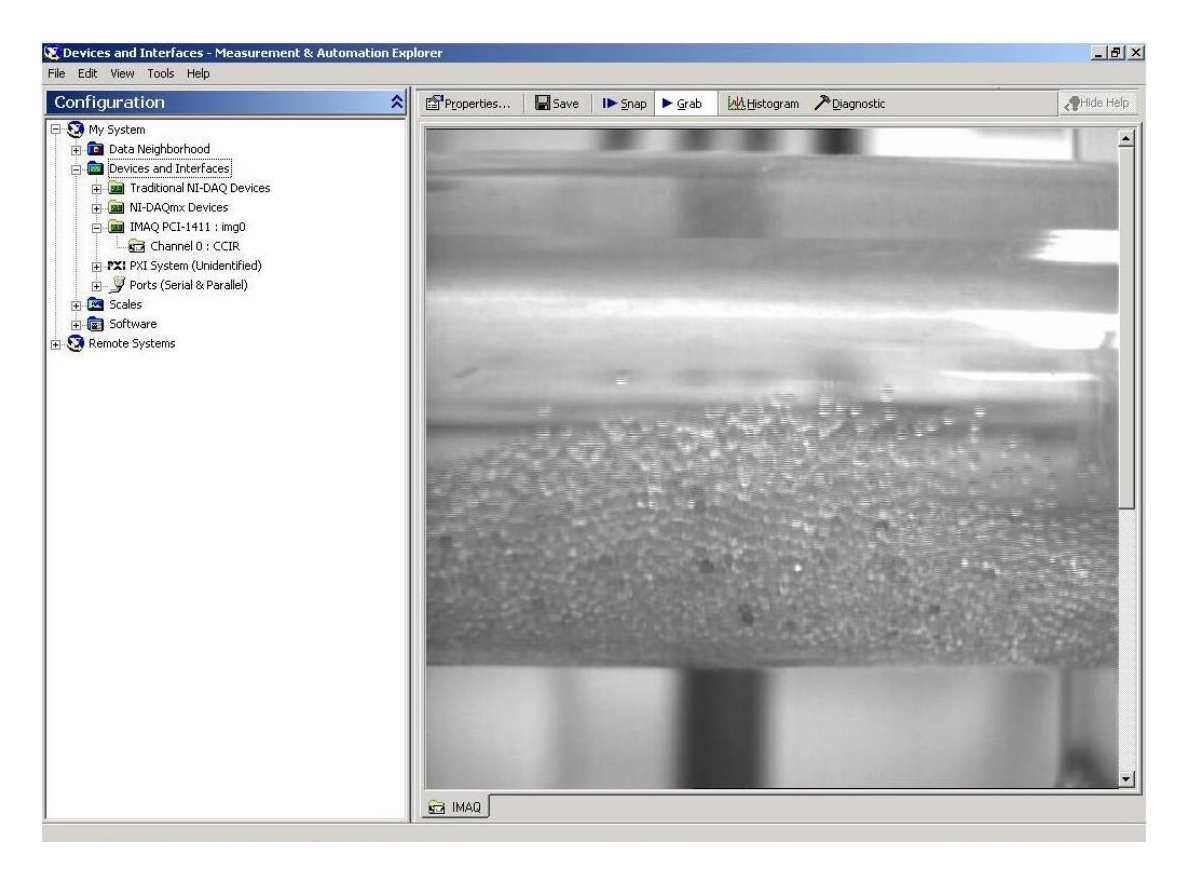

Σχήµα 2.21. Η απεικόνιση του λαµβανόµενου οπτικοακουστικού σήµατος

στιγμιότυπο κάθε φορά που ενεργοποιείται. Έτσι για να ολοκληρώσουμε το συστήμα λήψης και ανάκτησης εικόνας, προχωρήσαμε στην δημιουργία ενός λήπτη στιγμιοτύπων – frame grabber για να τμηματοποιήσουμε το λαμβανόμενο σήμα σε στιγμιότυπα. Η επιλογή Snap δεν µπορεί να χρησιµοποιηθεί για τµηµατοποιήση του οπτικοακουστικού σήµατος σε συνεχόµενα στιγµιότυπα γιατί ανακτά ένα

### **2.5.1 Frame grabber**

Οι ανάγκες του συστήµατος απαιτούσαν την δηµιουργία frame grabber για την τμηματοποιήση του οπτικού σήματος σε συνέχομενα frames για να γίνει η επεξεργασία . 'Ετσι µε τη βοήθεια του Labview δηµιουργήσαµε ένα frame grabber με δυνατότητα ρύθμισης της συχνότητας με την οποία θα γίνει η τμηματοποιήση. Διαβάζει το σήμα που περνάει από την κάρτα, το τμηματοποιεί και στην συνέχεια το αποθηκεύει κατευθείαν στο σκληρό δίσκο.

Αποτελείται από το ρυθμιστή συχνότητας και οθόνη παρουσιάσης των εικόνων που ανακτούνται. Το Front panel είναι η διεπιφάνεια χρήσης του frame grabber που κατασκευάσαµε µε την βοήθεια δεικτών και ελέγχων που περέχει το Labview.

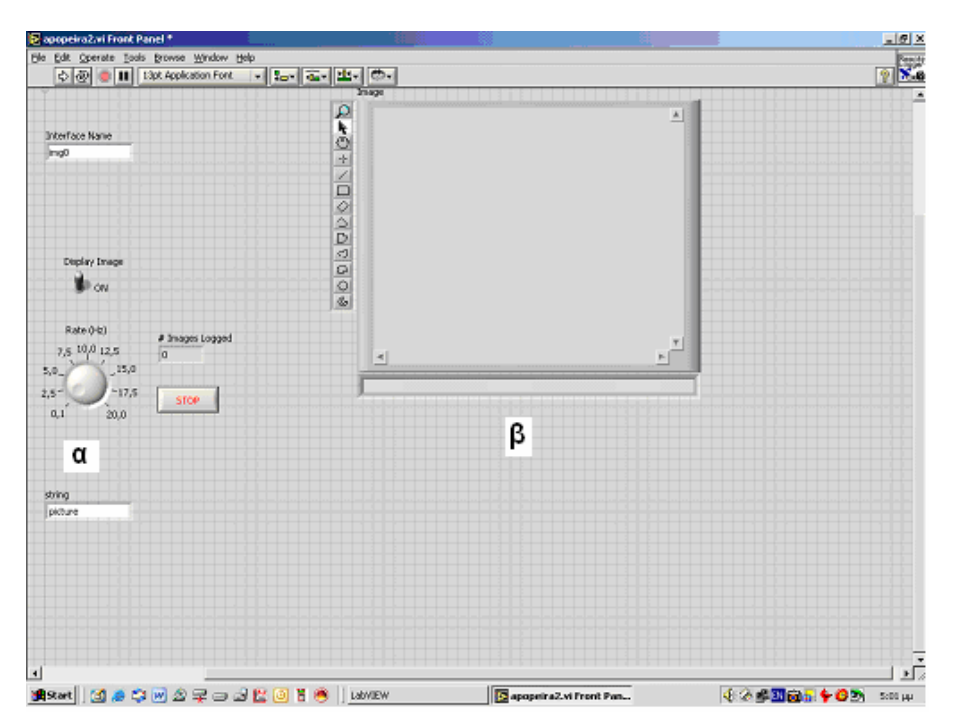

Σχήμα 2.22. Η διεπιφάνεια χρήσης, (α) ρυθμιστής συχνότητας, (β) οθόνη απεικόνισης των ανακτώµενων frames

Με την βοήθεια των γραφικών συναρτήσεων υλοποιήθηκε το block diagram που ελέγχει τα αντικείµενα του front panel. Άρχικά φορτώνει το διαµορφωµένο αρχείο NI-IMAQ και διαµορφώνει την συσκευή IMAQ για να παίρνει είσοδο από το κάρτα PCI-1411. ∆ηµιουργεί ένα αντικείµενο τύπου εικόνας και αρχικοποιεί την ανάκτηση του αντικειµένου από το σήµα. Για την υλοποίηση της ανάκτησης χρησιµοποιήθηκε ένα while loop. Η διαδικασία της ανάκτησης γίνεται σε τρία στάδια. Στο πρώτο γίνεται η ανάκτηση και η απεικόνιση της εικόνας στην οθόνη, στο δέυτερο η αποθήκευση της εικόνας στον σκληρό δίσκο και στο τρίτο γίνεται η ρύθµιση της συχνότητας ανάκτησης του επόµενου frame.

Τα τρία στάδια της ανάκτησης γίνονται µε την βοήθεια ενός Stacked Sequence Structure. Τα στάδια απεικονίζονται παρακάτω:

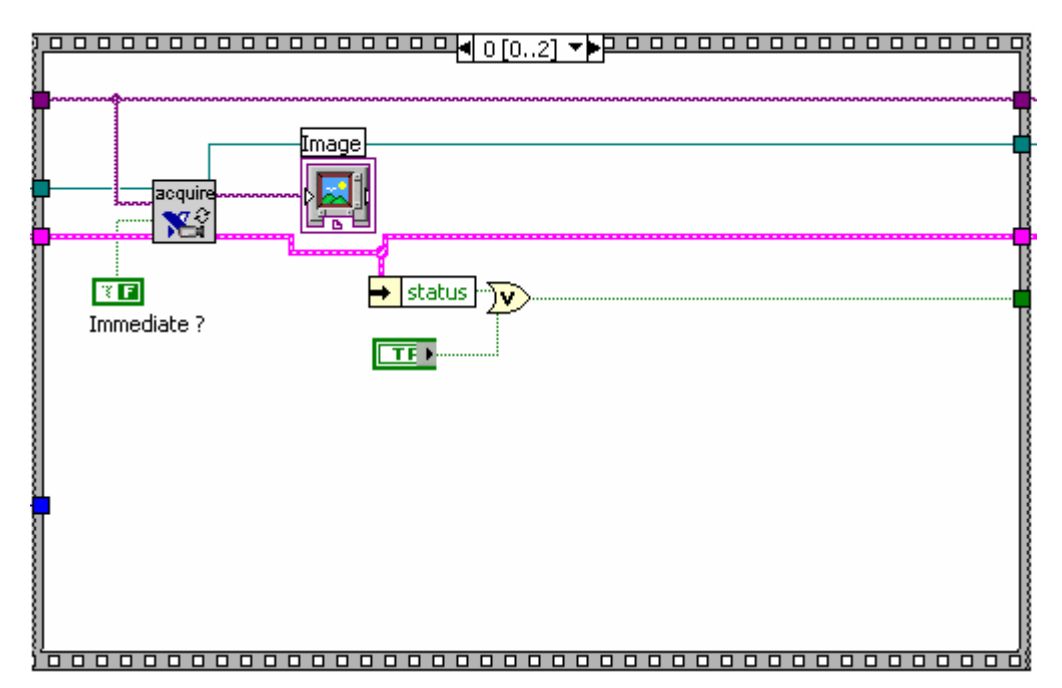

Σχήµα 2.23. Ανάκτηση εικόνας και προβολή της στην οθόνη

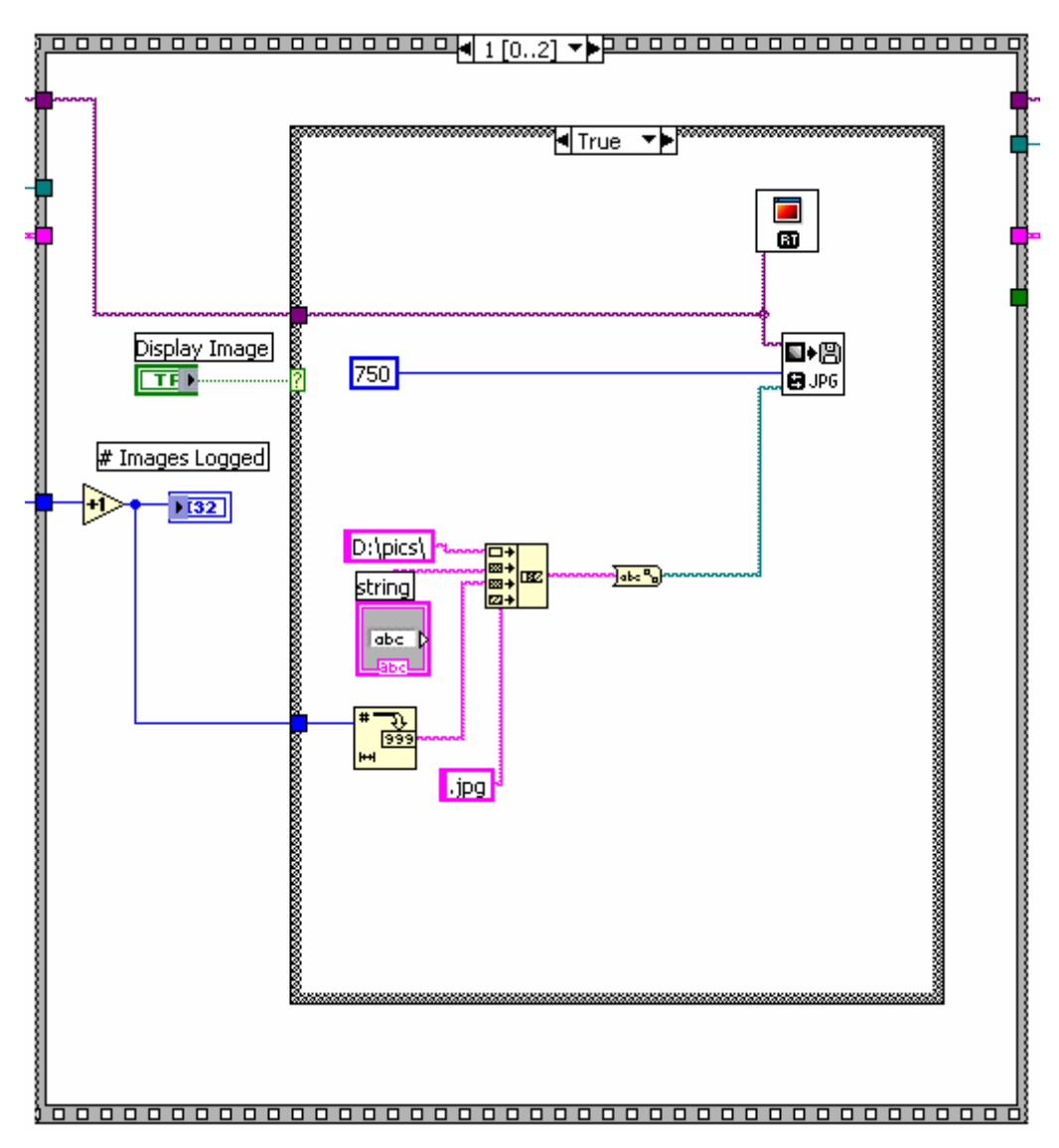

Σχήµα 2.24. Αποθήκευση της εικόνας στον σκληρό δίσκο

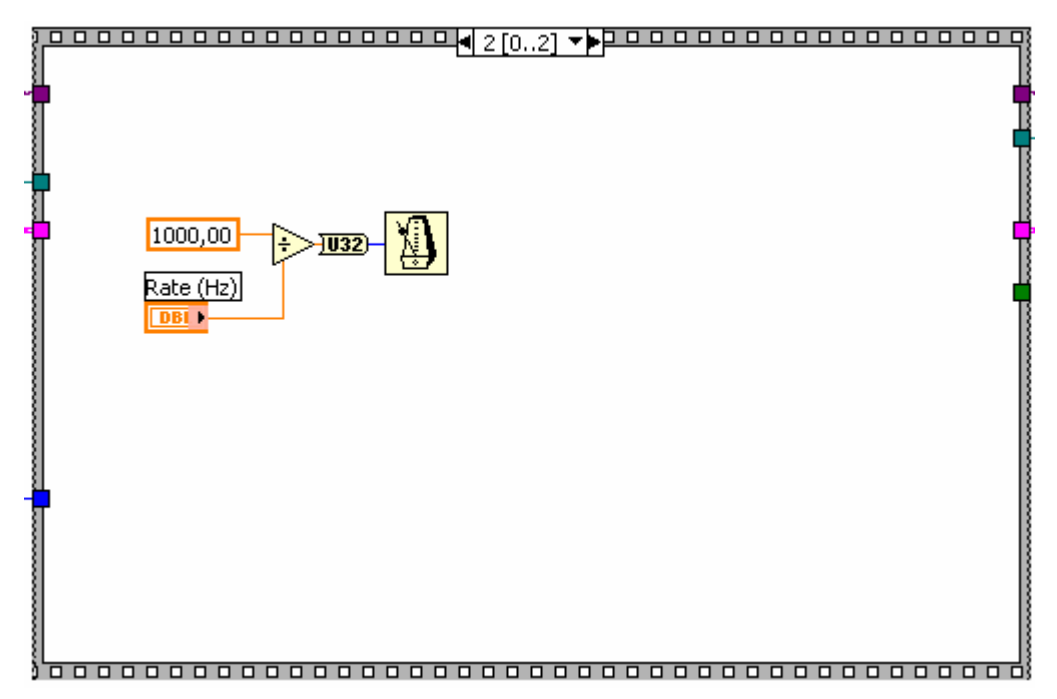

Σχήμα 2.25. Ρύθμιση της συχνότητας ανάκτησης της επόμενης εικόνας

Παρακάτω παρατίθεται το τελικό block diagram του frame grabber.

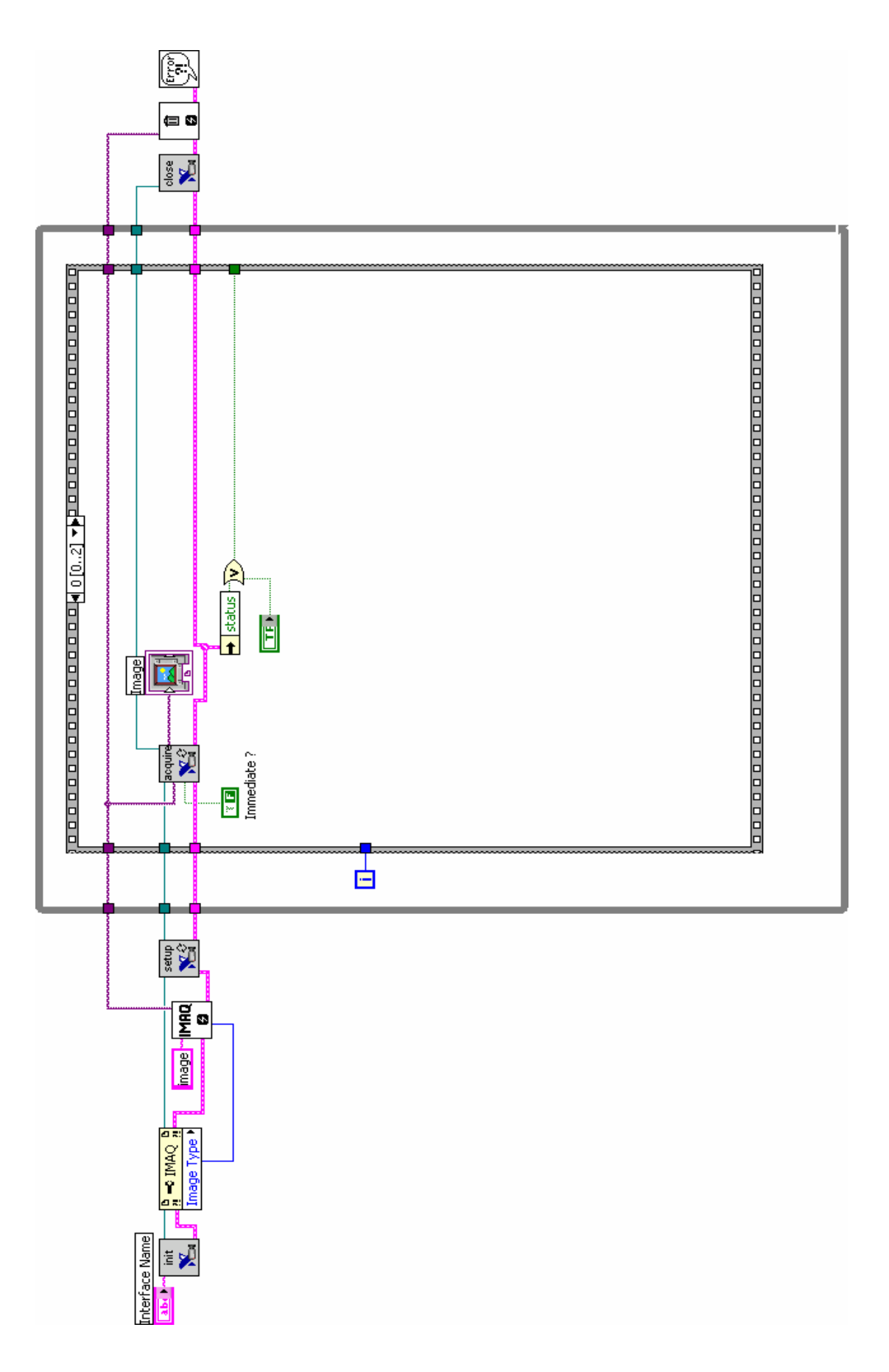

Σχήµα 2.26. Το block diagram του frame grabber

Παρακάτω ακολουθεί η περιγραφή των κυριότερων γραφικών συναρτήσεων που χρησιµοποιήθηκαν για την υλοποίηση του block diagram.

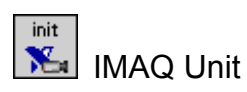

Φορτώνει ένα διαµορφωµένο αρχείο NI-IMAQ και διαµορφώνει την IMAQ συσκευή.

 $\frac{p}{p}$   $\rightarrow$  IMAQ  $\frac{p}{p}$ Image Type Property Node

∆ιαβάζει τις ιδιότητες του αντικειµένου στο οποίο γίνεται η αναφορά και προσαρµόζεται στην τάξη του αντικειµένου.

**IMAQ** ø  $\parallel$ 

∆ηµιουργεί µια εικόνα.

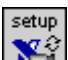

**IMAQ Grab Setup** 

Ενεργοποιεί την ανάκτηση (Grab acquisition). Η συνάρτηση αυτή αντιπροσωπεύει µια επαναλαµβανόµενη ανάκτηση σε ένα buffer.

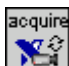

**IMAQ Grab Acquire** 

Ανακτά µια εικόνα από το Grab acquisition. Η συνάρτηση αυτή επαναλαµβάνεται σε ένα buffer.

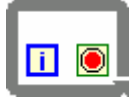

#### While loop

Επαναλαµβάνει το υποδιάγραµµα που βρίσκεται στο εσωτερικό της µέχρι να τελειώσει η συνθήκη ή η είσοδος της.

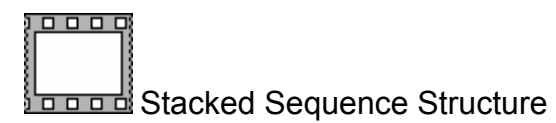
Aποτελείται από ένα ή περισσότερα υποδιαγράμματα ή frames που εκετελούνται διαδοχικά. Στην δομή αυτή μπορούν να προστεθούν ή να διαγραφούν frames ή ακόµα να δηµιουργηθεί µια ακολουθία από χώρους για να περνούν δεδοµένα µεταξύ των frames.

# $\overline{\mathbf{v}}$  OR

Υπολογίζει την λογική πράξη OR µεταξύ των εισόδων. Οι είσοδοι πρέπει να είναι Boolean ή αριθµητικές τιµές. Εάν και οι δύο είσοδοι είναι False τότε επιστρέφει False, διαφορετικά επιστρέφει True.

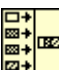

Concatenate Strings

Συγκεντρώνει τις συμβολοσειρές που δέχεται στην είσοδο και τις δίνει σαν μια στην έξοδο.

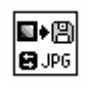

Γράφει µια εικόνα σε JPEG µορφή.

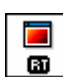

**II** IMAQ RT Video out

∆είχνει µια εικόνα στην οθόνη που βρίσκεται στο Labview RT system

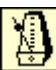

Wait Until Next ms Multiple

Περιµένει µέχρι να γίνει η τιµή του χρονοµέτρου (millisecond) πολλαπλάσιο του προκαθορισµένου πολλαπλάσιου.

 $\overline{)032}$ 

To Unsigned Long Integer

Μετατρέπει ένα αριθµό σε 32-bit unsigned integer στο εύρος 0 έως (2^32)-1.

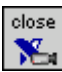

# **IMAQ Close**

Σταµατάει την ανάκτηση εάν είναι σε εξέλιξη, αποδεσµεύει όλους τους πόρους που σχετίζονται με την ανάκτηση και κλείνει την προκαθορισμένη IMAQ συσκευή.

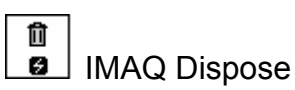

Καταστρέφει την εικόνα και ελευθερώνει χώρο στη µνήµη.

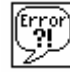

Simple Error Handler

∆είχνει πότε γίνεται κάποιο λάθος και δίνει την περιγραφή του.

## **2.5.2 ∆ιαδικασία λήψης και ανάκτησης εικόνας**

βήματα: Μετά την ολοκλήρωση του frame grabber, το σύστηµα µπορεί να χρησιµοποιηθεί για την ανάκτηση εικόνων, ακολουθώντας τα πιο κάτω

- Σύνδεση της κάμερας με την κάρτα μέσω του junction box.
- Τροφοδοσία κάμερας.
- Ενεργοποιήση της εφαρμογής που δημιουργήσαμε στο Measurement & Automation Explorer (ΜΑΧ) για την κάρτα.
- Ρύθμιση των χαρακτηριστικών του λαμβανόμενου οπτικοακουστικού σήµατος.
- Ενεργοποιήση του Grab και απεικόνιση του σήματος στην στον υπολογιστή. οθόνη, για επιβεβαίωση ότι το λαµβανόµενο σήµα φτάνει σωστά
- Ρύθμιση της συχνότητας δειγματοληψίας του frame grabber.
- Ενεργοποιήση του frame grabber.

που δώσαμε κατά την δημιουργία του frame grabber. Μετά την ενεργοποιήση και απενεργοποιήση του frame grabber τα λαµβανόµενα στιγµιότυπα είναι αποθηκευµένα στον σκληρό δίσκο στην θέση

## **3 Κεφάλαιο**

## **Επεξεργασία Εικόνας**

Στο κεφάλαιο αυτό παρουσιάζουμε τη μέθοδο που ακολουθήσαμε για την ανάκτηση των δεδομένων και στην συνέχεια εξηγούμε το θεωρητικό υπόβαθρο της μεθολογίας που χρησιμοποιήσαμε για την επεξεργασία των εικόνων.

## **3.1 Πειραµατική διάταξη και ανάκτηση δεδοµένων**

εργασία λήφθηκαν από το σύστημα που κατασκευάστηκε στο εργαστήριο και εξηγήθηκε αναλυτικά στο προηγούμενο κεφάλαιο (κεφάλαιο 2). Το σύνολο των δεδοµένων που χρησιµοποιήθηκαν για την παρούσα

Πριν ξεκινήσει το πείραµα τοποθετήθηκε η κάµερα µπροστά στον διάφανο οριζόντιο σωλήνα του συστήµατος ροής και συνδέθηκε µε τον ηλεκτρονικό υπολογιστή µέσω της κάρτας. Ρυθµίστηκε η φωτεινότητα του φακού καθώς και η ταχύτητα κλείστρου στα 1/1000. Η δεξαμενή του υστήµατος ροής γέµισε µε 350 λίτρα φιλτραρισµένο νερό και 7 Kg στερεά σ (γυάλιν α σφαιρίδια 2 mm). Από την αντλία και µέσω του ρυθµιστή στροφών, ενεργοποιήθηκαν και έτσι ξεκίνησε η ανάκτηση στιγμιότυπων (frames) και δόθηκε στο νερό η παροχή των 75 lpm και ταυτόχρονα άρχισε η ανάδευση του µέσα στη δεξαµενή, από τον αναδευτήρα µε ταχύτητα περιστροφής 350- 360 rpm. Η κάµερα και ο λήπτης στιγµιοτύπων (frame grabber) στην συνέχεια η αποθήκευση τους στον σκληρό δίσκο.

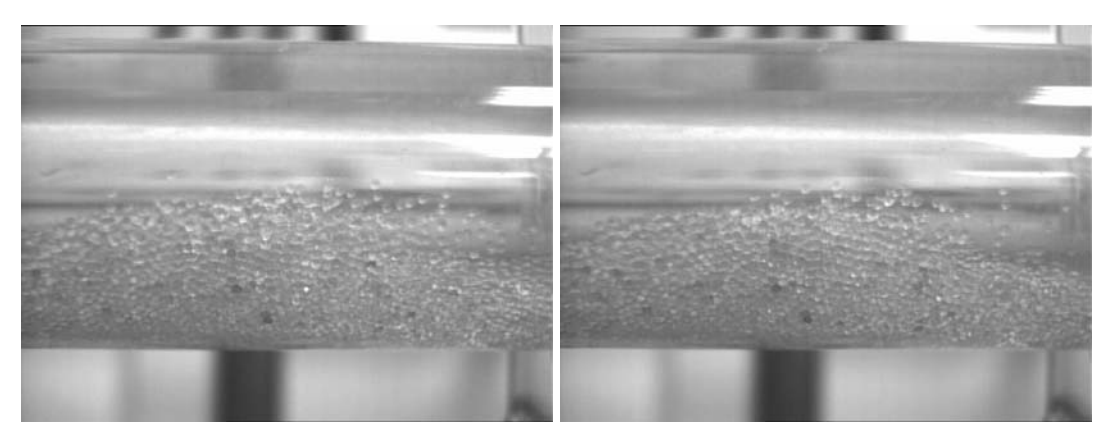

Εικόνα 3.1. ∆ύο συνεχόµενα στιγµιότυπα

Τα στιγµιότυπα-εικόνες, απεικονίζουν την κίνηση των "συσσωµάτων" που παρατηρείται µεταξύ των µορφών ροής κινούµενου στρώµατος και της ροής τριών στρωµάτων. Τα συσσώµατα κινούνται µε κίνηση µορφής ερπύστριας δημιουργώντας συγκεκριμένη και επαναλήψιμη μορφή ροής. Στις εικόνες διακρίνονται τρία στρώµατα, το στρώµα υγρού, χωρίς σχεδόν καθόλου στερεά , ένα λεπτό στρώµα στερεών που κινείται µε µικρή σχετική χύτητα και ένα µεγαλύτερο στρώµα στερεών που παραµένει ακίνητο για τα µικρό χρονικό διάστηµα εως ότου µετακινηθεί ολόκληρο το συσσωµάτωµα. Το ύψος του κυμαίνεται μεταξύ από 3-4 cm ενώ το μήκος του κυμαίνεται μεταξύ 30-50 cm.

#### **3.2 Α νάλυση εικόνας**

Αναπτύχθηκε μεθολογία ψηφιακής επεξεργασίας εικόνας, βήματα της οποίας φαίνονται στο σχήμα 3.1, για τον εντοπισμό των ορίων του στατικού και του κινούμενου μέρους της εικόνας του συσσώματος, εύρεση του περιγράµµατος των διαφόρων στρωµάτων, προσδιορισµός των καµπυλών του στατικού και κινούµενου στρώµατος, εύρεση του πάχους των δύο στρωµάτων, αποτύπωση της εξέλιξης σε χωροχρονική εικόνα και ο προσδιορισµός της ταχύτητας του κινούµενου στρώµατος µε την παραµετροποιήση της εξωτερικής καµπύλης.

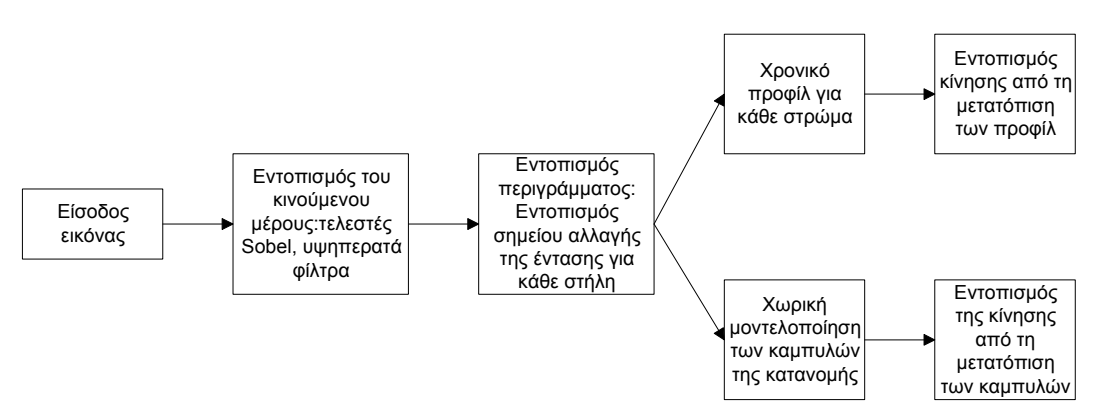

Σχήµα 3.1. Τα βήµατα της επεξεργασίας

Στην συνέχεια θα παρουσιάσουµε το θεωρητικό υπόβαθρο µε σκοπό την κατανόηση των µεθόδων που χρησιµοποιήθηκαν σε κάθε βήµα της επεξεργασίας.

75

## **3.3 Φιλτράρισµα εικόνας**

βελτίωση της εικόνας. Για παράδειγμα μπορούμε να φιλτράρουμε μια εικόνα για να τονίσουμε ή να αφαιρέσουμε κάποια χαρακτηριστικά της. Η επεξεργασία ξεκίνησε µε φιλτράρισµα της εικόνας για τον εντοπισµό των στρωµάτων. Το φιλτράρισµα είναι µια τεχνική για τροποποίηση ή

## **.3.1 Επεξεργασία της εικόνας µε Φίλτρα 3**

φίλτρο και στην συνέχεια παίρνουμε τον αντίστροφο του μετασχηματισμού για να πάρουμε την επεξεργασμένη εικόνα. Το φιλτράρισµα στο πεδίο της συχνότητας γίνεται ως εξής: υπολογίζουµε τον µετασχηµατισµό Fourier της εικόνας, πολλαπλασιάζουµε το αποτέλεσµα µε το

$$
G(u, v) = H(u, v)F(u, v)
$$
 (1)

όπου  $F(u, v)$  είναι ο μετασχηματισμός Fourier της εικόνας που θα φιλτραριστεί και $H(u,v)$ η συνάρτηση μεταφοράς που παράγει την $G(u,v)$  ενισχύοντας ή αδυνα τίζοντας τις περιοχές υψηλής συχνότητας. Αντίστοιχα, µε την βοήθεια επίπεδο του χώρου ως: της θεωρίας της συνέλιξης η πιο πάνω εξίσωση µπορεί να µεταφερθεί στο

$$
g(x, y) = h(x, y) * f(x, y)
$$
 (2)

όπου *h* αντίστροφος µ τασχηµατισµός Fourier της συνάρτησης ( , *x y*) είναι ο ε  $\mu$ εταφοράς  $H(u, v)$  του φίλτρου και  $f(x, y)$  η εικόνα.

#### **3.3.1.1 Υψηλοπερατά φίλτρα**

Οι ακμές και άλλες απότομες αλλαγές στα επίπεδα του γκρί συνδέονται με τις περιοχές υψηλής συχνότητας, έτσι με το υψηλοπερατό φιλτράρισμα στο πεδίο της συχνότητας µπορούµε να πετύχουµε ενίσχυση των ακµών αδυνατίζοντας τις περιοχές χαμηλής συχνότητας χωρίς να επηρεαστεί η πληροφορία των περιοχών υψηλής συχνότητας.

Ένα δισδιάστατο ιδανικό υψηλοπερατό φίλτρο έχει συνάρτηση µεταφοράς που ικανοποιεί την πιο κάτω σχέση:

$$
H(u, v) = \begin{cases} 0 \, \gamma \alpha & D(u, v) \leq D0 \\ 1 \, \gamma \alpha & D(u, v) > D0 \end{cases}
$$

όπου 1  $D(u, v)$  =  $(u^2 + v^2)^{\overline{2}}$  η απόσταση του στοιχείου  $(u, v)$  από το κέντρο του επιπέδου της συχνότητας και *D*0 η απόσταση αποκοπής.

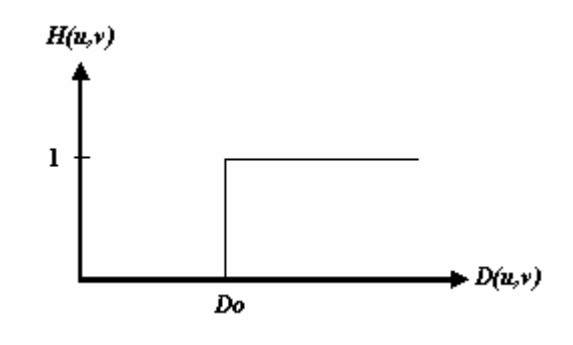

Σχήµα 3.2.

Στην πράξη πιο συχνά χρησιμοποιούνται μικρές χωρικές μάσκες και δίνουν πιο γρήγορα αποτελέσµατα. Σε αυτή την περίπτ ωση η τιµή του pixel όχι ο µετασχηµατισµός Fourier γιατί είναι πιο απλές στην εφαρµογή τους και στην εικόνα εξόδου καθορίζεται από την εφαρμογή κάποιου αλγόριθμου στις τιμές των pixels που γειτονεύουν με το συγκεκριμένο pixel στην εικόνα εισόδου. Στο γραµµικό φιλτράρισµα το pixel εξόδου είναι γραµµικός συνδυασμός των τιμών των pixels που γειτονεύουν με το pixel εισόδου. Άσχετα από τον τύπο του φίλτρου (χαμηλοπερατό, ευρέας ζώνης, υψηπερατό) το αποτέλεσμα είναι το άθροισμα των γινόμενων μεταξύ των συντελεστών της μάσκας και των εντάσεων των pixels που είναι κάτω από την µάσκα σε συγκεκριµένη θέση στην εικόνα. Στο σχήµα παρακάτω απεικονίζεται περίπτωση της μάσκας 3x3. Εάν θέσουμε τα επίπεδα του γκρί των pixels που βρίσκονται κάτω από την μάσκα σε οποιαδήποτε κατεύθυνση σαν *z*1,*z*2..*.z*9, η έξοδος της γραµµικής µάσκας είναι *R* = *w z*1 1+ + *w*2*z*2 ...+ *w*9*z*9 .

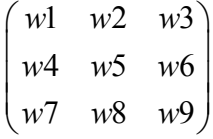

#### Σ χήµα 3.3. Μάσκα 3x3 µε αυθαίρετους συντελεστές

Η εικόνα εξόδου που προκύπτει από την συνέλιξη της πιο πάνω μάσκας *w* με την εικόνα *f* δίνεται από τον τύπο:

$$
g(i, j) = \sum_{k=-1}^{1} \sum_{l=-1}^{1} w(k, l) f(i - k, j - l)
$$
 (3)

### **µών 3.4 Ανίχνευση ακ**

Όπως αναφέρθηκε και πιο πριν, οι ακµές σε µια εικόνα συνδέονται µε τις περιοχές υψηλής συχνότητας. Για την ανίχνευση ακμών σε εικόνες χρησιμοποιούνται διάφοροι τελεστές ανίχνευσης. Πολλοί από αυτούς εφαρµόζονται µε µάσκες συνέλιξης στηριζόµενες σε διαφορικές εξισώσεις. Οι διαφορικές εξισώσεις για την ανίχνευση ακμών χρησιμοποιούνται για τον καθορισμό των αλλαγών χρώματος ή φωτεινότητας των pixels και την διεύθυνση των αλλαγών αυτών. Εάν υπάρχει απότομη αλλαγή φωτεινότητας μέσα σε ένα μικρό διάστημα της εικόνας, σημαίνει ότι υπάρχει κάποια ακμή.

θόρυβο που πιθανόν να υπάρχει στην εικόνα. Έτσι πρίν την εφαρμογή των τελεστών πρέπει να γίνει φιλτράρισμα της εικόνας. Πολλοί από αυτούς τους τελεστές επηρεάζονται αρνητικά από τον

τιμή του pixel είναι η ίδια ή πολύ κοντά με την τιμή των γειτονικών του τότε με μεγάλη πιθανότητα το pixel αυτό δεν ανήκει σε ακμή. Αν υπάρχει διαφορά μεταξύ του pixel και τον γειτονικών του τότε πιθανόν να ανήκει σε ακμή. Μια ιδανική ακμή εμφανίζεται με μια απότομη αλλαγή στο επίπεδο του γκρί. Στην πράξη όμως δεν εμφανίζονται απότομες αλλά πιο ομαλές αλλαγές. Στο πιο κάτω σχή µα απεικονίζεται µια ιδανική περίπτωση αλλαγών στο επίπεδο του γκρί λόγω ακµής και η αντίστοιχη κατάσταση στη πράξη. Η βασική ιδέα των τελεστών ανίχνευσης στηρίζεται στην σύγκριση των τιµών της φωτεινότητας των pixels µε τα γειτονικά τους. Εάν για παράδειγµα η

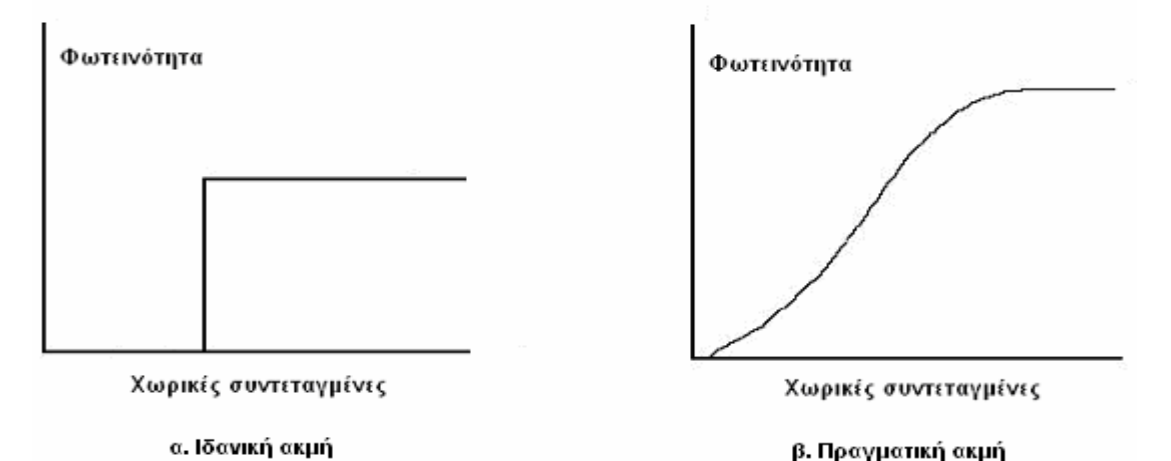

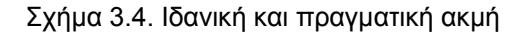

Στην συνέχεια εξηγούνται κάποιοι τελεστές ακµών. Για τις ανάγκες της διπλωµατικής χρησιµοποιήθηκε η µέθοδος οριζόντιας ανίχνευσης ακµών µε µάσκα Sobel και κατακόρυφης µε µάσκα Kirsch.

#### **3.4.1 Τελεστές Sobel**

Οι µάσκες ανίχνευσης ακµών Sobel ανιχνεύουν ξεχωριστά τις οριζόντιες και κατακόρυφες ακµές και στην συνέχεια συνδυάζονται οι κατευθυντήριες ακµές. Οι συντελεστές των µάσκων Sobel 3x3 είναι:

Οριζόντια μάσκα=
$$
\begin{pmatrix}\n-1 & -2 & -1 \\
0 & 0 & 0 \\
1 & 2 & 1\n\end{pmatrix}
$$

Kατακόρυφη μάσκα=
$$
\begin{pmatrix} -1 & 0 & 1 \ -2 & 0 & 2 \ -1 & 0 & 1 \end{pmatrix}
$$

Οι δύο µάσκες συνελίσσονται µε την εικόνα ξεχωριστά. Το πλάτος και η διεύθυνση μιας ακμής υπολογίζονται χρησιμοποιώντας τα αποτελέσματα της συνέλιξης των δύο µάσκων. Αυτά είναι :

$$
S = \sqrt{S_1^2 + S_2^2} \text{ KCI } a = \tan^{-1} \left[ \frac{S_1}{S_2} \right]
$$

#### **3.4.2 Τελεστές Kirsch**

Οι µάσκες ανίχνευσης ακµών Kirsch µπορούν να χρησιµοποιηθούν για τον εντοπισµό ακµών σε διάφορες κατευθύνσεις. Οι µάσκες 3x3 είναι:

$$
Máσκα1 =\begin{pmatrix} -1 & 0 & 1 \\ -1 & 0 & 1 \\ -1 & 0 & 1 \end{pmatrix} \gamma \alpha \text{ οριζόντια ανίχνευση ακμών (0°)\n\nMáσκα2 =\begin{pmatrix} 1 & 1 & 1 \\ 0 & 0 & 0 \\ -1 & -1 & -1 \end{pmatrix} \gamma \alpha \text{ κατακόρυφη ανίχνευση ακμών (90°)
$$

Mάσκα3=
$$
\begin{pmatrix} 0 & 1 & 1 \\ -1 & 0 & 1 \\ -1 & -1 & 0 \end{pmatrix}
$$
για διαγώνια ανίχνευση ακμών (45°)  
Μάσκα4= $\begin{pmatrix} 1 & 1 & 0 \\ 1 & 0 & -1 \\ 0 & -1 & -1 \end{pmatrix}$ για διαγώνια ανίχνευση ακμών (135°)

τρόπο. Όλες οι μάσκες Kirsch εφαρμόζονται σε κάθε pixel της εικόνας. Η µάσκα που παράγει τη µεγαλύτερη τιµή εξόδου είναι αυτή που δίνει και την πληροφορία για το κάθε pixel της εικόνας. Η ανίχνευση των ακµών µπορεί να αναπαρασταθεί µε τον ακόλουθο

#### **µατισµός Hough 3.5 Μετασχη**

Ο μετασχηματισμός αυτός χρησιμοποιεί παραμετρική περιγραφή απλών γεωμετρικών σχημάτων (καμπυλών) για να ελαττώσει την υπολογιστική πολυπλοκότητα της αναζήτησης τους σε μια δυαδική εικόνα. Για την περίπτωση ευθείας γραμμής η παραμετρική περιγραφή της είναι μια γραµµική εξίσωση :

#### $y = ax + b$  (4)

Κάθε γραμμή αντιπροσωπεύεται από ένα σημείο  $(a',b')$  στον παραμετρικό χώρο  $(a, b)$ . Μια ευθεία γραμμή διέρχεται από δύο σημεία $(x1, y1)$ και ( 2*x* , *y*2) στο επίπεδο ( , *x y*) της εικόνας. Κάθε γραµµή που διέρχεται απο το σημείο (x1, y1) αντιστοιχεί στη γραμμή *b* = −ax1 + y1 στον παραμετρικό χώρο. Ομοιώς, κάθε γραμμή που διέρχεται από  $(x2, y2)$  αντιστοιχεί στην γραμμή *b* = −*ax*2 + *y* 2 στο χώρο(*a, b*). Η τομή (*a', b'*) των δύο αυτών γραμμών καθορίζει μοναδικά την ευθεία γραμμή που διέρχεται από τα  $(xi, yi)$ ,  $i = 1, 2$ .

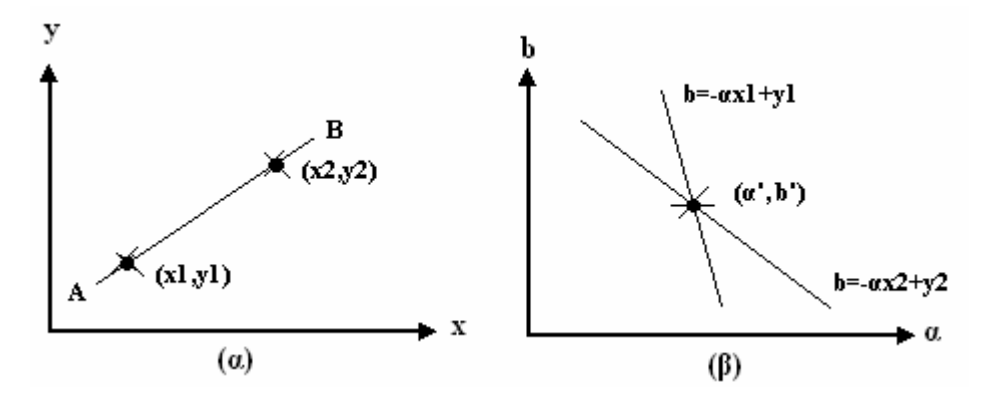

Σχήμα 3.5. (α) Ευθεία γραμμή στο επίπεδο της εικόνας, (β) Η αναπαράσταση της στον παραμετρικό χώρο.

Μια απλή διαδικασία για ανίχνευση ευθείας γραμμής είναι η ακόλουθη. Ο παραµετρικός χώρος διακριτοποιείται και σχηµατίζεται µια παραµετρική  $\mu$ ήτρα *P*(*a*,*b*), *a*l≤*a*≤*aK* ,*b*l≤*b*≤*bL* . Για κάθε στίγμα(*xi*, *yi*) που κατέχει τιμή 1 στην δυαδική έξοδο του ανιχνευτή ακμών σχηματίζεται η εξίσωση *b* = −*axi* + *yi* . Για κάθε τιμή της παραμέτρου *a*, *a*1≤ *a*≤ *aΚ*, υπολογίζεται η αντίστοιχη παράμετρος *b* και το κατάλληλο στοιχείο της παραμετρικής μήτρας  $P(a, b)$  αυξάνεται κατά 1:

$$
P(a,b) = P(a,b) + 1
$$
 (5)

Αυτή η διαδικασία επαναλαµβάνεται µέχρι να σαρωθεί όλη η εικόνα. Στο τέλος της διαδικασίας, κάθε στοιχείο της παραµετρικής µήτρας  $P(a, b)$  δείχνει τον αριθμό των στιγμάτων της δυαδικής εξόδου του ανιχνευτή ακμών που ικανοποιούν την εξίσωση  $y = ax + b$  . Αν αυτός ο αριθμός είναι πάνω από ένα συγκεκριµένο κατώφλι τότε ορίζεται µια γραµµή της  $\mu$ ορφής  $y = ax + b$ .

Το παραμετρικό μοντέλο  $y = ax + b$  έχει κάποιες δυσκολίες στην παράσταση των κατακόρυφων ευθειών γραμμών, επειδή η παράμετρος *α* πρέπει να τείνει στο άπειρο. Έτσι χρησιμοποιείται η πολική παράσταση μιας ευθείας γραµµής:

$$
r = x\cos\theta + y\sin\theta \ \ (\mathbf{6})
$$

που περιγράφει μια γραμμή με προσανατολισμό  $\theta$  σε απόσταση  $r$ από την αρχή των αξόνων.

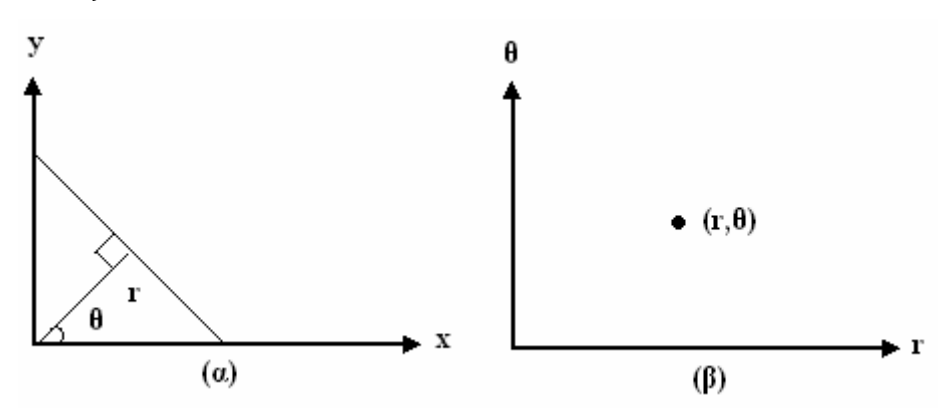

Σχήµα 3.6. Πολική αναπαράσταση ευθείας γραµµής

 Μια γραµµή που διέρχεται από το σηµείο ( 1*x* , *y*1) παριστά µια ημιτονοειδή καμπύλη  $r = x \log \theta + y \sin \theta$  στον παραμετρικό χώρο( $r, \theta$ ). Τα συγραμμικά σημεία $\left( xi,yi\right)$ στο χώρο της δυαδικής εικόνας αντιστοιχούν στην τομή ημιτονοειδών στον παραμετρικό χώρο. Συνεπώς, μπορεί να μοποιηθεί ένας αλγόριθμος παραπλήσιος με αυτόν που χρησιμοποιήθηκε για την προηγούμενη περίπτωση της ευθείας σε χρησιμοποιηθεί καρτεσιανές συντεταγµένες. Το εύρος των προς χρήση παραµέτρων (*r*,θ ) για µια εικόνα δυαδική εικόνα *N x*1 2 *N* δίνεται από τις σχέσεις:

$$
-\sqrt{N1^2 + N2^2} \le r \le \sqrt{N1^2 + N2^2}
$$

$$
-\pi / 2 \le \theta \le \pi / 2
$$

#### **3.6 Μορφολογία**

καταγράφονται στην ψηφιακή εικόνα εφαρμόστηκε μαθηματική μορφολογία για την εξάλειψη τους. Η µαθηµατική µορφολογία είναι πολυ σηµαντικό εργαλε ίο για την εξαγωγή στοιχείων της εικόνας που είναι χρήσιµα για την ια αναπαράσταση και περιγραφή των σχηµάτων περιοχών, όπως γ επίσης οι μορφολογικές τεχνικές για προεπεξεργασία όπως είναι το Λόγω των φαινοµένων γράµµωσης που παρατηρούνται στην οθόνη και παράδειγµα τα όρια, ο σκελετός και το κυρτό περίγραµµα. Ενδιαφέρων είναι µορφολογικό φιλτράρισµα, thinning και pruning.

Η μαθηματική μορφολογία προσφέρει μια ενιαία και αποτελεσματική μέθοδο επίλυσης σε πολλά προβλήματα ψηφιακής επεξεργασίας εικόνας. Τα σύνολ α στην µαθηµατική µορφολογία αναπαριστούν τα σχήµατα των κάθε στοιχείο είναι ένα δισδιάστατο διάνυσμα με συνταταγμένες τις συντεταγμένες (χ,ψ) του μαύρου pixel στην εικόνα. Οι gray-scale ψηφιακές εικόνες μπορούν να παρασταθούν σαν σύνολα με στοιχεία στο χώρο Ζ $^3$ . Σε συντεταγμένες του pixel και το τρίτο στην διακριτή τιμή της έντασης. Σύνολα αντικειµένων σε µια εικόνα. Για παράδειγµα ένα σύνολο από µαύρα pixels σε µια δυαδική εικόνα είναι η πλήρης περιγραφή της εικόνας. Σε µια δυαδική εικόνα τα σύνολα είναι μέλη ενός δισδιάστατου χώρου ακεραίων Ζ<sup>2</sup>, όπου αυτήν την περίπτωση τα 2 µέρη του κάθε στοιχείου αναφέρονται στις σε τµήµατα µεγαλύτερων διαστάσεων, µπορεί να περιέχουν και άλλα χαρακτηριστικά της εικόνας, όπως το χρώµα και τα χρονικά µεταβαλλόµενα στοιχεία.

#### **3.6.1 Dilation**

Το dilation χρησιμοποείται γαι να γεμίσει μικρές τρύπες και στενά χάσματα καθώς μεγαλώνει και το μέγεθος του αντικειμένου.

To dilation της εικόνας  $f$  με το δομικό στοιχείο  $b$  στο επίπεδο του γκρί, δηλώνεται ώς *f* ⊕*b* ,

 $f \oplus b = \max\{f(s-x,t-y) + b(x, y) | (s-x), (t-y) \in Df$ ;  $(x, y) \in Db\}$  (7) Όπου *Df* και *Db* είναι τα πεδία του  $f$  και του  $b$  . Καθορίζουμε ως  $b$  το δομικό στοιχείο της μορφολογικής επεξεργασίας, το οποίο μπορεί να χαρακτηριστεί σαν συνάρτηση. Επειδή το dilation βασίζεται στην επιλογή του μεγαλύτερου από τα ( $f$  +  $b$  ) στην γειτονιά καθορίζεται από το σχήμα του δομικού στοιχείου, η γενική επίδραση του dilation σε μια gray-scale εικόνα είναι διπλή: (1) Εάν όλες οι τιµές του δοµικού στοιχείου είναι θετικές, τότε η εικόνα εξόδου τείνει να είναι φωτεινότερη από αυτή της εισόδου, και (2) µάυρες λεπτοµέρειες ελαττώνονται ή απαλείφονται, αναλόγως με τις τιμές και τα σχήματα σχετικά µε το δοµικό στοιχείο που χρησιµοποιείται για dilation.Το dilation είναι αντιµεταθετικό, έτσι η εναλλακτική προσέγγιση ανταλλάζοντας το *f* και *b* ισούται με το*b*⊕ƒ . Το αποτέλεσμα είναι το ίδιο με τη μόνη διαφορά ότι το *b* είναι η συνάρτηση που ερμηνεύεται.

Βασικό κομμάτι του dilation είναι το δομικό στοιχείο που χρησιμοποιεί για να ερευνήσει την εικόνα. Τα δισδιάστατα ή μονοδιάστατα δομικά στοιχεία αποτελούνται από πίνακες απο 0 και 1 μικρότερους από την εικόνα που θα επεξεργαστεί. Το κεντρικό pixel του δομικού στοιχείου οναμάζεται origin και προσδιορίζει τα pixel ενδιαφέροντος. Τα pixel στο δομικό στοιχείο που περιέχουν 1 καθορίζουν την γειτονιά του δομικού στοιχείου. Αυτά τα pixels εξετάζονται στη περίπτωση του dilation αλλά και του erosion.

|     |   |   |   |   | Π |   |   |     |  |
|-----|---|---|---|---|---|---|---|-----|--|
| 0   | 0 |   | 1 | 1 | 0 | 0 |   |     |  |
| 0   | 1 | 1 | 1 | 1 | 1 | 0 |   |     |  |
| 1   | 1 | 1 | 1 | 1 | 1 | 1 | 1 |     |  |
| 0   | 1 | 1 | 1 | 1 | 1 | 0 | 1 |     |  |
| 0   | 0 | 1 | 1 | 1 | 0 | 0 |   |     |  |
| 0   | 0 | 0 | 1 | 0 | 0 | 0 |   |     |  |
| (α) |   |   |   |   |   |   |   | (B) |  |

Σχήµα 3.7. Το δοµικά στοιχεία (α)"Diamond", (β)"Square"

#### **3.6.2 Erosion**

Το erosion στο επίπεδο του γκρί, δηλώνεται ως *f* Θ*b* ,

 $f \Theta b = \min\{f(s + x, t + y) - b(x, y) | (s + x), (t + y) \in Df; (x, y) \in Db\}$  (8)

Όπου *Df* και *Db* είναι οι περιοχές των *f* και $b$  . Η εξίσωση αυτή μοιάζει με την δισδιάστατη αυτοσυσχέτιση με την μικρότερη λειτουργία να αντικαθιστά τα αθροίσµατα των αυτοσυσχετίσεων. Το erosion βασίζεται στην επιλογή της µικρότερης τιµής ( ) *f* − *b* στην γειτονιά, που καθορίζεται από το δοµικό στοιχείο. Η γενική επίδραση του erosion σε µια gray-scale εικόνα είναι διπλή: (1) εάν όλα τα στοιχεία του δοµικού στοιχείου είναι θετικά, τότε η εικόνα εξόδου τείνει να είναι σκοτεινότερη από την εικόνα εισόδου, και (2) η επίδραση των φωτεινών λεπτοµερειών στην εικόνα εισόδου που είναι µικρότερη σαν ¨περιοχή¨ από το δοµικό στοιχείο, ελαττώνεται µε βαθµό ελάττωσης που καθορίζεται από τις τιµές των επιπέδων του γκρί που περιβάλλουν την φωτεινή λεπτοµέρεια και από τις τιµές σχήµατος και πλάτους του δοµικού στοιχείου. Το dilation και erode είναι δυικές συναρτήσεις. Ισχύει:

$$
(f\Theta b)^c(x, y) = (f^c \oplus \hat{b})(x, y)
$$
 (9)

 $\int f^c = -f(x, y)$  και  $\hat{b} = b(-x, -y)$ .

Στο πιο κάτω σχήµα απεικονίζονται τα αποτελέσµατα από την εφαρµογή dilation και erode σε µια εικόνα. Πρίν την εφαρµογή τους, χρησιµοποιήσαµε κατώφλι στην εικόνα µετατρέποντας την τιµή των pixels. Τα pixels που είχαν τιµή έντασης πάνω από το κατώφλι έγιναν άσπρα και τα pixels που είχαν τιµή κάτω από το κατώφλι έγιναν µαύρα.

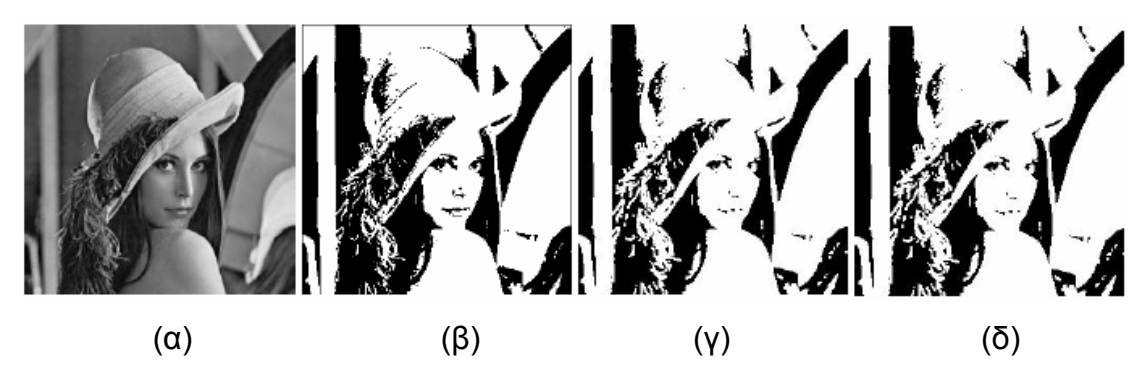

Σχήµα 3.8.(α) Αρχική εικόνα, (β) Η αρχική εικόνα µετα την εφαρµογή κατωφλίου, (γ) Εφαρµογή dilation µε δοµικό στοιχείο τετράγωνο διαστάσεων α=2, (δ) Εφαρµογή erode µε δοµικό στοιχείο τεράγωνο διαστάσεων α=2.

#### **3.7 Α λγόριθµοι εντοπισµού σηµείου αλλαγής**

Υλοποιήσαμε τρείς διαφορετικούς αλγόριθμους που αναλύονται στην συνέχε ια. Ο εντοπισµός των ορίων του κινούµενου στρώµατος σε κάθε σηµείο επιτυγχάνεται µε την εφαρµογή αλγορίθµων εντοπισµού σηµείων καµπής στην κατανοµή των εντάσεων σε κάθε στήλη της εικόνας του στρώµατος.

#### **3.7.1 Αλγόριθµος βασιζόµενος στο U statistic**

Ο αλγόριθµος αυτός είναι µη παραµετρικός, βασίζεται στην Mann-Whitney U statistic και μπορεί να χρησιμοποιηθεί για την εξέταση αν κάποιο σηµείο <sup>τ</sup> σε µια ακολουθία είναι σηµείο αλλαγής. Σε µια σειρά από στατιστικές παρατηρήσεις η κατανομή αλλάζει από $f_\sigma$ σε  $f_1$  σε ένα άγνωστο σημείο $\tau$   $(1$ ≤ $\tau$  ≤ ∞) στο χρόνο. Τα  $X_1, X_2, ...$ είναι ανεξάρτητες τυχαίες μεταβλητές έτσι ώστε τα  $\,X_{_{1},...,X_{_{\tau}}}\,$ κατανέμονται με βάση την κατανομή  $\,f_{_{o}}\,$ και τα  $\,X_{\tau+1},X_{\tau+2},...$ κατανέμονται με βάση την κατανομή $\,f_{1}.$  Οι δύο υποθέσεις που µπορούν να παραχθούν από την πιο πάνω εξέταση είναι οι εξής:

$$
H_0: X_i \sim F_o, i = 1(1)n,
$$

$$
\mathsf{KCI}
$$
\n
$$
H_1: X_i \sim F_o, \ i = 1(1)\tau,
$$
\n
$$
\sim F_1, \ i = \tau + 1(1)n,
$$

όπου  $F_0$ ,  $F_1$  είναι οι κατανομές πιθανότητας και  $H_0$ :  $\tau = n$  η άκυρη υπόθεση "όχι-αλλαγή" εναντίων της υπόθεσης "αλλαγή" *H*<sup>1</sup> :1≤<sup>τ</sup> < *n* .

Ας εξάγουµε την Mann-Whitney statistic για την εξέταση του ενδεχοµένου δύο δείγματα να προέρχονται από την ίδια ομάδα. Η  $U_{t,n}$  statistic καθρίζεται ως:

$$
U_{t,n} = \sum_{i=1}^{t} \sum_{j=t+1}^{n} D_{ij} \hspace{2mm} (10)
$$

όπου *D<sub>ij</sub>* = sgn(*X*<sub>*i*</sub> − *X*<sub>*j*</sub>), sgn(*x*) =1εάν *x* > 0, 0 εάν *x* = 0, −1 εάν *x* < 0. Για να χρησιμοποιήσουμε την πιο πάνω μέθοδο για την επίλυση του προβλήματος του σημείου αλλαγής θέτουμε τοτ έτσι ώστε 1≤τ<*n* . Στην συνέχεια έχουμε:

$$
V_n = \max |U_{t,n}| (11)
$$
  

$$
V_n^+ = \max_{1 \le t < n} U_{t,n} (12)
$$
  

$$
V_n^- = -\min_{1 \le t < n} U_{t,n} (13)
$$

Τα *V<sub>n</sub>* ,*V*<sub>″</sub>, *V<sub>″</sub>* είναι τα στατιστικά σημεία αλλαγής. Έτσι,

$$
V_n = \max(V_n^+, V_n^-)
$$
 (14)

Ο στατιστικός έλεγχος που χρησιµοποιήθηκε για τον εντοπισµό των σηµείων αλλαγής στηρίζεται σε αυτή την στατιστική.

Για να εντοπίσουμε το πιθανό σημείο αλλαγής χρησιμοποιούμε την στατιστική  $U_{t,n}$  με 1≤*t*<*n*. Ο αρχικό τύπος είναι χρονοβόρος έτσι παρουσιάζεται μια εναλλακτική εξίσωση. Η  $U_{t,n}$  μπορει να γραφτεί και ως:

$$
U_{t,n} = \sum_{i=1}^{t-1} \sum_{j=t+1}^{n} D_{ij} + \sum_{j=t+1}^{n} D_{ij} \quad (15)
$$
  

$$
\sum_{i=1}^{t-1} \sum_{j=t+1}^{n} D_{ij} = \sum_{i=1}^{t-1} \sum_{j=t}^{n} D_{ij} - \sum_{i=1}^{t-1} D_{it} \quad (16)
$$

Αντικαθιστώντας την (14) στην (15), έχουµε

$$
U_{t,n} = \sum_{i=1}^{t-1} \sum_{j=t}^{n} D_{ij} - \sum_{i=1}^{t-1} D_{it} + \sum_{j=t+1}^{n} D_{ij} \quad (17)
$$

Εάν υποθέσουμε ότι

$$
U_{t-1,n} = \sum_{i=1}^{t-1} \sum_{j=t}^{n} D_{ij} \ (18)
$$

 $D<sub>t</sub> = 0$  από τον ορισμό,

$$
-\sum_{i=1}^{t-1} D_{ii} = \sum_{i=1}^{t-1} D_{ii} \ (19)
$$

και τέλος από την συµµετρία της συνάρτησης sgn , φτάνουµε στο τελικό τύπο:

$$
U_{_{t,n}}\!=\!U_{_{t-1,n}}\!+\!\sum_{_{i=1}}^nD_{_{ti}}\left(20\right)
$$

Αφού υπολογιστεί η  $U_{t,n}$ τότε προχωράμε στην εύρεση του σημείου αλλαγής. Ας υποθέσουμε υπάρχει σημείο στο οποίο ισχύει:

$$
\sum_{t=1}^{s} U_{t,n} < 0 \text{ for all } \sum_{t=s+1}^{n} U_{t,n} > 0
$$

Εντοπίζουμε τη θέση που έχει τη μέγιστη τιμή  $\mathit{U}_{_{t,n}}$ στο διάστημα  $[1,s]$ .

$$
d^* = \arg\max_{1 \leq t < s} |U_{t,s}| \ (21)
$$

Στην συνέχεια για  $d < t < s$  εντοπίζουμε σε ποιο  $t$  μηδενίζεται η πρώτη παράγωγος της  $U_{_{t,n}}$ . Θέση στην οποία έχουμε τοπικό μέγιστο γιατί στο διάστημα αυτό η  $U_{t,n}$  έχει αρνητικό πρόσημο.

Eάν για  $t = t_1$ ,

$$
\frac{d(U_{t_1,n})}{dt}=0
$$
 (22)

τότε στο *t* έχουµε τοπικό µέγιστο. <sup>1</sup>

Εάν ισχύει,

$$
\frac{|d-t_1|}{|d|} > 0.1 \text{ (23)}
$$

τότε το σημείο *t<sub>ι</sub>* είναι το σημείο αλλαγής.

Εάν δεν ισχύει τότε ψάχνουμε το επόμενο τοπικό μέγιστο μέχρι να ισχύει η (23). Εάν δεν βρεθεί τοπικό μέγιστο στο διάστημα  $d < t < s$  που να πληρεί την πιο πάνω συνθήκη, σημείο αλλαγής είναι το *d* .

Ο πιο πάνω αλγόριθμος έχει σαν είσοδο τις εντάσεις των pixel για κάθε στήλη και αυ τό γίνεται για κάθε στήλη ξεχωριστά (768 επαναλήψεις). Σε µια επανάληψη ο αλγόριθμος θα έχει τα εξής βήματα:

- 1. Υπολογισμός του  $U_{t,n}$
- 2. Υπολογισμός του σημείου*s* όπου οι αρνητικές τιμές της  $\mathit{U}_{_{t,n}}$ από αρνητικές γίνονται θετικές.
- 3. Έυρεση της απόλυτης μέγιστης τιμής d στο διάστημα [1,*s*].
- 4. Έυρεση του τοπικού μέγιστου στη θέση  $t_1$ , στο διάστημα  $\left[ d,s\right] .$ Εάν δεν υπάρχει τότε σηµείο αλλαγής είναι το *d* .
- 5. Υπολογισμός του κριτηρίου απόφασης  $\frac{|d-t_{1}|}{|t_{1}|} > 0.1$  $| d |$  $\frac{-t_1|}{\sigma} > 0.1$ .Εάν ισχύει τότε σημείο αλλαγής είναι το  $t_1$ . Εάν δεν ισχύει επέστρεψε στο 4.

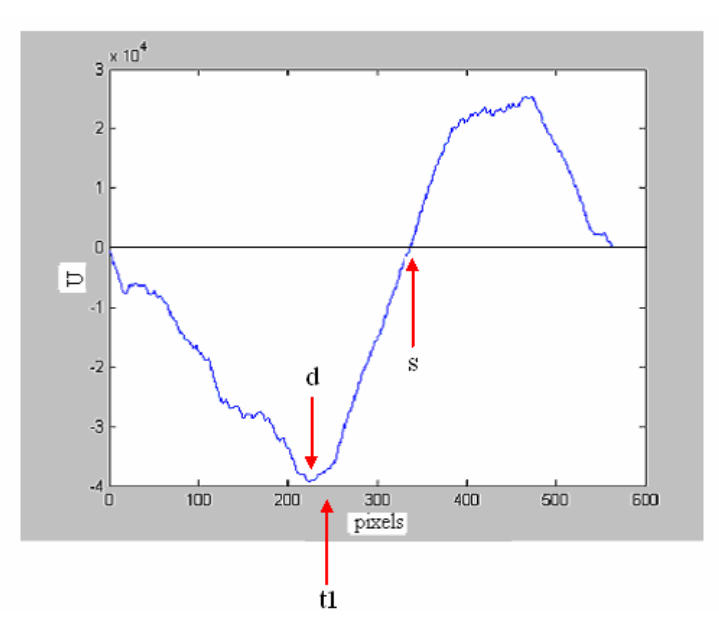

Σχήµα 3.9 Εφαρµογή του αλγόριθµου σε µια στήλη της εικόνας (µια επανάληψη)

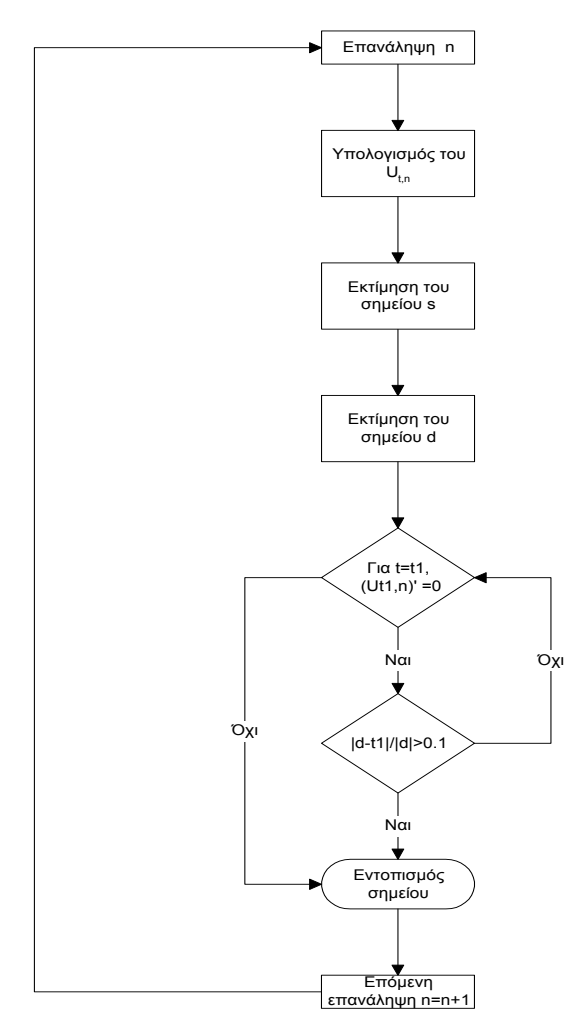

Σχήμα 3.10.  $U_{_{t,n}}$ αλγόριθμος

## **3.7.2 Αλγόριθµος βασιζόµενος στο control-charting**

Ο αλγόριθµος αυτός χρησιµοποιεί την τεχνική control-charting για την ανάλυση µιας σειράς από διαφορετικα δεδοµένα. Η τεχνική αυτή ξεκινάει µε τον εντοπισµό των θέσεων για πιθανές µετακινήσεις των δεδοµένων και διαιρεί τη σειρά των δεδοµένων σε διαστήµατα στα οποία ο µέσος (mean) των µετρήσεων είναι µια θεωρητική σταθερά. Στην συνέχεια χρησιµοποιώντας βέλτιστους εκτιµητές εντοπίζονται οι µέσες τιµές (mean) και η διαφορά (variance) των µετρήσεων. Βάση των εκτιµήσεων καθορίζεται ένα ζεύγος µε τα όρια ελέγχου του κάθε διαστήµατος. ∆εδοµένα που είναι εκτός των ορίων ελέγχου του διαστήµατος δεν ανήκουν στο συγκεκριµένο διάστηµα.

Ας υποθέσουμε ότι έχουμε ένα δείγμα από *n* μετρήσεις που πρέπει να αναλυθούν µε διάγραµµα ελέγχου. Αρχικά θεωρούµε ότι όλες οι µετρήσεις  $y_i$ , $i = 1,...,n$  έχουν την ίδια κανονική κατανομή:

$$
y_i = \mu + \varepsilon_i, i = 1,...,n
$$
 (24)

 $\mu \varepsilon \varepsilon$ , i.i.d.  $N(0, \sigma^2)$ .

Για να εξάγουµε την απαιτούµενη εκτίµηση και τις µεθόδους ελέγχου, ξεκινάµε µε τον τρόπο εκτίµησης της θέσης τ, στην οποία σηµειώνεται µια µικρή µετατόπιση. Η κατάσταση περιγράφεται µε το εξής µοντέλο:

$$
\begin{cases} y_i = \mu_1 + \varepsilon_i & \text{if } i = 1, ..., \tau \\ y_i = \mu_2 + \varepsilon_i & \text{if } i = \tau + 1, ..., n \end{cases}
$$
 (25)

όπου  $\varepsilon_i$  i.i.d.  $N(0, \sigma^2)$ ,  $\mu_1$ ,  $\mu_2$ , τ άγνωστα.

Οι Sullivan και Woodall (1996), έξαγουν τον maximum likelihood (ML) εκτιµητή για τη θέση μετατόπισης τως συνάρτηση των ML εκτιμητών για τα  $\mu_1, \mu, \sigma$ .

$$
(\tilde{\mu}_1, \tilde{\mu}_2, \tilde{\sigma}, \tilde{\tau}) = \arg \min_{\mu_1, \mu_2, \sigma, \tau} \ell(\mu_1, \mu_2, \sigma, \tau) \tag{26}
$$

µε

$$
\ell(\mu_1, \mu_2, \sigma, \tau) = \frac{n}{2} \log(2\pi\sigma^2) + \frac{1}{2\sigma^2} \left(\sum_{i=1}^{\tau} (y_i - \mu_1)^2 + \sum_{i=\tau+1}^{n} (y_i - \mu_2)^2\right)
$$
 (27)

Βρίσκοντας τις παράγωγους για τα  $\mu_1, \mu_2, \sigma$  και εξισώνοντας τις με μηδέν παίρνουµε:

$$
c\tilde{\mu}_{1}[\tau] = \frac{1}{\tau} \sum_{i=1}^{\tau} y_{i} \quad (28)
$$

$$
\tilde{\mu}_{2}[\tau] = \frac{1}{n-\tau} \sum_{i=\tau+1}^{n} y_{i} \quad (29)
$$

$$
\tilde{\sigma}^{2}[\tau] = \frac{1}{n} (\sum_{i=1}^{\tau} (y_{i} - \tilde{\mu}_{1}[\tau])^{2} + \sum_{i=\tau+1}^{n} (y_{i} - \tilde{\mu}_{2}[\tau])^{2}) \quad (30)
$$

 $τ = 2, 3, ..., n - 2$ . Στην συνέχεια το σημείο αλλαγής τ υπολογίζεται από:

$$
\tilde{\tau} = \arg\min_{2\leq \tau\leq n-2} \ell(\tilde{\mu}_1[\tau], \tilde{\mu}_2[\tau], \tilde{\sigma}[\tau], \tau) = \arg\min \{ \log(\tilde{\sigma}[\tau]) \} (31)
$$

και

$$
\tilde{\mu}_1 = \tilde{\mu}_1 \big[ \tau \big], \ \tilde{\mu}_2 = \tilde{\mu}_2 \big[ \tau \big], \ \tilde{\sigma} = \tilde{\sigma} \big[ \tau \big]
$$

Επειδή το µοντέλο ελέγχου (25) δεν µπορεί να παράγει όλα τα δεδομένα χρησιμοποιούμε ένα βέλτιστο μοντέλο που περιγράφεται στην συνέχεια.

Για *τ* = 2,3,...,*n* − 2 ας υποθέσουμε ότι το  $\hat{\mu}_{\text{l}}[\tau]$  είναι η λύση του 1  $\sum_{i=1}^{t} \psi((y_i - \mu_1))$  $\sum_{i=1}^{n} \psi((y_i - \mu_1) / cs_0[\tau]) = 0$  **KGI**  $\hat{\mu}_2[\tau]$  $\hat{\mu}_{_2}[\tau]$  η λύση του  $\sum \psi((y_{_i} - \mu_{_2}) / \textit{cs}_{_0}[\tau]) \hspace{-0.05cm} = \hspace{-0.05cm} 0$ 1 *n*  $\sum_{i=\tau+1} \psi((y_i - \mu_2) / cs_0[\tau]) = 0$ , όπου  $s_0[\tau] = median\{ |y_i - m| \}_{i=1,\dots,n}$  (32) με *m* = *m*<sub>1</sub>[τ] εάν 1≤*i*≤τ και *m* = *m*<sub>2</sub>[τ]εάν τ + 1≤*i*≤*n*, όπου *m*<sub>1</sub>[τ] και *m*<sub>2</sub> [  $\tau$  | είναι οι μέσοι από  $y_1, ..., y_r$  και  $y_{r+1}, ..., y_n$ , αντίστοιχα. Επιπλέον η  $\psi$  είναι περιττή συνάρτηση δεδοµένου ότι το *c* είναι µεταβαλλόµενη σταθερά. Συνεπώς, τα  $\hat{\mu}_\text{l}[\tau]$ και  $\hat{\mu}_\text{2}[\tau]$ είναι οι M-estimators για την θέση που δίνει η προκαταρκτική εκτίμηση του $s_{\text{o}}[\tau]$ για ταξινόμηση. Η τελική ταξινομημένη εκτίμηση δίνεται από:

$$
\hat{\sigma}[\tau] = \frac{\sqrt{n}cs_0[\tau] \left( \sum_{i=1}^{\tau} \psi^2((y_i - \hat{\mu}I[\tau]) / cs_0[\tau]) + \sum_{i=\tau+1}^n \psi^2((y_i - \hat{\mu}_2[\tau]) / cs_0[\tau]) \right)^{\frac{1}{2}}}{\left| \sum_{i=1}^{\tau} \psi'((y_i - \hat{\mu}_1[\tau]) / cs_0[\tau]) + \sum_{i=\tau+1}^n \psi'((y_i - \hat{\mu}_2[\tau]) / cs_0[\tau]) \right|} \tag{33}
$$

όπου  $\psi'$ η παράγωγος του  $\psi$  και

$$
\psi(u) = \begin{cases} u(1-u^2)^2, & |u| \leq 1, \\ 0, & |u| > 1 \end{cases}
$$
 (34)

Το σημείο αλλαγής  $\hat{\tau}$  μπορεί να υπολογιστεί από:

 $\hat{\tau} = \arg \min \{ \log(\hat{\sigma}[\tau]) \}$  (35)

Η εφαρµογή του αλγόριθµου έγινε για τις εντάσεις των pixels κάθε στήλης. Τα βήµατα του αλγόριθµου για κάθε επανάληψη:

- 1. Υπολογισμός των  $\hat{\mu}_{i}[\tau], \hat{\mu}_{i}[\tau]$ .
- 2. Υπολογισμός του  $s_0[\tau]$ .
- 3. Υπολογισμός του του  $\log(\hat{\sigma}[\tau])$ .
- 4. Έυρεση του σημείου αλλαγής  $\tau = \arg \min \{ \log(\hat{\sigma}[\tau]) \}.$

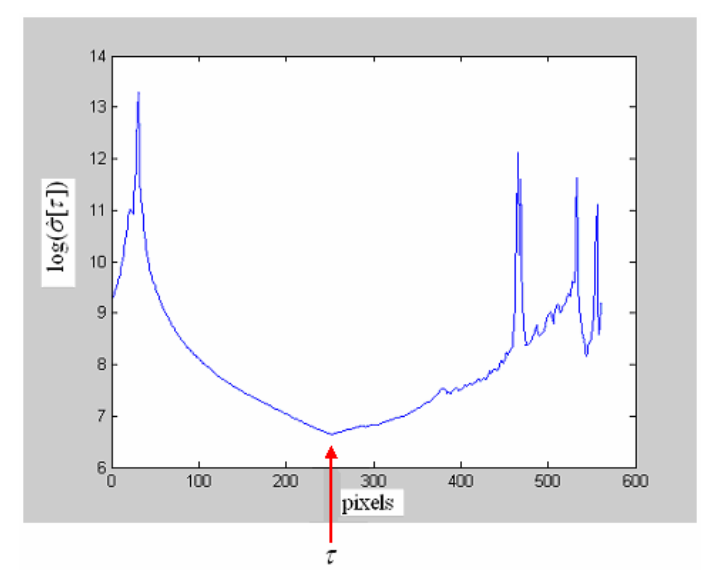

Σχήμα 3.11 Εφαρμογή του αλγόριθμου σε μια στήλη της εικόνας (μια επανάληψη)

Το διά γραµµα που αντιστοιχεί στα πιο πάνω βήµατα φαίνεται πιο κάτω:

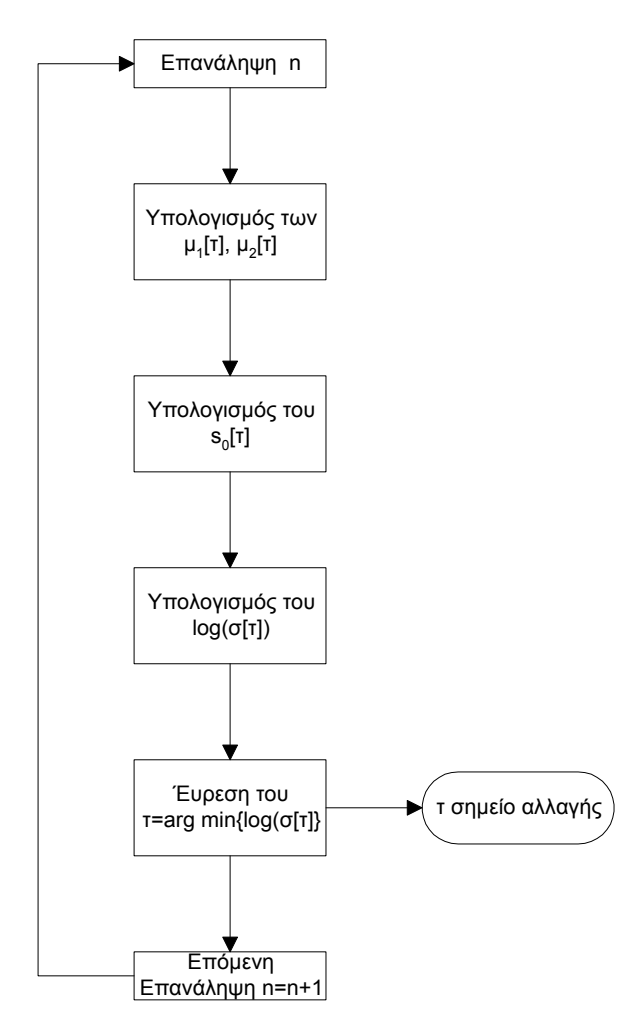

Σχήµα 3.12.Τα βήµατα του αλγόριθµου

#### **3 Αλγόριθµος βασιζόµενος στη µη-παραµετρική δο .7.3 µέθο CUSUM**

Ας υποθέσουμε ότι το $X_{\scriptscriptstyle n}$ αναπαριστά μια σειρά από δεδομένα στο διάστημα Δ<sub>n</sub>. Εξετάζοντας το σχήμα 3.13(α) παρατηρούμε ότι υπάρχει αλλαγή στη μέση τιμή στο σημείο *m*, από *a* σε  $a = a + h$ .

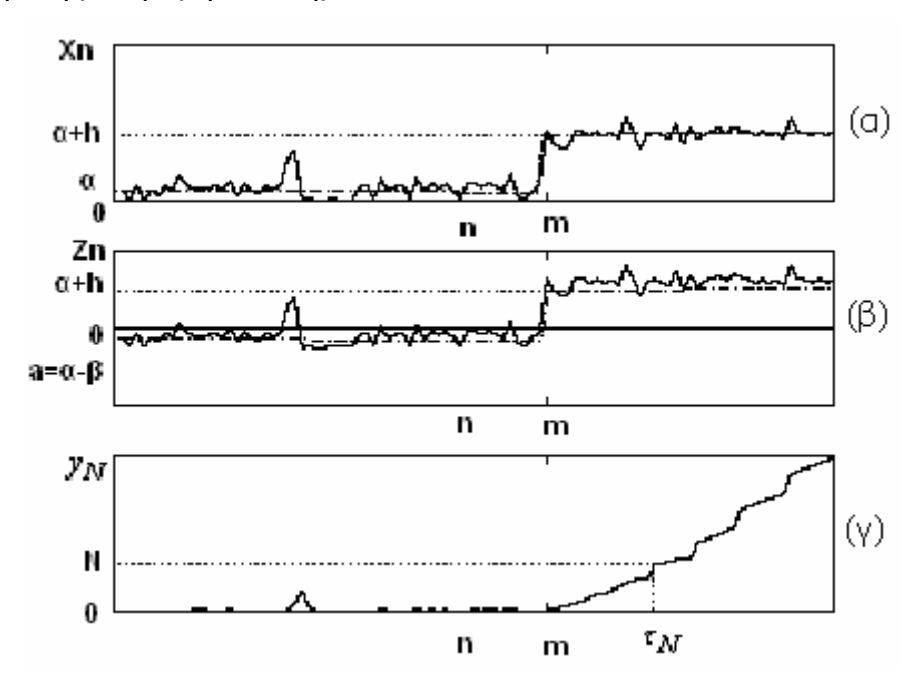

Σχήµα 3.13. Ο αλγόριθµος CUSUM, (α) η αρχική ακολουθία των δεδοµένων, (β) η ακολουθία Ζ<sub>n</sub> και (γ) οι θετικές τιμές του Ζ<sub>n</sub>

Χρησιµοποιώντας την µη-παραµετρική µέθοδο CUSUM (Cumulative Sum) στον αλγόριθµο εντοπισµού µπορούµε να εκτιµήσουµε την άυξηση *h* της τιμής α και να εντοπίσουμε την θέση *m* που παρατηρείται η αύξηση αυτή, με ακολουθιακό τρόπο έτσι ώστε να ελαχιστοποιείται η καθυστέρηση εντοπισμού. Η βασική ιδέα στην οποία στηρίζεται ο μη-παραμετρικός αλγόριθμος CUSUM είναι η συγκέντρωση των τιμών της ακολουθίας  $\,X_{_{n}}$ , που είναι µεγαλύτερες από το επίπεδο της µέσης τιµής.

Ας υποθέσουμε ότι η μέση τιμή για μια τυχαία ακολουθία είναι αρνητική υπό κανονικές συνθήκες και γίνεται θετική όταν σημειωθεί κάποια αλλαγή. Χωρίς να χάσουμε πολύτιμη πληροφορία από τα δεδομένα, η  $\{X_{\scriptscriptstyle N}\}$ μετατρέπεται σε μια άλλη τυχαία ακολουθία  $\{Z_N\}$ , (σχήμα 3.13(β)) με αρνητική μέση τιμή a, όπου  $Z_N = X_N - \beta$ ,  $a = a - \beta$  και  $\beta$  τυχαία παράμετρος

94

με σταθερή τιμή. Στο σημείο αλλαγής, η  $Z_N$  έχει μεγάλη θετική τιμή π.χ  $h + a > 0$ , όπου *h* είναι το όριο της μικρότερης αύξησης του  $Z_N$  όταν εντοπιστεί κάποιο σημείο αλλαγής. Στο σχήμα 3.13(γ) το  $y<sub>n</sub>$  αναπαριστά τις θετικές τιμές του  $Z_N$  και αν θέσουμε το *N* σαν κατώφλι εντοπισμού (detection threshold) παίρνουμε σαν σημείο αλλαγής το  $\tau_{N}$ .

Ο αναδροµικός CUSUM αλγόριθµος έχει την πιο κάτω µορφή:

$$
y_n = (y_{n-1} + Z_n)^+,
$$
  

$$
y_0 = 0,
$$

όπου  $x^+$ είναι ίσο με  $x$  εάν  $x > 0$  διαφορετικά είναι ίσο με μηδεν.

Όπως φαίνεται και στο σχήμα 3.13(γ), το  $y_{_{n}}$ αναπαριστά τις θετικές τιμές του  $Z_{_N}.$  Υποθέτουμε ότι το σημείο αλλαγής είναι στο  $\tau_{_N}$  εάν  $\ __{\tau_{_N}}$   $\geq$   $N$  . Η εκτίµηση του σηµείου αλλαγής υπολογίζεται από:

$$
d_N(y_n) = \begin{cases} 0 & \varepsilon \dot{\alpha} v y_n \le N \\ 1 & \varepsilon \dot{\alpha} v y_n > N \end{cases}
$$
 (36)

 $N$  είναι το κατώφλι για τον εντοπισμό του σημείου αλλαγής και  $d_{\scriptscriptstyle N}\left(\overline{\mathsf{y}}_{\scriptscriptstyle n}\right)$ την απόφαση για την θέση *n* . '1' εάν ο στατιστικός έλεγχος  $\ _{y_{n}}$ είναι μεγαλύτερος από το  $N$ , το οποίο δείχνει την ύπαρξη σημείου αλλαγής και '0' εάν δεν υπάρχει σηµείο αλλαγής.

Με την κατάλληλη τιμή της σταθεράς  $\beta$  για τον υπολογισμό του *Z X N N* = − β η συµπεριφορά του αλγόριθµου µπορεί να αλλάξει. Έχει παντού µηδενική τιµή εκτός από τα σηµεία αλλαγής. Αυτό δίνει πιο βέλτιστο αποτέλεσµα όταν η αλλαγή στα δεδοµένα δεν είναι πολυ ξεκάθαρη ή όταν πρέπει να υπολογιστεί µια συγκεκριµένη αλλαγή.

Ο αλγόριθµος εφαρµόζεται στις εντάσεις των pixels για κάθε στήλη (768 επαναλήψεις). Τα βήµατα του αλγόριθµου για κάθε επανάληψη είναι:

- 1. Υπολογισμός της ακολουθίας  $Z_{N}$ .
- 2. Υπολογισμός  $y_n$ .
- 3. Έυρεση των θέσεων που  $y_n > 0$ .
- 4. =σηµείο αλλαγής 1*n y*

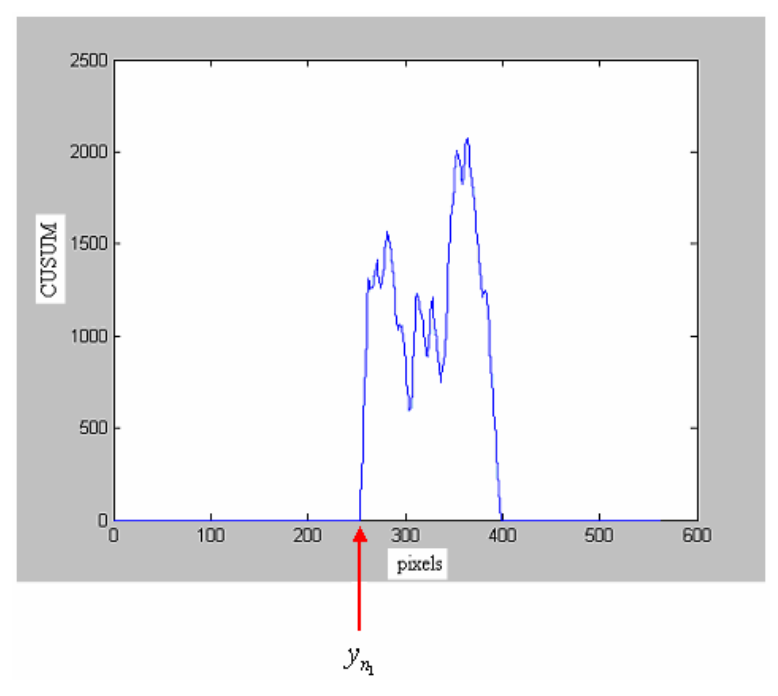

Σχήµα 3.14 Εφαρµογή του αλγόριθµου σε µια στήλη της εικόνας (µια επανάληψη)

Το πιο κάτω διάγραµµα δείχνει τα βήµατα του αλγορίθµου.

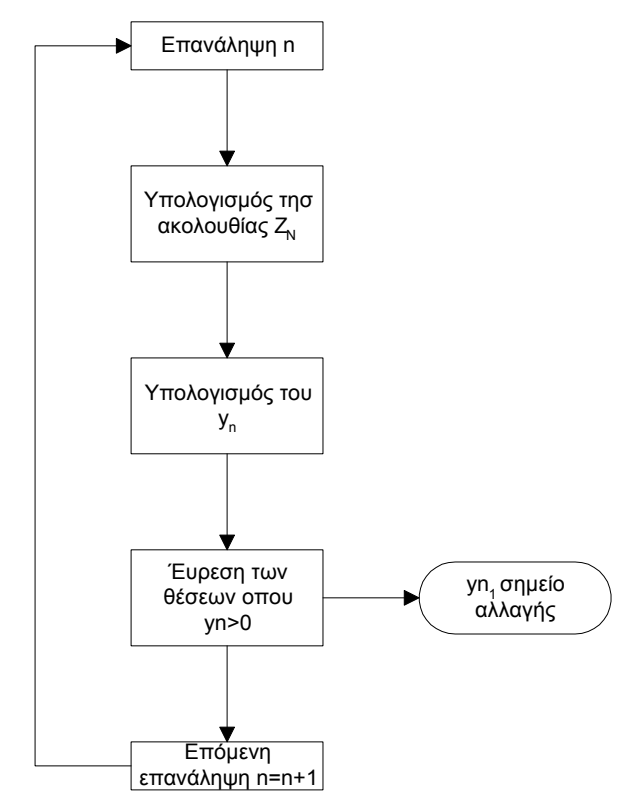

Σχήµα 3.15. CUSUM αλγόριθµος

#### **3.8 Mean και Median φ ίλτρα**

Πρίν προχωρήσουμε στην παραμετροποίηση των περιγραμμάτων του πάνω και κάτω ορίου του κινούμενου στρώματος, ομαλοποιούμε τα αποτελέσµατα από τους αλγόριθµους εντοπισµού σηµείου καµπής της έντασης, χρησιµοποιώντας φίλτρα median και mean.

Το μονοδιάστατο median και mean φιλτράρισμα είναι μια μη γραμμική τεχνική που χρησιµοποιείται για να οµαλοποιήσει τα δεδοµένα σε µια ακολουθία, ελαττώνοντας το ποσοστό της µεταβολής της τιµής µεταξύ δύο διαδοχικών στοιχείων της ακολουθίας.

Η τεχνική αυτή εφαρμόζει ένα κινούμενο μονοδιάστατο παράθυρο και αντικαθιστά την κεντρική τιμή του παραθύρου με την μέση τιμή (mean) ή την μεσέα (median) των γειτονικών του, συμπεριλαμβανομένου και της δικής του τιμής. Το αποτέλεσμα της τεχνικής αυτής ελαττώνει τις τιμές των στοιχείων που δεν έχουν αντιπροσωπευτική τιµή συγκριτικά µε τα άλλα που το περιβάλλουν.

Στην συνέχεια ακολουθεί ένα παράδειγµα εφαρµογής µονοδιάστατου παράθυρου σε µια ακολουθία δεδοµένων. Το παράθυρο παίρνει τις τιµές *Yj* και για το κεντρικό σημείο $X_i$  του παραθύρου δίνει την τιμή  $\mathit{median}\{Yj\}$  αν είναι median φίλτρο και την τιμή  $\frac{1}{N}\sum Y_j$ , όπου  $N$  η τιμή του παραθύρου,αν είναι για mean φίλτρο.

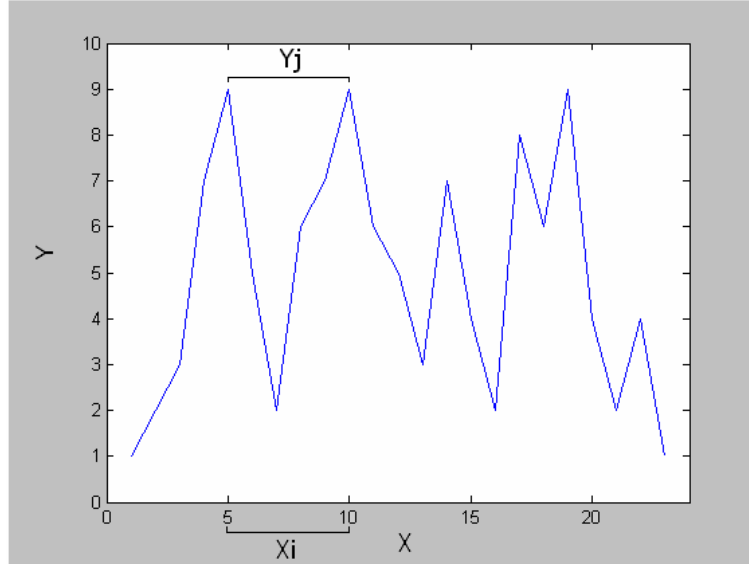

Σχήµα 3.16. Εφαρµογή µονοδιάστατου παραθύρου για median και mean φιλτράρισµα

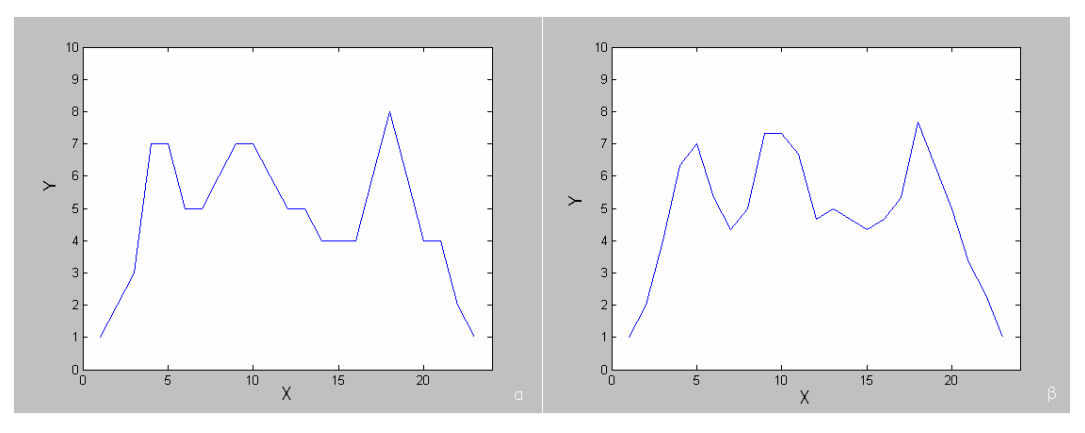

Σχήµα 3.17. Η έξοδος µετά την εφαρµογή (α) median και (β) mean, φίλτρου

## **3.9 Προσέγγιση Καµπύλης (Curve Approximation)**

έγινε με την χρήση της τεχνικής προσέγγισης καμπύλης (Curve Approximation). Η παραµετροποίηση των περιγραµµάτων του κινούµενου στρώµατος

Η τεχνική προσέγγισης καµπύλης χρησιµοποιείται για την εκτίµηση του πολυωνύµου που περνάει από µια σειρά δεδοµένων και βασίζεται στην ιδέα ότι το πολυώνυµο αυτό δεν χρειάζεται να περνάει από όλα τα σηµεία εκτός από το πρώτο και τελευταίο. Στην συνέχεια θα αναλύσουµε πως µπορούµε να ταιριάξουμε ένα σύνολο σημείων  $(x_k, y_k)$  με ένα πολυώνυμο  $f(x)$  , έτσι ώστε το λάθος για κάθε σημείο, $e_i = y_i - f(x_i)$ να είναι όσο το δυνατό πιο μικρό. Ένας τετραγώνων (least squares method). τρόπος για να για να επιτευχθεί αυτό είναι η µέθοδος των ελαχίστων

την εύρεση διαφόρων συναρτήσεων που περνάνε από ένα σύνολο σημείων. Μια γραμμή είναι ένα πολυώνυμο πρώτου βαθμού. Πολλές φορές όμως ένα σύνολο σημείων αναπαριστάται με πολυώνυμο μεγαλύτερου βαθμού από αυτό του ενός, ή με μια δυναμική συνάρτηση ή ακόμα με μια εκθετική συνάρ τηση. Η µέθοδος των ελαχίστων τετραγώνων ελαχιστοποιεί το Η µέθοδος των ελαχίστων τετραγώνων µπορεί να χρησιµοποιηθεί για άθροισµα των κατακόρυφων αποστάσεων άναµεσα στην παραγόµενη καµπύλη και τα σηµεία που προκείται να προσεγγιστούν.

Ας υποθέσουμε ότι έχουμε ένα σύνολο από στοιχεία  $(x_k, y_k)$  για  $k = 1, 2, ..., N$ . Θέλουμε να εντοπίσουμε όλους τους συντελεστές  $c_1, c_2, ..., c_M$  έστι ώστε:

$$
c_1 + c_2 x_k + c_3 x_k^2 + \dots + c_M x_k^{M-1} \approx y_k \quad (37)
$$

για όλες τις τιµές του *k* . Το *N* θεωρείται πάντα µεγαλύτερο από το *M* άλλα μπορεί να γίνει προσέγγιση των σημείων και στην περίπτωση που το  $N$  είναι ίσο µε *M* .

Το σύνολο των εξισώσεων µπορεί να γραφτεί σε µορφή πίνακα,

$$
\begin{pmatrix}\n1 & x_1 & x_1^2 & \cdots & x_1^{M-1} \\
1 & x_2 & x_2^2 & \cdots & x_2^{M-1} \\
1 & x_3 & x_3^2 & \cdots & x_3^{M-1} \\
\vdots & \vdots & \vdots & \ddots & \vdots \\
1 & x_{N-1} & x_{N-1}^2 & \cdots & x_{N-1}^{M-1} \\
1 & x_n & x_n^2 & \cdots & x_N^{M-1}\n\end{pmatrix}\n\begin{pmatrix}\ny_1 \\
z_2 \\
\vdots \\
z_M\n\end{pmatrix}\n\approx\n\begin{pmatrix}\ny_1 \\
y_2 \\
y_3 \\
\vdots \\
y_{N-1} \\
y_N\n\end{pmatrix}
$$
\n(38)

Ο πίνακας έχει *N* γραµµές και *M* στήλες (µε *N M*> ). Επειδή οι γραµµές είναι περισσότερες από τις στήλες του πίνακα δεν υπάρχει λύση στο σύστηµα για τις περισσότερες επιλογές των δεδομένων, $y_{_k}$ . Έτσι δεν μπορούμε να αντικαταστήσουμε το  $\approx$  με  $=$ . Γράφουμε το σύστημα ως :  $\;$ 

$$
A\vec{c}\approx\vec{y}
$$
 (39)

καθορισµός των συντελεστών ξεκινάει εξετάζοντας το διάνυσµα της Ο διαφοράς τους,

$$
\vec{r} = \vec{y} - A\vec{c}
$$
 (40)

το οποίο µπορεί να γραφτεί σαν

$$
\vec{r} = \begin{pmatrix} y_1 - (c_1 + c_2 x_1 + c_3 x_1^2 + \dots + c_M x_1^{M-1}) \\ y_2 - (c_1 + c_2 x_2 + c_3 x_2^2 + \dots + c_M x_2^{M-1}) \\ \vdots \\ y_N - (c_1 + c_2 x_N + c_3 x_N^2 + \dots + c_M x_N^{M-1}) \end{pmatrix}
$$
(41)

Το ταίριασµα µε τα ελάχιστα τετράγωνα καθορίζεται επιλέγοντας τους συντελεστές έτσι ώστε το άθροισµα των τετραγώνων των στοιχείων του *j c* υπόλοιπου,

$$
r_1^2 + r_2^2 + \ldots + r_N^2 \text{ (42)}
$$

ελαχιστοποιείται. Ένας άλλος τρόπος για τον καθορισμό του καλύτερου ταιριάσματος μπορεί να γίνει επιλέγοντας τους συντελεστές  $c_{_f}$ έτσι ώστε το άθροισµα

$$
|r_1|+|r_2|+...+|r_N| (43)
$$

να είναι όσο το δυνατό πιο µικρό.

Παρακάτω παραουσιάζεται ένα παράδειγµα της µεθόδου αυτής. Η ακολουθία του σχήµατος 3.18(α) προσεγγίζεται µε ένα πολυώνυµο τρίτου βαθµού σχήµα 3.18(β).

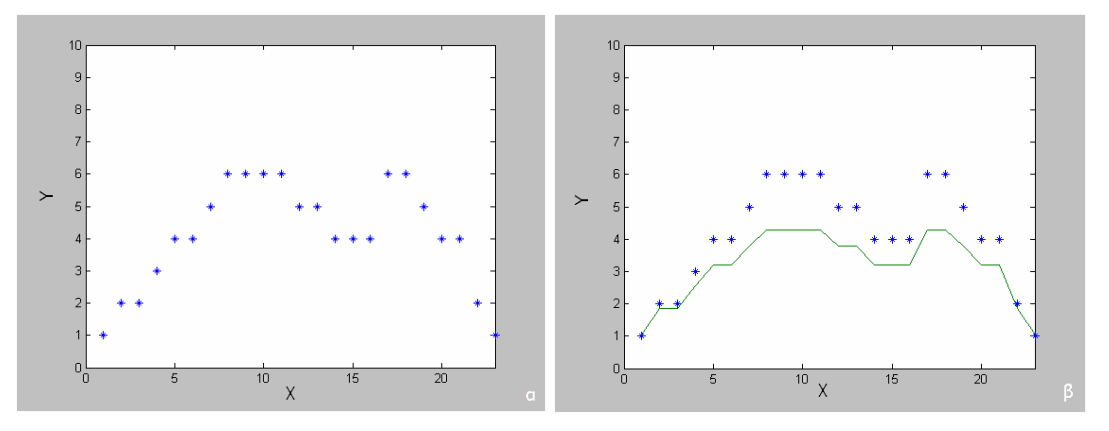

Σχήµα 3.18 (α) Μια τυχαία ακολουθία τιµών (β) Η προσέγγιση της µε ένα πολυώνυµο τρίτου βαθµού

## **Εντοπισµός του πάχους-ύψους των στρωµάτων 3.10**

Μετά την παραμετροποιήση των περιγραμμάτων του πάνω και κάτω ρίου ο του κινούµενου στρώµατος καθώς και τον εντοπισµό του ύψους του υλοποίηση αλγορίθμου για την εύρεση του πάχους-ύψους, των 2 στρωμάτων. σωλήνα από την αρχή της εικόνας µε την βοήθεια του ανιχνευτή οριζόντιων ακµών Kirsch και του µετασχηµατισµού Hough, προχωρήσαµε στην

#### **3.10.1 Εντοπισµός του συνολικού ύψους του φαινοµένου**

Το συνολικό ύψος του φαινοµένου οριοθετείται µεταξύ της αρχής του σωλήνα και του περιγράµµατος του πάνω ορίου του κινούµενου στρώµατος. Εάν το πολυώνυμο που προσεγγίζει το πάνω όριο είναι το  $f_{\rm i} (x)$  και  $d$  το ύψος του σωλήνα από την αρχή της εικόνας, το πάχος του συνολικού ύψους σε pixels για κάθε στήλη ισούται µε:

$$
h_1 = f_1(x_n) - d \ (44)
$$

ό *n* =1,2...768 που

Εάν εστιάσουµε σε ένα σηµείο-στήλη της εικόνας και εντοπίσουµε το συνολικό ύψος του φαινομένου για τη συγκεκριμένη στήλη για όλη τη σειρά των frames που περιγράφουν το φαινόµενο, µπορούµε να δηµιουργήσουµε το χρονικό προφίλ του ύψους του συνολικού φαινοµένου. Τα βήµατα της τεχνικής για τη στήλη *n* είναι:

1.Εντοπισμός του ύψους του σωλήνα d.

2.Υπολογισμός του  $f_1(x_n)$ .

3.Υπολογισμός του *f*<sub>1</sub>(*x<sub>n</sub>*) − *d* 

Η τεχνική επαναλαµβάνεται για κάθε frame .

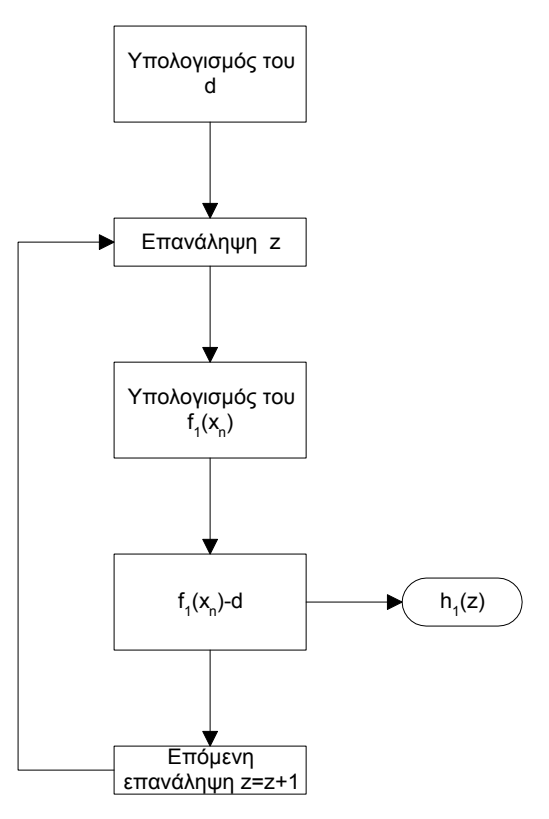

Σχήµα 3.19. Το διάγραµµα της τεχνικής για τον εντοπισµό του συνολικού ύψους του φαινοµένου

#### **3.10.2 Εντοπισµός του ύψους του στατικού στρώµατος**

Το στατικό στρώµα οριοθετείται µεταξύ του τοιχώµατος του σωλήνα και του περιγράµµατος του κάτω ορίου του κινούµενου στρώµατος. Ας υποθέσουμε ότι  $f_{\rm 2}(x)$  είναι το πολυώνυμο που προσεγγίζει το κάτω όριο του κινούμενου στρώματος και *d* είναι το ύψος του σωλήνα από την αρχή της εικόνας. Το πάχος  $h_{\scriptscriptstyle 2}$  του στατικού στρώματος σε pixels για κάθε στήλη ισούται µε:

$$
h_2 = f_2(x_n) - d \ (45)
$$

Εάν εστιάσουµε σε µια στήλη της εικόνας και υπολογίσουµε το ύψος του στατικού στρώµατος για τη συγκεκριµένη στήλη, για όλη τη σειρά των frames που περιγράφουν το φαινόµενο, µπορούµε να δηµιουργήσουµε το χρονικό προφίλ του ύψους του στατικού στρώματος. Τα βήματα της τεχνικής για τη στήλη *n* είναι:

1.Εντοπισμός του ύψους του σωλήνα d.

2.Υπολογισμός του  $f_2(x_n)$ .

3.Υπολογισμός του *f*<sub>2</sub>(*x<sub>n</sub>*) − *d* 

Η τεχνική εφαρµόζεται για κάθε frame.

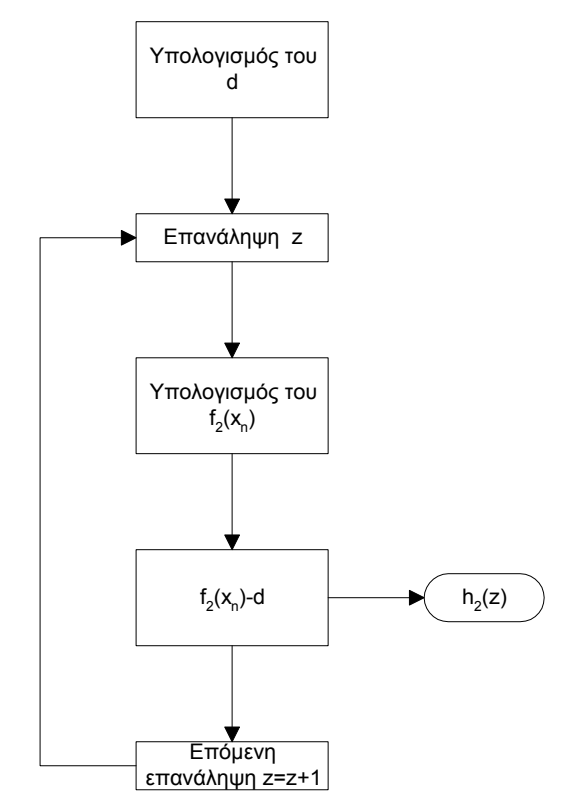

Σχήµα 3.20. Αλγόριθµος για εντοπισµό πάχους στατικού στρώµατος

#### **3.10.2.1 Εντοπισµός του πάχους του κινούµενου στρώµατος**

Το κινούµενο στρώµα οριοθετείται µεταξύ των περιγραµµάτων του πάνω και κάτω ορίου. Ας υποθέσουµε ότι <sup>1</sup>*f* ( ) *x* είναι το πολυώνυµο που προσεγγίζει το πάνω όριο και  $\,f_{\rm 2}(x)\,$  το πολυώνυμο που προσεγγίζει το κάτω ορίο του κινούμενου στρώματος. Το πάχος *h*, του κινούμενου στρώματος σε pixels για κάθε στήλη ισούται με:

$$
h_{3} = f_{1}(x_{n}) - f_{2}(x_{n}) \ (46)
$$

όπου *n* =1,2,...768.

Εάν εστιάσουµε σε µια στήλη της εικόνας και υπολογίσουµε το ύψος του κινούµενου στρώµατος για τη συγκεκριµένη στήλη για όλη τη σειρά των frames που περιγράφουν το φαινόµενο, µπορούµε να δηµιουργήσουµε το χρονικό προφίλ του ύψους του κινούµενου στρώµατος. Τα βήµατα της τεχνικής για τη στήλη *n* είναι:

1. Υπολογισμός του  $f_i(x_i)$ 

2. Υπολογισμός του  $f_2(x)$ .

3. Υπολογισμός του  $f_1(x_n) - f_2(x_n)$ 

Η τεχνική εφαρµόζεται για κάθε frame.

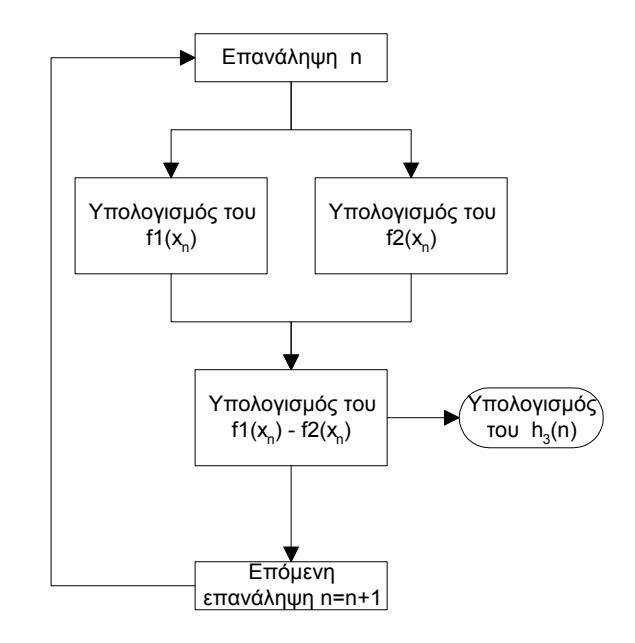

Σχήµα 3.21. Άλγόριθµος για τον εντοπισµό του πάχους του κινούµενου στρώµατος

## **3.11 Έµµεσος τρόπος υπολογισµού της ταχύτητας**

εξηγήθηκε παραπάνω εφαρμόσαμε ένα έμμεσο τρόπο υπολογισμού της ταχύτητας. Ακολουθώντας το προφίλ αυτό από σηµείο σε σηµείο κατά τον άξονα του σωλήνα, υπολογίζεται ο χρόνος µεταφοράς του προφίλ από σηµείο σε σηµείο. Η ταχύτητα προκύπτει ως λόγος απόστασης σηµείων προς το χρόνο που απαιτείται για τη µεταφορά του προφίλ από το ένα σηµείο στο άλλο. Χρησιµοποιώντας τα χρονικά προφίλ (σχήµα 3.22) µε την τεχνική που

Υπολογίστηκε το κέντρο βάρους της καµπύλης (χρονικό προφίλ) για κάθε στήλη.Το κέντρο βάρους  $\,g$  , της κάθε καμπύλης υπολογίζεται από τον τύ πο:

$$
g=\frac{\sum t_i h_i}{\sum h_i} \ (47)
$$

όπου *i n* =1,2,..., , οι χρονικές στιγµές *t* και *h* το ύψος που αντιστοιχεί για την κάθε χρονική στιγµή.

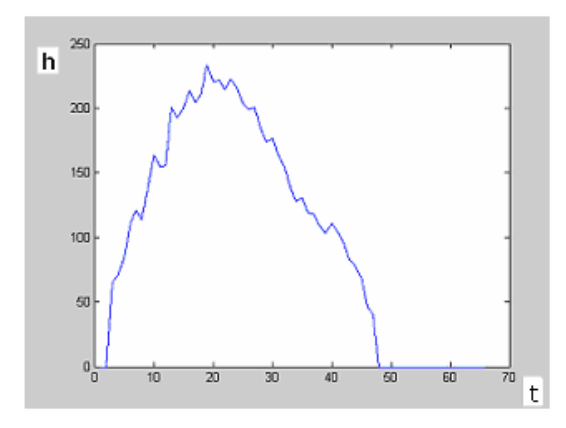

Σχήµα 3.22. Η καµπύλη του χρονικού προφίλ µιας στήλης

Στη συνέχεια υπολογίστηκε η χρονική µετατόιση του κέντρου βάρους από στήλη σε στήλη. Εάν υποθέσουμε ότι το  $\boldsymbol{g}_{\kappa}$ είναι το κέντρο βάρους του χρονικού προφίλ της στήλης  $k$  και το  $\boldsymbol{g}_{k+1}$  το κέντρο βάρους της επόμενης στήλης, τότε η χρονική μετατόπιση  $\tau_k$  ισούται με:

$$
\tau_k = g_{k+1} - g_k \quad (48)
$$

Αφού υπολογιστεί η χρονική μετατόπιση από στήλη σε στήλη και γ νωρίζοντας ότι η µια στήλη από την άλλη απέχει ένα pixel (11.6 µm), σε ραγµατικές διαστάσεις όπως δίνεται απο τα τεχνικά χαρακτηριστικά της π κάμερας, μπορούμε να προχωρήσουμε στον υπολογισμό της ταχύτητας.

$$
vel = \frac{11,6x10^{-4}}{\tau_k} \text{ (49)}
$$

#### **3.12 Άµεσος τρόπος υπολογισµού της ταχύτητας**

Στο δεύτερο (άµεσο) τρόπο υπολογισµού της ταχύτητας υπολογίζεται η µετατόπιση των ενεργών καµπυλών από στιγµιότυπο σε στιγµιότυπο. Εάν ( ) <sup>1</sup>*f x* είναι το πολυώνυµο της καµπύλης του περιγράµµατος για το κινούµενο μέρος κάποιου τυχαίου στιγμιότυπου και  $\,f_{\,2}(x)\,$  το πολυώνυμο της καμπύλης του περιγράμματος για το επόμενο στιγμιότυπο, υπολογίσαμε τη μετατόπιση α του  $f_{1}(x)$  έτσι ώστε να προσεγγίζει βέλτιστα το  $f_{2}(x)$  .

Για τον υπολογισμό της βέλτιστης μετατόπισης του  $f_1(x)$ , αφαιρούμε χρονικές στιγμές *τ*από το πολυώνυμο και βρίσκουμε το μέσο όρο *er* των αποστάσεων που απέχουν τα σημεία του μετατοπισμένου πολυώνυμου  $\ f_{\textrm{i}}(x)$ από τα σημεία του πολυωνύμου  $f(x)$ .

$$
er = \frac{1}{N} \sum_{i=1}^{N} (f_2(x) - f_1(x_i - t))^2
$$
 (50)

Χρησιµοποιώντας την ίδια διαδικασία µπορούµε να υπολογίσουµε την βέλτιστη μετατόπιση του  $f_{\rm l}(x)$ , αφαιρώντας χρονικές στιγμές  $t$ από το πολυώνυμο και βρίσκοντας το μέσο όρο *er* των αποστάσεων που απέχουν τα σημεία του μετατοπισμένου πολυώνυμου  $f_{\rm l}(x)$  από τα σημεία του περιγράμματος  $\,$  , του κινούμενου στρώματος στο επόμενο στιγμιότυπο (το περίγραμμα που προσεγγίζει το πολύωνυμο  $\,f_{\rm 2}(x)\,)$  .

$$
er = \frac{1}{N} \sum_{i=1}^{N} (y(i) - f_1(x_i - t))^2
$$
 (51)

Η βέλτιστη μετατόπιση t=τ, δίνεται για την περίπτωση που ο μέσος όρος των αποστάσεων είναι ο µικρότερος. Ο αλγόριθµος εφαρµόζεται για 100 μετατοπίσεις και για κάθε περίπτωση υπολογίζεται και αποθηκεύεται το *er* . Ο μέσος όρος των αποστάσεων μειώνεται μέχρι να φτάσει στην ελάχιστη τιμή και µετά αυξάνεται.

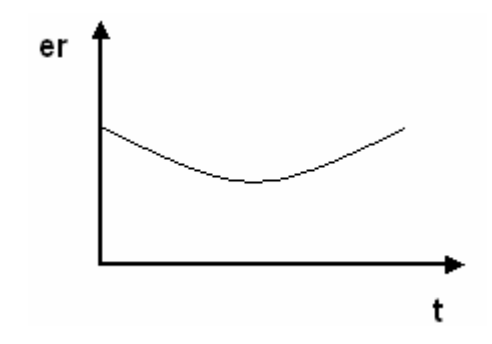

Σχήµα 3.23. Η συµπεριφορά του er

Τα βήµατα του αλγόριθµου για δύο συνεχόµενα στιγµιότυπα δίνονται παρακάτω:

1. Υπολογισμός του  $f_2(x)$  ή του περιγράμματος  $y$  .

- 2. Υπολογισμός του  $f_1(x-t)$ .
- 3. Υπολογισμός του er .
- 4. Εντοπισµός του µικρότερου *er*

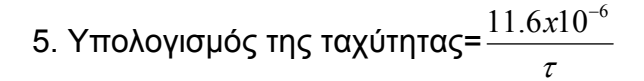

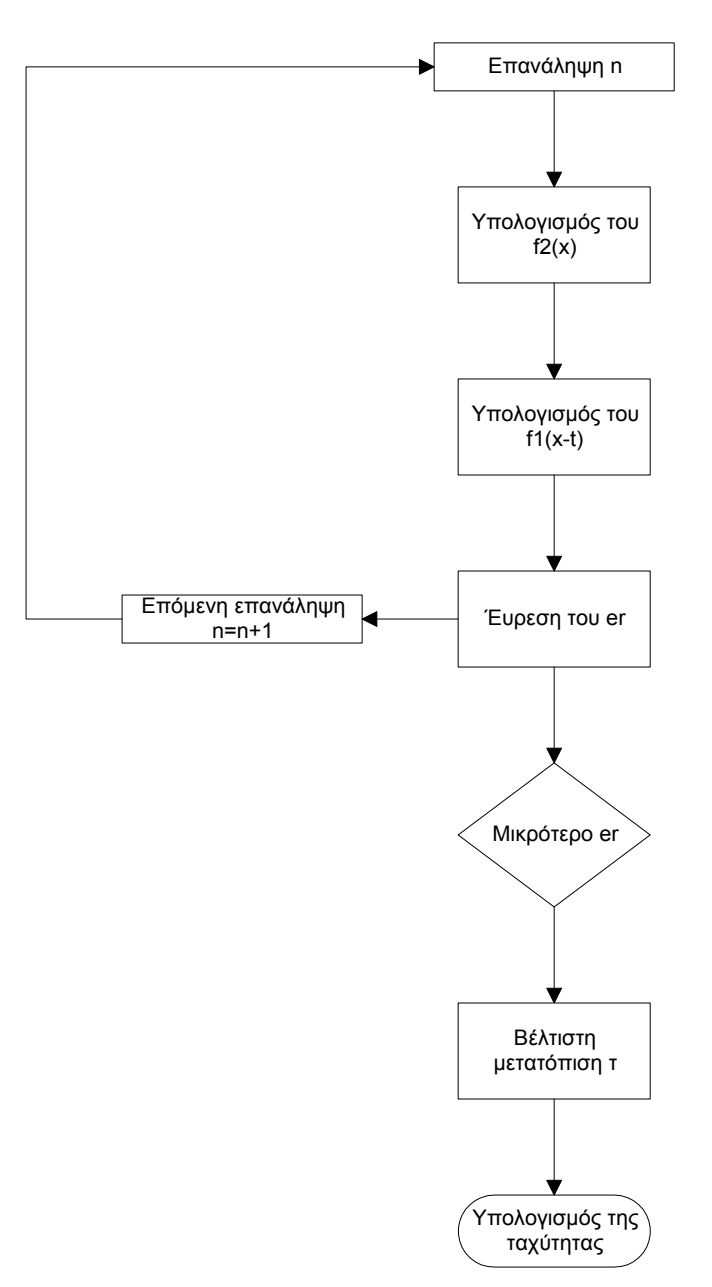

Σχήµα 3.24. Αλγόριθµος άµεσου τρόπου υπολογισµού της ταχύτητας

## **3.13 Ο αλγόριθµος της επεξεργασίας**

Συνδυάζοντας όλα τα βήµατα της επεξεργασίας µπορούµε να κατασκευάσουµε τον συνολικό αλγόριθµο που χρησιµοποιήθηκε για την επεξεργασία της εικόνας. Παρακάτω παρατίθεται το διάγραµµα του συνολικού αλγόριθµου.
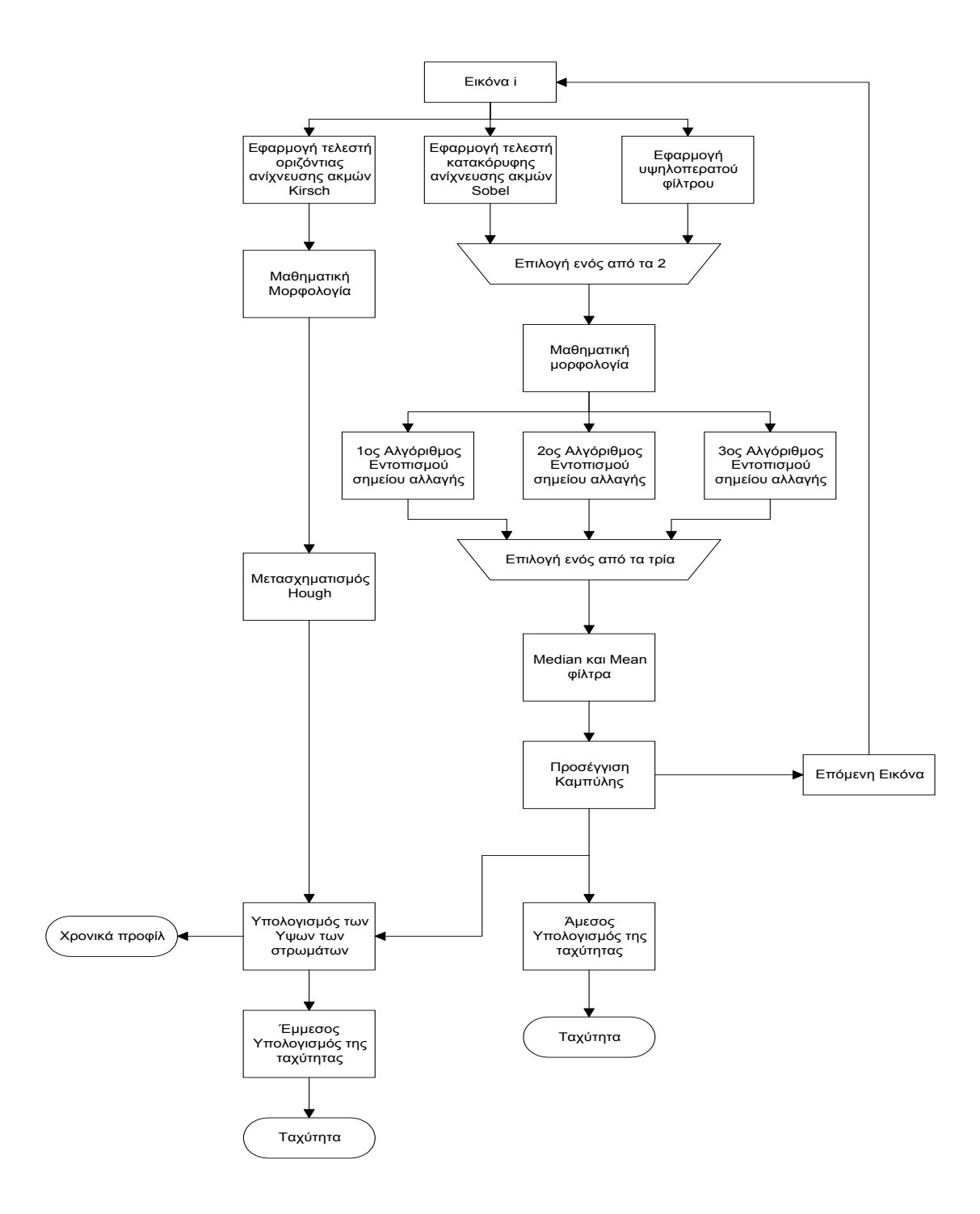

Σχήµα 3.25. Ο Αλγόριθµος της επεξεργασίας

# **4 ΚΕΦΑΛΑΙΟ Αποτελέσµατα**

Στο κεφάλαιο αυτό θα παρουσιάσουµε αναλυτικά τα αποτελέσµατα µε τη σειρά που προέκυψαν από την επεξεργασία, µέχρι να φτάσουµε στα τελικά αποτελέσµατα και την εύρεση των ταχυτήτων.

Η σειρά των στιγµιότυπων που χρησιµοποιήθηκε για την επεξεργασία απεικονίζουν το φαινόµενο από την αρχή της εµφάνισης του στην κάµερα µέχρι το τέλος. Παρακάτω δίνονται τρία στιγµιότυπα στα οποία φαίνεται η κίνηση του συσσώµατος µπροστά στο οπτικό πεδίο της κάµερας. Η επεξεργασία στην αρχή έγινε για ένα στιγµιότυπο και στην συνέχεια έφαρµόστηκε για όλη την ακολουθία.

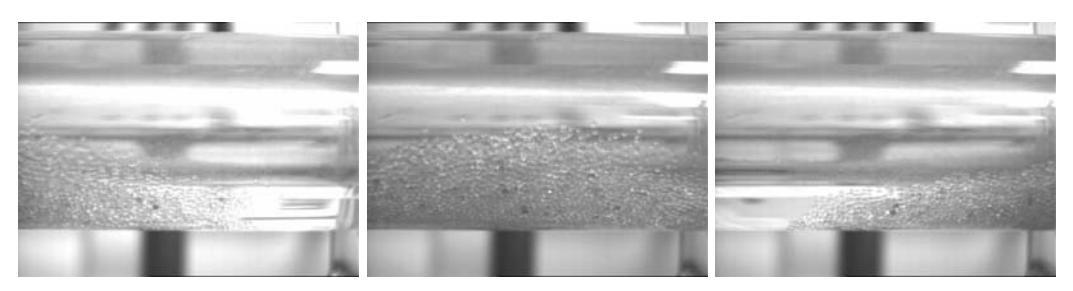

Σχήµα 4.1. Η καταγραφή της κίνησης του συσσώµατος από την κάµερα

Αρχικά θα δείξουµε τον εντοπισµό του κινούµενου στρώµατος και τον εντοπισµό του σωλήνα από την αρχή της εικόνας, στην συνέχεια την εύρεση του πάνω και κάτω περιγράµµατος του κινούµενου στρώµατος, την παραµετροποιήση των περιγραµµάτων, τον εντοπισµό των χρονικών προφίλ και τέλος τον υπολογισµό της ταχύτητας µε τον άµεσο και τον έµµεσο τρόπο.

#### **4.1 Εντοπισµός του κινούµενου στρώµατος**

Το πρώτο στάδιο της επεξεργασίας είναι ο εντοπισµός του κινούµενου στρώματος. Για τον διαχωρισμό του κινούμενου και στατικού στρώματος εφαρµόστηκε υψηπερατό φίλτρο και τελεστής ανίχνευσης ακµών Sobel.

### **4 Με υψηλοπερατό φίλτρο .1.1**

Όπως περιγράφτηκε και στο προηγούµενο κεφάλαιο το υψηπερατό φίλτρο έχει την ιδιότητα να εξασθενεί τις περιοχές µε χαµηλή συχνότητα και να ενισχύει τις περιοχές µε υψηλή συχνότητα στην εικόνα. Λόγω της κίνησης, το κινούµενο στρώµα είναι περιοχή υψηλότερης συχνότητας συγκριτικά µε το στατικό στρώµα. Έτσι εφαρµόζοντας την ακόλουθη χωρική µάσκα

$$
A1 = \begin{pmatrix} 1 & 1 & 1 \\ 1 & -8 & 1 \\ 1 & 1 & 1 \end{pmatrix},
$$

στην εικόνα µας εντοπίζουµε την περιοχή υψηλής συχνότητας-κινούµενο στρώµα. Το αποτέλεσµα που προκύπτει από την εφαρµογή της µάσκας στην εικόνα παρουσιάζεται στο σχήµα 4.2.

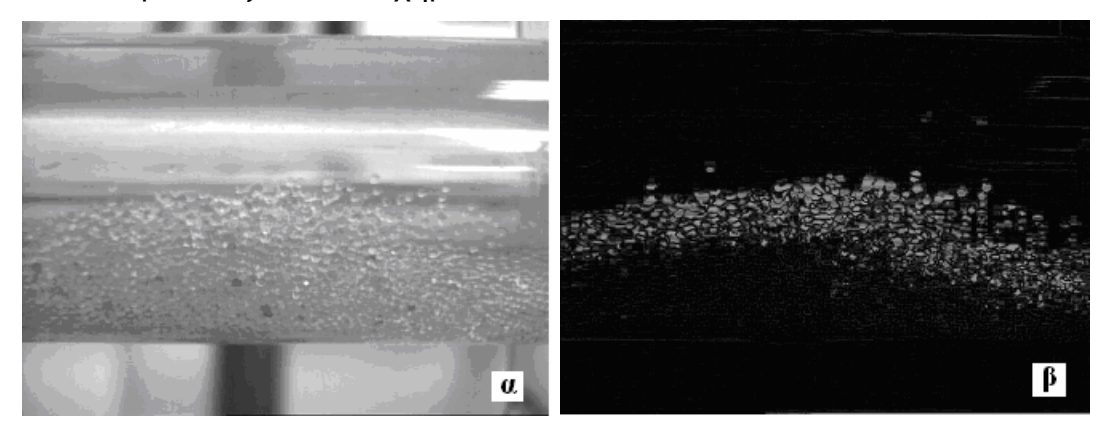

Σχήµα 4.2. (α) Εικόνα εισόδου, (β) Εικόνα εξόδου από την εφαρµογή υψηλοπερατού φίλτρου

αντιστοιχεί στο κινούμενο στρώμα. Φαίνεται καθαρά ο εντοπισµός της περιοχής υψηλής συχνότητας που

# **4.1.2 Με τελεστή ανίχνευσης ακµών Sobel**

αντικειµένου σε µια εικόνα. Στην δική µας την περίπτωση το αντικείµενο είναι Στο κινούµενο στρώµα τα σωµατίδια εµφανίζονται διακριτά µεταξύ τους ενώ στο κάτω στρώµα παραµένουν ακίνητα για κάποιο χρονικό διάστηµα και εµφανίζονται ως ένα συµπαγές σώµα. Εφαρµόζοντας τελεστή Sobel κατακόρυφης ανίχνευσης ακµών επιτυγχάνεται ο εντοπισµός των ακµών του ολόκληρο το συσσωµάτωµα και οι κατακόρυφες ακµές του αντικειµένου είναι τα διακριτά σωµατίδια. Έτσι ως αποτέλεσµα της εφαρµογής του τελεστή στη εικόνα έχουµε τον εντοπισµό του κινούµενου στρώµατος. Το αποτέλεσµα φαίνεται παρακάτω:

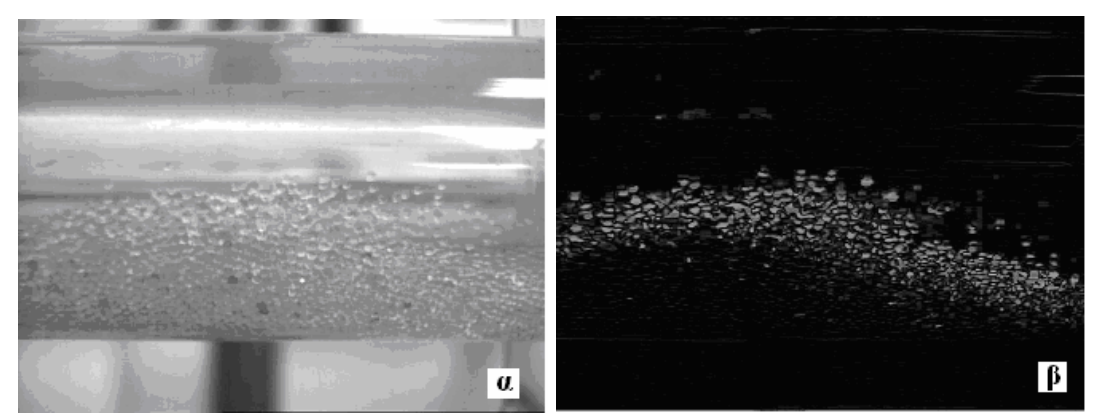

Σχήµα 4.3. (α) εικόνα εισόδου και (β) εικόνα εξόδου από την εφαρµογή του τελεστή Sobel για κατακόρυφη ανίχνευση ακµών

# **4.1.3 Παρατηρήσεις**

Εφαρµόζοντας υψηλοπερατά φίλτρα ή τελεστή κατακόρυφης ανίχνευσης Sobel καταφέραµε να εντοπίσουµε το κινούµενο στρώµα και να διαχωρίσουµε τα 2 στρώµατα του συσσώµατος. Το αποτέλεσµα είναι σχεδόν το ίδιο αλλά επιλέξαµε να προχωρήσουµε µε το αποτέλεσµα του τελεστή Sobel.

# **4.2 Μ αθηµατική µορφολογία**

Οι γραµµές που φαίνονται στην οθόνη και καταγράφονται στην ψηφιακή φωτογραφία µετά την εφαρµογή των τελεστών και του υψηπερατού φίλτρου γίνονται πιο εµφανείς. Παρακάτω φαίνεται η εικόνα εξόδου µετά την εφαρµογή του τελεστή Sobel για κατακόρυφη ανίχνευση ακµών στην οποία είναι εµφανής η ύπαρξη των γραµµών αυτών.

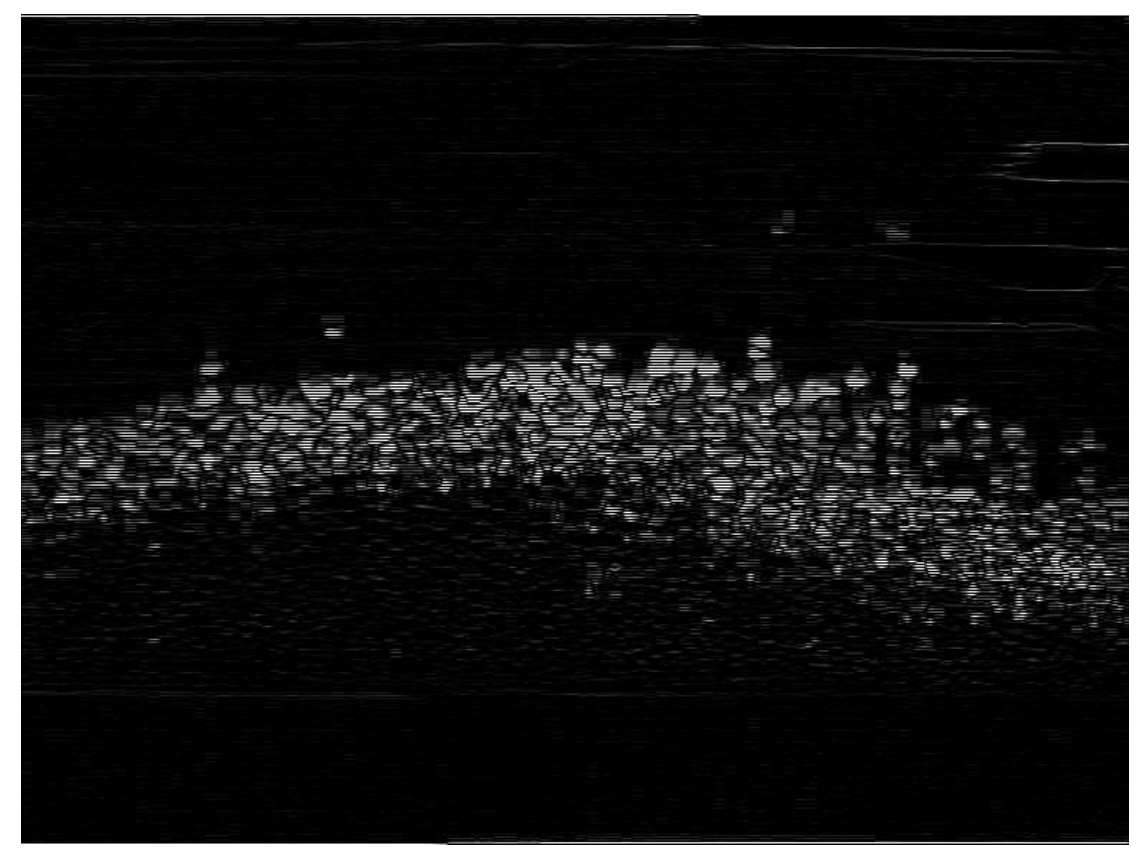

Σχήµα 4.4. Η ύπαρξη γραµµών στην εικόνα εξόδου από την εφαρµογή του τελεστή Sobel.

Εφαρµόζοντας µαθηµατική µορφολογία και πιο συγκεκριµένα τη συνάρτηση Dilation µε δοµικό στοιχείο δίσκο (disk) ακτίνας 1,

$$
A2 = \begin{pmatrix} 0 & 1 & 0 \\ 1 & 1 & 1 \\ 0 & 1 & 0 \end{pmatrix}
$$

αποτέλεσμα το γέμισμα των γραμμών και συνεπώς την ένωση των ωµατ σ ιδίων. Το αποτέλεσµα και η επίδραση του dilation στην εικόνα είναι στην εικόνα εξόδου µετά την εφαρµογή του τελεστή Sobel, έχουµε ως εµφανές και απεικονίζεται παρακάτω (σχήµα 4.5).

Στα επόμενα βήματα της επεξεργασίας, χρησιμοποιείται το αποτέλεσμα που προκύπτει μετά την εφαρμογή μαθηματικής μορφολογίας στην εικόνα εξόδου του τελεστή Sobel.

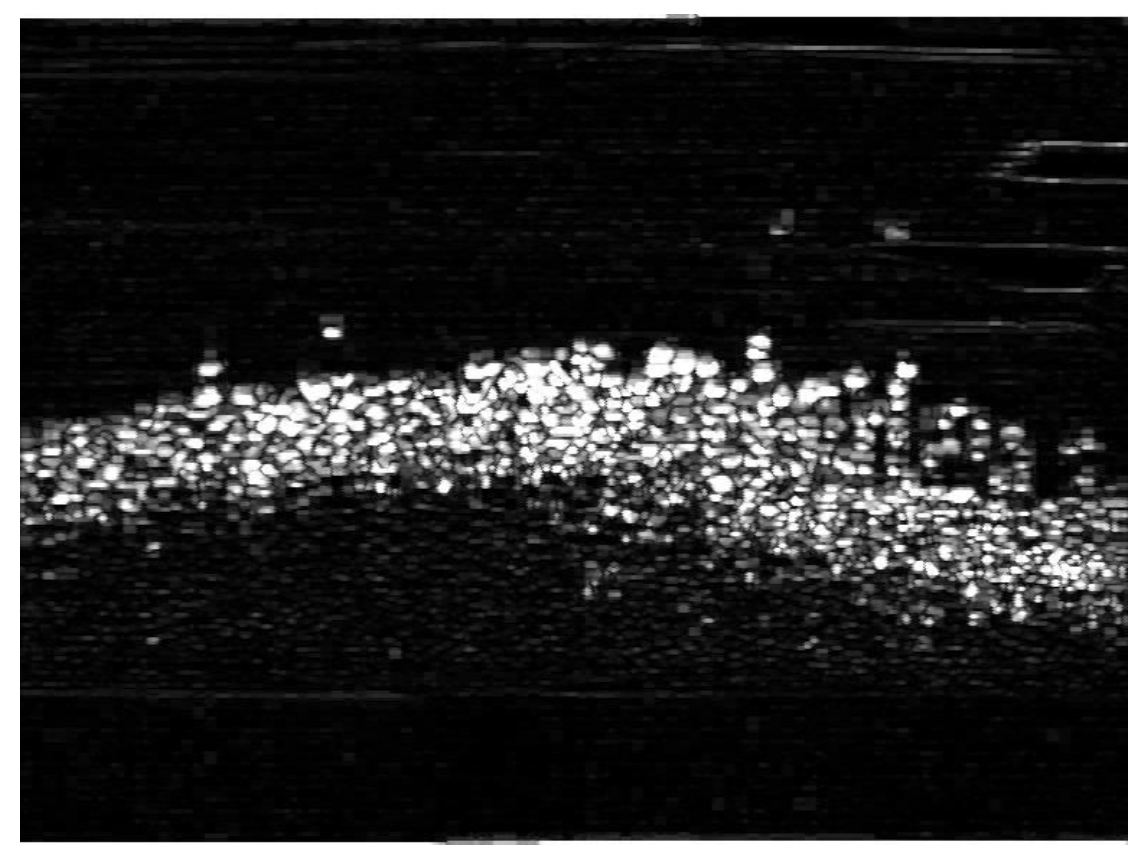

Σχήµα 4.5. Το αποτέλεσµα που προκύπτει από την χρήση µαθηµατικής µορφολογίας στην εικόνα εξόδου της εφαρµογής Sobel

# **4.3 Εντοπισµός του κάτω ορίου του σωλήνα στην εικόνα**

Το συσσωµάτωµα µέσα στην εικόνα ξεκινάει από την αρχή του σωλήνα. Για να καταφέρουµε να οριοθετήσουµε το συσσωµάτωµα στην εικόνα πρέπει πρώτα να εντοπίσουµε την απόσταση που απέχει το κάτω όριο του σωλήνα από την αρχή της εικόνας. Χρησιµοποιήσαµε τελεστή Kirsch οριζόντιας ανίχνευσης ακμών για τον εντοπισμό του κάτω ορίου του σωλήνα κ αι στην συνέχεια εφαρµόσαµε µετασχηµατισµό Hough για να υπολογίσουµε την εξίσωση του ορίου αυτού.

# **4.3.1 Εφαρµογή τελεστή Kirsch**

ς Ο τελεστής οριζόντιας ανίχνευσης ακµών δίνει τις οριζόντιες ακµές ενό αντικειµένου σε µια εικόνα. Στην δική µας την περίπτωση εφαρµόζοντας τον τελεστή οριζόντιας ανίχνευσης Kirsch (µάσκα 1), καταφέραµε να εντοπίσουµε το κάτω όριο του σωλήνα. Το αποτέλεσµα φαίνεται στο παρακάτω σχήµα:

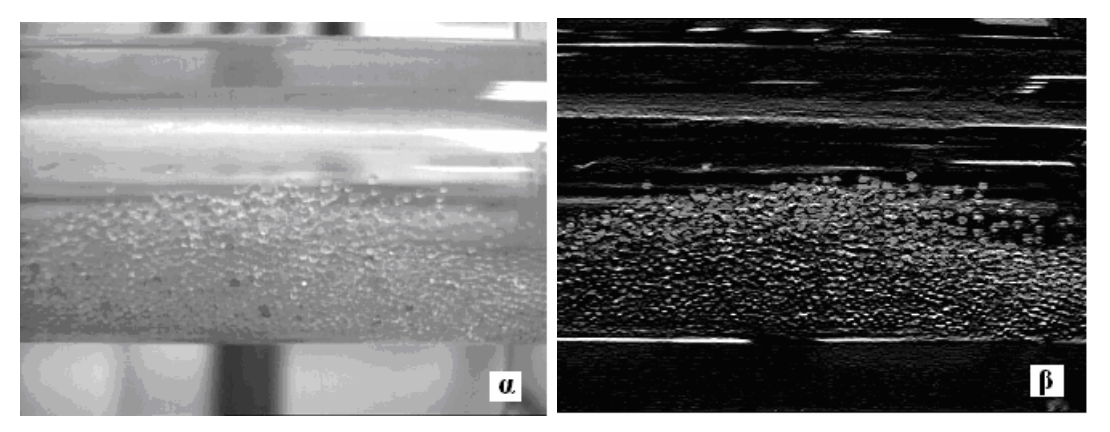

Σχήμα 4.6. (α) Η εικόνα εισόδου και (β) η εικόνα εξόδου απο την εφαρμογή του τελεστή Kirsch για οριζόντια ανίχνευση ακµών

Όπως παρατηρήθηκε και πιο πριν, μετά την εφαρμογή του τελεστή Kirsch, το φαινόμενο γράμμωσης είναι πιο εμφανές (σχήμα 4.7), και σε αυτή την περίπτωση εφαρμόζουμε μαθηματική μορφολογία (dilation) για να γεμίσουμε τις γραμμές και να ενώσουμε τα σωματίδια.

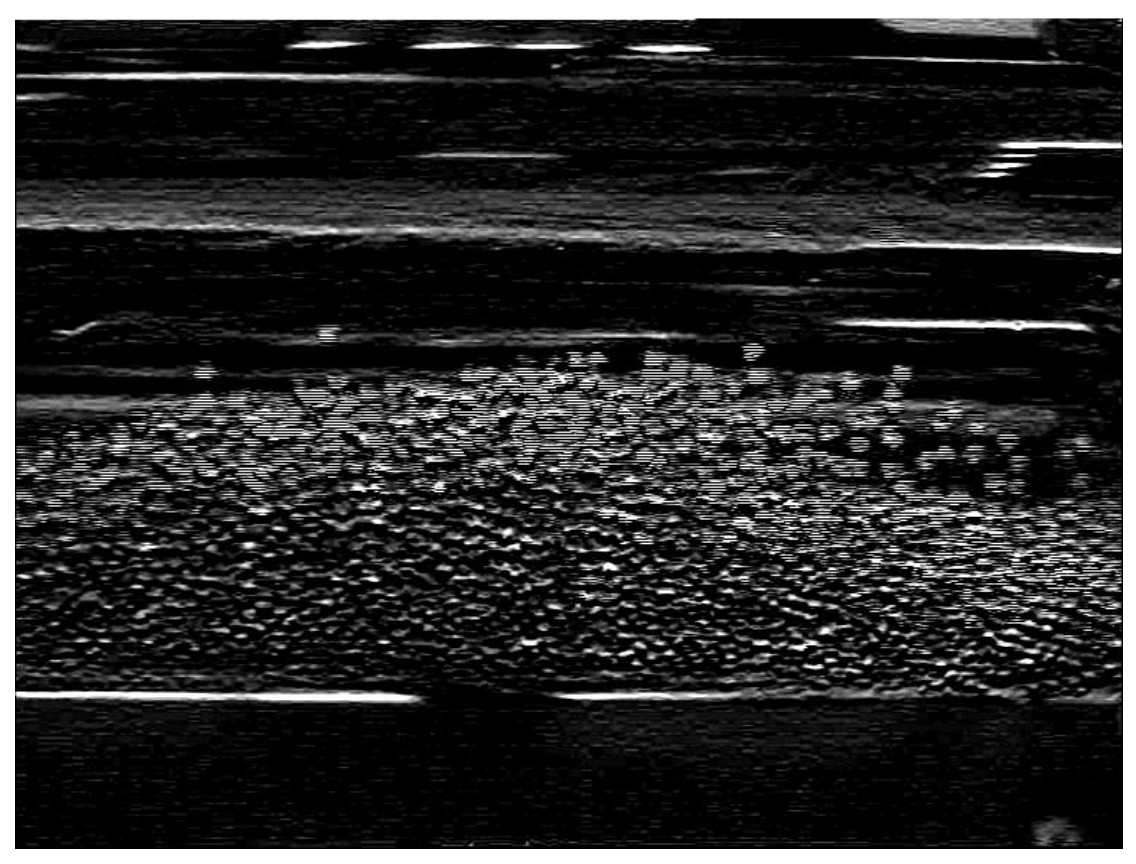

Σχήµα 4.7. Η ύπαρξη γραµµών στην εικόνα εξόδου από την εφαρµογή του τελεστή Kirsch.

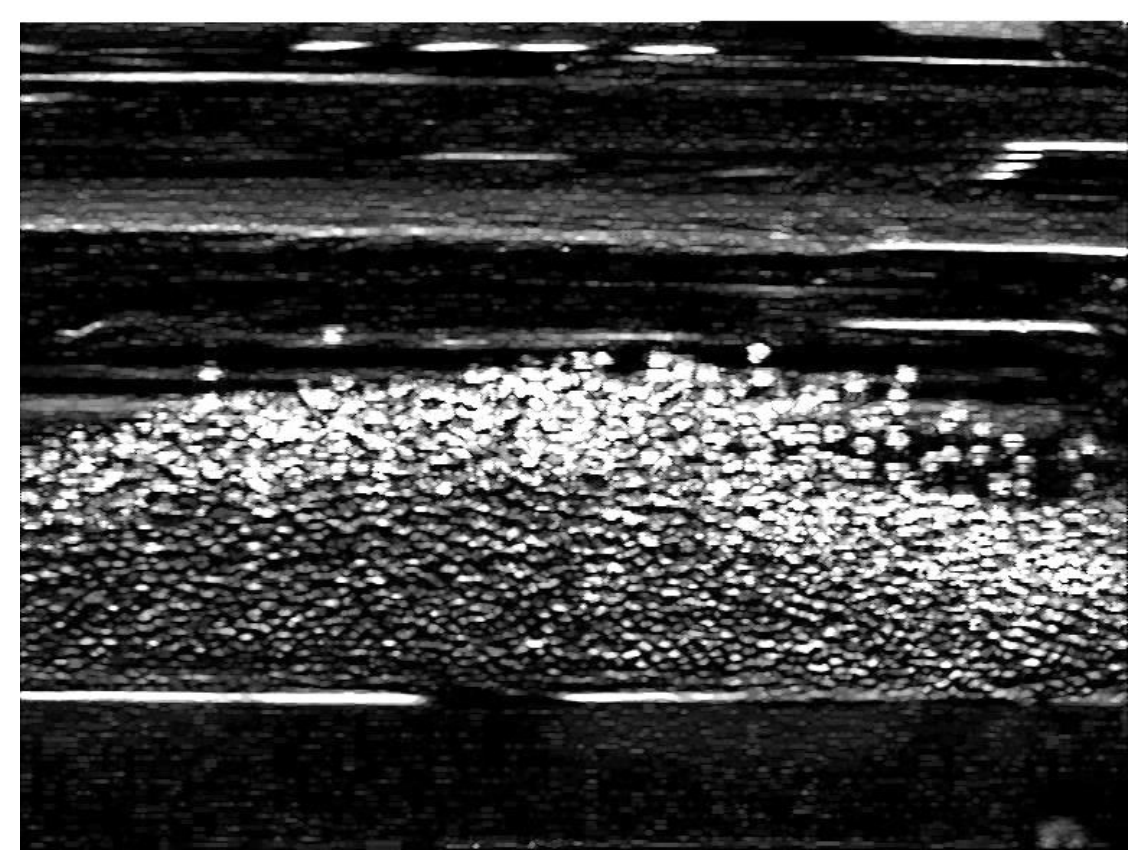

Το αποτέλεσµα που προκύπτει παρατίθεται πιο κάτω:

Σχήµα 4.8. Το αποτέλεσµα από την εφαρµογή µαθηµατικής µορφολογίας στην εικόνα εξόδου από την εφαρµογή του τελεστή Kirsch .

#### **4.3.2 Μετασχηµατισµός Hough**

Για να εντοπίσουμε την εξίσωση της ευθείας που προσεγγίζει το κάτω όριο του σωλήνα, εφαρμόζουμε μετασχηματισμό Hough στην εικόνα που προκύπτει από την εφαρμογή του τελεστή Kirsch οριζόντιας ανίχνευσης(μετά την µαθηµατική µορφολογία). Το αποτέλεσµα του µετασχηµατισµού είναι ένα πλέγ µα πολικών συντεταγµένων (γωνία θ και ακτίνα X), που αντιπροσωπεύει την εικόνα.

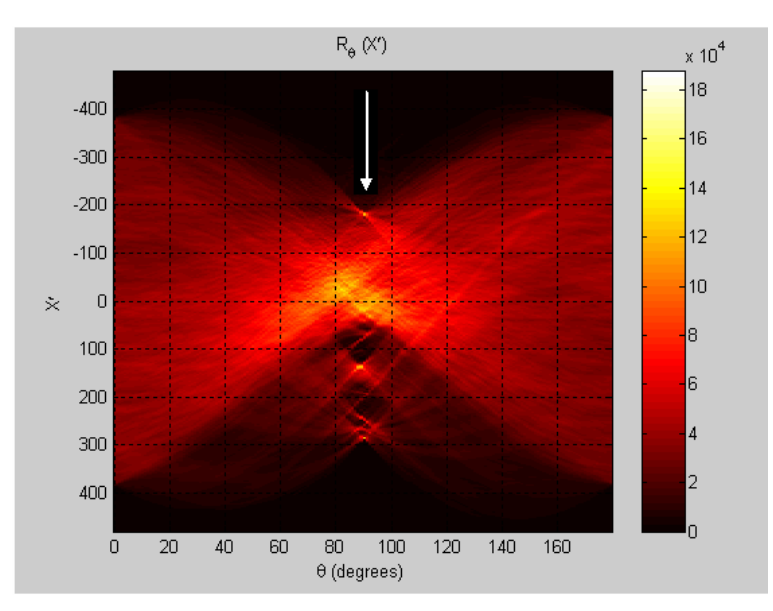

Σχήµα 4.9. Η απεικόνιση της ευθείας στο πολικό πλέγµα

Οι γραµµές τις εικόνας απεικονίζονται µε µονά σηµεία και µε την ανάλογη ένταση. Η γραµµή που θέλουµε να εντοπίσουµε απεικονίζεται µε το σηµείο που φαίνεται στο σχήμα 4.9. Το σημείο αυτό έχει σαν πολικές συντεταγμένες, θ=90 $^{\circ}$  , X'=-178.

Για τον υπολογισµό της εξίσωσης της ευθείας χρησιµοποιούµε τον τύπο:

$$
r = x\cos\theta + y\sin\theta \ \ (1)
$$

όπου  $\theta = 90^\circ$ και  $r = x' = -178$ . Λύνοντας την εξίσωση με αυτές τις τιμές καταλήγουµε:

*y* = −178 (2)

Η τιµή -178 υπολογίζεται από την µέση της εικόνας. Η εικόνα έχει 576 pixels άρα η µέση στο 288. Έτσι η εξίσωση της ευθείας είναι:

 $y = 110(3)$ ,

εάν η αρίθµηση ξεκινάει από κάτω προς τα πάνω και

$$
y = 466(4)
$$
,

εάν η αρίθµηση ξεκινάει από πάνω προς τα κάτω.

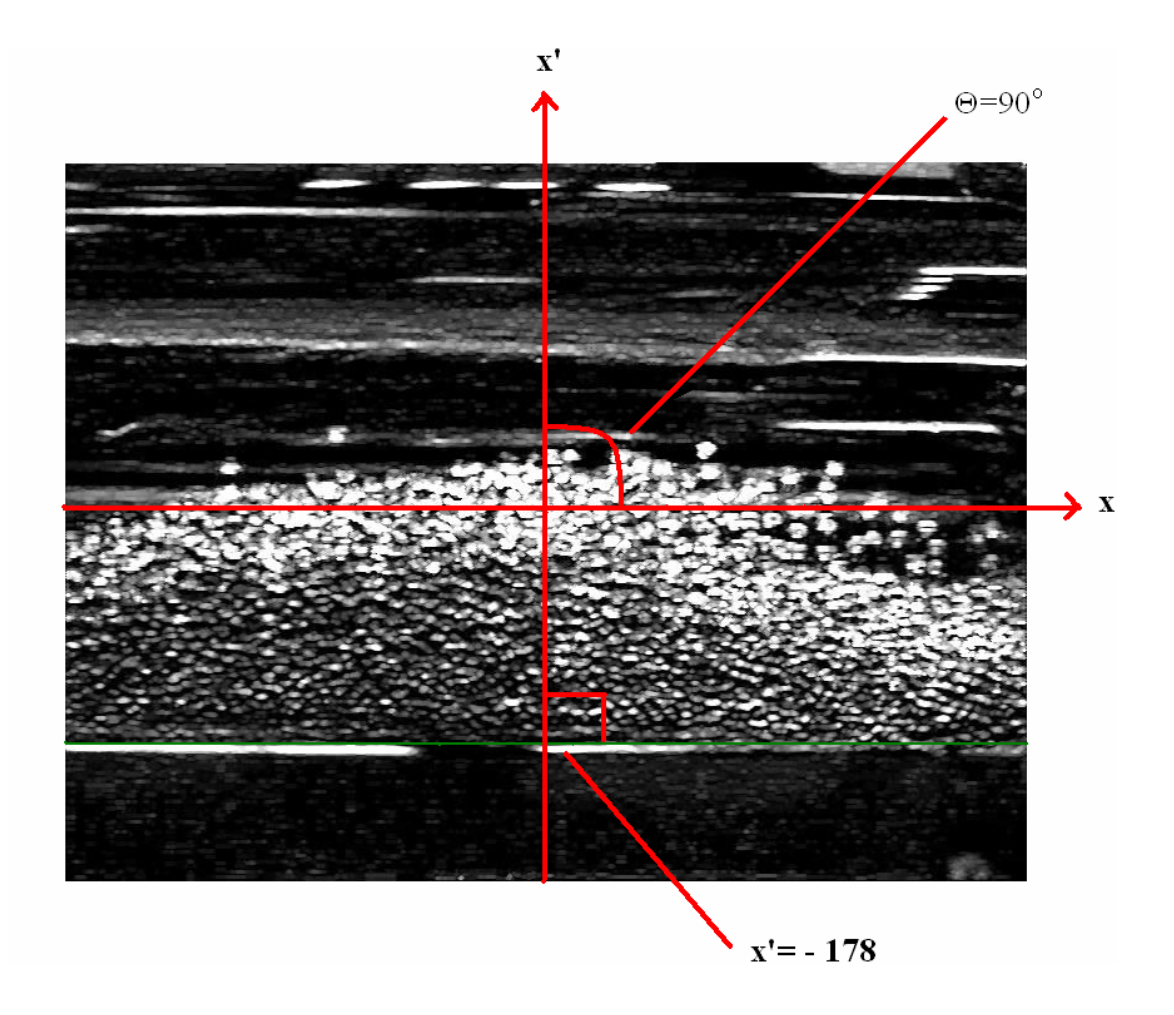

Σχήμα 4.10. Η γεωμετρία του μετασχηματισμού Hough

Όπως φαίνεται και παρακάτω µε την χρήση του τελεστή Kirsch και του µετασχηµατισµου Hough καταφέραµε να υπολογίσουµε την εξίσωση του κάτω ορίου του σωλήνα.

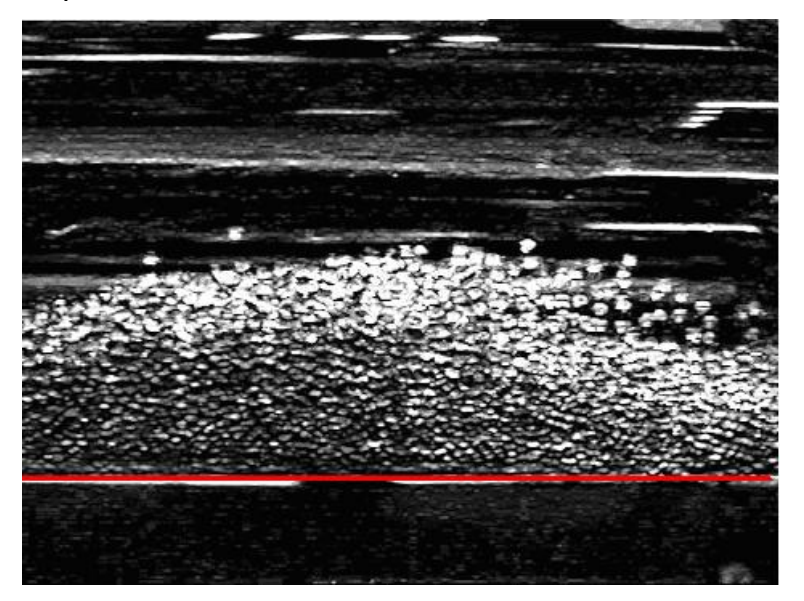

Σχήµα 4.11. Η προσέγγιση του κάτω ορίου του σωλήνα

#### **4.4 Εντοπισµός του περιγράµµατος του πάνω και κάτω ορίου του κινούµενου στρώµατος**

Παρατηρώντας την εικόνα που προκύπτει από την εφαρµογή του τελεστή Sobel και της µαθηµατικής µορφολογίας φαίνεται ξεκάθαρα ότι το κινούµενο στρώµα είναι περιοχή υψηλών εντάσεων. Εάν εστιάσουµε σε µια στήλη από τις 768 της εικόνας, η κατανοµή των εντάσεων της φωτεινότητας των pixels απεικονίζεται στο σχήµα 4.12(α) (οι τιµές των pixels από πάνω προς τα κάτω). Οι εντάσεις των pixels του κινούµενου στρώµατος είναι πολύ µεγαλύτερες από αυτές των υπόλοιπων pixels. Υπολογίζοντας τις τιµές που οριοθετείται το τμήμα των υψηλών εντάσεων θα μας δώσει και τα δύο όρια του κινούμενου στρώματος για την στήλη αυτή. Υπολογίζοντας την αθροιστική κατανομή (cumulative distribution) των εντάσεων της στήλης (σχήμα 4.12(β)), φαίνεται ότι τα δύο σηµεία καµπής µας δίνουν τα όρια του κινούµενου στρώµατος. Χρησιµοποιώντας αλγόριθµους εντοπισµού σηµείου αλλαγής µπορούµε να βρούµε τα σηµεία καµπής των εντάσεων για κάθε στήλη, τα οποία αντιστοιχούν και στα δύο όρια του κινούµενου στρώµατος.

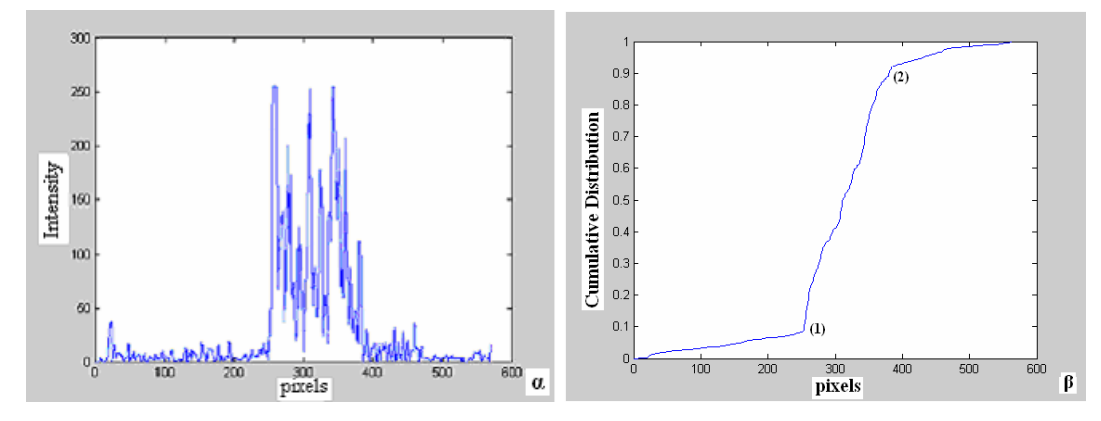

Σχήµα 4.12.(α) Οι εντάσεις της φωτεινότητας των pixels από πάνω προς τα κάτω,για µια στήλη ,(β) Η αθροιστική τους κατανοµή

Οι αλγόριθμοι εντοπισμού που χρησιμοποιήσαμε μας εντοπίζουν με μεγάλη ακρίβεια το πρώτο σημείο καμπής. Έτσι παίρνοντας τις τιμές των εντάσεων ξεκινώντας από πάνω προς τα κάτω για κάθε στήλη, οι αλγόριθμοι εντοπίζουν το σηµείο καµπής για το πάνω όριο του κινούµενου στρώµατος. Παίρνοντας τις τιμές από κάτω προς τα πάνω, δίνουν το σημείο καμπής που αντιστοιχεί στο κάτω όριο.

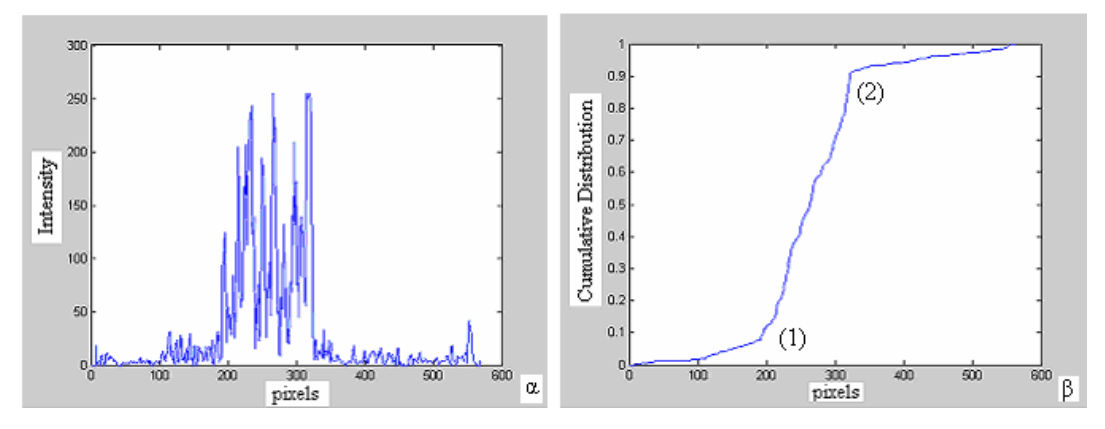

Σχήµα 4.13.(α) Οι εντάσεις της φωτεινότητας των pixels από κάτω προς τα πάνω,για µια στήλη ,(β) Η αθροιστική τους κατανοµή

Παρακάτω θα παρασταθούν τα αποτελέσµατα που προκύπτουν από την εφαρµογή των αλγορίθµων σε κάθε στήλη της εικόνας.

# **4.4.1 1ος Αλγόριθµος εντοπισµού ακµών**

Εφαρµόζοντας τον αλγόριθµο στις τιµές µιας τυχαίας στήλης, το  $U_{_{t,n}}$ έχει την πιο κάτω απόκριση (σχήμα 4.14). Όπου $s$ , το σημείο που το  $U_{_{t,n}}$ περνάει σε θετικές τιμές,  $\,d\,$  το σημείο με την μεγαλύτερη απόλυτη τιμή στο διάστημα  $[1,s]$  και  $t_{\rm i}$ , το τοπικό απόλυτο μέγιστο στο διάστημα  $[d,s]$ που ικανοποιεί την σχέση  $\,\dfrac{|d-\overline{t}_1\,|}{|\,d\,|} \!>\! 0.1$ . Άρα για την στήλη αυτή το σημείο αλλαγής είναι το  $t_1 = 250$ .

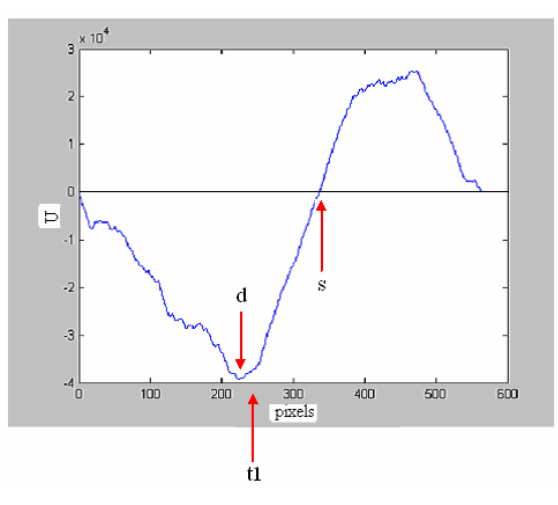

Σχήµα 4.14. Ο εντοπισµός του σηµείου αλλαγής µε την εφαρµογή του πρώτου αλγόριθµου

Εφαρµόζοντας τον αλγόριθµο σε κάθε στήλη της εικόνας παίρνοντας τις τιµές από πάνω προς τα κάτω µας δίνει το περίγραµµα του πάνω ορίου του κινούµενου στρώµατος.

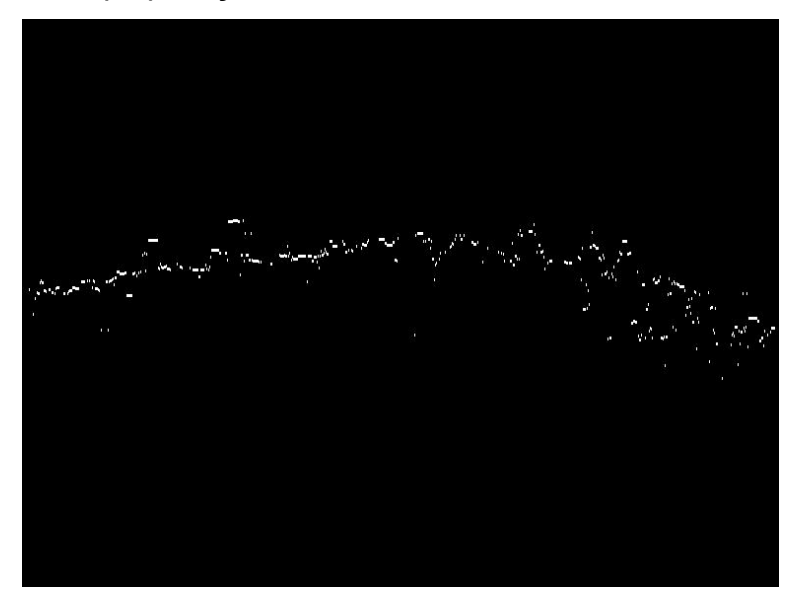

Σχήµα 4.15. Το περίγραµµα του πάνω ορίου του κινούµενου στρώµατος

Παίρνοντας τις τιµές από κάτω προς τα πάνω για κάθε στήλη και εφαρµόζοντας τον αλγόριθµο εντοπίζουµε το περίγραµµα του κάτω ορίου του κινούµενου στρώµατος.

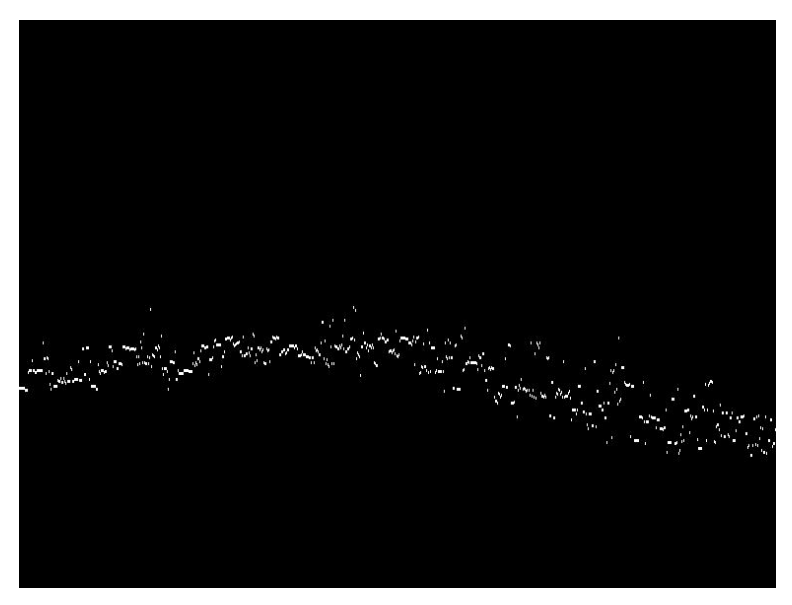

Σχήµα 4.16. Το περίγραµµα του κάτω ορίου του κινούµενου στρώµατος

Τοποθετώντας τα δύο περιγράµµατα που προέκυψαν απο την εφαρµογή του αλγόριθµου στην εικόνα µε το κινούµενο στρώµα, παρατηρούµε ότι προσεγγίζουν ικανοποιητικά το πάνω και κάτω όριο του κινούµενου στρώµατος.

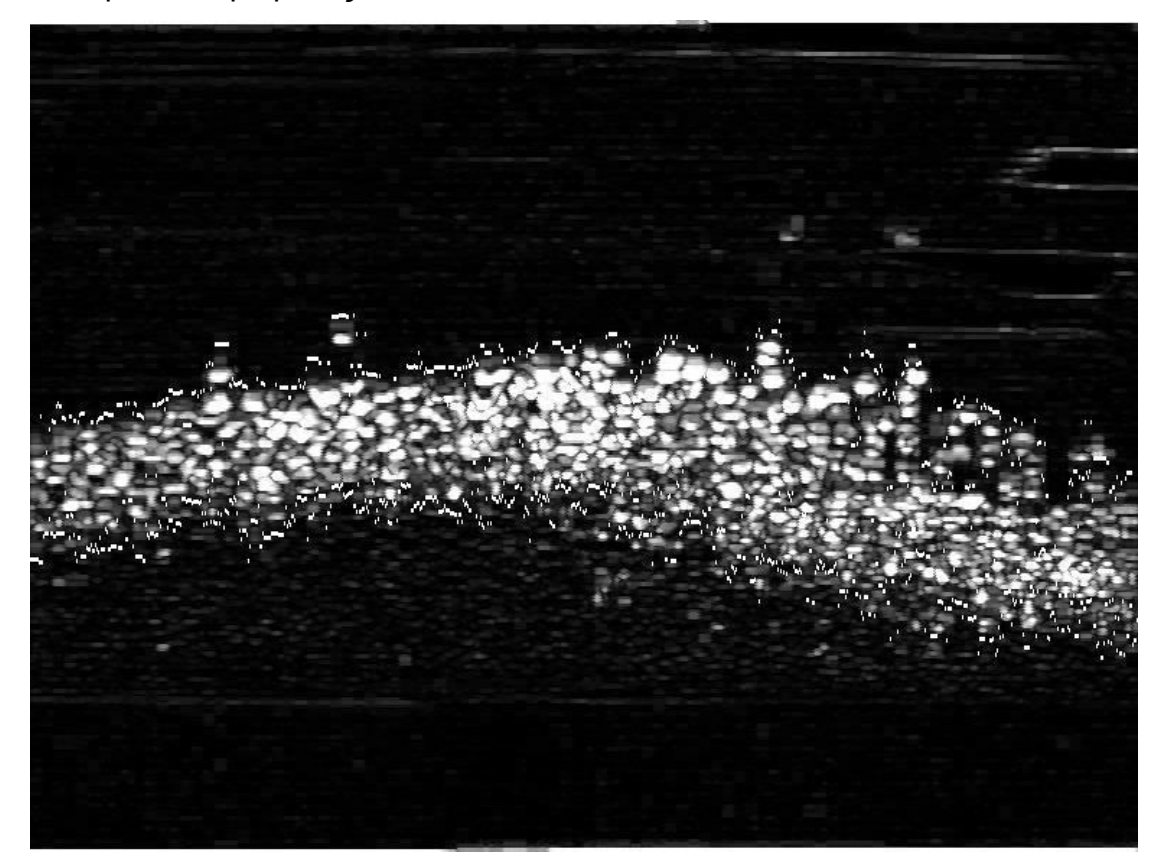

Σχήµα 4.17. Ο εντοπισµός του πάνω και κάτω ορίου του κινούµενου στρώµατος µε την εφαρµογή του πρώτου αλγόριθµου

# **4.4.2 2 όριθµος ος Αλγ**

Όταν εφαρµοστεί ο αλγόριθµος σε µια τυχαία στήλη της εικόνας το log(σˆ[<sup>τ</sup> ]) έχει την πιο κάτω απόκριση (Σχηµα 4.18). Είναι εµφανές ότι σε κάποιο σημείο  $\tau$ , το  $\log(\hat{\sigma}[\tau])$  παίρνει την μικρότερη του τιμή. Το σημείο αυτό είναι και το σηµείο αλλαγής. Εφαρµόζοντας τον αλγόριθµο σε κάθε στήλη της εικόνας με τις τιμές από πάνω προς τα κάτω, εντοπίζουμε το περίγραμμα του πάνω ορίου (σχήµα 4.19).

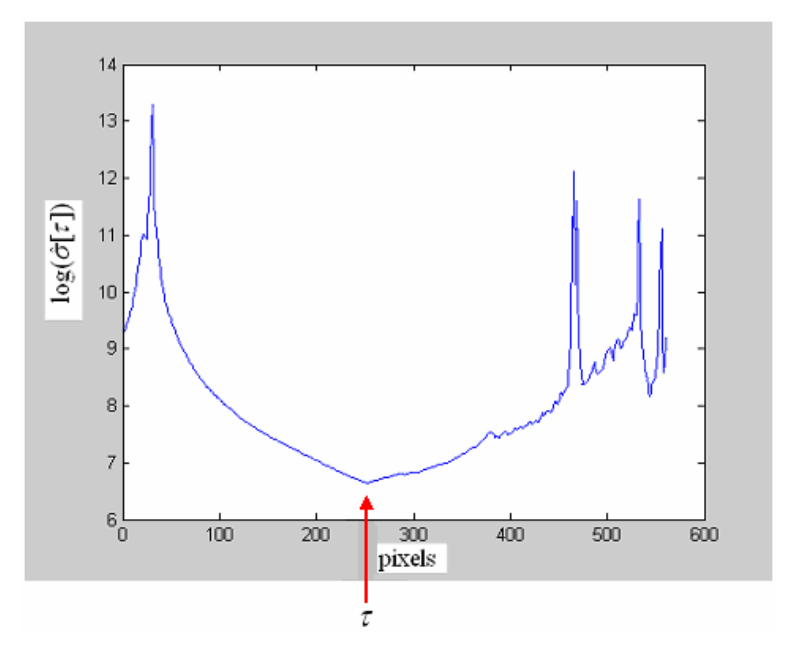

Σχήµα 4.18. Ο εντοπισµός του σηµείου αλλαγής µε την εφαρµογή του δεύτερου αλγόριθµου

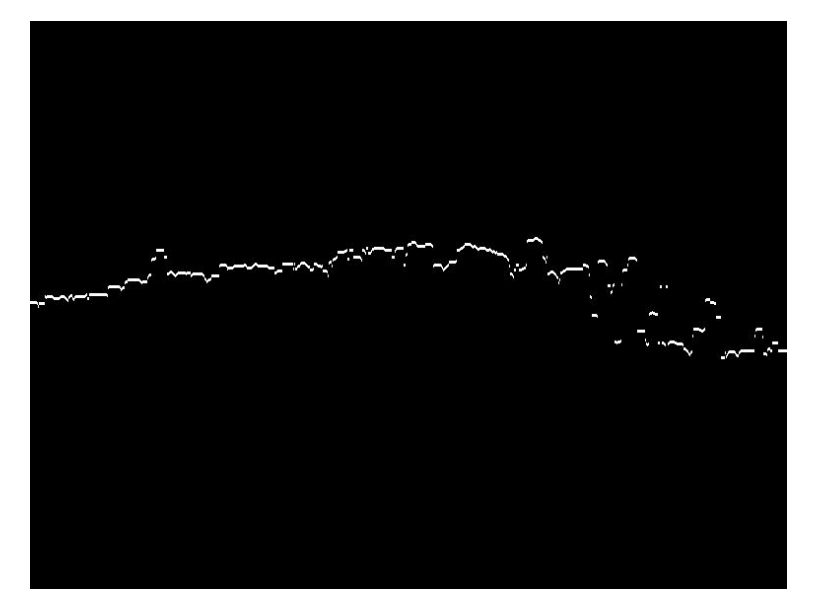

Σχήµα 4.19. Το περίγραµµα του πάνω ορίου του κινούµενου στρώµατος

Παίρνοντας τιµές από κάτω προς τα πάνω και εφαρµόζοντας τον αλγόριθµο εντοπίζουµε το περίγραµµα του κάτω ορίου.

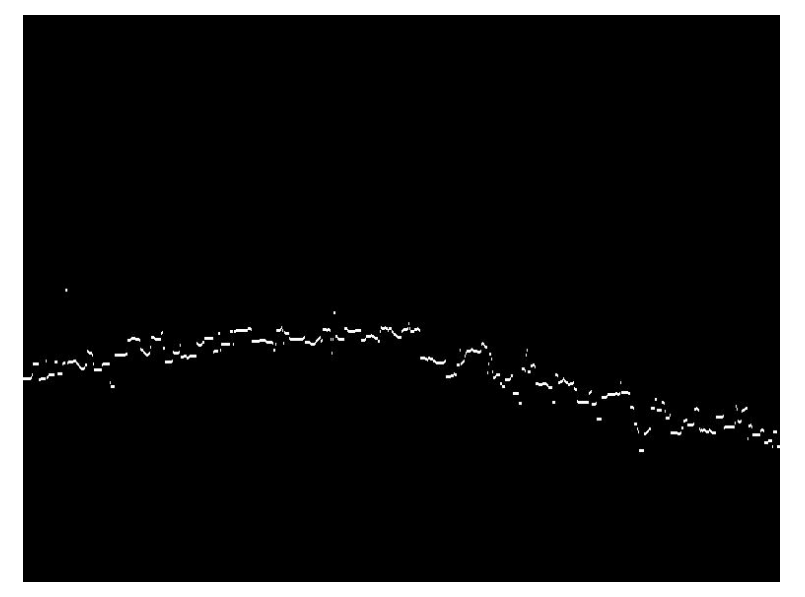

Σχήµα 4.20. Το περίγραµµα του κάτω ορίου του κινούµενου στρώµατος

Βάζοντας τα περιγράµµατα που προέκυψαν απο την εφαρµογή του αλγόριθμου στην εικόνα με το κινούμενο στρώμα, παρατηρούμε όπως και στον προηγούμενο αλγόριθμο, ότι προσεγγίζουν ικανοποιητικά το πάνω και κάτω ό ριο του κινούµενου στρώµατος.

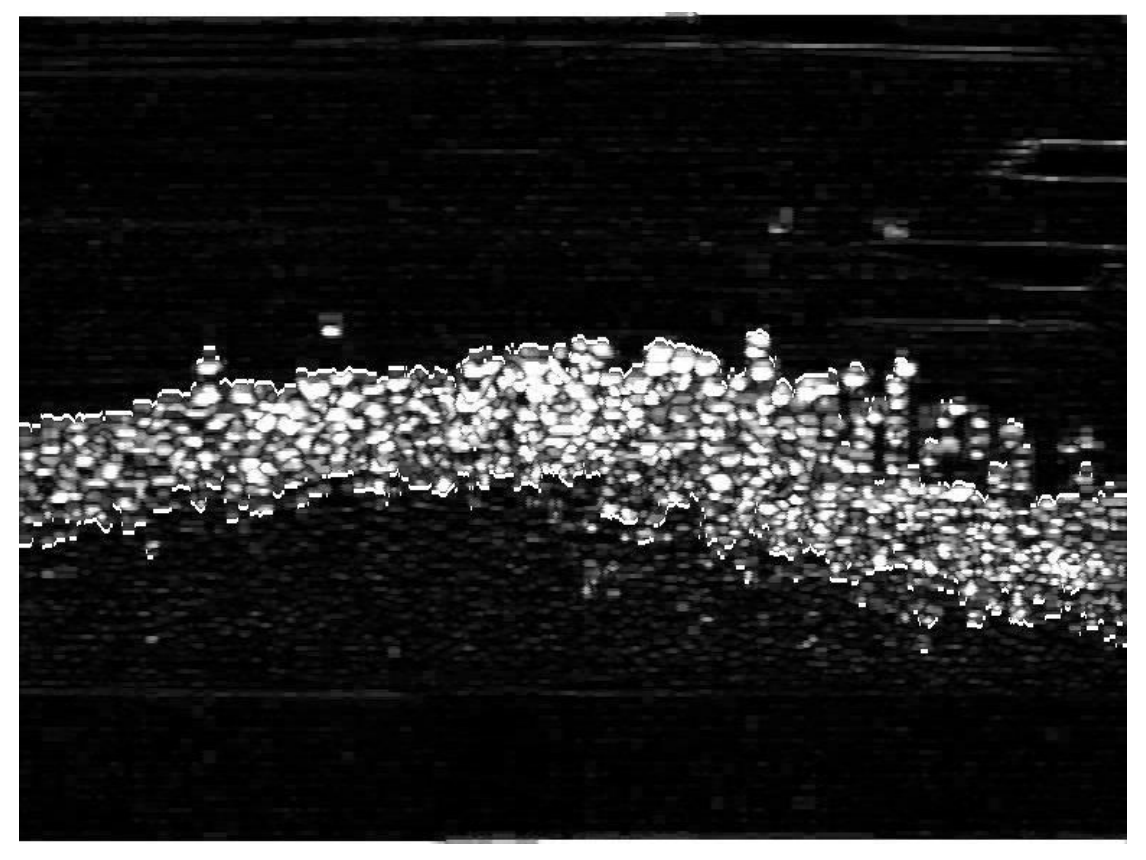

Σχήµα 4.21. Ο εντοπισµός του πάνω και κάτω ορίου του κινούµενου στρώµατος µε την εφαρµογή του δεύτερου αλγόριθµου

# **4.4.3 3ος Αλγόριθµος**

Για την εφαρμογή του αλγόριθμου, η μεταβλητή  $\beta$  τέθηκε ίση με 100 (δοκιμάστηκε για διάφορες τιμές του  $\beta$ ) και έτσι οι τιμές του  $Z_N = X_N - \beta$  είναι µηδενικές εκτός από τις θέσεις των υψηλών εντάσεων. Παρακάτω φαίνεται το αποτέλεσµα για µια τυχαία στήλη:

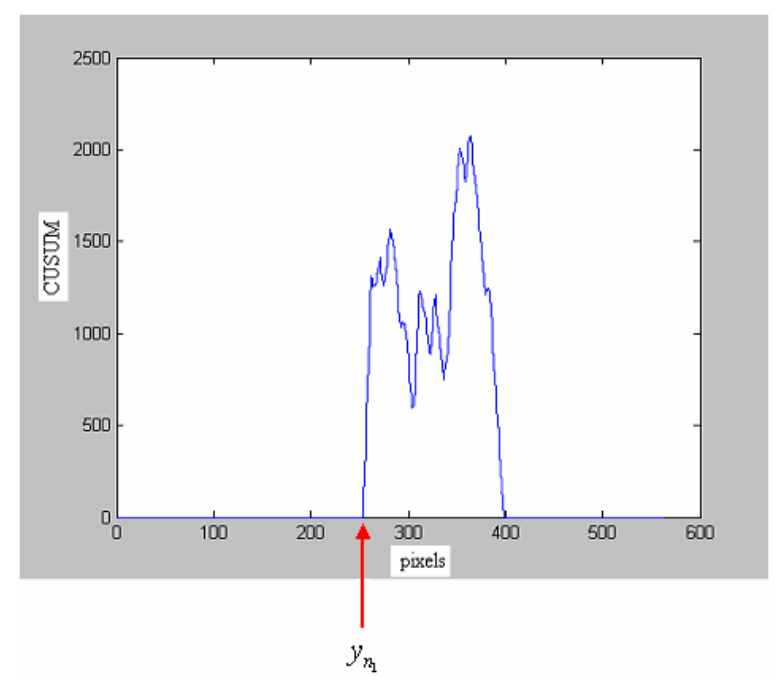

Σχήμα 4.22. Ο εντοπισμός του σημείου αλλαγής με την εφαρμογή του τρίτου αλγόριθμου

αλγόριθμος αυτός εφαρμόζεται σε όλες τις στήλες της εικόνας για τον εντοπισμό του πάνω ορίου (σχήμα 4.23) και στην συνέχεια για τον εντοπισμό του κάτω ορίου (σχήµα 4.24). Το σηµείο αλλαγής ισοδυναµεί µε την πρώτη µη µηδενική θέση <sup>1</sup>*<sup>n</sup> y* . Ο

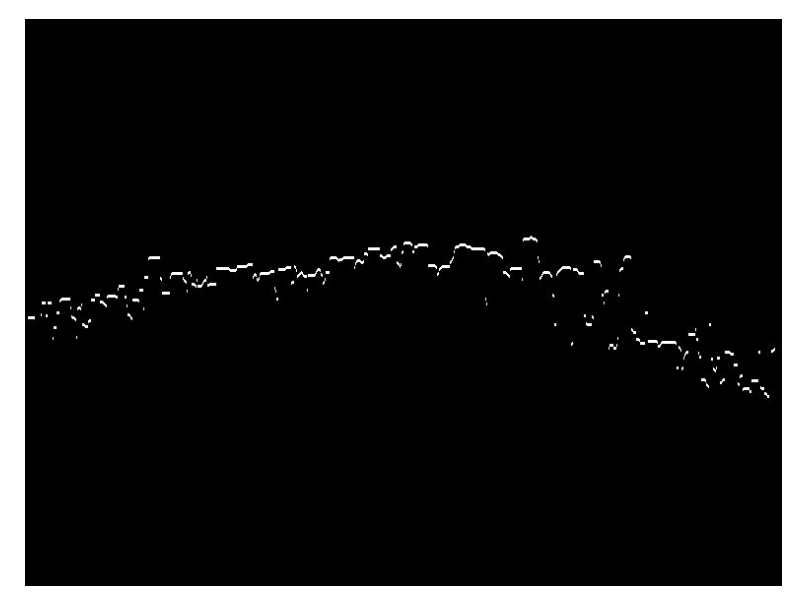

Σχήµα 4.23. Το περίγραµµα του πάνω ορίου του κινούµενου στρώµατος

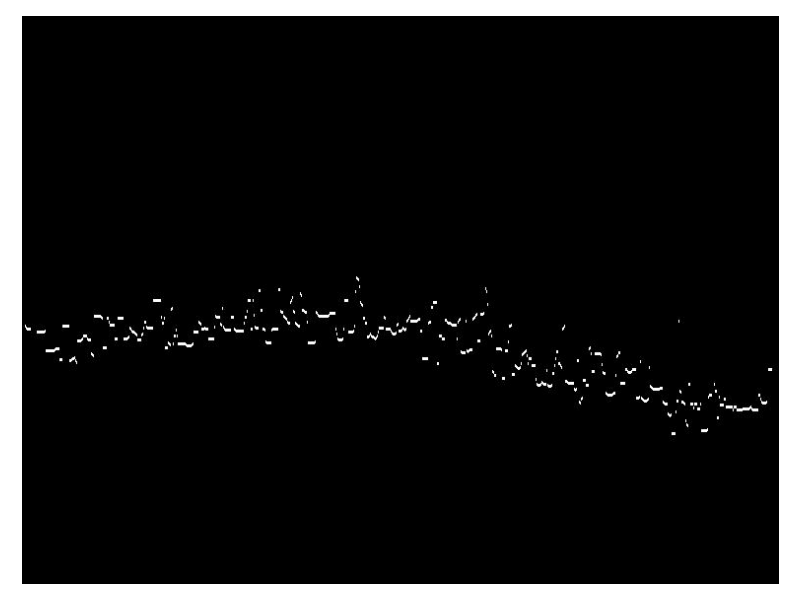

Σχήµα 4.24. Το περίγραµµα του κάτω ορίου του κινούµενου στρώµατος

Τοποθετώντας τα περιγράμματα του κινούμενου στρώματος στην εικόνα, όπως και στις δύο άλλες περιπτώσεις, είναι φανερό ότι προσεγγίζουν ικανοποιητικά το κινούµενο στρώµα.

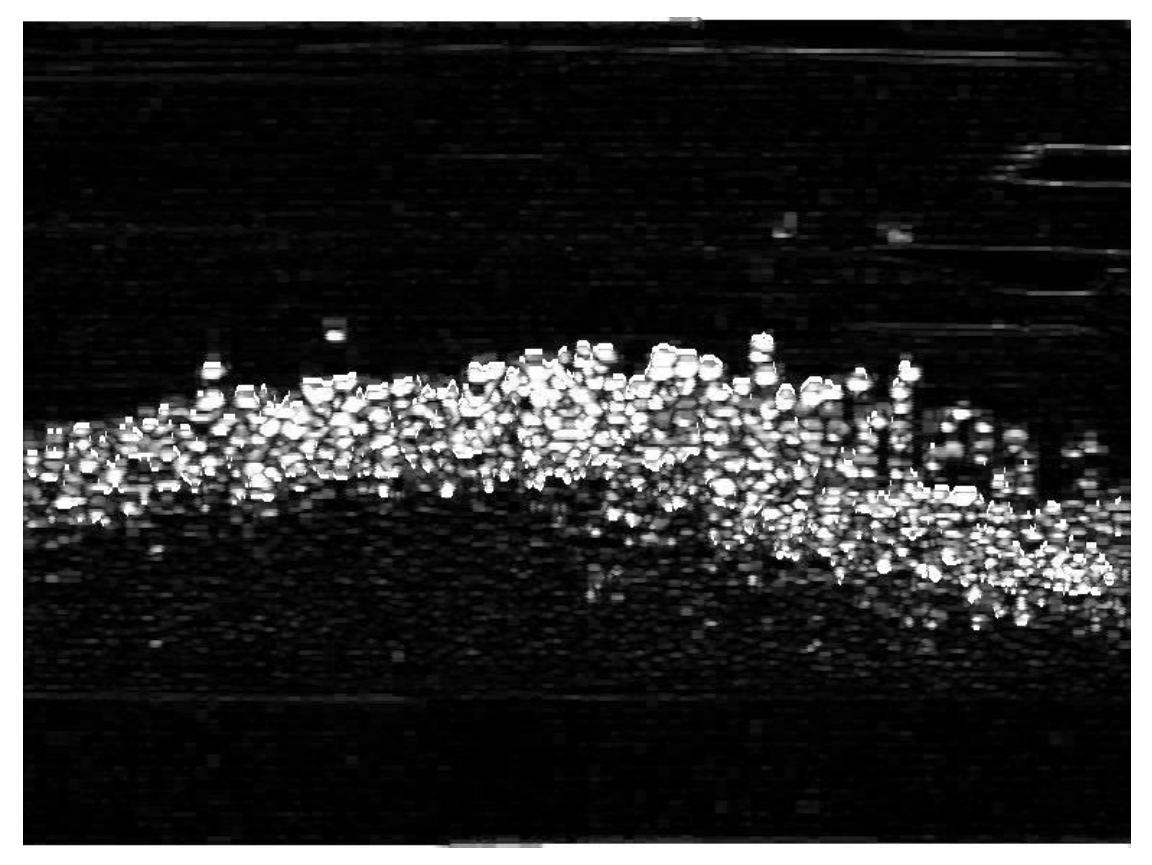

Σχήµα 4.25. Ο εντοπισµός του πάνω και κάτω ορίου του κινούµενου στρώµατος µε την εφαρµογή του τρίτου αλγόριθµου

#### **4.4.4 Συµπεράσµατα των αποτελεσµάτων των τριών αλγορίθµων**

Συγκρίνοντας τα αποτελέσματα των τριών αλγορίθμων για τον εντοπι σµό των δύο σηµείων καµπής στην κατανοµή των εντάσεων περιγράμματα προσεγγίζουν ικανοποιητικά το κινούμενο στρώμα και ειδικά στα αποτελέσµατα των δύο τελευταίων αλγορίθµων έχουµε ποιο βέλτιστη προσέγγιση γιατί καταφέραμε να αφαιρέσουμε κάποια σωματίδια που κινούνται πάνω από το κινούμενο στρώμα. Έτσι για τα επόμενα στάδια της επεξερ γασίας χρησιµοποιήθηκε το αποτέλεσµα από τον δεύτερο αλγόριθµο. παρατηρούµε ότι είναι σχεδόν τα ίδια. Και στις τρείς περιπτώσεις τα

ομαλοποιήση των περιγράμματων ελαττώνοντας τις τιμές των pixels που έχουν µεγάλη διαφορά από τις τιµές των γειτονικών τους. Πριν εφαρµοσθεί η παραµετροποιήση των περιγραµµάτων και η µετατροπή τους σε πολυώνυµα εφαρµόσθηκαν median και mean φίλτρα για

# **4.5 Οµαλοποιήση των περιγραµµάτων**

Επειδή µια µεγάλη µη αντιπροσωπευτική τιµή κάποιου pixel µπορεί να επηρεάσει και την µέση τιµή (mean) όλων των γειτονικών του, εφαρµόσθηκε πρώτα median φίλτρο και µετά mean.

Για το πάνω περίγραµµα του στρώµατος εφαρµόσθηκε αρχικά median φίλτρο µε παράθυρο 9 θέσεων. Η επιλογή του παραθύρου έγινε µετά από δοκιµή

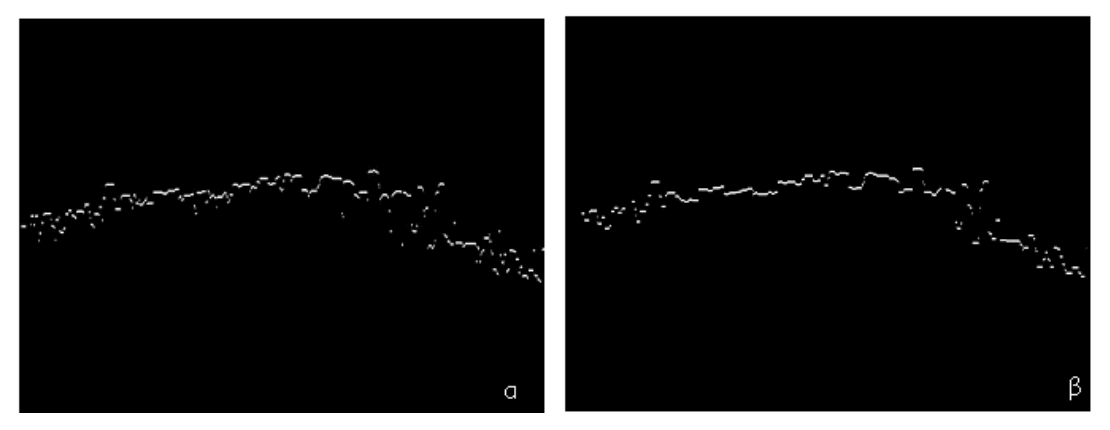

Σχήµα 4.26. (β)Το αποτέλεσµα της εφαρµογής median φίλτρου στο (α) πάνω περίγραµµα.

Στην συνέχεια εφαρμόσθηκε στο αποτέλεσμα που προκύπτει, φίλτρο mean με παράθυρο 11 θέσεων.

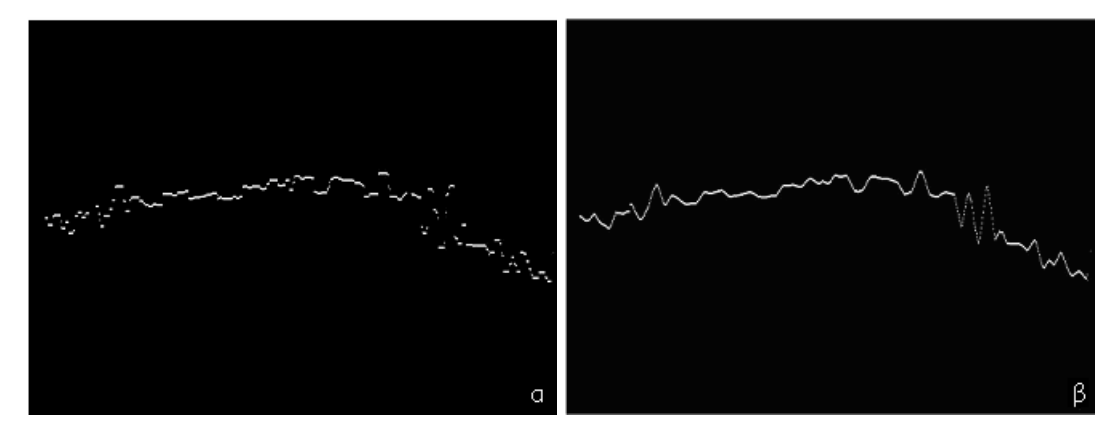

Σχήµα 4.27. (β)Το αποτέλεσµα που προκύπτει µετά την εφαρµογή του mean φίλτρου στην (α) εικόνα εξόδου από το median

Οµοίως προχωρήσαµε και στην οµαλοποίηση του κάτω περιγράµµατος. Ξεκινήσαµε µε median φίλτρο (παράθυρο 11) και στην εικόνα εξόδου, εφαρµόσαµε mean φίλτρο (παράθυρο 11) για να καταλήξουµε στο τελικό οµαλοποιηµένο κάτω περίγραµµα του κινούµενου στρώµατος.

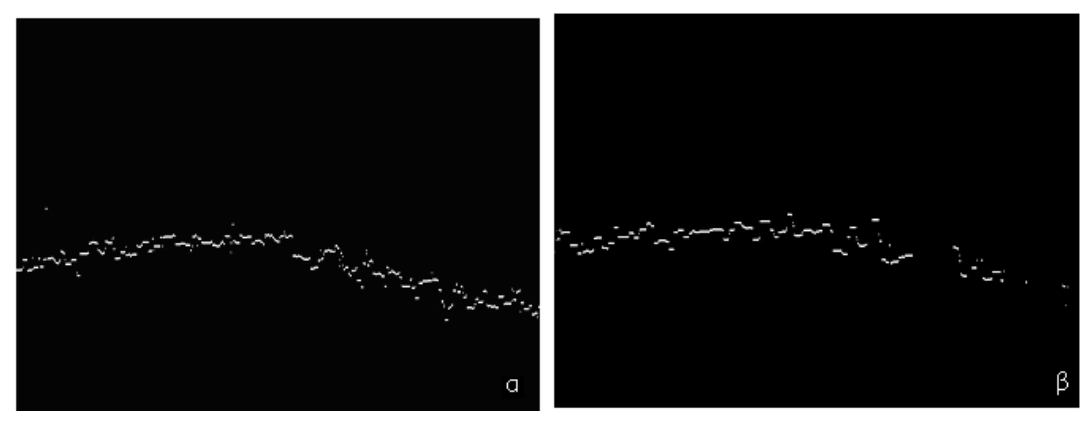

Σχήµα 4.28. (β)Το αποτέλεσµα της εφαρµογής median φίλτρου στο (α) κάτω περίγραµµα

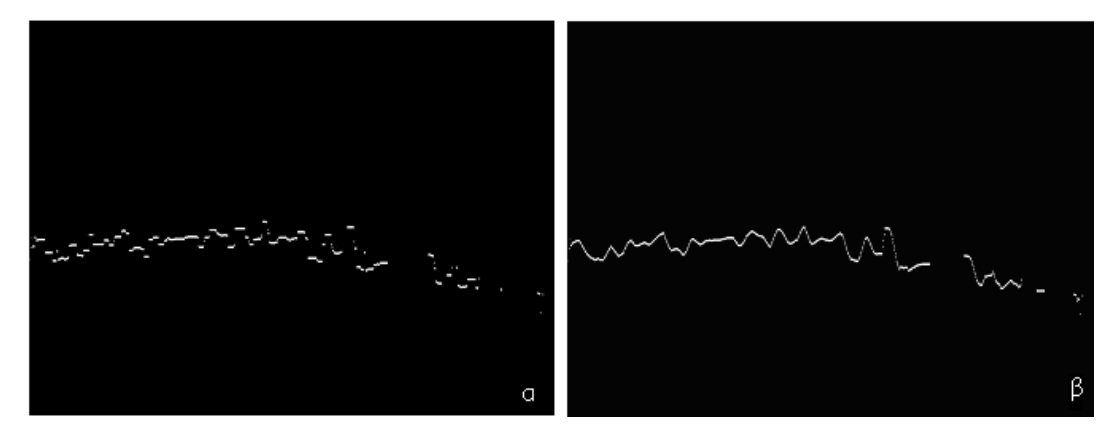

Σχήµα 4.29. (β)Το αποτέλεσµα που προκύπτει µετά την εφαρµογή του mean φίλτρου στην (α) εικόνα εξόδου από το median

Τελειώνοντας µε την εφαρµογή των median και mean φίλτρων, τα περιγράµµατα έχουν πάρει την τελική τους µορφή και είναι έτοιµα πλέον για την παραµετροποιήση τους.

### **4.6 Παραµετροποιήση των καµπυλών που προσεγγίζουν το πάνω και κάτω όριο του κινούµενου στρώµατος**

Η παραµετροποιήση των περιγραµµάτων έγινε µε την εφαρµογή της προσέγγισης καµπύλης (Curve Approximation), η οποία όπως περιγράφτηκε και στο προηγούµενο κεφάλαιο (κεφάλαιο 3), στηρίζεται στην µέθοδο των ελαχίστων τετραγώνων. ∆ίνοντας ως είσοδο τα σηµεία των δύο περιγραµµάτων η µέθοδος αυτή έδωσε τους συντελεστές του πολυωνύµου που προσεγγίζει τις ακολουθίες των σηµείων των δύο περιγραµµάτων.

Κατά την εφαρµογή της µεθόδου παρατηρήθηκε ότι όσο µεγαλώνει ο βαθµός του αναζητούµενου πολυωνύµου, τόσο περισσότερο πλησιάζει τα σηµεία τα οποία πρέπει να προσεγγιστούν. Αποφασίσαµε ότι ένα πολυώνυμο τρίτου βαθμού προσεγγίζει πολύ καλά τα σημεία και γι' αυτό η παραμετροποιήση έγινε με πολυώνυμα 3<sup>ου</sup> βαθμού (χρήση της συνάρτησης *polyfit* στο Matlab).

εντοπίστηκε πιο πρίν, βρήκαμε ότι πολυώνυμο: ∆ίνοντας για είσοδο τα σηµεία του άνω περιγράµµατος που

$$
f_1(x) = -0.0001x^3 + 0.003x^2 + 0.1804x + 274.7873
$$
 (5)

προσεγγίζει ικανοποιητικά το άνω περίγραµµα του κινούµενου στρώµατος.

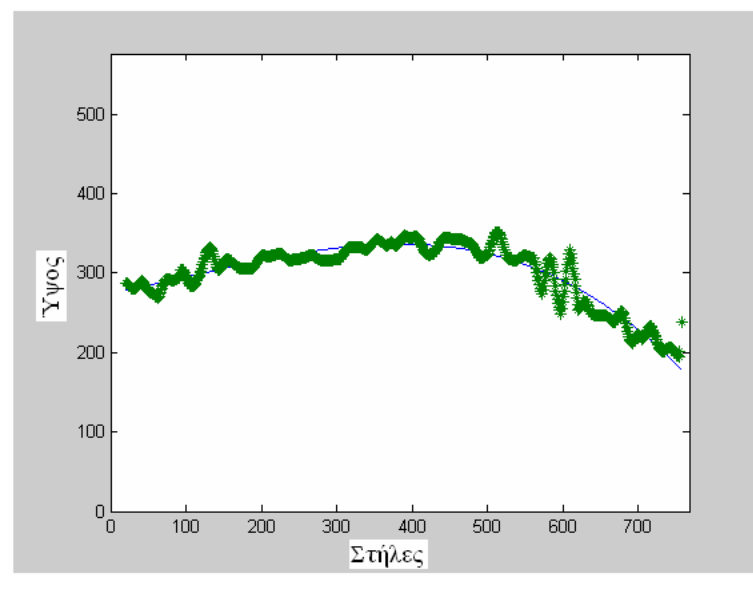

Σχήµα 4.30. Με πράσινο απεικονίζονται τα σηµεία του περιγράµµατος του άνω ορίου και µε µπλέ , η καµπύλη του πολυωνύµου που το προσεγγίζει

Ακολουθώντας την ίδια διαδικασία προχωρήσαµε στην εύρεση του πολυωνύμου για το περίγραμμα του κάτω ορίου. Βρέθηκε ότι το πολυώνυμο:

$$
f_2(x) = 0.0001x^3 - 0.0004x^2 + 0.2134x + 231.5548
$$
 (6)

ροσεγγίζει ικανοποιητικά το κάτω περίγραµµα του κινούµενου στρώµατος. π

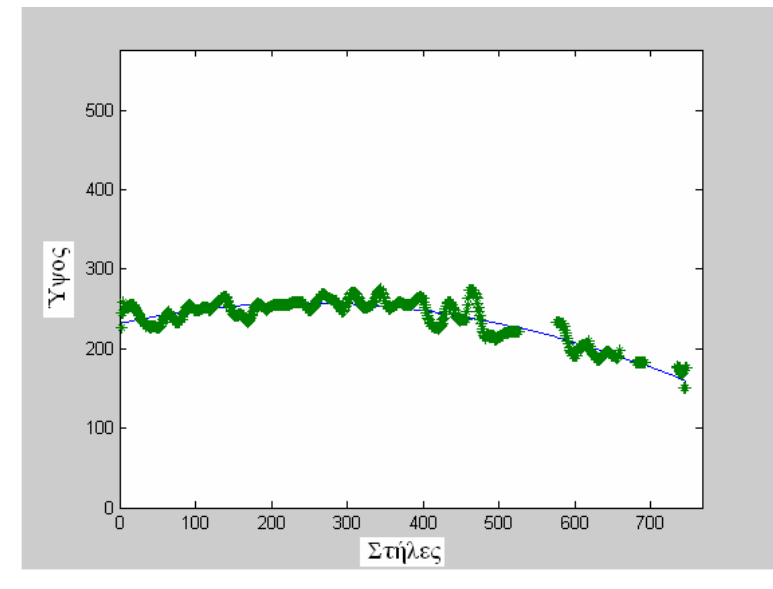

Σχήμα 4.31. Με πράσινο απεικονίζονται τα σημεία του περιγράμματος του κάτω ορίου και με µπλέ , η καµπύλη του πολυωνύµου που το προσεγγίζει

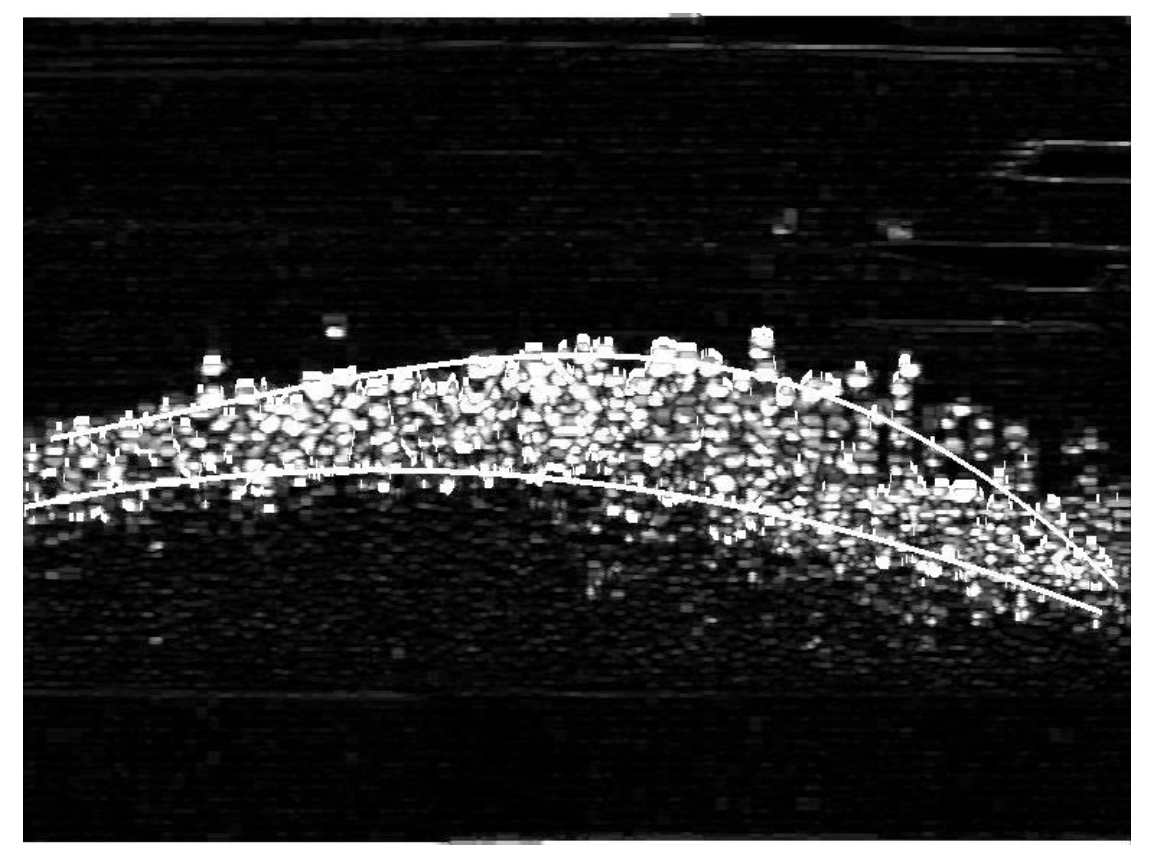

Σχήµα 4.32. Οι καµπύλες των δύο περιγραµµάτων

# **4.7 Υπολογισµός του ύψους**

Μετά την παραµετροποιήση των περιγραµµάτων και τον εντοπισµό της αρχής του φαινοµένου στην εικόνα (ύψος του σωλήνα) προχωρήσαµε στον

υπολογισμό του ύψους του συσσώματος  $d1$ , του κινούμενου  $d2$  και στατικού *d*3 στρώµατος. Η επεξεργασία της µεθολογίας που ακολουθήσαµε και εξηγήσαµε παραπάνω για µια συγκεκριµένη εικόνα, εφαρ µόστηκε για όλη την σειρά των εικόνων-στιγµιότυπων που περιγράφουν την κίνηση του συσσώµατος µπροστά στην κάµερα. Για την εύρεση των υψών εφαρµόστηκε η πιο πάνω µεθολογία σε 66 συνεχόµενα στιγµιότυπα.

Για κάθε σημείο στην εικόνα το συνολικό ύψος του συσσώματος ισούται με :

$$
d1 = L1 - L3
$$
 (7)

Το ύψος του κινούµενου στρώµατος,

$$
d2 = L1 - L2
$$
 (8)

και του στατικού στρώµατος,

 $d3 = L2 - L3$  (9)

όπου για κάθε στήλη, *L*1 είναι το ύψος του περιγράµµατος του άνω ορίου, *L*2 το ύψος του περιγράµµατος του κάτω ορίου και *L*3το ύψος του σωλήνα από την αρχή της εικόνας.

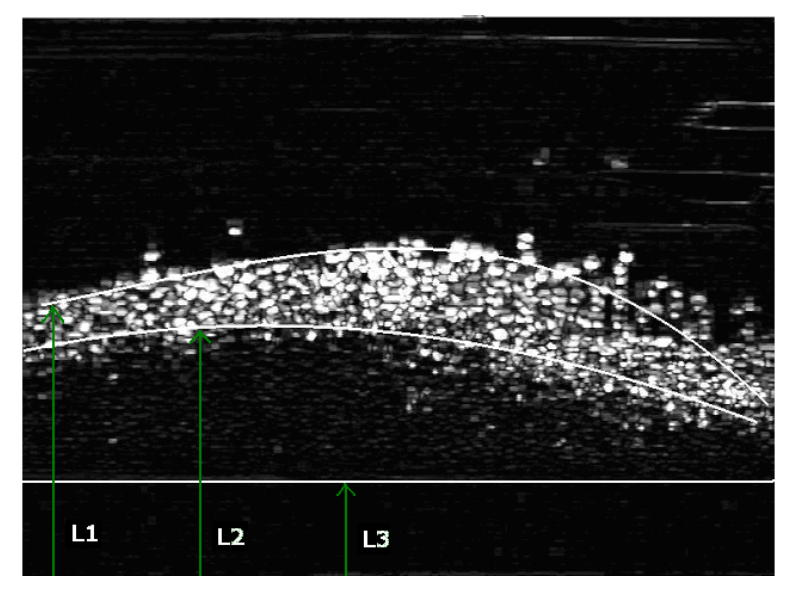

Σχήµα 4.33. Τα ύψη από την αρχή της εικόνας

Χρησιµοποιώντας τις πιο πάνω σχέσεις µπορούµε να υπολογίσουµε τα τρία ύψη σε pixels, για κάθε σηµείο/στήλη της εικόνας. Για να µετατρέψουµε τα ύψη αυτά σε πραγµατικές διαστάσεις ακολουθήσαµε την πιο κάτω διαδικασία:

Γνωρίζοντας από τα κατασκευαστικά χαρακτηριστικά της κάµερας ότι ένα pixel έχει κατακόρυφη διάσταση 11.2 µm και οριζόντια διάσταση 11.6 µm, µπορούµε να υπολογίσουµε τις διαστάσεις του CCD.

- Οριζόντια διάσταση: 768 pixels x 11.6 µm = 8.90 mm
- Κατακόρυφη διάσταση: 576 pixels x 11.2 µm = 6.45 mm

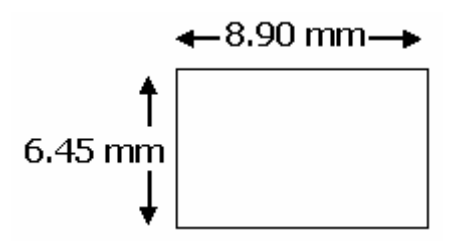

Σχήµα 4.34. Οι διαστάσεις του CCD

Για να μετατρέψουμε τις διαστάσεις του CCD σε πραγματικές, τοποθετήσαμε μέτρο στο σωλήνα και βρήκαμε τις πραγματικές διαστάσεις της εικόνας, σχήμα 4.35. Το ύψος είναι 0.09*m* και το πλάτος 0.121*m* . Η οριζόντια διάσταση του pixel αναπαριστά <sup>4</sup> 1.575*x*10 *m*<sup>−</sup> ( 0.12*m* / 768 pixels) και η υφη διάσταση του αναπαριστά <sup>4</sup> κατακόρ 1.56*x*10 *m*<sup>−</sup> ( 0.09*m* / 576 pixels), πραγµατικού µεγέθους .

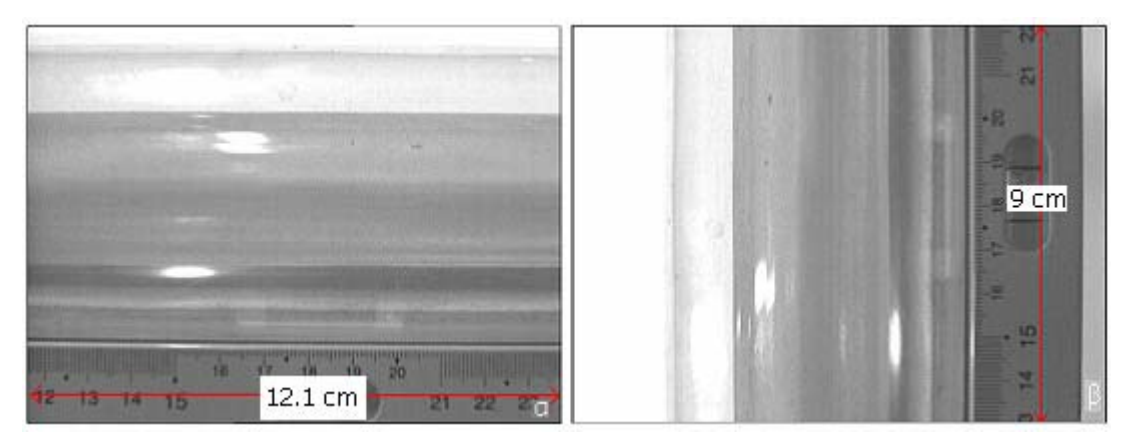

Σχήµα 4.35. Οι πραγµατικές διαστάσεις της εικόνας, (α) οριζόντια και (β) κατακόρυφα

Εαν εστιάσουµε σε µια συγκεκριµένη στήλη και υπολογίσουµε το ύψος της σε κάθε εικόνα (κάθε εικόνα απέχει από την άλλη 0.05 δευτερόλεπτα γιατί ήφθηκε µε συχνότητα δειγµατοληψίας 20 Hz) ξεκινώντας από την αρχή µέχρι λ το τέλος της ακολουθίας, μπορούμε να βρούμε το χρονικό προφίλ του κάθε ύψους για την στήλη. Παρακάτω απεικονίζονται τα ύψη για τρείς διαφορετικές στήλες από τις 768 της εικόνας, σε συνάρτηση µε τον χρόνο.

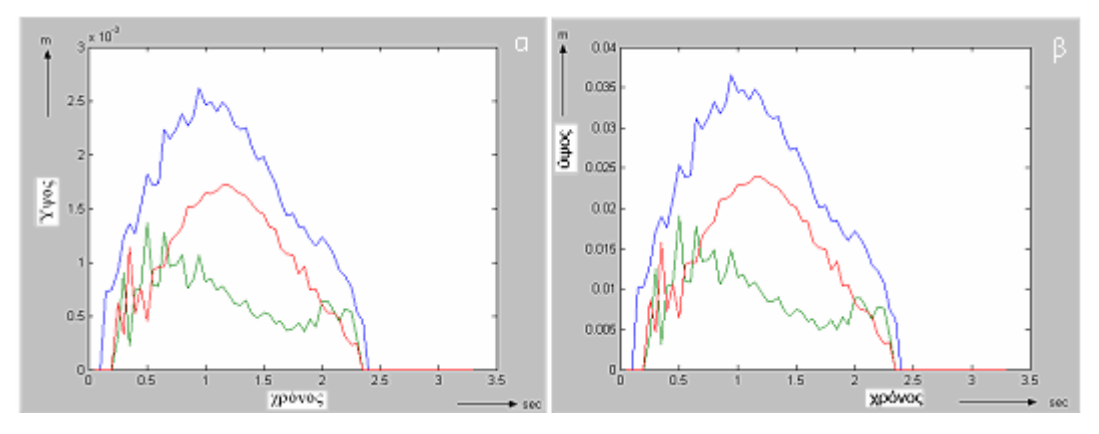

Σχήµα 4.36 Συνολικό ύψος του φαινοµένου (άνω καµπύλη), ύψος του στατικού µέρους (µεσαία), ύψος του κινούµενου µέρους (κάτω καµπύλη) για τη στήλη 100, (α) για τις διαστάσεις του CCD και (β) πραγµατικές διαστάσεις

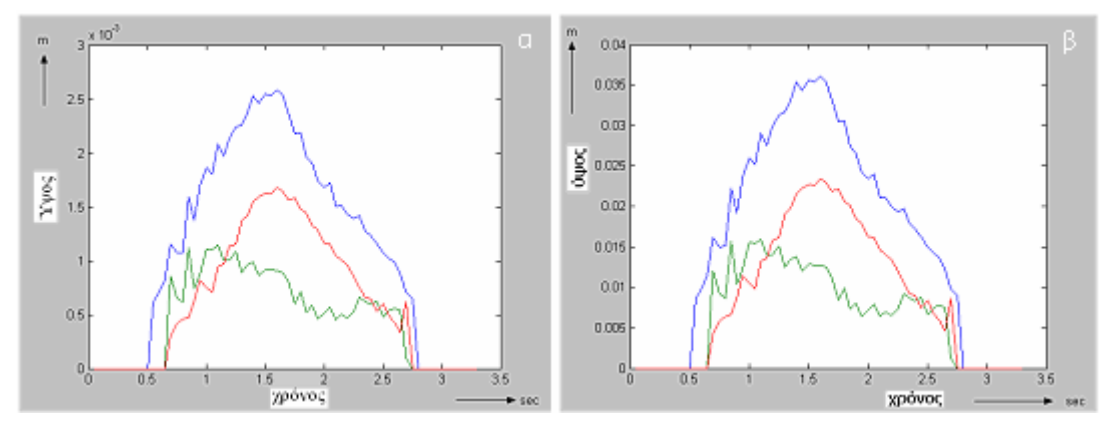

Σχήµα 4.37 Συνολικό ύψος του φαινοµένου (άνω καµπύλη), ύψος του στατικού µέρους (µεσαία), ύψος του κινούµενου µέρους (κάτω καµπύλη) για τη στήλη 400, (α) για τις διαστάσεις του CCD και (β) πραγµατικές διαστάσεις

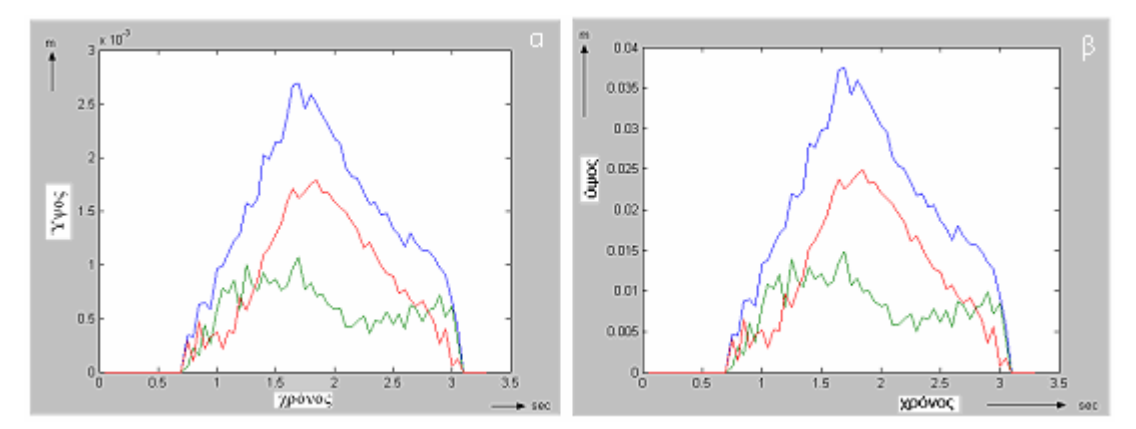

Σχήµα 4.38 Συνολικό ύψος του φαινοµένου (άνω καµπύλη), ύψος του στατικού µέρους (µεσαία), ύψος του κινούµενου µέρους (κάτω καµπύλη) για τη στήλη 600, (α) για τις διαστάσεις του CCD και (β) πραγµατικές διαστάσεις

#### **4.7.1 Παρατηρήσεις**

Το κάθε ύψος έχει την ίδια χρονική διάρκεια και στις τρείς περιπτώσεις. κοντά στο 0.005 m. Η καμπύλη για το στατικό στρώμα ακολουθεί την καμπύλη του συνολικού φαινομένου. Το ύψος του κινούµενου στρώµατος κυµαίνεται στην αρχή του φαινοµένου σε ένα σταθερό επίπεδο γύρω στο ένα 0.01 m, ενώ στην συνέχεια κυµαίνεται

Παρατηρώντας τα χρονικά προφίλ για τα τρία ύψη µπορούν να εξαχθούν πολλές παρατηρήσεις και συµπεράσµατα σχετικά µε την κίνηση του διφασικού µίγµατος.

Στην συνέχεια µε την βοήθεια των πιο πάνω καµπυλών, προχωρήσαµε στον υπολογισμό των ταχυτήτων με τον έμμεσο τρόπο όπως περιγράφτηκε και στο προηγούμενο κεφάλαιο.

### **4.8 Έµµεσος υπολογισµός της ταχύτητας**

Από τις καµπύλες των χρονικών προφίλ για κάθε στήλη, υπολογίσαµε το του από στήλη σε στήλη. Όπως φαίνεται και πιο κάτω για 2 συνεχόμενες τήλες (στήλες 100-101), το κέντρο βάρους του χρονικού προφίλ σ κέντρο βάρους της καµπύλης και στη συνέχεια υπολογίσαµε την µετατόπιση µετατοπίζεται από την θέση 1,19122 sec στην θέση 1,19215 sec. Η διαφορά των δύο αυτών θέσεων είναι και η χρόνος που χρειάστηκε για να µετατοπιστεί το συσσωµάτωµα από την µια στήλη στην άλλη.

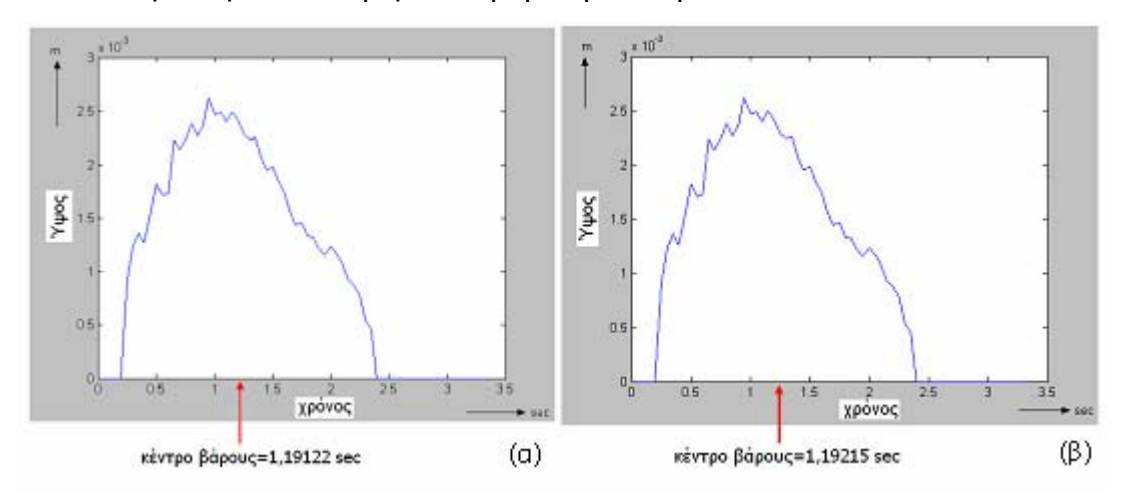

Σχήµα 4.39 Το χρονικό προφίλ και το κέντρο βάρους για (α) στήλη 100, (β) στήλη 101

#### **4.8.1 Ταχύτητα για το συνολικό φαινόµενο**

Υπολογίζοντας τα κέντρα βάρους των καµπυλών των χρονικών προφίλ, για το συνολικό ύψος του φαινοµένου, προκύπτει η γραφική παράσταση του σχήµατος 4.40. Στην συνέχεια προχωρήσαµε στον εντοπισµό των χρονικών µετατοπίσεων του κέντρου βάρους, σχήµα 4.41(α).

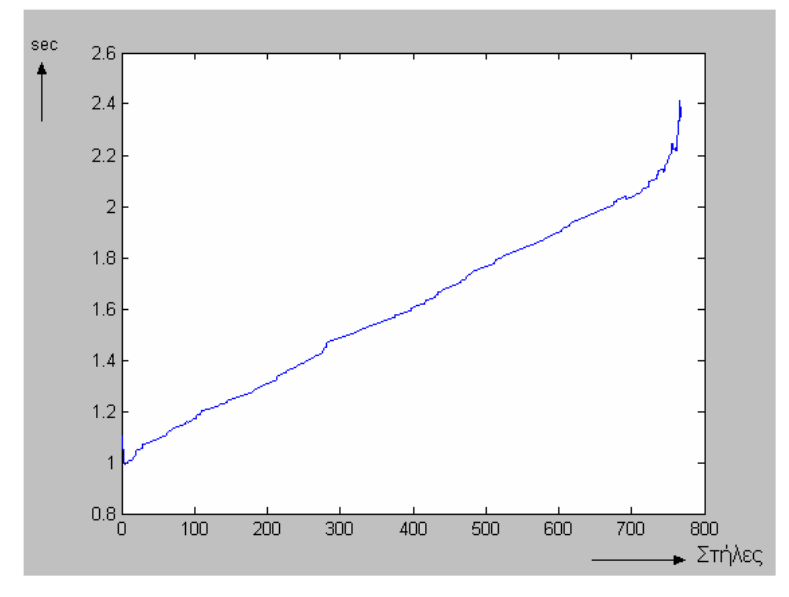

Σχήµα 4.40 Τα κέντρα βάρους των καµπυλών για όλες τις στήλες

Γνωρίζοντας την απόσταση μεταξύ των δύο στηλών (ένα pixel=11.6x 10<sup>-6</sup> m σε διαστάσεις CCD και 1.575x10<sup>-4</sup> m σε πραγματικές διαστάσεις) και ότι η Για να οµαλοποιήσουµε κάποιες απότοµες αλλαγές στις µετατοπίσεις εφαρµόσαµε median φίλτρο µε παράθυρο 11 θέσεων σχήµα 4.41(β) . ταχύτητα υπολογίζεται από το πηλίκο της απόστασης µε τον χρόνο, υπολογίσαµε τις ταχύτητες που προκύπτουν από τις χρονκές µετατοπίσεις.

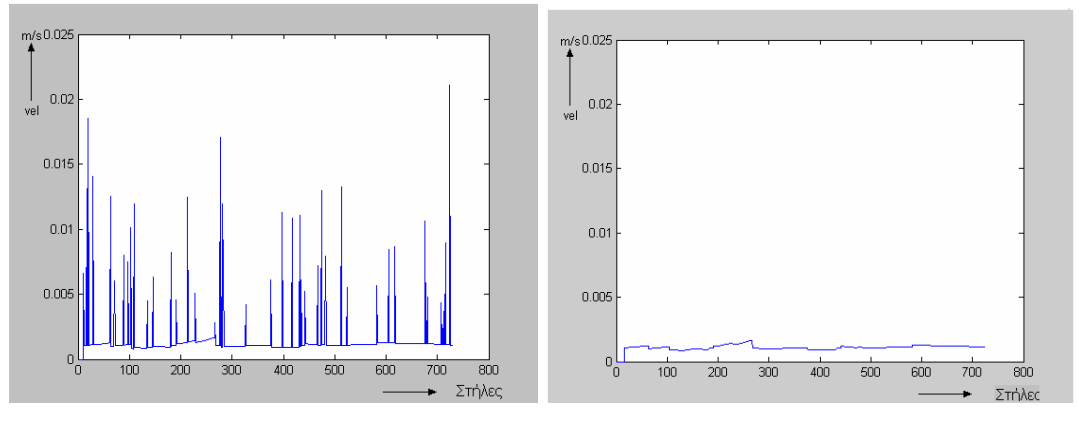

Σχήµα 4.41 (α) Οι µετατοπίσεις των κέντρων βάρους, (β) Οµαλοποίηση από το φίλτρο median

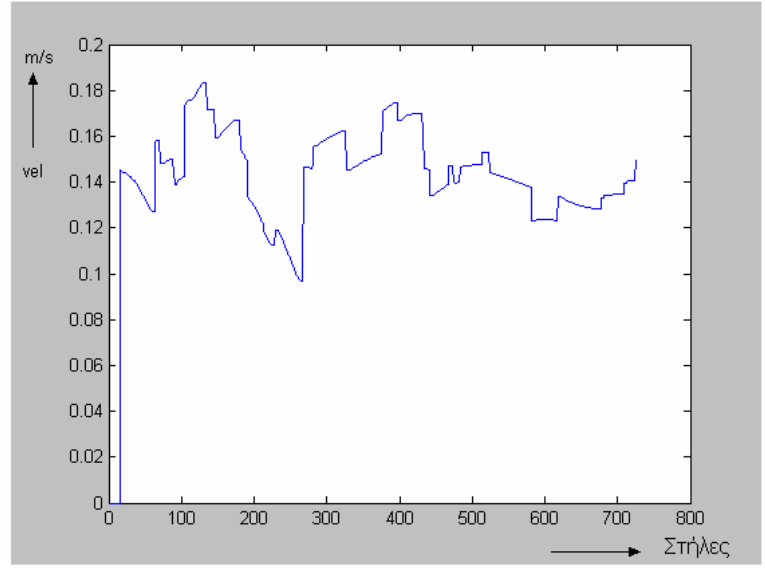

Σχήµα 4.42 Οι ταχύτητες του φαινοµένου

Με βάση τις τιµές των τελικών ταχυτήτων (Παράρτηµα Β, πίνακας Β-1 ) υπολογίσαμε τη μέση ταχύτητα κίνησης για το συνολικό φαινόμενο, η οποία ούται µε **0,1441 m/s** (τυπική απόκλιση 0,001). ισ

#### **.8.2 Ταχύτητα για το στατικό στρώµα 4**

Η πιο πάνω διαδικασία υπολογισµού της ταχύτητας έγινε και για το χρονικό προφίλ του στατικού στρώματος. Στην αρχή υπολογίσαμε τα κέντρα βάρους σχήμα 4.43, στην συνέχεια τη χρονική μετατόπιση του κέντρου βάρους σχήμα 4.44(α) και εφαρμόσαμε φίλτρο median σχήμα 4.44(β).

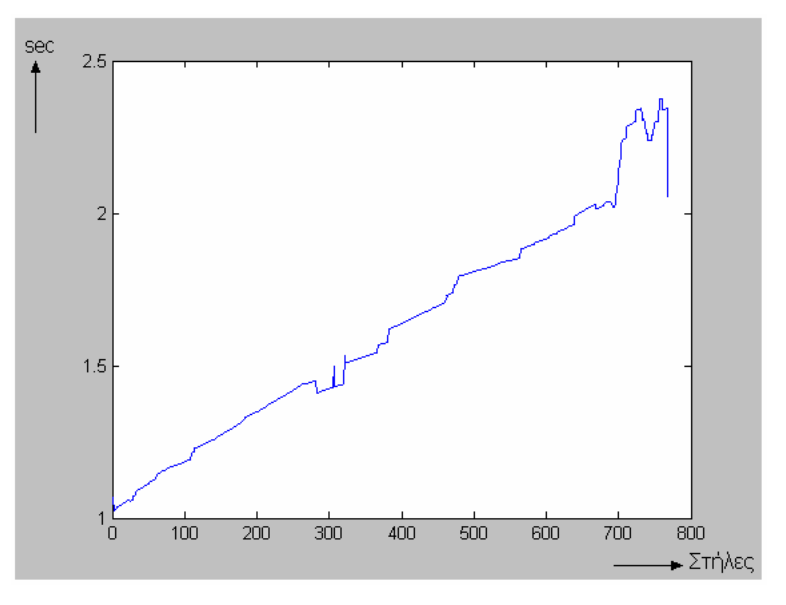

Σχήµα 4.43 Τα κέντρα βάρους των καµπυλών για όλες τις στήλες

Χρησιμοποιώντας τις μετατοπίσεις που προέκυψαν μετά την εφαρμογή του παραθύρου, υπολογίσαμε τις ταχύτητες.

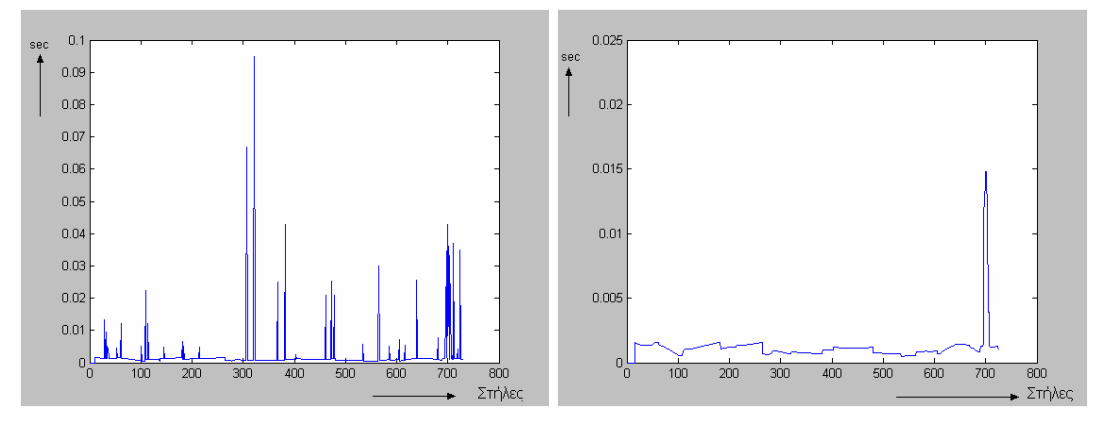

Σχήµα 4.44 (α) Οι µετατοπίσεις των κέντρων βάρους, (β) Οµαλοποίηση από το φίλτρο median

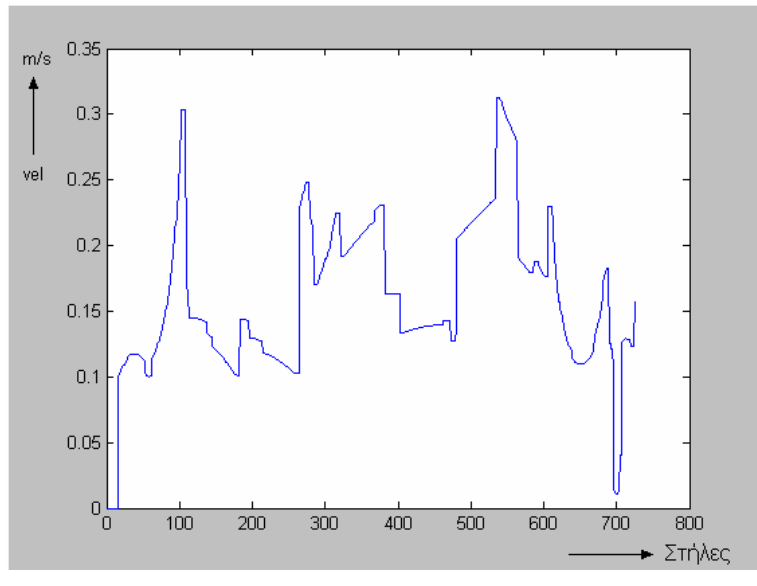

Σχήµα 4.45 Οι ταχύτητες για το στατικό στρώµα

Υπολογίζοντας τον μέσο όρο των τελικών ταχυτήτων (Παράρτημα Β, πίνακας Β-2 ) καταλήξαμε ότι η μέση ταχύτητα κίνησης για το στατικό στρώμα **/s** (τυπική απόκλιση 0,0022). ισούται µε **0,1627 m**

#### **το κινούµενο στρώµα 4.8.3 Ταχύτητα για**

Ακολουθώντας την ίδια διαδικασία χρησιµοποιώντας το χρονικό προφίλ που αντιστοιχεί στο ύψος του κινούµενου στρώµατος, υπολογίζουµε την ταχύτητα του.

Αρχικά υπολογίζουμε τα κέντρα βάρους των χρονικών προφίλ για κάθε τήλη και µετά τη χρονική µετατόπιση του από στήλη σε στήλη. σ

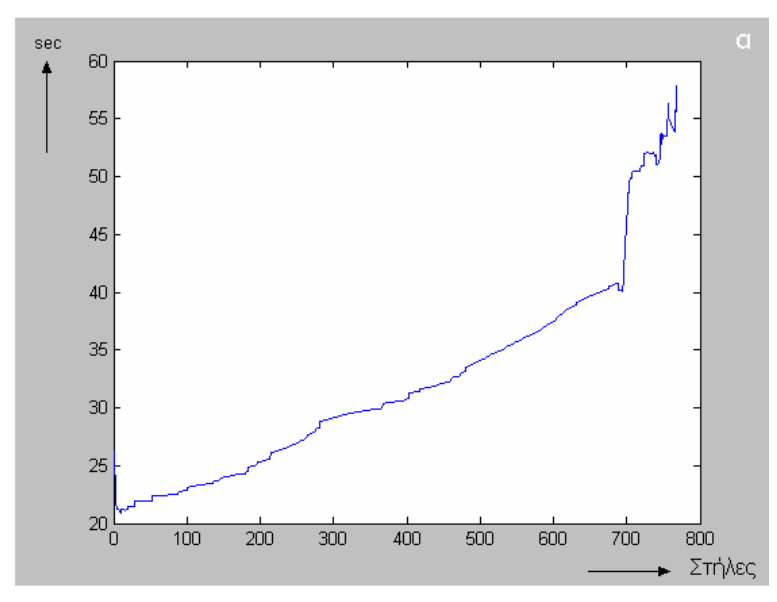

Σχήμα 4.46 Τα κέντρα βάρους των καμπυλών για όλες τις στήλες

Οµαλοπ οιήσαµε τις µετατοπίσεις χρησιµοποιώντας φίλτρο median και στην συνέχεια υπολογίσαµε τις ταχύτητες.

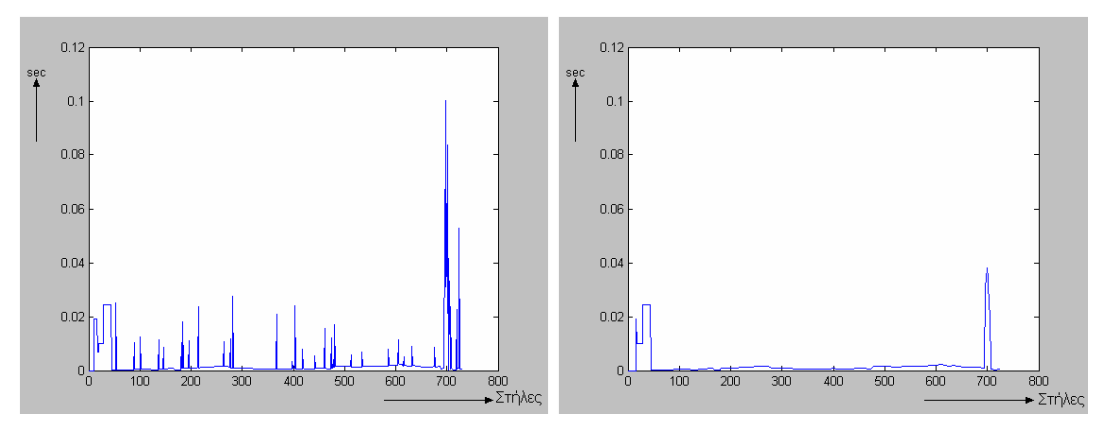

Σχήµα 4.47 Οι µετατοπίσεις των κέντρων βάρους, (β) Οµαλοποίηση από το φίλτρο median

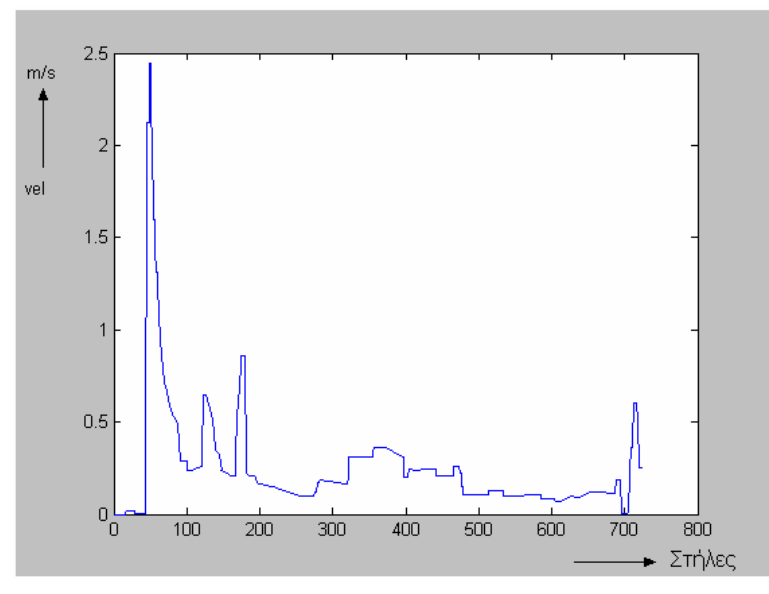

Σχήµα 4.48 Τελικές ταχύτητες κινούµενου στρώµατος

Υπολογίζοντας τον μέσο όρο των τελικών ταχυτήτων (Παράρτημα Β, πίνακας Β-3) καταλήξαμε ότι η μέση ταχύτητα κίνησης για το στατικό στρώμα ισούται με **0,2534 m/s** (τυπική απόκλιση 0,0122).

### **τηρήσεις για τον έµµεσο τρόπο υπολογισµού της 4.8.4 Παρα ταχύτητας**

Οι ταχύτητες που προέκυψαν από τον έµµεσο τρόπο έχουν µεγάλη απόκλιση από τις μετρούμενες ταχύτητες των συσσωμάτων, που κυμαίνονται μεταξύ 0.03-0.05 m/s (Kelesidis & Bandelis (2004)). Θεωρήσαμε ότι η απόσταση που διανύει το κέντρο βάρους σε κάθε χρονική μετατόπιση είναι ένα pixel χωρίς όμως να γνωρίζουμε την θέση του μέσα στο pixel πριν και μετά την μετατόπιση. Αν για παράδειγμα το κέντρο βάρους βρισκόταν στην αρχή κάποιου pixel και μετά την μετατόπιση βρέθηκε στο τέλος του επόμενου pixel τότε η απόσταση που διάνυσε είναι περίπου δύο pixels και όχι ένα που θεωρήσαμε εμείς. Έτσι ο έμμεσος τρόπος υπολογισμού δεν μπορεί να θεωρηθεί αξιόπιστος για τον υπολογισμό της ταχύτητας.

# **ς υπολογισµός της ταχύτητας 4.9 Άµεσο**

Όπως περιγράφτηκε και στο προηγούμενο κεφάλαιο, στον άμεσο τρόπο υπολογισμού της ταχύτητας προσπαθούμε να βρούμε την μετατόπιση της καµπύλης του περιγράµµατος ενός στιγµιότυπου έτσι ώστε να προσεγγίζει βέλτιστα τη καμπύλη του επόμενου. Στο σχήμα 4.49 φαίνονται οι καμπύλες πρίν και μετά την μετατόπιση για δύο συνεχόμενα στιγμιότυπα.

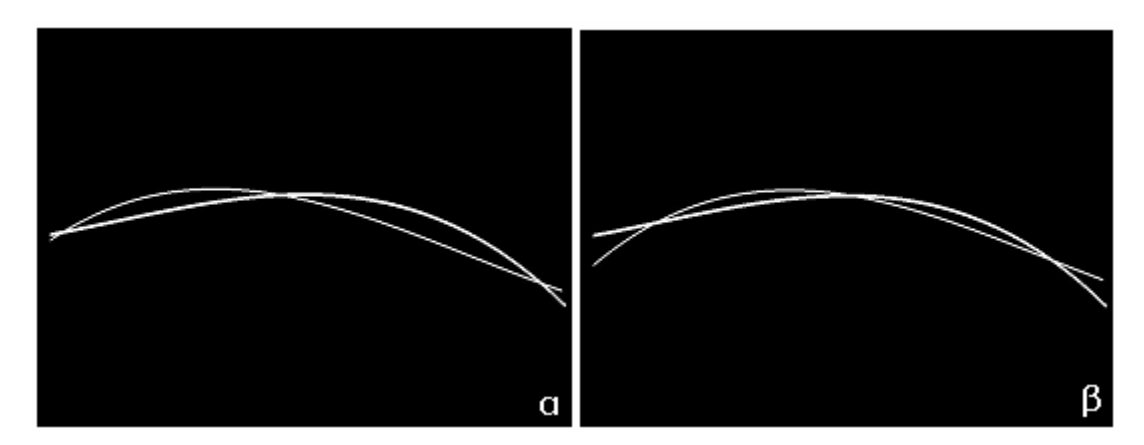

Σχήµα 4.49 α-β. Παράδειγµα υπολογισµού ταχύτητας µε άµεση µέθοδο, το πολυώνυµο του πρηγούμενου frame, α χωρίς μετατόπιση και β με μετατόπιση μαζί με το πολυώνυμο του επόµενου frame

Για να υπολογίσουμε με μεγαλύτερη ακρίβεια την ταχύτητα από την μέθοδο αυτή ακολουθήσαμε την πιο κάτω διαδικασία: Υπολογίσαμε την μετατόπιση της καμπύλης για να προσεγγίσει τις αντίστοιχες καμπύλες των τριών προηγούμενων και των τριών επόμενων στιγμιότυπων. Για παράδειγμα για την καμπύλη  $f_i(x)$  υπολογίσαμε τις μετατοπίσεις  $d1, d2, d3, d4, d5, d6$  για vα προσεγγίσει τις καμπύλες  $\emph{f}_{i-3},\emph{f}_{i-2},\emph{f}_{i-1},\emph{f}_{i+1},\emph{f}_{i+2},\emph{f}_{i+3}$ .

$$
d1 = \frac{\text{M}\epsilon\tau\alpha\tau\dot{\phi}\pi\iota\sigma\eta \quad f_i(x) : f_{i-3}(x)}{3}
$$
\n
$$
d2 = \frac{\text{M}\epsilon\tau\alpha\tau\dot{\phi}\pi\iota\sigma\eta \quad f_i(x) : f_{i-2}(x)}{2}
$$
\n
$$
d3 = \text{M}\epsilon\tau\alpha\tau\dot{\phi}\pi\iota\sigma\eta \quad f_i : f_{i-1}
$$
\n
$$
d4 = \text{M}\epsilon\tau\alpha\tau\dot{\phi}\pi\iota\sigma\eta \quad f_i : f_{i+1}
$$
\n
$$
d5 = \frac{\text{M}\epsilon\tau\alpha\tau\dot{\phi}\pi\iota\sigma\eta \quad f_i(x) : f_{i+2}(x)}{2}
$$
\n
$$
d6 = \frac{\text{M}\epsilon\tau\alpha\tau\dot{\phi}\pi\iota\sigma\eta \quad f_i(x) : f_{i+3}(x)}{3}
$$

Στην συνέχεια ταξινοµήσαµε τις µετατοπίσεις αυτές και αφαιρέσαµε από την ακολουθία την µεγαλύτερη και µικρότερη τιµή. Υπολογίσαµε τον µέσο όρο των τεσσάρων µετατοπίσεων και δώσαµε σαν βέλτιστη µετατόπιση της καμπύλης την τιμή αυτή.

#### **.9.1 Υπολογισµός ταχύτητας κινούµενου στρώµατος 4**

στιγμιότυπα είναι χρονικές στιγμές που απέχουν 0.05 δευτερόλεπτα το ένα από το άλλο). Στο παρακάτω σχήµα απεικονίζονται οι µετατοπίσεις που προέκυψαν µε την εφαρµογή της πιο πάνω µεθόδου για την καµπύλη του πάνω περιγράµµατος του κινούµενου στρώµατος ως συναρτήση του χρόνου (τα

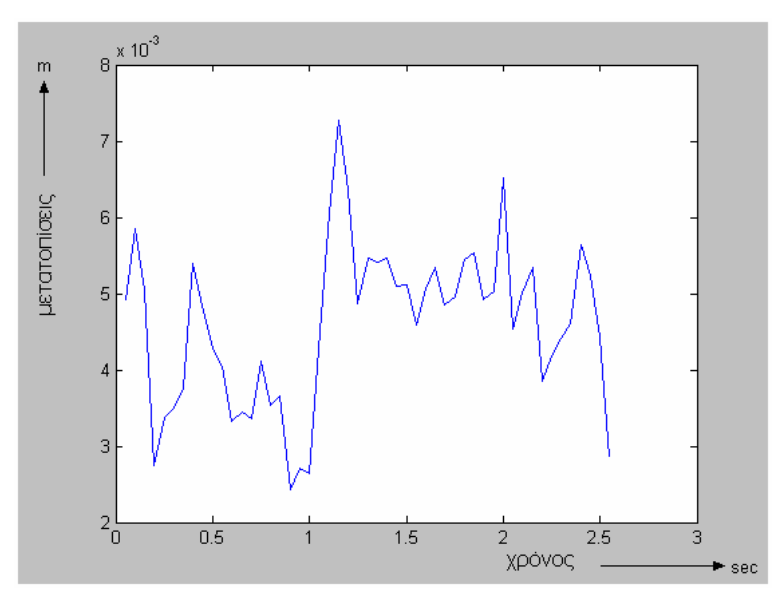

Σχήµα 4.50 Οι µετατοπίσεις του άνω περιγράµµατος συνάρτηση µε το χρόνο

Οι µετατοπίσεις διαιρούµενες µε τον χρόνο που απέχουν δύο στιγμιότυπα δίνει την ταχύτητα μετακίνησης. Τα αποτελέσματα των ταχυτήτων παρατίθενται στο σχήμα 4.51 , σαν συνάρτηση του χρόνου.

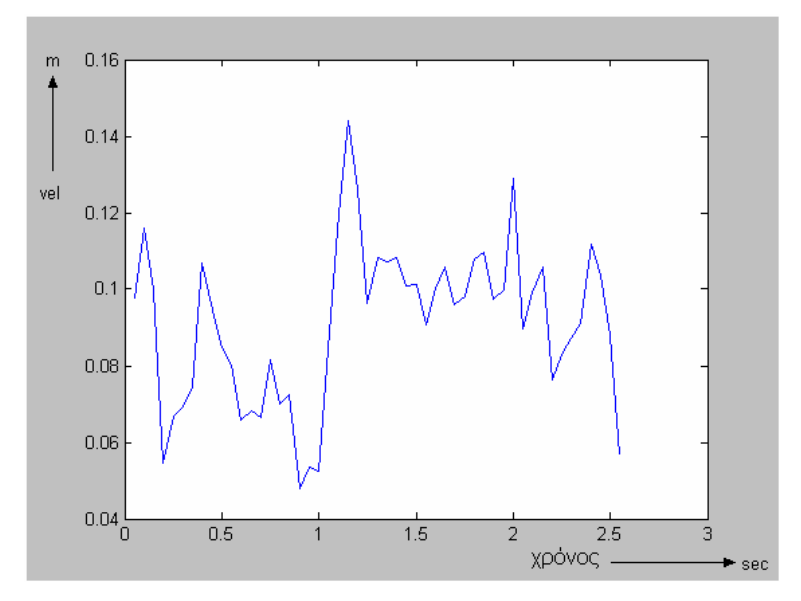

Σχήµα 4.51 Οι ταχύτητες που προκύπτουν από τις µετατοπίσεις του άνω περιγράµµατος συνάρτηση µε το χρόνο

Για να ομαλοποιήσουμε και να εξαλείψουμε τιμές οι οποίες δεν είναι αντιπροσωπευτικές συγκριτικά με τις γειτονικές τους, εφαρμόσαμε mean φίλτρο με παράθυρο 5 θέσεων και καταλήξαμε στις τελικές τιμές των ταχυτήτων που φαίνονται παρακάτω

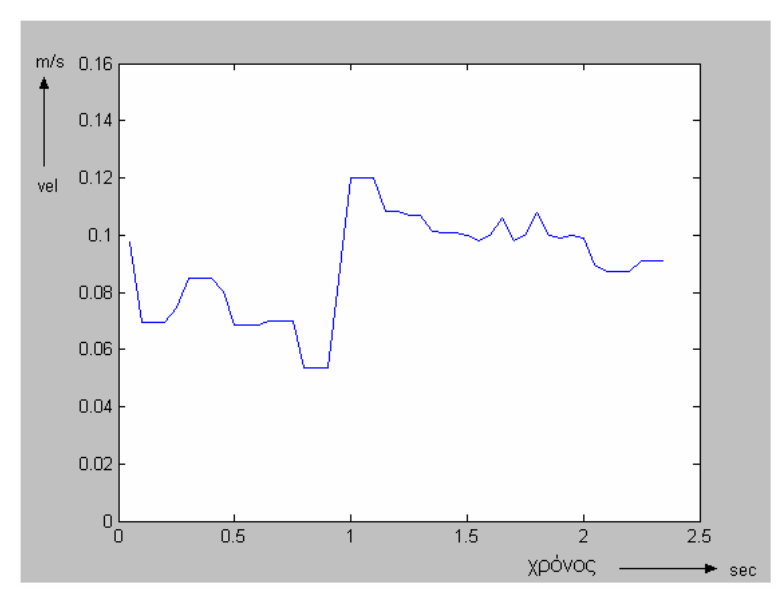

Σχήµα 4.52 Οι τελικές ταχύτητες που αντιστοιχούν στις µετατοπίσεις του άνω περιγράµµατος συνάρτηση µε το χρόνο

Υπολογίζοντας τον µέσο όρο των τελικών ταχυτήτων (Παράρτηµα Β, Β-4) καταλήξαµε ότι η µέση ταχύτητα κίνησης για το κινούµενο πίνακας στρώμα ισούται με **0,0892 m/s** (τυπική απόκλιση 0,0025).

#### **σµός ταχύτητας του στατικού στρώµατος 4.9.2 Υπολογι**

έγινε χρησιµοποιώντας τις καµπύλες του κάτω περιγράµµατος, Το ίδιο για τον εντοπισμό της ταχύτητας του στατικού στρώματος. Οι βέλτιστες μετατοπίσεις παρατίθονται στο σχήμα 4.53.

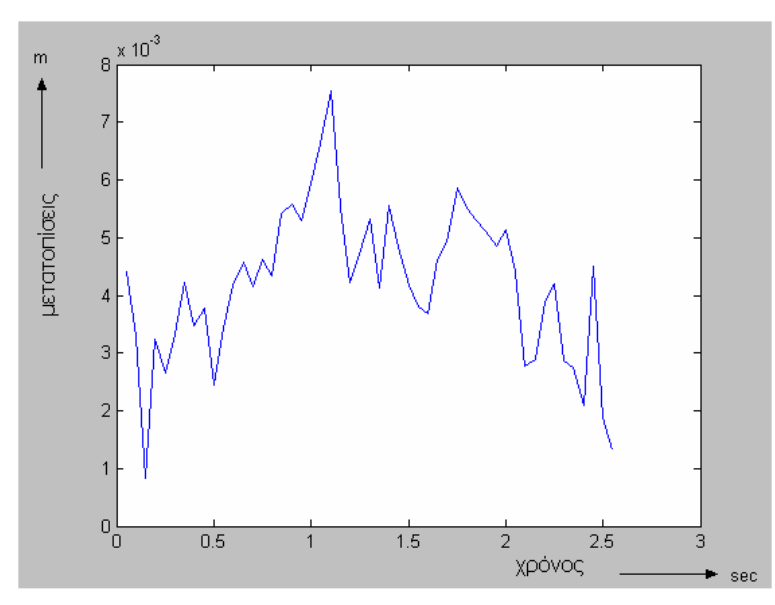

Σχήµα 4.53 Οι µετατοπίσεις του κάτω περιγράµµατος συνάρτηση µε το χρόνο

Οι ταχύτητες που προκύπτουν για τις µετατοπίσεις και τον χρόνο που απέχει το ένα στιγµιότυπο από το άλλο απεικονίζονται παρακάτω ως συνάρτηση του χρόνου.
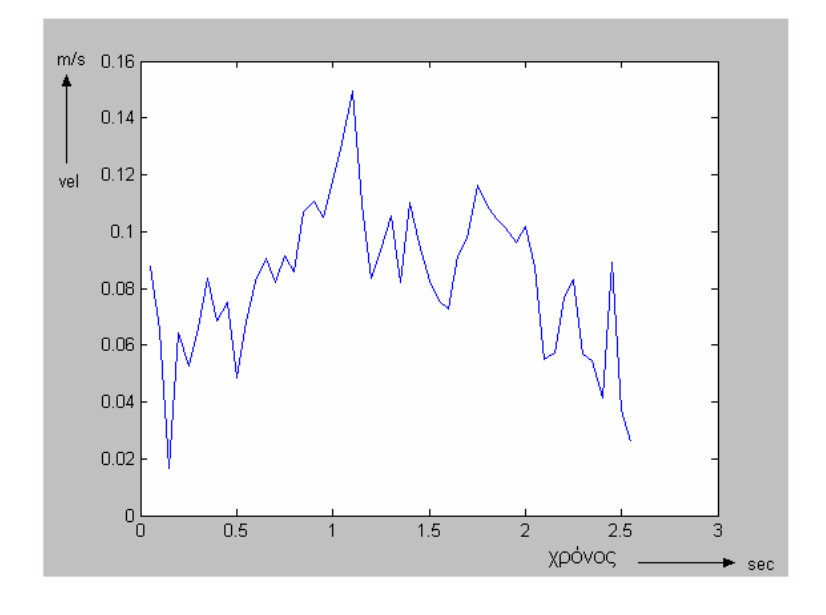

Σχήμα 4.54 Οι ταχύτητες που προκύπτουν από τις μετατοπίσεις του κάτω περιγράμματος συνάρτηση µε το χρόνο

έλος µετά την εφαρµογή του mean φίλτρου παίρνουµε τις τελικές Τ στιγμιαίες ταχύτητες του στατικού στρώματος.

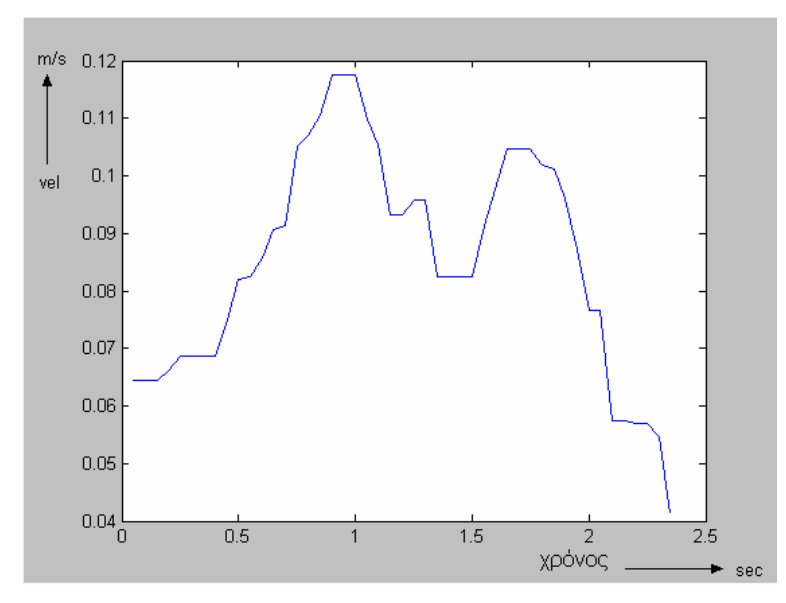

Σχήµα 4.55 Οι τελικές ταχύτητες που αντιστοιχούν στις µετατοπίσεις του κάτω περιγράµµατος συνάρτηση µε το χρόνο

Υπολογίζοντας τον μέσο όρο των ταχυτήτων (Παράρτημα Β, πίνακας B-5) καταλήγουμε ότι η μέση ταχύτητα του στατικού στρώματος είναι ίση με **0,0857 m/s** (τυπική απόκλιση 0,0028).

#### **4.9.3 Επαλήθευση του άµεσου τρόπου υπολογισµού της ταχύτητας**

α να βεβαιωθούµε ότι η µεθολογία που ακολουθήσαµε χρησιμοποιώντας τον άμεσο τρόπο υπολογισμού της ταχύτητας, είναι αξιόπιστη και μπορεί να εφαρμοσθεί για τον υπολογισμό της ταχύτητας σε κάθε συσσωμάτωμα, εφαρμόσαμε την μεθολογία και σε άλλη ακολουθία Γι στιγµιότυπων.

Πήραµε την ακολουθία που περιγράφει την κίνηση ενός συσσωματώματος που δημιουργήθηκε στις ίδιες συνθήκες με το προηγούμενο αλλά με συχνότητα δειγματοληψίας στο frame grabber 15 Hz(το ένα στιγμιότυπο από το άλλο απέχει 1/15 Hz=0.066 seconds). Συνολικά η ακολουθία αποτελείται από 100 στιγμιότυπα.

### **ισµός ταχύτητας κινούµενου στρώµατος 4.9.4 Υπολογ**

 µετατοπίσεις του άνω περιγράµµατος που προέκυψαν ακολουθώντας την μεθολογία που χρησιμοποιήθηκε και πιο πάνω παρατίθενται στο σχήμα 4.56. Οι

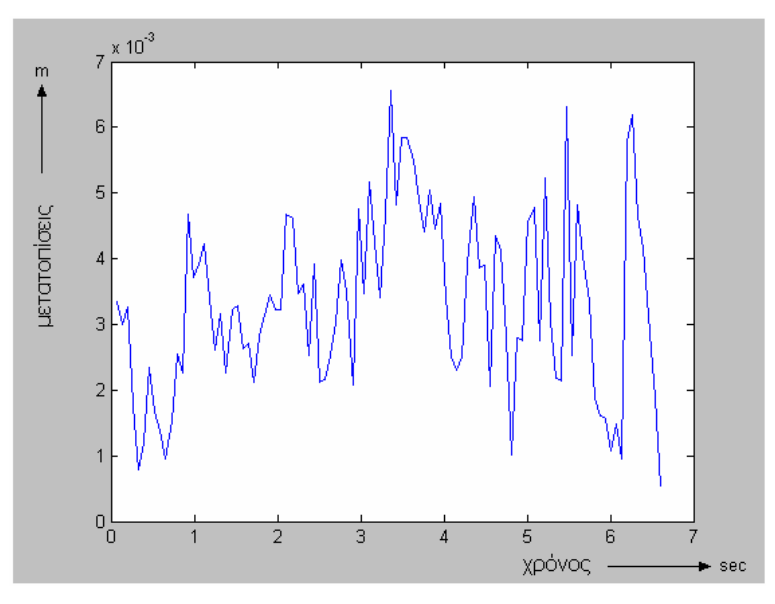

Σχήµα 4.56. Οι µετατοπίσεις του πάνω περιγράµµατος

Στην συνέχεια υπολογίσαµε τις ταχύτητες χρησιµοποιώντας τις πιο πάνω µετατοπίσεις του άνω περιγράµµατος από στιγµιότυπο σε στιγµιότυπο και το χρόνο που απέχει το ένα στιγµιότυπο από το άλλο (0.066 sec).

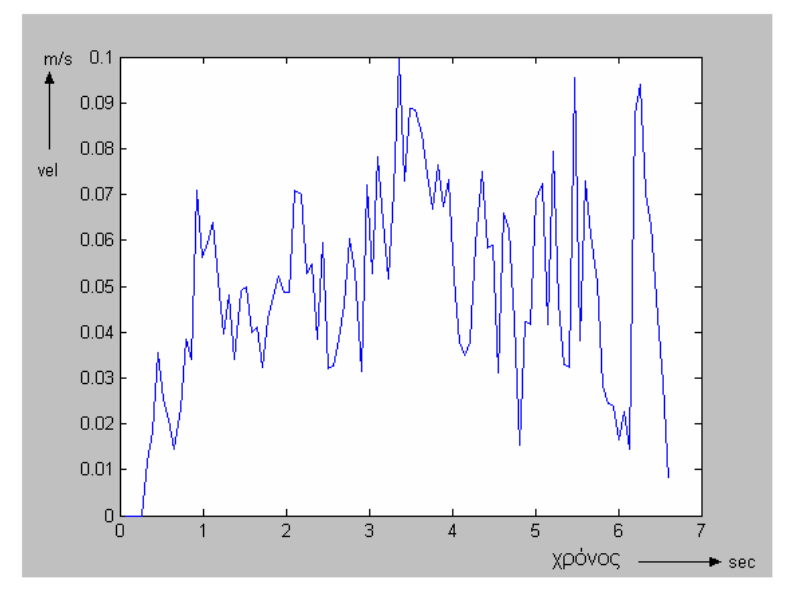

Σχήµα 4.57. Οι ταχύτητες που προκύπτουν από τις µετατοπίσεις του άνω περιγράµµατος

Για να ομαλοποιήσουμε και να εξαλέιψουμε κάποιες τιμές που δεν είναι αντιπροσωπευτικές σχετικά με τις γειτονικές τους εφαρμόσαμε φίλτρο mean με παράθυρο 5 θέσεων για να καταλήξουμε στις τελικές ταχύτητες που απεικονίζονται παρακάτω:

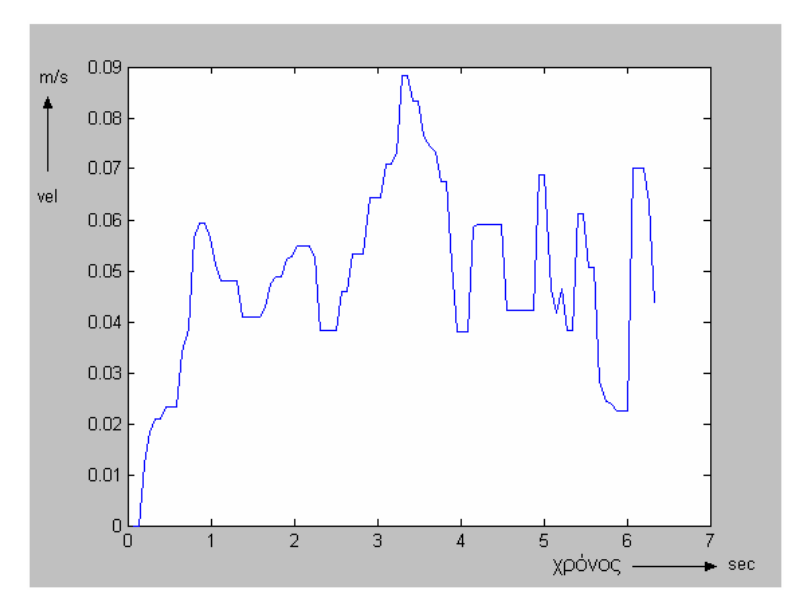

Σχήµα 4.58. Τελικές ταχύτητες για το πάνω περίγραµµα

Η µέση τιµή της ταχύτητας για το κινούµενο στρώµα ισούται µε **0.0488**  m/s (τυπική απόκλιση 0,0018). Οι τιμές των ταχυτήτων περιέχονται στον πίνακα Β-6 στο Παράρτημα Β.

#### **χύτητας στατικού στρώµατος 4.9.5 Υπολογισµός τα**

Εφαρμόζοντας την ίδια διαδικασία και για την κάτω καμπύλη του περιγράμματος υπολογίσαμε την ταχύτητα του στατικού στρώματος. Οι μετατοπίσεις της καμπύλης από στιγμιότυπο σε στιγμιότυπο απεικονίζονται στο παρακάτω σχήµα.

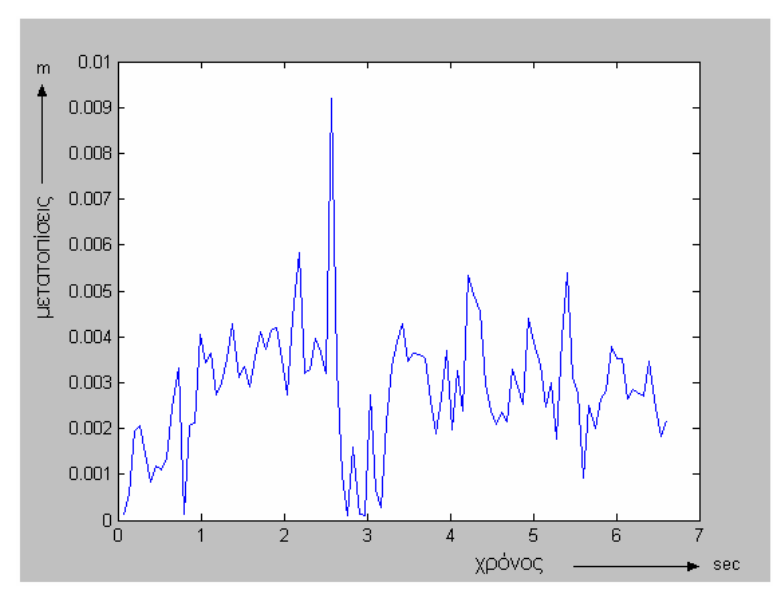

Σχήµα 4.59. Οι µετατοπίσεις του κάτω περιγράµµατος

Στην συνέχεια υπολογίστηκαν οι ταχύτητες που προκύπτουν από τις μετατοπίσεις.

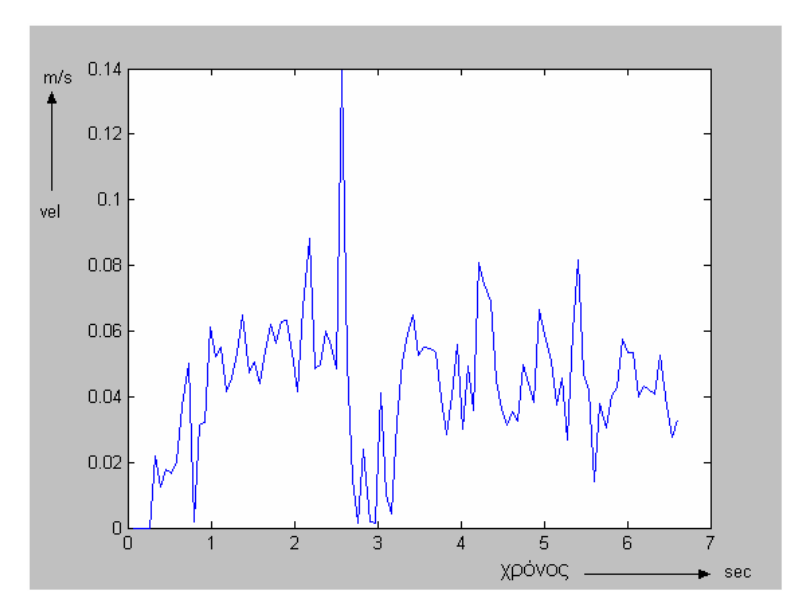

Σχήµα 4.60. Οι ταχύτητες που προκύπτουν από τις µετατοπίσεις του κάτω περιγράµµατος

Και τέλος εφαρµόσαµε φίλτρο mean µε παράθυρο 5 θέσεων για να οµαλοποιήσουµε τις τιµές και να καταλήξουµε στις τελικές ταχύτητες.

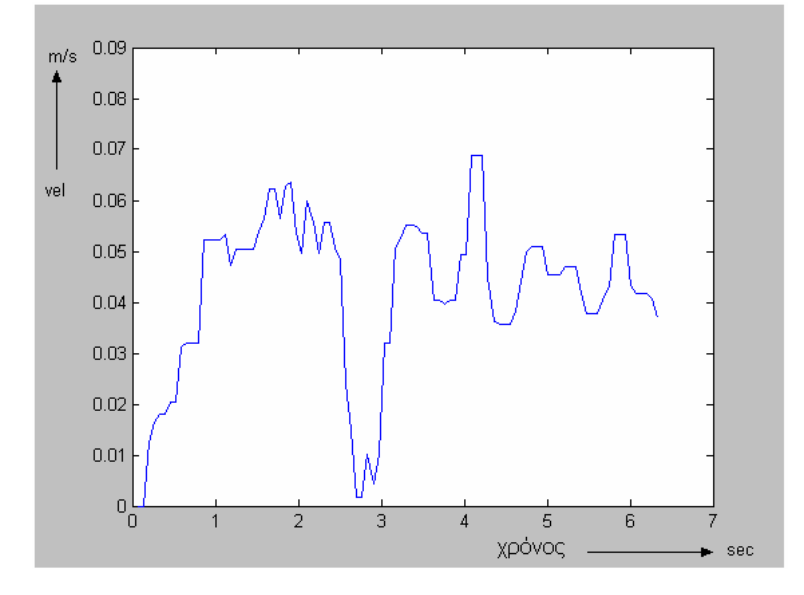

Σχήµα 4.61. Τελικές ταχύτητες για το κάτω περίγραµµα

H μέση τιμή της ταχύτητας για το στατικό στρώμα ισούται με 0.0422 m/s (τυπική απόκλιση 0,0016). Οι τιμές των ταχυτήτων περιέχονται στον πίνακα Β-7 στο Παράρτημα Β.

### **4.9.6 Παρ ατηρήσεις για τον άµεσο τρόπο υπολογισµού της ταχ ύτητας**

Μελετώντας τα αποτελέσµατα που προκύπτουν από τον άµεσο τρόπο υπολογισμού, παρατηρούμε ότι το κάτω στρώμα κινείται με μικρότερη ταχύτητα από το πάνω. Τα αποτελέσματα που προέκυψαν από την ολουθία των στιγµιότυπων που λήφθηκε µε συχνότητα δειγµατοληψίας 15 ακ Hz επαληθεύουν τις τιμές που υπολογίστηκαν με οπτικές μεθόδους, που (Kelesidis & Bandelis (2004)). Τα αποτελέσματα που προέκυψαν από την ακολουθία που λήφθηκε με δειγματοληψία 20 Hz προσεγγίζει τις τιμές αυτές αλλά με απόκλιση 0.03 m/s. κυμαίνονται μεταξύ 0.03-0.05 m/s

Με βάση τα αποτελέσματα που προέκυψαν από την εφαρμογή του άμεσου τρόπου μπορούμε να πούμε ότι η μεθολογία που ακολουθήσαμε για να υπολογίσουμε την ταχύτητα των στερεών σε διφασικό μίγμα είναι αξιόπιστη και μπορεί να εφαρμοστεί σε οποιοδήποτε συσσωμάτωμα.

### **5 Κ ΕΦΑΛΑΙΟ**

### **µπεράσµατα µελλοντική εργασία Συ**

#### **σµατα 5.1 Συµπερά**

Στη παρούσα διπλωματική εργασία αναπτύχθηκε σύστημα συλλογής σήματος κάμερας και μεθοδολογία ανίχνευσης κίνησης στερεών σωματιδίων κατά την διφασική ροή στερεών-υγρού σε οριζόντιο δακτύλιο. Η μεθοδολογία ψηφιακής ανάλυσης της λαμβανόμενης εικόνας δίδει τα πρώτα ενθαρρυντικά αποτελέσματα για την κίνηση ροής των συσσωμάτων, παρέχοντας την δυνατότητα για τον προσδιορισμό των καμπυλών των διεπιφανειών υγρού/στερεών και περαιτέρω, του υπολογισμού της ταχύτητας κίνησης των συσσωμάτων των στερεών.

Το σύστημα αποτελείται από αναλογική μονοχρωματική κάμερα (Hitachi, μοντέλο KP-M1A), 2/3in CCD υψηλής ευαισθησίας και μεγάλης ανάλυσης με 30 στιγμιότυπα ανά δευτερόλεπτο (fps), κάρτα ψηφιοποίησης PCI-1411 της NI και το πακέτο λογισμικού Labview-Vision, μέσω του οποίου ναπτύχθηκε 'λήπτης στιγµιοτύπων - frame grabber' µε δυνατότητα ρύθµισης α της συχνότητας λήψης του οπτικού σήματος. Το αναλογικό οπτικό σήμα φτάνει στην εγκατεστημένη στον υπολογιστή κάρτα, μετατρέπεται σε ψηφιακό και ενεργοποιώντας το frame grabber, τμηματοποιείται το σήμα με τη δοθείσα συχνότητα και αποθηκεύεται στο σκληρό δίσκο σε συνεχόμενα στιγμιότυπα κατάλληλα για περαιτέρω επεξεργασία.

Με βάση τα λαμβανόμενα στιγμιότυπα αναπτύχθηκε μεθολογία ηφιακής ανάλυσης εικόνας σε MATLAB 6.5, η οποία περιλαµβάνει ψ φιλτράρισμα της εικόνας με τελεστές Sobel και υψηπερατά φίλτρα για την εύρεση του κινούμενου στρώματος, εύρεση του περιγράμματος του µενου και στατικού στρώµατος χρησιµοποιώντας αλγόριθµους εντοπισμού σημείου αλλαγής στην κατανομή των εντάσεων σε κάθε στήλη. Παραμετροποιούνται τα περιγράμματα του στατικού και κινούμενου τρώµατος, υπολογίζεται το πάχος των δύο στρωµάτων, γίνεται η σ αποτύπωση της εξέλιξης σε χωροχρονική εικόνα και προσδιορίζεται η ταχύτητα του κινούμενου στρώματος με δύο τρόπους. Ο άμεσος τρόπος κινού

βασίζεται στην µετατόπιση της καµπύλης του περιγράµµατος κατά την διάρκεια του χρόνου και ο έμμεσος, στη χρονική μετατόπιση του κέντρου βάρους του χρονικού προφίλ από σημείο σε σημείο.

Όπως αποδείχτηκε, η αποτύπωση του συσσώματος σε χωροχρονική εικόνα είναι μια καλή μέθοδος για την μελέτη και εξαγωγή συμπερασμάτων για την κίνηση των στερεών σε διφασικό μίγμα, καθώς και για τον καθορισμό διαφόρων παραμέτρων που επηρεάζουν την κίνηση αυτή.

Ο έμμεσος τρόπος, δίδει ταχύτητες που έχουν πολύ μεγάλη απόκλιση από αυτές που μετρήθηκαν από τον Γρηγόρη Μπανδέλη με οπτικές μεθόδους και έτσι δεν μπορεί να θεωρηθεί αξιόπιστος τρόπος υπολογισμού της ταχύτητας. Ο άμεσος τρόπος είναι καταλληλότερος για τον υπολογισμό της ταχύτητας, τα αποτελέσματα προσεγγίζουν ικανοποιητικά τις μετρούμενες τιμές και στην περίπτωση της ακολουθίας που λήφθηκε με δειγματοληψία 15 Hz επαλήθευσε τις τιμές αυτές.

Η μεθοδολογία της επεξεργασίας που αναπτύχθηκε για τις ανάγκες της παρούσας διπλωματικής εργασίας μας έδωσε ικανοποιητικά αποτελέσματα σε δύο διαφορετικές ακολουθίες στιγμιότυπων αποδεικνύοντας ότι μπορεί να χρησιμοποιηθεί για τον υπολογισμό της ταχύτητας οποιουδήποτε συσσωματόματος.

#### **τική Εργασία 5.2 Μελλον**

Αν και η συγκεκριμένη εργασία έδωσε ικανοποιητικά αποτελέσματα, υπάρχουν πολλές προτάσεις για βελτιστοποιήση του συστήματος καθώς και επέκταση της επεξεργασίας για περεταίρω έρευνα της κίνησης των στερεών σε οριζόντιο δακτύλιο.

Χρησιμοποιώντας την μεθολογία που αναπτύχθηκε για την παρούσα εργασία μπορεί να γίνει η μελέτη της κίνησης και για διαφορετικές συνθήκες στον σωλήνα καθώς επίσης και η μελέτη τριφασικής ροής (αέρας, στερεά , υγρό).

Οι τρόποι υπολογισμού της ταχύτητας που εφαρμόστηκαν μας δίνουν στιγμιαίες ταχύτητες του φαινομένου χωρίς να υπολογίζονται οι σημειακές ταχύτητες και μετατοπίσεις των σωματιδίων, οι οποίες μπορούν να μας οδηγήσουν σε παιρετέρω συμπεράσματα. Αυτό μπορεί να γίνει με την χρήση του άµεσου τρόπου υπολογισµού της ταχύτητας, αν γίνει ο εντοπισµός της μετατόπισης για το κάθε σημείο του περιγράμματος, έτσι ώστε να προσεγγίζει βέλτιστα το αντίστοιχο σημείο του στο περίγραμμα του επόμενου frame.

ν διάρκεια λήψης του σήµατος από την κάµερα, αντιμετωπίστηκαν προβλήματα όπως η αντανάκλαση των ακτίνων ηλίου, οι οποίες κρύβουν σημαντική πληροφορία από την εικόνα, η σωστή ρύθμιση της θέσης της κάμερας από το σωλήνα παρατήρησης (ύψος και απόσταση) και τέλος, είναι δύσκολο να επιτευχθεί από ένα άτομο ο συγχρονισμός κάμεραςframe grabber-συστήματος ροής, για να γίνει σωστά η λήψη. Για την αποφυγή των προβλημάτων αυτών προτείνουμε τα ακόλουθα: Κατά τη

- Δημιουργία ενός κλειστού συστήματος παρατήρησης στο οποίο θα βρίσκεται η κάµερα σε µόνιµη βάση, στο σωστό ύψος και απόσταση από το σωλήνα, το οποίο θα φωτίζεται σωστά χωρίς την παρενέργεια του φυσικού φωτός.
- Να εξοπλιστεί το σύστημα με συσκευή αποθήκευσης του οπτικοακουστικού σήματος έτσι ώστε να καταγράφεται πρώτα το σήμα και μετά να περνάει στην κάρτα για να ψηφιοποιηθεί και να τμηματοποιηθεί.

## **Βιβλιογραφία**

Azar, J. J., Sanchez, R. A.: Important Issues in Cuttings Transport for Drilling Directional Wells, SPE 39020, 5th Latin American and Caribbean Petroleum Engineering Conference and Exhibition, Rio de Janeiro, Brazil, Aug. 30–Sept. . 3, (1997)

Cho, H., Shah, S. N., Osisanya S. O., 2001, 'Selection of Optimum Coil tubing Parameters Through the Cuttings Bed Characterization', SPE 68436, presented at the 2001 SPE / IcoTA Coil Tubing round Table, Houston, Texas, USA, 7 – 8 March.

Dewsbury, K., Karamanev, D., Margaritis, A., Hydrodynamic characteristics of free rise of light solid particles and gas bubbles in non-Newtonian liquids, *ng Science,* 54, 4825-4830, (1999) *Chemical Engineeri*

Doron, P. and Barnea, D., 1996, 'Flow Pattern Maps for Solid – Liquid Flow in Pipes', Int. J. of Multiphase Flow, 22 (2), 273 – 283

Gonzales, R.C. and Woods, R.E., Digital Image processing, Addison-Wesley Pub.Co, USA (1993).

Govier, G. W., and Aziz, K., 1972, 'The Flow of Complex Mixtures in Pipes', R.E. Krieger Pub. Co., Florida

IMAQ PCI/PXI-1411, User Manual

IMAQ Vision for LabVIEW, User Manual

Kamp A. M., Rivero S., 1999, 'Layer Modeling for Cuttings Transport in Highly Inclined Wellbores', SPE 53942, presented at the 1999 Latin American and Caribbean Petroleum Engineering Conference and Exhibition, Caracas, Venezuela, 21 - 23 April.

Kapsalas, P., Implementation of Non-Destructive Methods for Estimating the Deterioration effects on Marble Surfaces, *Diploma Thesis, Chania, (2004)* 

Kelessidis, V. C. and Bandelis, G.E., Flow patterns and minimum suspension velocity for efficient cuttings transport in horizontal and deviated wells in coiled–tubing drilling, SPE Dril. & Compl., December, 213-227, (2004).

Kendoush, A.A. and Sakris, Z.A, A Nonintrusive Auto-Transformer Technique for the Measurement of Void Fraction, *Experimental Thermal and Fluid* Science, 13:92-97, (1996)

KP-M1A, B/W CCD Camera, Operation Guide

LabVIEW 7 Express, User Manual

lyoho, A. W., and Takahashi, H., 1993, 'Modeling Cuttings Transport in Horizontal, Eccentric Wellbores', unsolicited paper SPE 27416.

Manikis, G., Optimization Methods for Multiple-Source Image Fusion, *Diploma* , (2004) *Thesis,* Chania

Martins, A. L., and Santana, C. C., 1990, 'Modeling and Simulation of Annular Axial Flow of Solids and Non – Newtonian Mixtures', paper presented at the 1990 III Encontro Nacional de Ciencias Termicas, Itapema, SC, Brazil

Mast, J., Roes, C.B., Robust Individuals Control Chart for Exploratory Analysis, QUALITY ENGINEERING, vol.16, No.3, pp.407-421, (2004)

Nechval, N.A. and Nechval, N.C, Detecting a change point in a sequence of small area statistics, *Statistics in Transition*, 4(4), 699-710, (2000).

Pilehvari, A. A., Azar, J. J.: State of the art cuttings transport in horizontal wellbores, SPE Dril. & Compl., 14(3), 196–200, (1999).

Ratnam, R., Goense, J.B.M., Nelson, M.E., Change-point detection in neuronal spike train activity, Neurocomputing, 52-54, 849-855, (2003)

Seeger, A., Affeld, K., Kertzscher, U., Goubergrits, L. and Wellnhofer, E., Assessment of Flow Structures in Bubble Columns by X-ray Based Particle Tracking Velocimetry, Paper presented at the 4<sup>th</sup> International Symposium on Particle Image Velocimetry, September 17-19, Gottingen, Germany, (2001)

Siris, V.A., Papagalou, F., Application of Anomaly Detection Algorithms for Detecting SYN Flooding Attacks

Sun, H., Dong, H., Player, M.A., Watson, J., Paterson, D.M. and Perkins, R., In Line digital video holography for the study of erosion processes in sediments, *Measurement Science and Technology,* 13, L7-L12, (2002)

US Air Force, Method and System for Analyzing a two phase flow, 1994

Tran, K.C, Testing for structural change in the dynamic adjustment model with autoregressive errors, *Empirical Economics,* 24:61-76,(1999) Wang, H., Zhang, D. and Shin, K.G, SYN-dog: Sniffing SYN Flooding Sources, Proceedings of the 22 nd International Conference on Distributed Computing Systems, (2002)

Κουτρούλης Γ., Μιχαλάκης Α., Σχεδιασμός ,Μελέτη, Κατασκευή συστήματος ροής για τη μεταφορά θραυσμάτων με ρευστά γεώτρησης σε οριζόντιο και κεκλιμένο δακτύλιο. Επίδραση διαφόρων παραμέτρων στην ικανότητα µεταφοράς και πρώτα αποτελέσµατα, *Διπλωµατική εργασία,* Χανιά, (2002) <sub>·</sub>

Μπανδέλης Γ.Ε., Μεταφορά θραυσμάτων γεωτρήσεων με σπειροειδή σωλήνα, σε οριζόντιες γεωτρήσεις πετρελαίου και φυσικού αερίου. Πειραματικά αποτελέσματα και μοντελοποιήση φαινόμενου, *Μεταπτυχιακή ιβή,* Χανιά, (2004) *∆ιατρ*

### Πήττας, Ι., Ψηφιακή Επεξεργασία Εικόνας, Θεσσαλονίκη,(2001)

http://zone.ni.com/devzone/conceptd.nsf

http://www.edmundoptics.com/techsupport

http://www.theimagingsource.com/resources

http://digital.ni.com/csma.nsf

http://www.mellesgriot.com

http://www.machinevisiononline.org

http://www.cs.wisc.edu

# **Παράρτηµα Α**

Στο παράρτημα αυτό παρατίθονται οι συναρτήσεις που υλοποιήθηκαν σε Matlab 6.5.

**της εικόνας µε τον τελεστή ανίχνευσης ακµών Sobel και 1.Φιλτράρισµα ν µε µαθηµατική µορφολογία γέµισµα των γραµµώ**

```
function [BW2] = \text{filtpic}(x);
```

```
[1]=imread(x);
Y1 =imfilter(I,y);
BW2 = imdilate(Y1, SE);f= ([-1 2 -1; -1 2 -1; -1 2 -1]); 
v = f':
SE = \frac{\text{strel}(\text{disk}', 1)}{n}
```
**µα της εικόνας µε υψηλοπερατό φίλτρο και γέµισµα των 2.Φιλτράρισ αθηµατική µορφολογία γραµµών µε µ**

```
function [BW2] = filtpic2(x);
```
hp= ([1 1 1; 1 -8 1; 1 1 1]); Y1=imfilter(I,hp); SE = strel ('disk', 1);  $BW2 =$  imdilate  $(Y1, SE)$ ;  $[II]=imread(x);$ 

**ης εικόνας µε τελεστή ανίχνευσης ακµών Kirsch και 3.Φιλτράρισµα τ µµών µε µαθηµατική µορφολογία γέµισµα των γρα**

function  $[BW2]$  = filtKirsch(x);

```
[1] = \text{imread}(x);kirx=([-5 3 3; -5 0 3; -5 3 3]);
kiry=kirx'
Y1 = \text{imfilter}(I, \text{kiry});SE = \text{strel}(\text{'disk}', 1);BW2 = \text{imdilde}(Y1, SE);
```
4.Ο κώδικας για την υλοποιήση του μετασχηματισμού Hough. Διαβάζει την εικόνα εξόδου από την συνάρτηση filtKirsch και δίνει το πολικό πλέγμα συντεταγμένων.

```
l = imread(x);%BW = edge(I);theta = 0:179;
[R, xp] = radon(I, theta);figure, imagesc(theta, xp, R); colormap(hot);
xlabel('\theta (degrees)'); ylabel('X\prime');
title('R_{\theta} (X\prime)');grid on
colorbar
```
5. Η συνάρτηση του τρίτου αλγόριθμου εντοπισμού σημείου αλλαγής. Παίρνει σαν είσοδο μια από τις εξόδους των συναρτήσεων filtpic, filtpic2 και δίνει σαν έξοδο το πάνω περίγραμμα του κινούμενου στρώματος.

```
function F = myRobust(x);
```

```
F=zeros(576,768);
temp=[];
temp2 = [];
y=[];
y1 = [];
y2 = 1;
ze = \Pi:
```

```
for j=1:768 
t_sub=[]; 
z=[]; 
zup=[]; 
zdown=[]; for i=7:570 for h=2:564
   y(1)=0;<br>ze(h)=temp(h)-100;<br>if (y(h-1)+ze(h))>0
     y(h)=y(h-1)+ze(h); temp(i)=
x
(i,j); 
end 
   z
e
(
   if (y(h-1)+e
l
s
e
 y
(h)=0; 
    end 
end 
a=0; 
b=0; 
c=0; 
y1=y(1:564); 
while (sum(y1)>0)
   d=find(y1>0); tf1=isempty(d)
;
 if tf1==
1, 
 b
reak, 
     end 
     a=a+1; 
    b=b+1;
```

```
z(a)=min(d);
zup(b)=min(d);
z1=z(a)
```

```
z1=z(a);<br>y1(1:z1)=0;
     d1 = find(y1 == 0);tf2=isempty(d1);<br>if tf2==1,<br>break,<br>end<br>a=a+1;
      =c+1;
     d2 = find(g);zdown(c)=d1(zq);
     z2=z(a);
     y1(1:z2)=0;
 if tf2==
1, 
 b
reak, 
 end a=a
+
1
     c=c+1;<br>g=d1>z1;
     zq=min(d2); 
 z(a)=d1
(zq); 
 sum(y1
)
```

```
end
```

```
;<br>ip
w=length(zup);
w1=length(zdown);
```

```
for fn=1:w1<br>t_sub(fn)=zdown(fn)-zup(fn);
end 
w3=max(t_sub);
```

```
if t_sub(fn)>30
```

```
w4 = find(t_sub == w3); display(w4);
```

```
F(zup(w4),j)=1;end
end
```
6. Η συνάρτηση του τρίτου αλγόριθμου εντοπισμού σημείου αλλαγής. Παίρνει σαν είσοδο μια από τις εξόδους των συναρτήσεων filtpic, filtpic2 και δίνει σαν έξοδο το κάτω περίγραμμα του κινούμενου στρώματος.

```
function[F] = myRobust2(x);
```

```
F=zeros(576,768);
```

```
temp2=[];
y = [];
y1 = [];
y2=[;]ze=[;for j = 1.768t_sub=[];
z = 1;
zup=[];
zdown=[];
for ze=7:570temp2(ze)=x((576-ze),j);end
for h = 2:564y(1)=0;ze(h)=temp2(h)-85;
  if (y(h-1)+ze(h))>0y(h)=y(h-1)+ze(h);
```

```
 else 
 y
(h)=0; 
end<br>end<br>a=0;<br>b=0;<br>c=0;<br>y1=y(1:564);
d=find(y1>0);<br>tf1=isempty(d);
     zup(b)=min(d);z1=z(a);y1(1:z1
     y1(1:z1)=0;<br>d1=find(y1==0)
                          );<br>)
tf2=isempty(d1);
     if tf2==1,
       =
d
1
>
z
1
;
     g=d1>z1;<br>d2=find(g);
     zq=min(d2);
      if zq > 576, 
a=0; 
b=0; 
while (sum(y1)>0)
 if tf1==
1, 
break,
      end 
      a=a+1; 
     b=b+1; z(a)=
m
i
n
(
d
)
;
 b
reak, 
      end 
     a=a+1;<br>c=c+1;
```

```
break,
end
z(a)=d1(zq);zdown(c)=d1(zq);z2=z(a);y1(1:z2)=0;sum(y1);
```

```
end
```

```
w=length(zup);
w1=length(zdown);
```
for  $fn=1: w1$ 

```
t sub(fn)=zdown(fn)-zup(fn);
end
w3 = max(t \text{ sub});
```

```
if t\_sub(fn) > 30
```

```
w4 = find(t_sub == w3);
```
display(w4);

```
F(576-(zup(w4)),j)=1;
```
end

end

7. Η συνάρτηση του δεύτερου αλγόριθμου εντοπισμού σημείου αλλαγής. Παίρνει σαν είσοδο μια από τις εξόδους των συναρτήσεων filtpic, filtpic2 και δίνει σαν έξοδο το πάνω περίγραμμα του κινούμενου στρώματος.

```
function F = robustest(x);
F=zeros(576,768);
for j = 1.768temp=[];
temp2 = [];
m1 = 1:
```

```
m2=[]; 
sigma=[];
Z1t=[];
Z1tSum=[];
Z1tSum1=[];
Z2tSum=[];
Z2tSum1=[];
;
s01temp=[]
2:562
for f=
m2(f)=(1/(564-f))*sum(temp((f+1):564));
   sigma(f)=((1/564).*(sum((temp(1:f)-m1(f)).^2)+sum((temp((f+1):564)-
lSigma=[]; 
Z1 = []Z2 = \PiZ2t=[]; 
Z2[t=]];
s0=[];
s0temp=[];
s01 = [];
for i=7:570 
  temp(i)=x(i,j);end 
s0=mad(temp); 
   m1(f)=(1/(9*f))*sum(temp(1:f)); 
m2(f)).^2))); 
    lSigma(f)=log(sigma(f)); 
end 
   f=min(lSigma(2:562)); 
   d=find(lSigma==f); 
 for s=2:562
```

```
Z2(s)=(temp(s)-m2(s))/(9*s0);
```

```
if abs(Z2(s)) \leq 1 Z2t(s)=Z2(s)*((1-Z2(s)^2)^2); 
end
  else 
     Z2t(s)=0; 
 end 
 for c=2:562
```

```
Z1(c) = (temp(c) - m1(c))^*(9*s0);
```

```
Z1t(c)=Z1(c)*((1-Z1(c)^2)^2); 
if abs(Z1(c)) \leq 1 else 
  Z1t(c)=0; end
```
end

for v=2:562

```
sigmatemp(v)=sqrt(562)*9*s0*(sqrt(sum(Z1t(1:v).^2)+sum(Z2t((v+1):562).^2)))
```

```
/abs(sum((Z1t(1:v)))+sum((Z2t((v+1):562))));
```
end

```
igma2=log(sigmatemp); 
lS
 f1=min(lSigma2(2:562)); 
 d1=find(lSigma2==f1); 
F(d1,j)=1;
```
end

**υ αλγόριθµου εντοπισµού σηµείου αλλαγής. 8. Η συνάρτηση του δεύτερο αίρνει σαν είσοδο µια από τις εξόδους των συναρτήσεων filtpic, Π**

## filtpic2 και δίνει σαν έξοδο το κάτω περίγραμμα του κινούμενου στρώματος.

function  $F =$  robustest2(x);

```
F=zeros(576,768);
```

```
for j = 1.768temp=[;temp2 = [];
m1 = [];
m2=[];
sigma=[];
ISigma=[];
Z1 = \PiZ1t=[];
Z2=[]Z2t=[Z2_t = [];
Z1tSum=[];
Z1tSum1 = [];
Z2tSum=[];
Z2tSum1 = [];
s0=[];
s0temp=[];
s01 = [];
s01temp=[];
for i=7:570
  temp(i)=x((576-i),j);end
```

```
s0=mad(temp);
```

```
for f=2:562
```

```
m1(f)=(1/(9*f))^*sum(temp(1:f));
```

```
m2(f)=(1/(564-f))*sum(temp((f+1):564)); 
  sigma(f)=((1/564).*(sum((temp(1:f)-m1(f)).^2)+sum((temp((f+1):564)-
m2(f)).^2)));
```
ISigma(f)=log(sigma(f));

end

f=min(lSigma(2:562));

d=find(lSigma==f);

for s=2:562

Z2(s)=(temp(s)-m2(s))/(9\*s0);

```
if abs(Z2(s))<=1
Z2t(s)=Z2(s)*((1-Z2(s)^2)^2);
   else 
    Z2t(s)=0;
```
end

end

for c=2:562

```
Z1(c)=(temp(c)-m1(c))*(9*s0);
```

```
)=Z1(c)*((1-Z1(c)^2)^2);
 Z1t(c
     else
       Z1t(c)=0;
      end
    if abs(Z1(c)) \leq 1
```

```
end
```
for v=2:562

```
sigmatemp(v)=sqrt(562)*9*s0*(sqrt(sum(Z1t(1:v).^2)+sum(Z2t((v+1):562).^2)))
/abs(sum((Z1t(1:v)))+sum((Z2t((v+1):562))));
```
end

```
ISigma2=log(sigmatemp);
  ;
f1=min(lSigma2(2:562))
d1=find(lSigma2==f1);
 F((576-d1),j)=1;end
```
## **median για το πάνω περίγραµµα του κινούµενου 9. To φίλτρο στρώµατος**

```
function [F] = UpperCurvemedian(r);
```

```
=zeros(576,768);
F
```

```
temp=[];
c=[];
t=[];
x=[]; 
a=0; 
xmed=[]; 
for j=1:768 
   c=0; 
     for i=1:576
```

```
end
   end
j)~=1
 if r((1:576),
     if r(i,j) = 1 a=a+1; 
      x(a)=c;
         a=a+1;
```
c=c+1;

```
x
(a)=0; 
 z1 = \text{find}(x);z2 = max(z1);F(x(1),1)=1;if x(2)~=0
F(x(3),3)=1;F(x(z2-3), (z2-3))=1;e
n
   nd<br>x(z2-2)~<br>(x(z2-2)<br>nd<br>x(z2-1)<br>nd<br>x(z2)~=
end<br>if x(z2)~=0
F(x(z2),z2)=1; end 
  end 
 if x
(1)~=0
  end 
F(x(2),2)=1; end 
 if x
(3)~=0
  end 
if x(4)~=0
F(x(4),4)=1; end 
 if x
(z2-3)~=0 
 if x
(z2-2)~=0 
 F
(
x
(z2-2),(z2-2))=1; 
 e
n
d
 if x
(z2-1)~=0 
 F
(
x
(z2-1),(z2-1))=1; 
  end
```

```
for e=5:z2-4t(1)=x(e-4);t(2)=x(e-3);t(3)=x(e-2);t(4)=x(e-1);t(5)=x(e);t(6)=x(e+1);t(7)=x(e+2);t(8)=x(e+3);t(9)=x(e+4);c=median(t);
   if c \sim 0F(c,e)=1;end
end
```
### 10. Το φίλτρο mean για το πάνω περίγραμμα του κινούμενου στρώματος

```
function [F] = UpperCurvemean(r);
```
F=zeros(576,768);

 $temp=[;$  $c=[]$ ;  $t=[]$ ;  $x=[]$ ;  $a=0;$ for  $j = 1:768$  $c=0;$ for  $i=1:576$ 

```
c = cc=c+1;<br>if r(i,j)==1
         a
=a+1; 
 z2 = max(z1);F(x(2),2)=1;F(x(4),4)=1;F(x(z2-4), (z2-4))=1; a=a+1; 
 x
(a)=
c; 
       end 
    end 
      if r((1:576),j)~=1
x(a)=0; end 
 end 
 z1=find(x
); 
 if x
(1)~=0
F(x(1),1)=1; end 
if x(2)~=0
 end 
 if x
(3)~=0
F(x(3),3)=1; end 
 if x
(4)~=0
 end 
 if x
(5)~=0
F(x(5), 5)=1; end 
 if x
(z2-4)~=0 
 end
```

```
 if x
(z2-3)~=0 
F(x(z2-3), (z2-3))=1; end 
 if x
(z2-2)~=0 
 F
(
x
(z2-2),(z2-2))=1; 
  F(x(z2), z2)=1; end 
 if x
(z2-1)~=0 
 F
(
x
(z2-1),(z2-1))=1; 
 end 
 if x
(z2)~=
0
 e
n
```

```
dt(t)<br>. et t(t)<br>t(t) t(t)
      6
)=x(e); 
 for e=6:z2-5 
 t(1
)=x(e-5); 
 t(2
)=x(e-4); 
 t(3
)=x(e-3); 
 t(4
)=x(e-2); 
 t(5
)=x(e-1); 
 t(7
)=x(e+1); 
 t(8
)=x(e+2); 
 t(9
)=x(e+3); 
   t(10)=x(e+4);t(11)=x(e+5);
```

```
d=find(t);
d1=length(d);
```
i f d 1 ~ = 0 c=round((1/d1)\*sum(t));

```
F(c,e)=1;else
  F(c,e)=0;end
end
```
end

## 11. Το φίλτρο median για το κάτω περίγραμμα του κινούμενου στρώματος

```
function [F] = LowerCurvemedian(r);
F=zeros(576,768);
temp=[;c=[;]t=[];
x = 1;
a=0;xmed=[];for j = 1:768c=0;
    for i=1:576c = c + 1;if r(i,j) = -1a = a + 1;
      x(a)=c;end
    end
      if r((1:576),j)~=1
```

```
 a=a+1; 
x(a)=0;e
n
d
 e
n
d
if x(1)~=0
  F(x(2),2)=1;if x(3)~=
          0<br>;)=1;<br>0<br>.)=1;
if x(z2-4)if x(z2-4)~=0<br>F(x(z2-4),(z2-4))=1;
F(x(z2-3),(z2-3))=1;
 i
f
x
(z2-2)~=0 
F(x(z2-2), (z2-2))=1;if x(z2-1)~=0
 z1=find(x
); 
z2 = max(z1);F(x(1),1)=1; end 
if x(2)~=0
 end 
F(x(3),3)=1; end 
if x(4)~=0
F(x(4),4) end 
 if x
(5)~=0
F(x(5), 5)=1;e
n
d
 end 
 if x
(z2-3)~=0 
 end 
 end 
 F
(
x
(z2-1),(z2-1))=1; 
 end
```

```
if x(z2) ~= 0
F(x(z2),z2)=1;end
for e=6:z2-5t(1)=x(e-5);t(2)=x(e-4);t(3)=x(e-3);t(4)=x(e-2);t(5)=x(e-1);t(6)=x(e);t(7)=x(e+1);t(8)=x(e+2);t(9)=x(e+3);t(10)=x(e+4);t(11)=x(e+5);c=median(t);
```

```
if c \sim 0F(c,e)=1;end
end
```
### 12. Το φίλτρο mean για το κάτω περίγραμμα του κινούμενου στρώματος

function  $[F]$  = LowerCurvemean(r);

F=zeros(576,768);

 $temp=[]$ ;

 $c=[]$ ;

 $t=[]$ ;

 $x=[]$ ;

 $a=0;$ 

```
xmed=[];
for j = 1:768c = 0;for i = 1:576c = c + 1;
      if r(i,j) == 1a=a+1;
      x(a)=c;end
   end
      if r((1.576),j)~=1
        a=a+1;x(a)=0;end
 end
 z1 = find(x);z2 = max(z1);if x(1) ~= 0
 F(x(1),1)=1;end
 if x(2)~=0
 F(x(2),2)=1;end
 if x(3) ~= 0
 F(x(3),3)=1;end
 if x(4) ~= 0
 F(x(4),4)=1;end
 if x(5) ~= 0
```

```
F(x(5), 5)=1;e
n
d
 if x
(z2-4)~=0 
 F
(
x
(z2-4),(z2-4))=1; 
  end 
 if x
(z2-3)~=0 
  F(x(z2-3), (z2-3))=1;x
 end if
if x(z2-2)~=0<br>F(x(z2-2),(z2-2))=1;
  F(x(z2-1),(z2-1))=1;F(x(z2),z2)=1; end 
 if x
(z2-1)~=0 
  end 
 if x
(z2)~=
0
  end
```

```
for e=6:z2-5
 t(1
)=x(e-5);
```

```
t(2)=x(e-4);
    t
(
3
)=x(e-3); 
t(4)=x(e-2);t(5)=x(e-1);
    t
(
6
t(6)=x(e);<br>t(7)=x(e+1);
t(8)=x(e+2);
 t(9
)=x(e+3); 
   t(10)=x(e+4);t(11)=x(e+5);d=find(t);
     d1=length(d);
```
if d1~=0

```
c=round((1/d1)*sum(t));if c \sim 0F(c,e)=1;else
    F(c,e)=0;end
   end
end
```
## 13. Η συνάρτηση υλοποιήσης της προσέγγισης καμπύλης (Curve **Approximation)**

```
function [p,d1,d2] = CApprox(Z);
x=[];
y=[];
b=0;a=0;
for j = 1:768b=b+1;c=0;for i=1:576c = c + 1;
      if Z(i,j) == 1a = a + 1;
      x(a)=576-c;y(a)=b;end
    end
```

```
end
z = find(x);z1 = min(z);z2 = max(z);d1=y(min(z));d2=y(max(z));p = polyfit(y(z1:z2), x(z1:z2),3);
```
## 14. Ο υπολογισμός του ύψους (χρονικό προφίλ) του συνολικού φαινόμενου για κάθε στήλη και ο υπολογισμός του κέντρου βάρους για κάθε προφίλ

```
gr=[]for i = 1:768temp=[];
a=0;
for j=26:91
  a = a + 1;
  jpgname=['D:\MATLAB6p5\work\20\picture',num2str(j),'.jpg'];
  Z=filtpic(jpgname);
  Z1=myRobustf(Z);
  W1=UpperCurvemedian(Z1);
  W2=UpperCurvemean(W1);
  [P, f1, f2] = CAPproxf(W2);Z2 = polyval(P,(f1:f2));if ((f1<=i) & (f2>=i))& (j > 29 & j < 88)
           zen=i-f1+1;
           temp(a)=Z2(zen)-110;else
```

```
temp(a)=0;end
```
```
end
```
 $d=[]$ ;

```
for s=1:66d(s)=s^*temp(s);end
d1=sum(d);d2=sum(temp)
gin=d1/d2;gr(i)=ginend
display(gr)
```
## 15. Ο υπολογισμός του ύψους (χρονικό προφίλ) του στατικού στρώματος, για κάθε στήλη και ο υπολογισμός του κέντρου βάρους για κάθε προφίλ.

```
gr=[]for i = 1:768temp=[];
a=0;
for j = 26:91a = a + 1;
  jpgname=['D:\MATLAB6p5\work\20\picture',num2str(j),'.jpg']; %
  Z=filtpic(jpgname);
  Z1 = myRobust2(Z);W1=LowerCurvemedian(Z1);
  W2=LowerCurvemean(W1);
  [P, f1, f2] = CAPproxf(W2);Z2 = polyval(P, (f1:f2));
```

```
if ((f1 <= i) & (f2 >= i)) & j < 88
  zen=i-f1+1;
```

```
temp(a)=Z2(zen)-110;else
          temp(a)=0;end
end
d=[];
for s=1:66d(s)=s^*temp(s);end
d1 = sum(d);d2 = sum(temp)gin=d1/d2;gr(i)=gin;end
```
16. Ο υπολογισμός του ύψους (χρονικό προφίλ) του κινούμενου στρώματος, για κάθε στήλη και ο υπολογισμός του κέντρου βάρους για κάθε προφίλ.

```
gr=[]for i=1:100temp=[];
a=0;
for j=26:91
  a = a + 1;
  jpgname=['D:\MATLAB6p5\work\20\picture',num2str(j),'.jpg']; %
  Z=filtpic(jpgname);
  Z1=myRobustf(Z);
  W1=UpperCurvemedian(Z1);
  W2=UpperCurvemean(W1);
```

```
U1=myRobust2(Z);
H1=LowerCurvemedian(U1);
H2=LowerCurvemean(H1);
```

```
[P, f1, f2] = CAPproxf(W2);[P1,f11,f22]=CApproxf(H2);
Z2 = polyval(P,(f1:f2));
Z3=polyval(P1,(f11:f22));
```

```
zen1=i-f1+1;
zen=i-f11+1;
if f11<=i & f22>=i &((f1<=i) & (f2>=i))& (Z2(zen1)>Z3(zen)) & j >29
```

```
temp1(a) = Z2(zen1) - Z3(zen);
```
#### else

 $temp1(a)=0;$ 

end

#### end

 $d=[]$ ;

```
for s=1:66d(s)=s^*temp1(s);end
d1=sum(d);d2=sum(temp1)
gin=d1/d2;gr(i)=gin;end
display(gr)
```
17. Ο υπολογισμός της ταχύτητας από τα κέντρα βάρους. Παίρνει σαν είσοδο τα κέντρα βάρους των χρονικών προφίλ και δίνει την ταχύτητα και για τα τρία ύψη.

```
S=qr;gr3 = \lceil \rceil;
temp3 = [];
temp=[];
for w=11:730
if S(w)-S(w-1)>0
gr3(w)=S(w)-S(w-1);else
    gr3(w)=gr3(w-1);end
end
for c = 16:725temp3(1)=gr3(c-5);temp3(2)=gr3(c-4);temp3(3)=gr3(c-3);temp3(4)=gr3(c-2);temp3(5)=gr3(c-1);temp3(6)=gr3(c);temp3(7) = qr3(c+1);temp3(8)=gr3(c+2);temp3(9) = gr3(c+3);temp3(10)=gr3(c+4);temp3(11)=gr3(c+5);met(c)=median(temp3);
  temp3 = [];
end
for a=16:725
```

```
vel(a)=(1.575*(10^(-4)))/(met(a)*0.05);
en
d
velocity=sum(vel(16:725))/710; 
pl
ot(vel);
```
### **8. Ο Υπολογισµός των µετατοπίσεων της πάνω καµπύλης (άµεσος 1 τρόπος). Παίρνει σαν είσοδο την ακολουθία των εικόνων και επιστρέφει τις µετατοπίσεις.**

```
zen=[]; 
b=0;
for j=36:88 
   fz=[]
;
   sfz=[];
    criterion=[]; 
   b=b+1:
   jpgname=['D:\MATLAB6p5\work\20\picture',num2str(j),'.jpg']; %
    W=filtpic(jpgname); 
    W1=myRobustf(W); 
    W2=UpperCurvemedian(W1); 
    W3=UpperCurvemean(W2);
```

```
 jpgname1=['D:\MATLAB6p5\work\20\picture',num2str(j+1),'.jpg']; % 
 R=filtpic(jpgname1); 
 R1=myRobustf(R); 
 R2=UpperCurvemedian(R1); 
 R3=UpperCurvemean(R2);
```

```
 jpgname2=['D:\MATLAB6p5\work\20\picture',num2str(j+2),'.jpg']; % 
 Q=filtpic(jpgname2); 
 Q1=myRobustf(Q); 
 Q2=UpperCurvemedian(Q1); 
 Q3=UpperCurvemean(Q2);
```
jpgname3=['D:\MATLAB6p5\work\20\picture',num2str(j+3),'.jpg']; %

Z=filtpic(jpgname3);

Z1=myRobustf(Z);

Z2=UpperCurvemedian(Z1);

Z3=UpperCurvemean(Z2);

jpgname4=['D:\MATLAB6p5\work\20\picture',num2str(j-1),'.jpg']; %

V=filtpic(jpgname4);

V1=myRobustf(V);

V2=UpperCurvemedian(V1);

V3=UpperCurvemean(V2);

jpgname5=['D:\MATLAB6p5\work\20\picture',num2str(j-2),'.jpg'];

K=filtpic(jpgname5);

K1=myRobustf(K);

K2=UpperCurvemedian(K1);

K3=UpperCurvemean(K2);

jpgname6=['D:\MATLAB6p5\work\20\picture',num2str(j-3),'.jpg'];

```
 L=filtpic(jpgname6);
```

```
 L1=myRobustf(L);
```
L2=UpperCurvemedian(L1);

L3=UpperCurvemean(L2);

 [L4,f11,f21]=CApproxf(L3); [K4,f12,f22]=CApproxf(K3); [V4,f13,f23]=CApproxf(V3); [W4,f14,f24]=CApproxf(W3); [R4,f15,f25]=CApproxf(R3); [Q4,f16,f26]=CApproxf(Q3); [Z4,f17,f27]=CApproxf(Z3);

L5=polyval(L4,(f11:f21));

```
 K5=polyval(K4,(f12:f22)); 
 V5=polyval(V4,(f13:f23)); 
 R5=polyval(R4,(f15:f25)); 
 Q5=polyval(Q4,(f16:f26));
 Z5=polyval(Z4,(f17:f27));
```

```
 for a=1:100
```

```
 er=[]; 
 q=0; 
 for i=f14:f24
```

```
 y=polyval(W4,(i-a)); 
    if i>=f15 & i<=f25 %(i-f1+1)>=f11 & (i-f1+1)<=f22 
     q=q+1; 
     er(q)=(y-R5(i-f15+1))^2; %er(i)=(abs(R5(i-f1+1)-y))^2; 
    end 
 % er(i)=(R5(i)-y)^2;
  % display(i); 
 % display(y);
 end
```

```
 d=length(er); 
 criterion1(a)=sum(er)/d;
```

```
 fz(1)=find(criterion1==min(criterion1)); 
 %%%%%%%%%%%%%%%%%%%%%%%%%%%%%%%%%%%%%% 
  for a=1:100
```
 $er=[]$ ;

q=0;

```
 for i=f14:f24 
    y=polyval(W4,(i-a)); 
   if i>=f16 & i<=f26 %(i-f1+1)>=f11 & (i-f1+1)<=f22 
    q = q + 1;
     er(q)=(y-Q5(i-f16+1))^2; %er(i)=(abs(R5(i-f1+1)-y))^2;
```

```
 end 
 % er(i)=(R5(i)-y)^2; 
 % display(i); 
% display(y);
```
end

```
 d=length(er); 
 criterion2(a)=sum(er)/d;
```

```
 fz(2)=find(criterion2==min(criterion2))/2; 
%%%%%%%%%%%%%%%%%%%%%%%%%%%%%%%%%%%%%% 
 for a=1:100
```

```
er=[];
 q=0; 
 for i=f14:f24
```

```
 y=polyval(W4,(i-a)); 
 if i>=f17 & i<=f27 %(i-f1+1)>=f11 & (i-f1+1)<=f22 
 q = q + 1;
  er(q)=(y-Z5(i-f17+1))^2; %er(i)=(abs(R5(i-f1+1)-y))^2;
```

```
 end 
 % er(i)=(R5(i)-y)^2; 
 % display(i); 
% display(y);
```

```
 end
```
 d=length(er); criterion3(a)=sum(er)/d;

end

```
 fz(3)=find(criterion3==min(criterion3))/3;
```
%%%%%%%%%%%%%%%%%%%%%%%%%%%%%%%%%%%%%%

```
 for a=1:100
```

```
 er=[]; 
 q=0; 
 for i=f14:f24
```

```
 y=polyval(W4,(i+a)); 
 if i>=f11 & i<=f21 %(i-f1+1)>=f11 & (i-f1+1)<=f22 
  q=q+1; 
 er(q)=(y-L5(i-f11+1))^2; %er(i)=(abs(R5(i-f1+1)-y))<sup>2</sup>;
```

```
 end 
 % er(i)=(R5(i)-y)^2; 
 % display(i); 
% display(y);
```

```
 d=length(er); 
 criterion4(a)=sum(er)/d;
```

```
 end
```

```
fz(4)=find(criterion4==min(criterion4))/3;
```

```
 %%%%%%%%%%%%%%%%%%%%%%%%%%%%%%%%%%%%%% 
 for a=1:100
```

```
er=[];
 q=0; 
 for i=f14:f24
```

```
 y=polyval(W4,(i+a));
```

```
 if i>=f12 & i<=f22 %(i-f1+1)>=f11 & (i-f1+1)<=f22 
  q=q+1; 
  er(q)=(y-K5(i-f12+1))^2; %er(i)=(abs(R5(i-f1+1)-y))^2;
```

```
 end 
  % er(i)=(R5(i)-y)^2;
  % display(i); 
 % display(y);
 end
```

```
 d=length(er);
```

```
 criterion5(a)=sum(er)/d;
```

```
 fz(5)=find(criterion5==min(criterion5))/2;
```

```
 %%%%%%%%%%%%%%%%%%%%%%%%%%%%%%%%%%%%%% 
 for a=1:100
```

```
er=[];
 q=0; 
 for i=f14:f24
```

```
 y=polyval(W4,(i+a));
```

```
 if i>=f13 & i<=f23 %(i-f1+1)>=f11 & (i-f1+1)<=f22 
  q=q+1; 
  er(q)=(y-V5(i-f13+1))^2; %er(i)=(abs(R5(i-f1+1)-y))^2;
```

```
 end 
% er(i)=(R5(i)-y)^2;
 % display(i); 
% display(y);
```
d=length(er);

criterion6(a)=sum(er)/d;

end

```
 fz(6)=find(criterion6==min(criterion6));
```

```
 %%%%%%%%%%%%%%%%%%%%%%%%%%%%%%%%%%%%%% 
sfz=sort(fz);
```

```
zen(b)=(sfz(2)+sfz(3)+sfz(4)+sfz(5))/4;
```

```
%zen(b)=sum(fz)/6;
```
end

```
 display(zen); 
 plot(zen);
```
**19. Ο Υπολογισµός των µετατοπίσεων της κάνω καµπύλης (άµεσος τρόπος). Παίρνει σαν είσοδο την ακολουθία των εικόνων και επιστρέφει τις µετατοπίσεις.** 

```
zen=[]; 
b=0;
for j=36:86 
   fz=[];
```

```
sfz=[];
 criterion=[]; 
b=b+1;
 jpgname=['D:\MATLAB6p5\work\20\picture',num2str(j),'.jpg']; % 
 W=filtpic(jpgname); 
 W1=myRobust2(W); 
 W2=LowerCurvemedian(W1); 
 W3=LowerCurvemean(W2);
```

```
 jpgname1=['D:\MATLAB6p5\work\20\picture',num2str(j+1),'.jpg']; %
```
R=filtpic(jpgname1);

R1=myRobust2(R);

R2=LowerCurvemedian(R1);

R3=LowerCurvemean(R2);

```
 jpgname2=['D:\MATLAB6p5\work\20\picture',num2str(j+2),'.jpg']; %
```

```
 Q=filtpic(jpgname2);
```
Q1=myRobust2(Q);

Q2=LowerCurvemedian(Q1);

Q3=LowerCurvemean(Q2);

 jpgname3=['D:\MATLAB6p5\work\20\picture',num2str(j+3),'.jpg']; % Z=filtpic(jpgname3);

- Z1=myRobust2(Z);
- Z2=LowerCurvemedian(Z1);
- Z3=LowerCurvemean(Z2);

```
 jpgname4=['D:\MATLAB6p5\work\20\picture',num2str(j-1),'.jpg']; %
```
- V=filtpic(jpgname4);
- V1=myRobust2(V);
- V2=LowerCurvemedian(V1);

```
 V3=LowerCurvemean(V2);
```

```
 jpgname5=['D:\MATLAB6p5\work\20\picture',num2str(j-2),'.jpg'];
```
 K=filtpic(jpgname5); K1=myRobust2(K); K2=LowerCurvemedian(K1); K3=LowerCurvemean(K2);

jpgname6=['D:\MATLAB6p5\work\20\picture',num2str(j-3),'.jpg'];

L=filtpic(jpgname6);

- L1=myRobust2(L);
- L2=LowerCurvemedian(L1);
- L3=LowerCurvemean(L2);

 [L4,f11,f21]=CApproxf(L3); [K4,f12,f22]=CApproxf(K3); [V4,f13,f23]=CApproxf(V3); [W4,f14,f24]=CApproxf(W3); % Give the polynomial coefficients of curve [R4,f15,f25]=CApproxf(R3); [Q4,f16,f26]=CApproxf(Q3); [Z4,f17,f27]=CApproxf(Z3);

 L5=polyval(L4,(f11:f21)); K5=polyval(K4,(f12:f22)); V5=polyval(V4,(f13:f23)); R5=polyval(R4,(f15:f25)); Q5=polyval(Q4,(f16:f26)); Z5=polyval(Z4,(f17:f27));

```
 for a=1:100 
er=[];
 q=0; 
 for i=f14:f24
```

```
 y=polyval(W4,(i-a)); 
    if i>=f15 & i<=f25 %(i-f1+1)>=f11 & (i-f1+1)<=f22 
     q=q+1; 
    er(q)=(y-R5(i-f15+1))^2; %er(i)=(abs(R5(i-f1+1)-y))<sup>2</sup>;
    end 
  % er(i)=(R5(i)-y)^2;
  % display(i); 
  % display(y); 
 end 
 d=length(er);
```

```
 criterion1(a)=sum(er)/d;
```

```
 fz(1)=find(criterion1==min(criterion1)); 
 %%%%%%%%%%%%%%%%%%%%%%%%%%%%%%%%%%%%%%
```
for a=1:100

 $er=[]$ ; q=0;

```
 for i=f14:f24
```

```
 y=polyval(W4,(i-a));
```

```
 if i>=f16 & i<=f26 %(i-f1+1)>=f11 & (i-f1+1)<=f22 
 q = q + 1;
```

```
 er(q)=(y-Q5(i-f16+1))^2; %er(i)=(abs(R5(i-f1+1)-y))^2;
```
 end % er(i)= $(R5(i)-y)^2$ ;

```
 % display(i); 
 % display(y);
 end
```

```
 d=length(er); 
 criterion2(a)=sum(er)/d;
```
 fz(2)=find(criterion2==min(criterion2))/2; %%%%%%%%%%%%%%%%%%%%%%%%%%%%%%%%%%%%%% for a=1:100

```
er=[];
 q=0; 
 for i=f14:f24
```

```
 y=polyval(W4,(i-a)); 
 if i>=f17 & i<=f27 %(i-f1+1)>=f11 & (i-f1+1)<=f22 
  q=q+1; 
  er(q)=(y-Z5(i-f17+1))^2; %er(i)=(abs(R5(i-f1+1)-y))^2;
```

```
 end 
  % er(i)=(R5(i)-y)^2;
  % display(i); 
  % display(y); 
 end
```

```
 d=length(er);
```

```
 criterion3(a)=sum(er)/d;
```
end

```
 fz(3)=find(criterion3==min(criterion3))/3;
```
%%%%%%%%%%%%%%%%%%%%%%%%%%%%%%%%%%%%%%

```
 for a=1:100 
  er=[;
   q=0; 
   for i=f14:f24 
       y=polyval(W4,(i+a)); 
      if i>=f11 & i<=f21 %(i-f1+1)>=f11 & (i-f1+1)<=f22 
       q=q+1; 
       er(q)=(y-L5(i-f11+1))^2; %er(i)=(abs(R5(i-f1+1)-y))^2;
```

```
 end 
% er(i)=(R5(i)-v)^2;
 % display(i); 
 % display(y);
```

```
 end
```

```
 d=length(er);
```

```
 criterion4(a)=sum(er)/d;
```

```
 fz(4)=find(criterion4==min(criterion4))/3;
```

```
 %%%%%%%%%%%%%%%%%%%%%%%%%%%%%%%%%%%%%% 
 for a=1:100
```

```
er=[];
 q=0; 
 for i=f14:f24
```

```
 y=polyval(W4,(i+a));
```

```
 if i>=f12 & i<=f22 %(i-f1+1)>=f11 & (i-f1+1)<=f22 
 q = q + 1;
```

```
 er(q)=(y-K5(i-f12+1))^2; %er(i)=(abs(R5(i-f1+1)-y))^2;
```

```
 end 
% er(i)=(R5(i)-v)^2;
 % display(i); 
% display(y);
```

```
 d=length(er); 
 criterion5(a)=sum(er)/d;
```

```
 fz(5)=find(criterion5==min(criterion5))/2;
```

```
 %%%%%%%%%%%%%%%%%%%%%%%%%%%%%%%%%%%%%% 
 for a=1:100
```

```
er=[];
 q=0; 
 for i=f14:f24
```

```
 y=polyval(W4,(i+a)); 
 if i>=f13 & i<=f23 %(i-f1+1)>=f11 & (i-f1+1)<=f22 
  q=q+1; 
 er(q)=(y-V5(i-f13+1))^2; %er(i)=(abs(R5(i-f1+1)-y))<sup>2</sup>;
```

```
 end 
   % er(i)=(R5(i)-y)^2; 
  % display(i); 
  % display(y); 
 end
```

```
 d=length(er);
```

```
 criterion6(a)=sum(er)/d;
```

```
 fz(6)=find(criterion6==min(criterion6));
```
 %%%%%%%%%%%%%%%%%%%%%%%%%%%%%%%%%%%%% sfz=sort(fz);

```
zen(b)=(sfz(2)+sfz(3)+sfz(4)+sfz(5))/4;
```

```
%zen(b)=sum(fz)/6;
```
end

```
 display(zen); 
 plot(zen);
```
### **20. Παίρνει σαν είσοδο τις µετατοπίσεις των καµπυλών και δίνει τις ταχύτητες**

```
S1=load('test1.txt');
```

```
for i=1:51 
temp1(i)=(S1(i)*1.575*10^(-4))/(0.05); 
end
```

```
temp=[]; 
a=0;
```

```
for f=3:49 
   a=a+1; 
  temp(1)=temp1(f-2);temp(2)=temp1(f-1);temp(3)=temp1(f);
  temp(4)=temp1(f+1);temp(5)=temp1(f+2); med3(a)=median(temp);
```
av=sum(med3)/49; display(av); Q=1\*0.05:1\*0.05:49\*0.05; plot(Q,med3);

# **Παράρτηµα Β**

Στο παράρτηµα αυτό δίνονται οι τιµές των ταχυτήτων.

**Πίνακας Β-1: Ταχύτητες ολόκληρου του φαινοµένου (από χρονικά προφίλ) σε m/sec** 

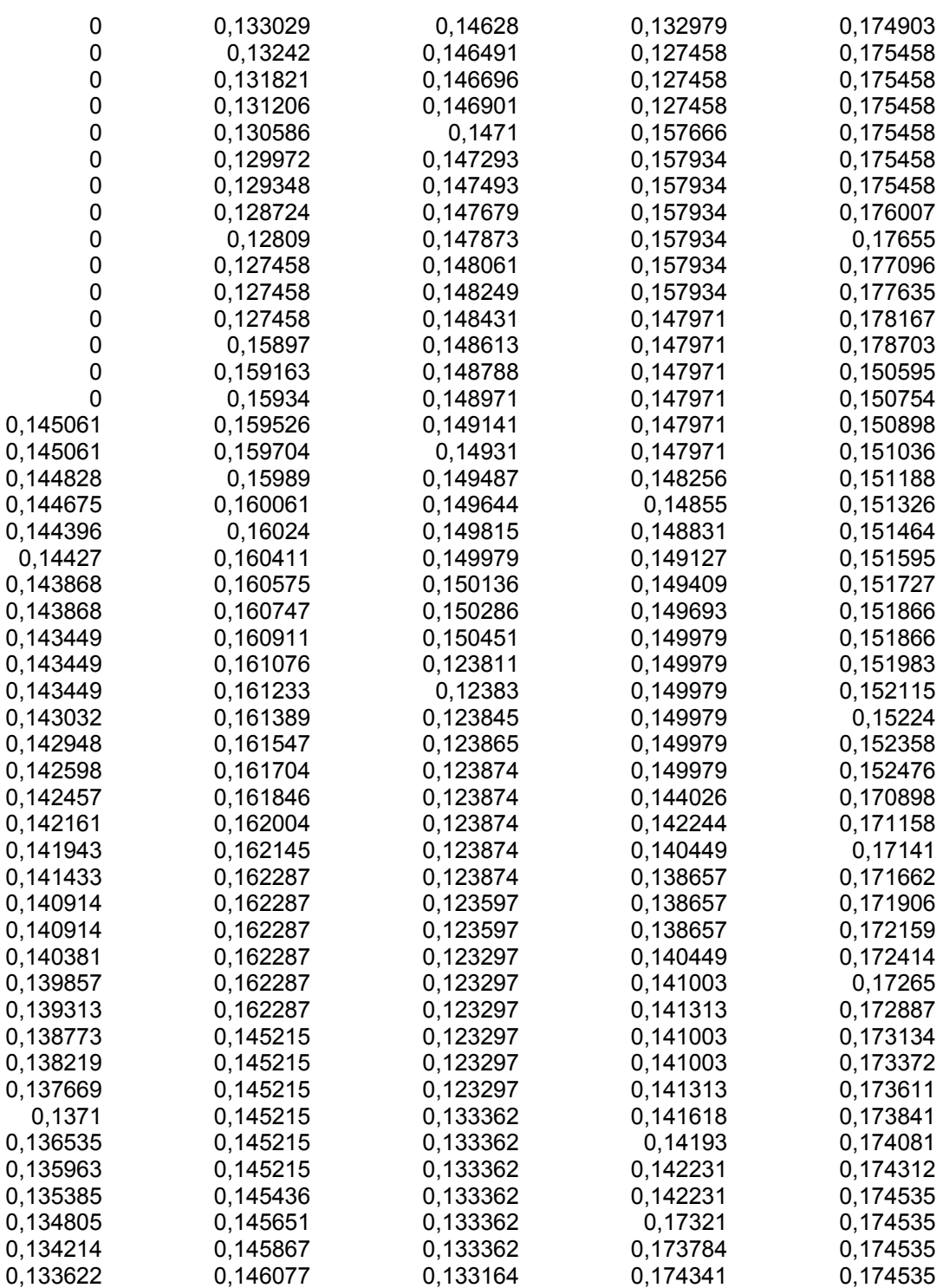

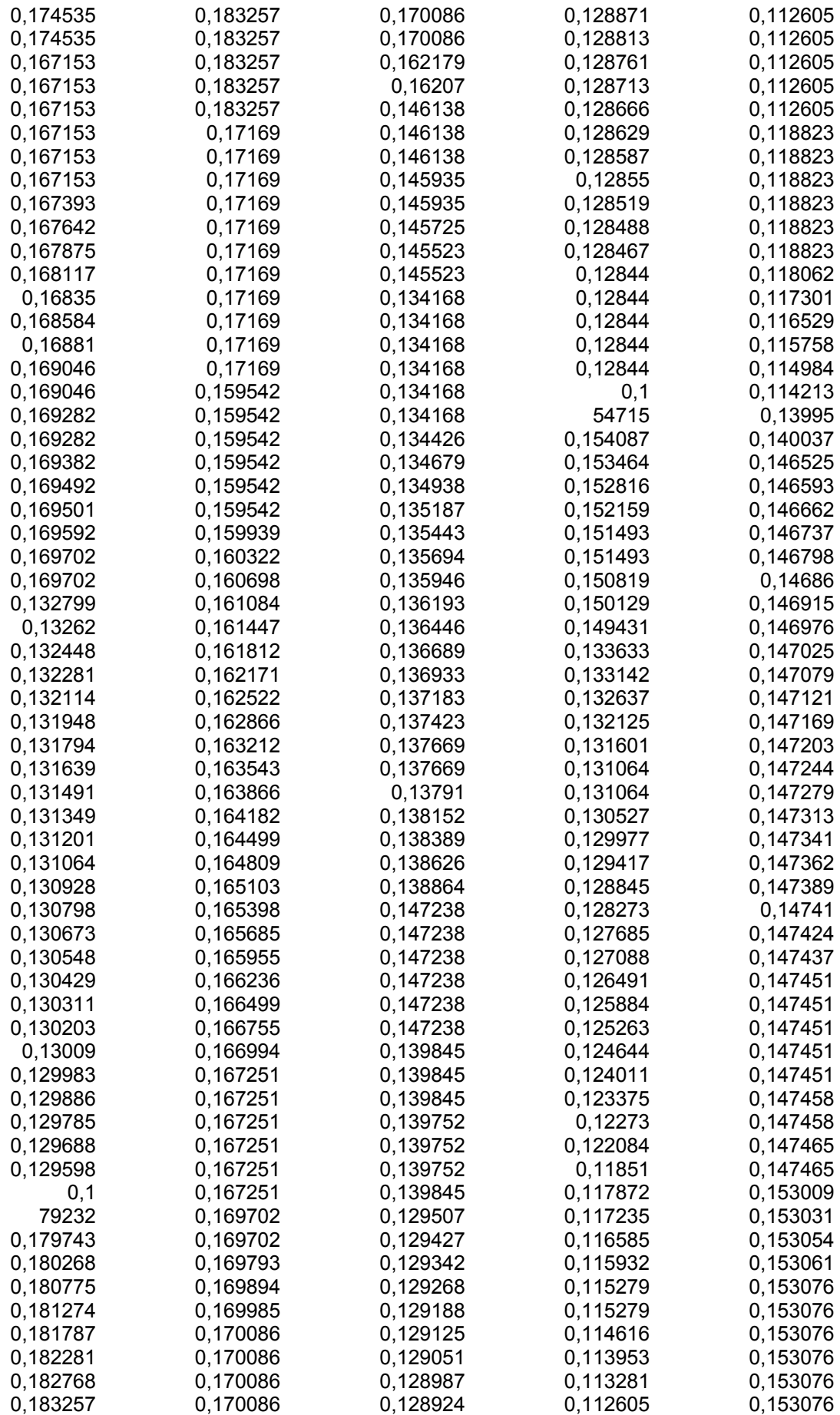

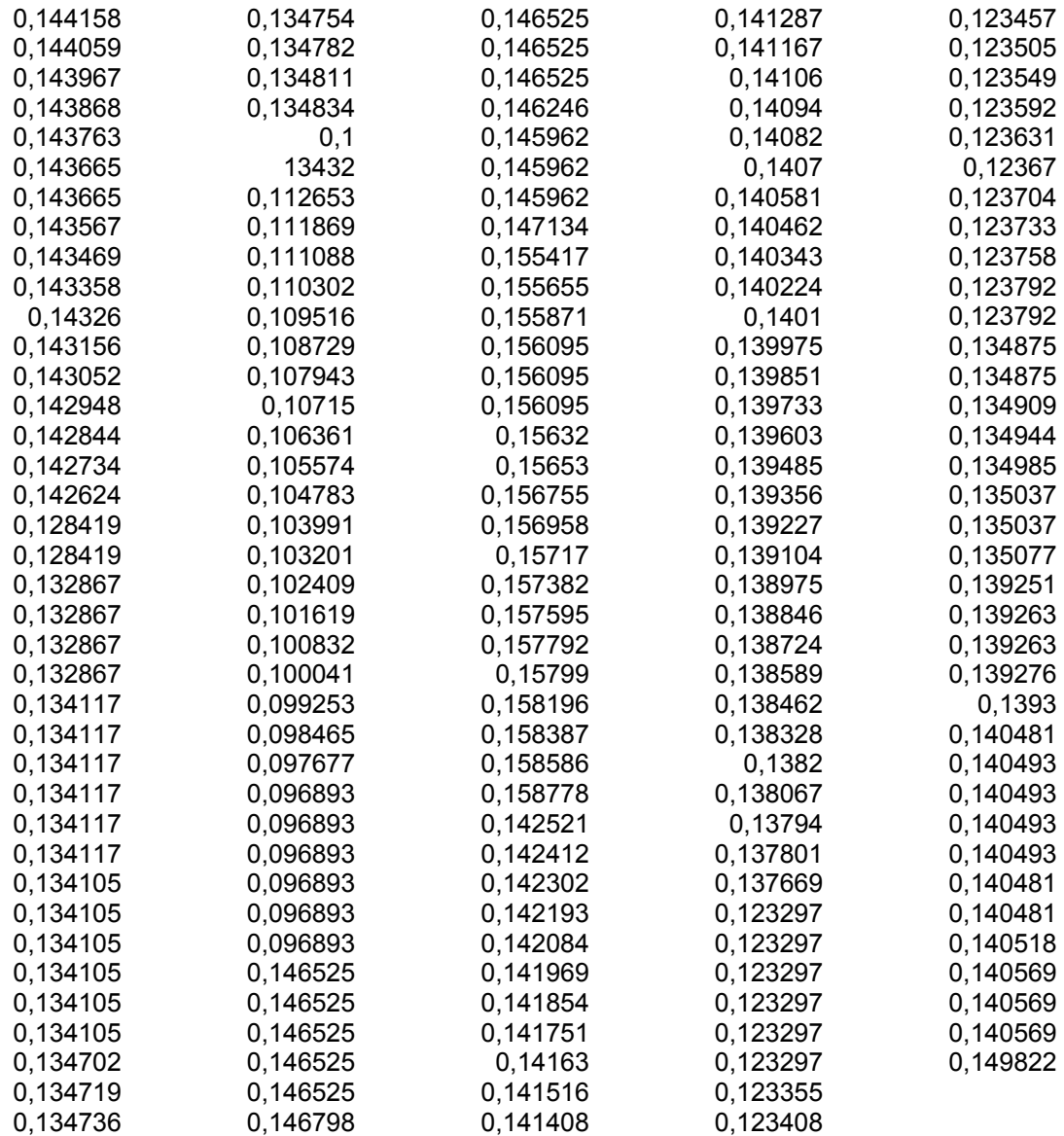

### **Πίνακας Β-2 Οι ταχύτητες του στατικού στρώµατος (από χρονικά προφίλ) σε m/sec**

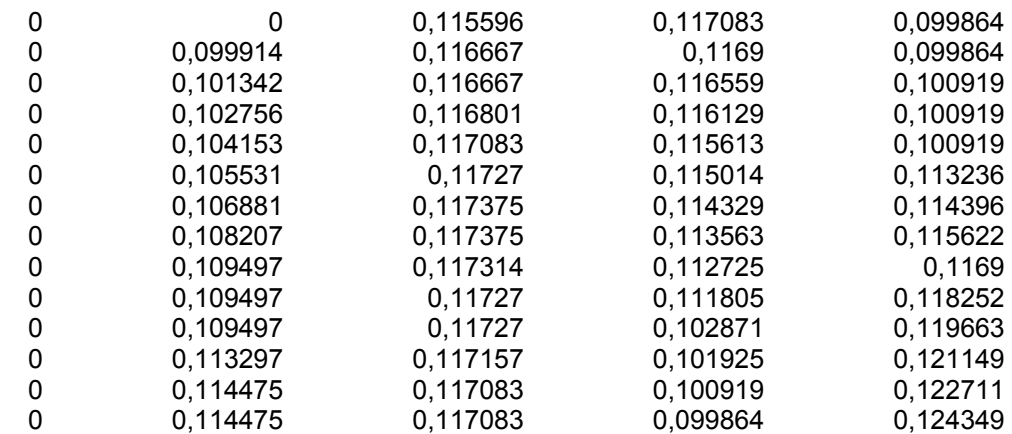

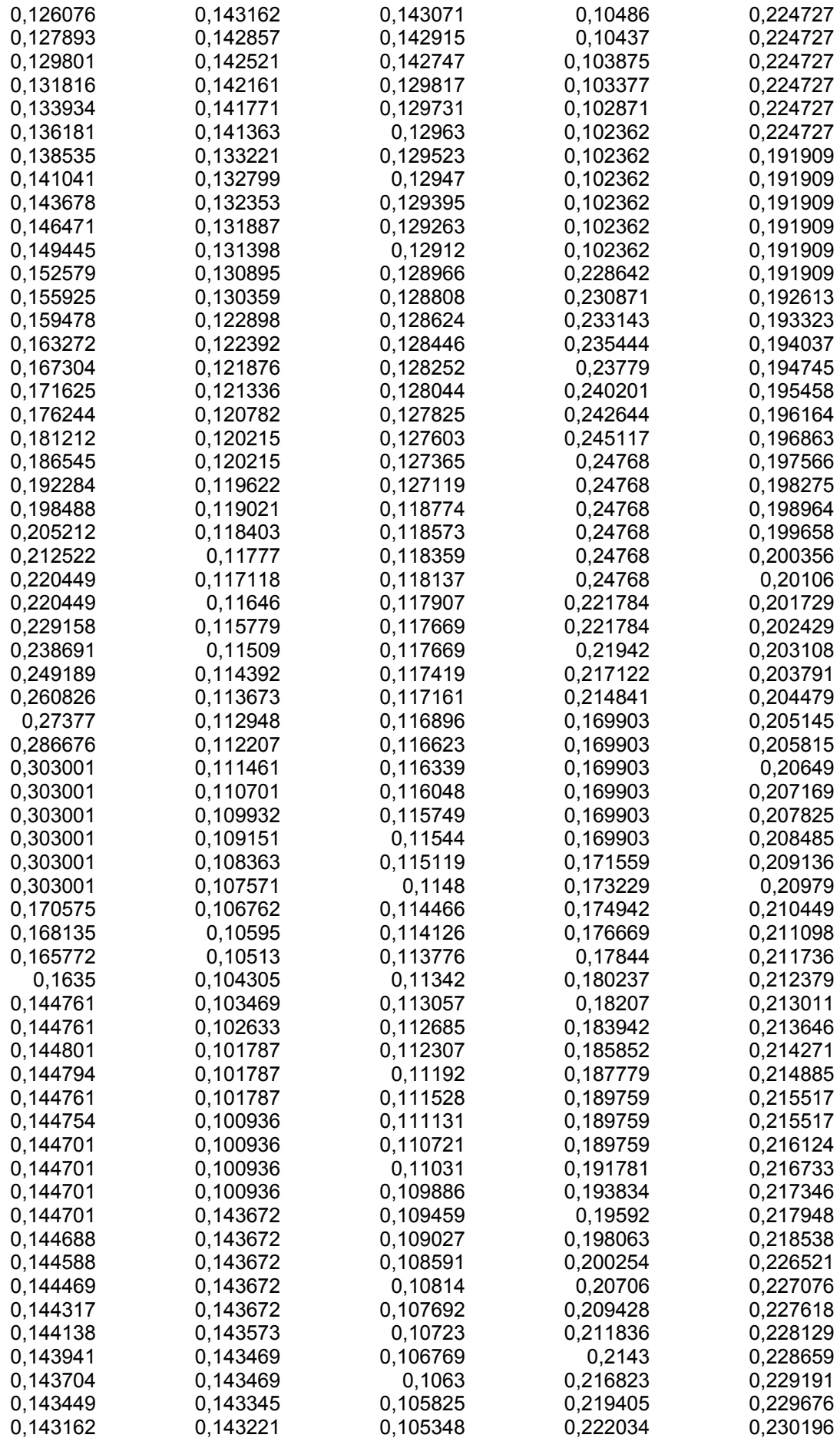

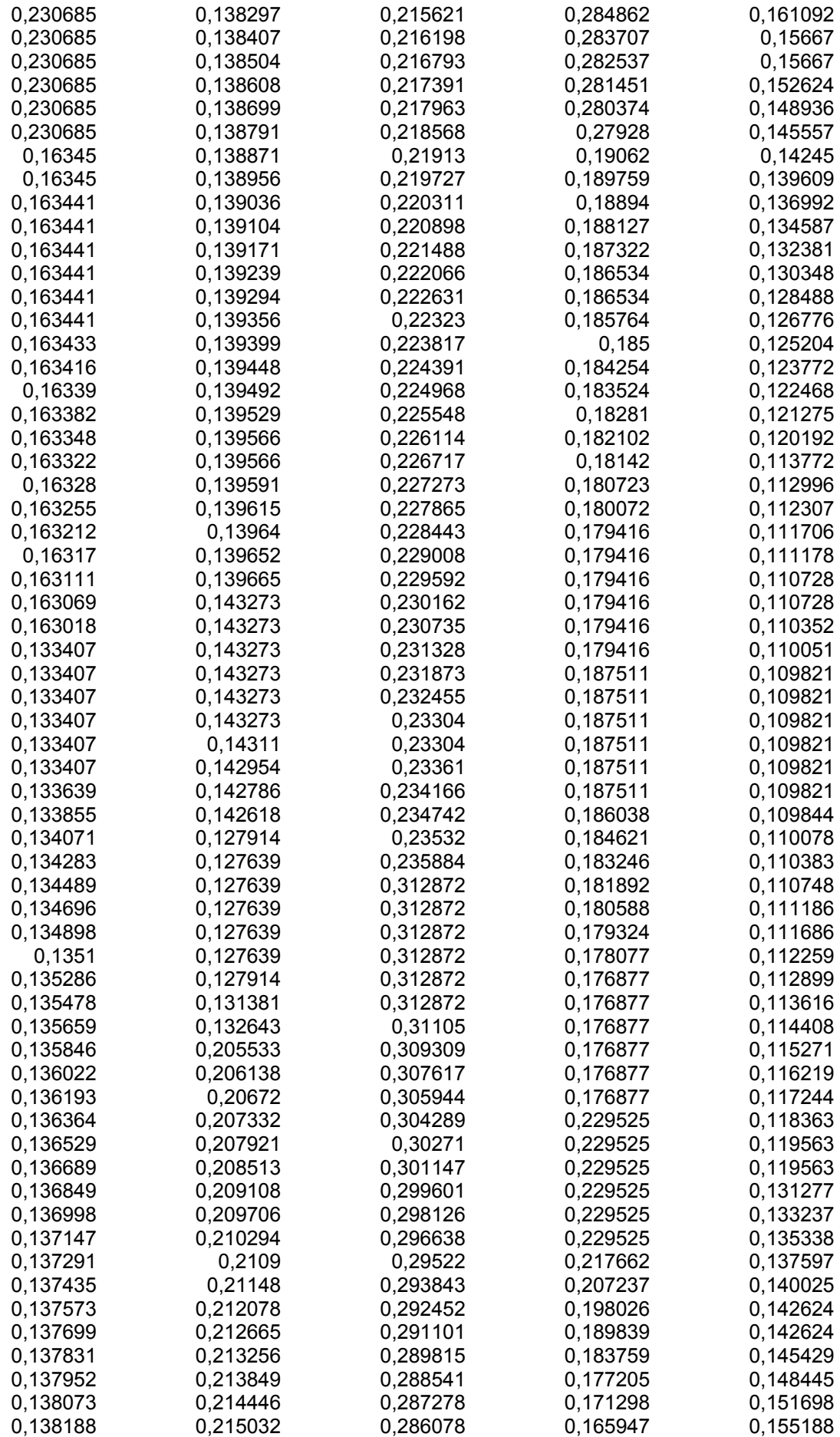

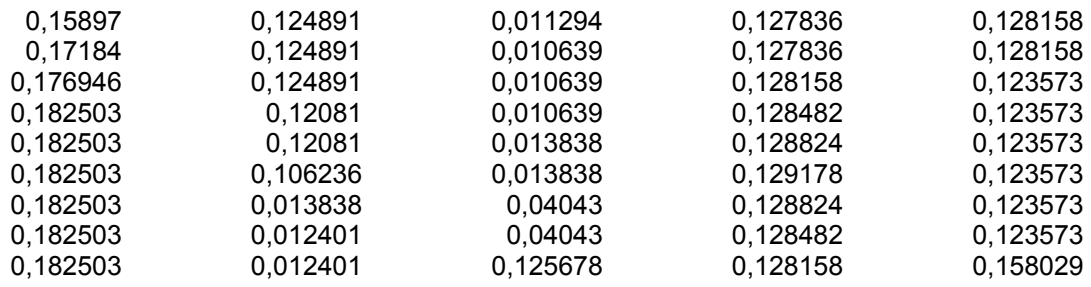

### **Πίνακας Β-3 Οι ταχύτητες του κινούµενου στρώµατος (από χρονικά προφίλ) σε m/sec**

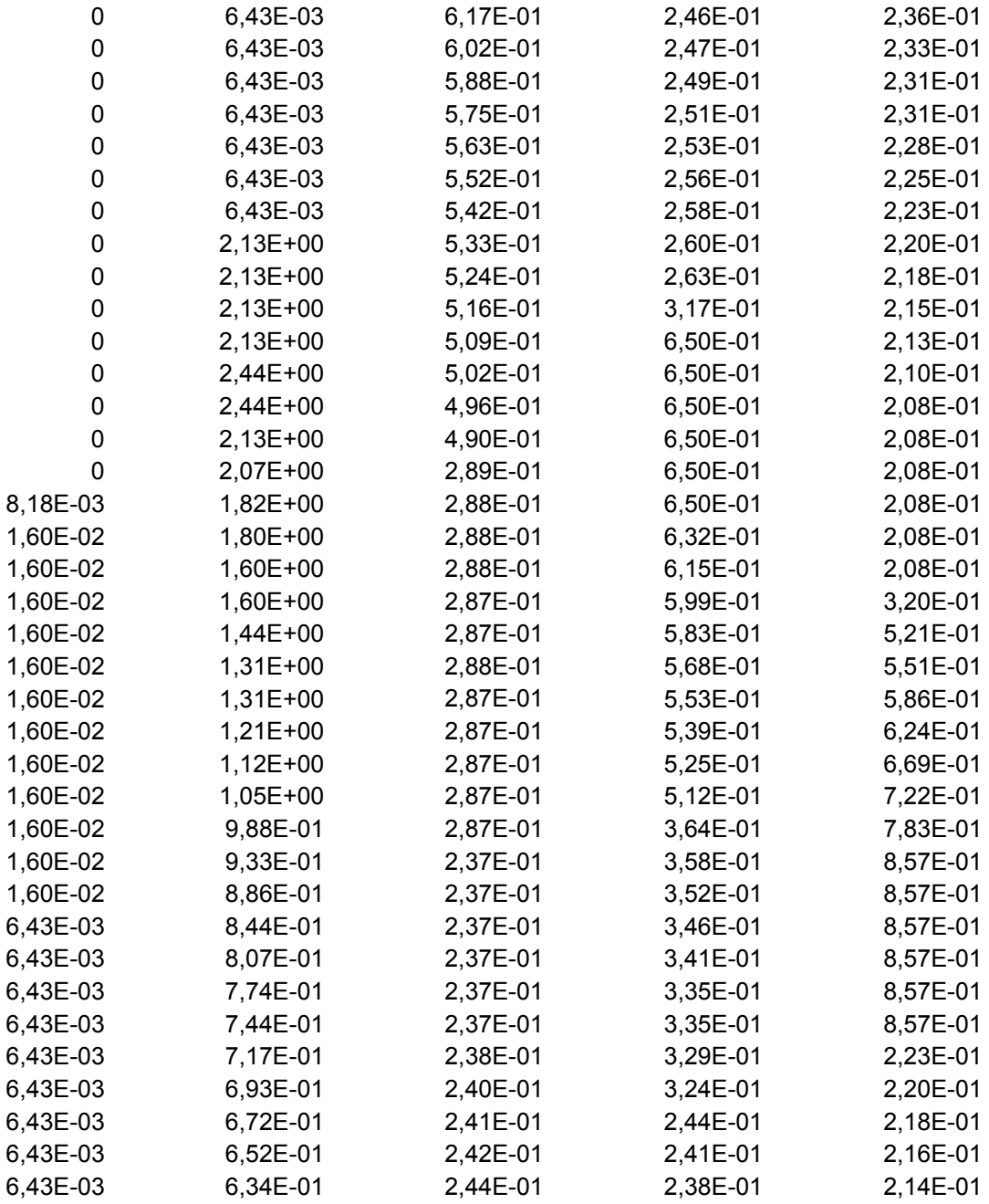

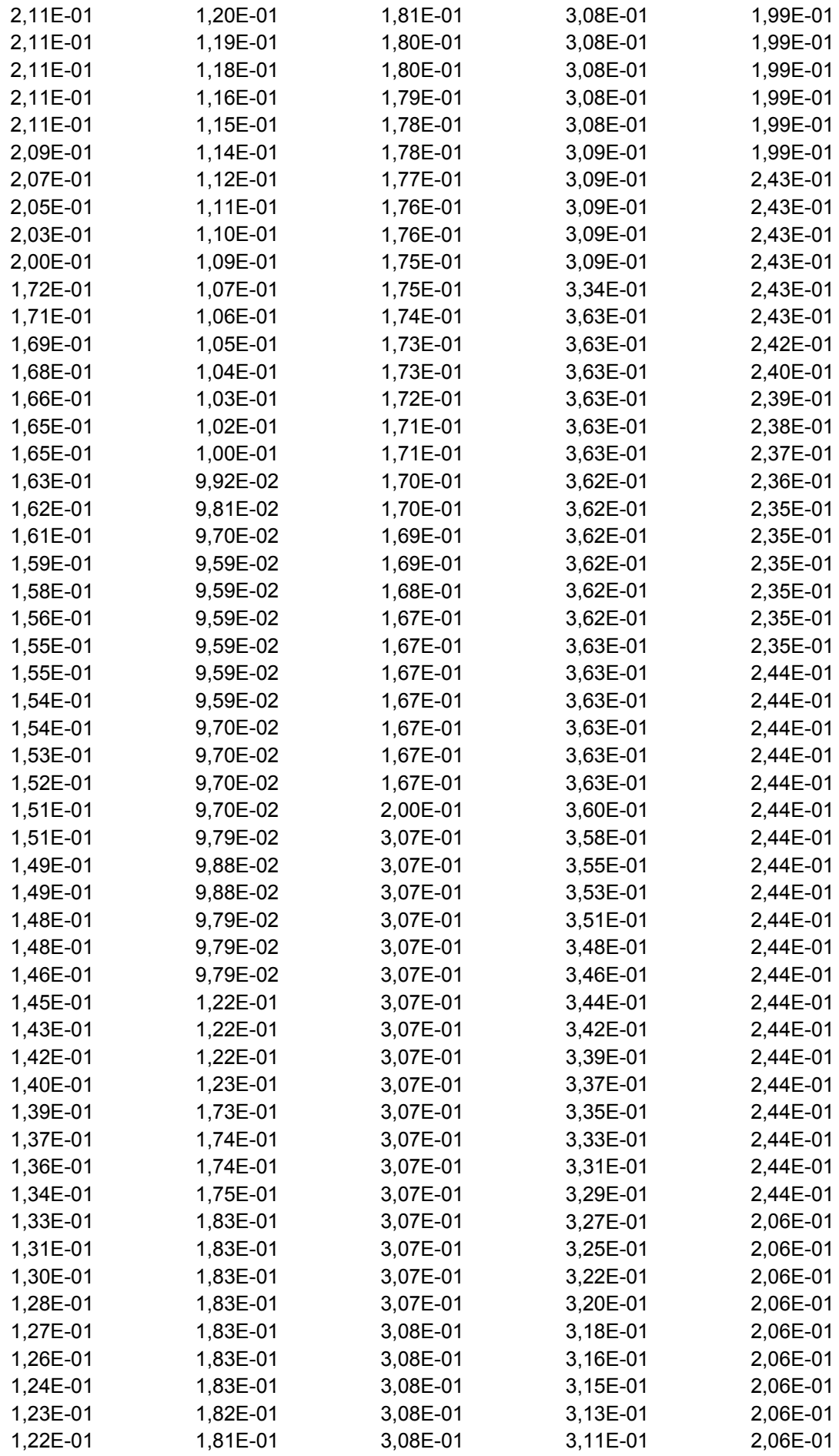

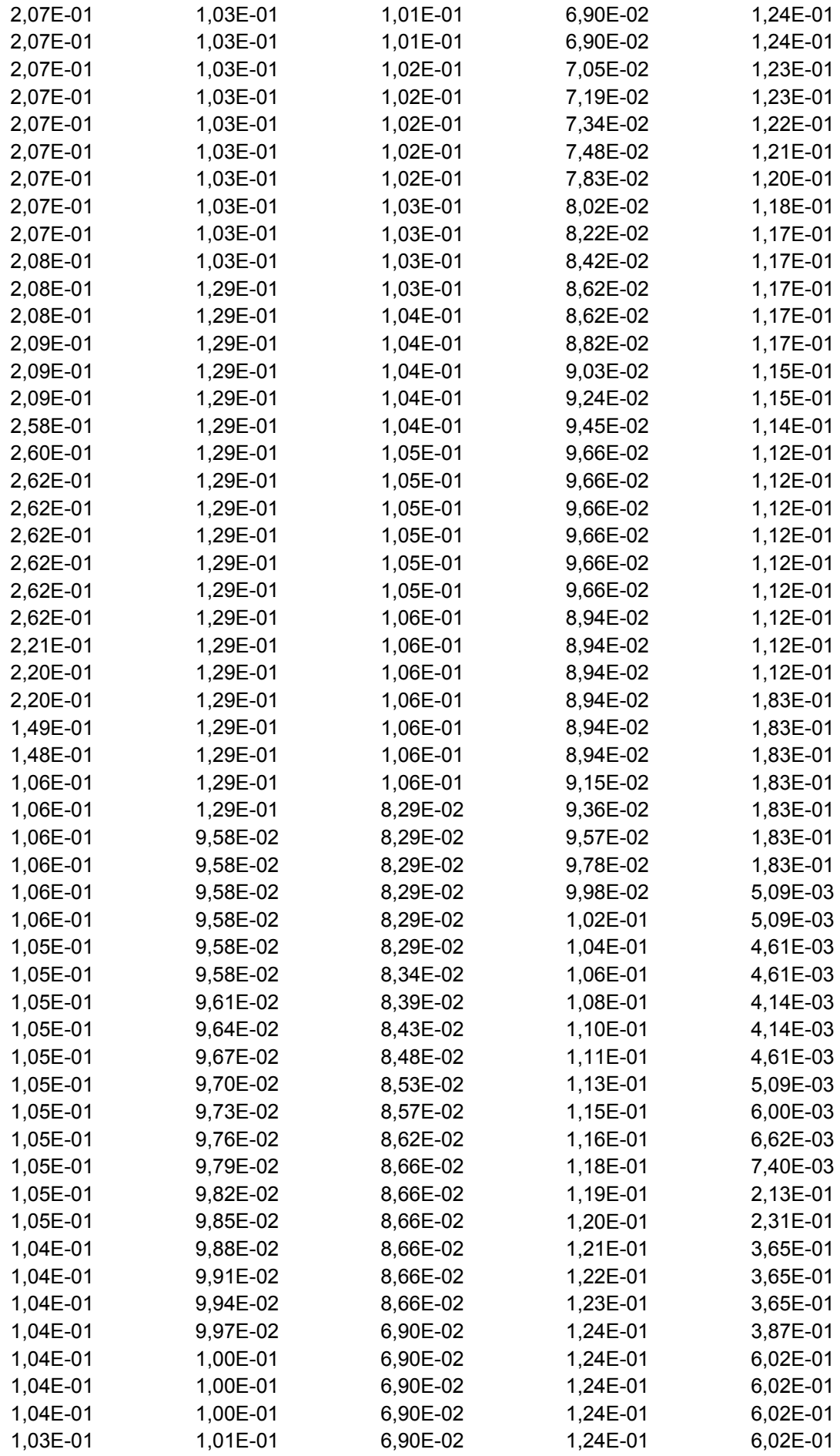

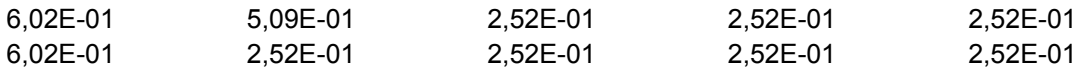

# **Πίνακας Β-4: Οι ταχύτητες του κινούµενου στρώµατος (από µετατόπιση**

#### **καµπύλης) σε m/sec**

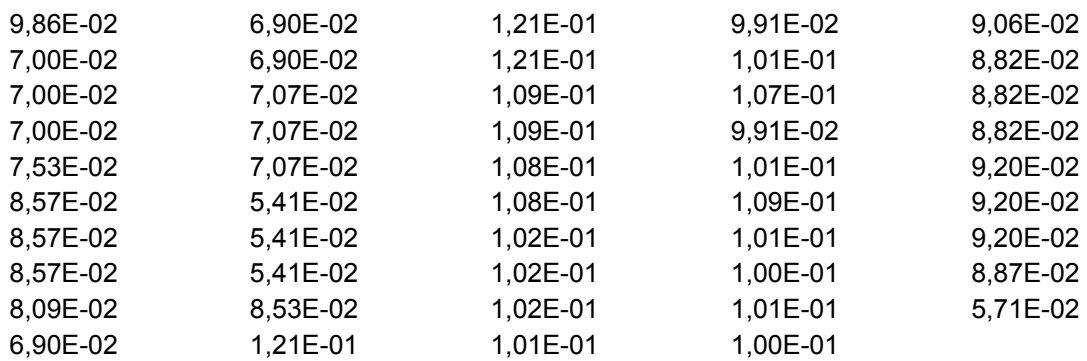

### **Πίνακας Β-5: Οι ταχύτητες του στατικού στρώµατος (από µετατόπιση καµπύλης) σε m/s**

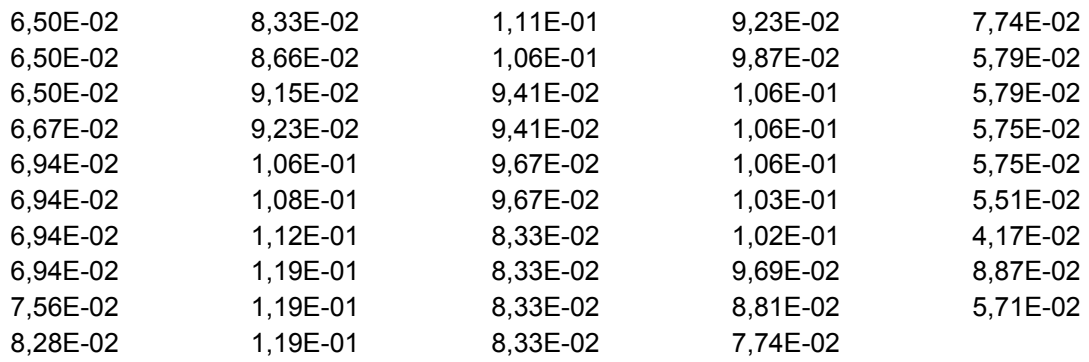

### **Πίνακας Β-6: Οι ταχύτητες του κινούµενου στρώµατος (από µετατόπιση καµπύλης) σε m/sec**

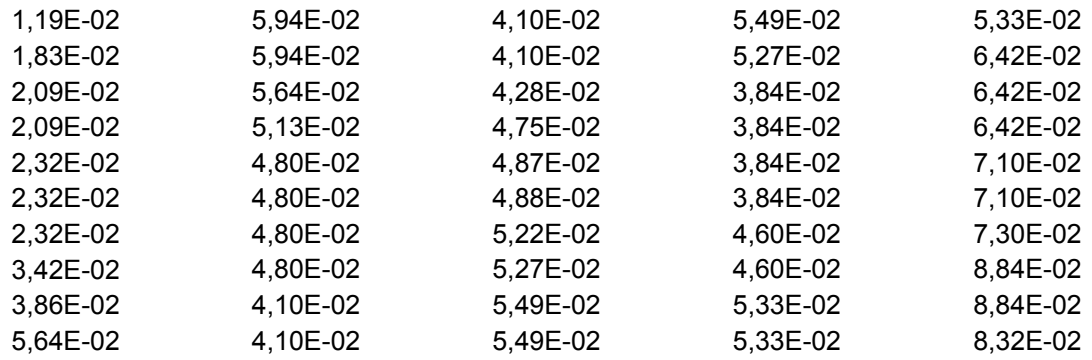

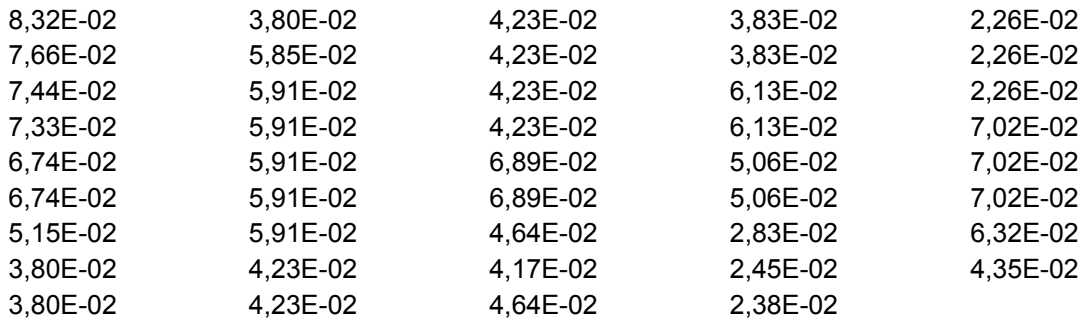

## **Πίνακας Β-7: Οι ταχύτητες του στατικού στρώµατος (από µετατόπιση καµπύλης) σε m/sec**

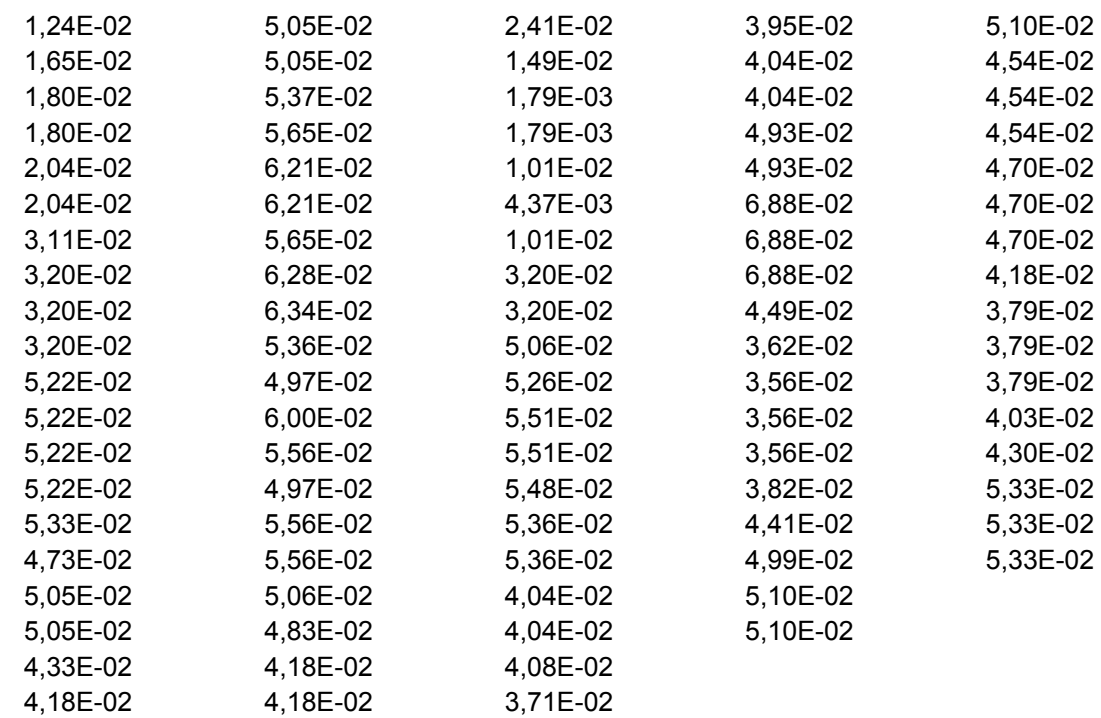